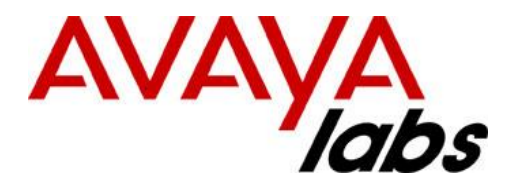

# **Avaya Aura®**

## **Session Manager PPM Interface Specification for release 10.1.0 February 2022**

<span id="page-0-0"></span>**Compas ID 152065 Version 2.14**

© 2010-2022, Avaya Inc. All Rights Reserved.

### **Notices**

While reasonable efforts have been made to ensure that the information in this document is complete and accurate at the time of printing, Avaya assumes no liability for any errors. Avaya reserves the right to make changes and corrections to the information in this document without the obligation to notify any person or organization of such changes.

### **Documentation disclaimer**

"Documentation" means information published in varying mediums which may include product information, operating instructions and performance specifications that are generally made available to users of products. Documentation does not include marketing materials. Avaya shall not be responsible for any modifications, additions, or deletions to the original published version of Documentation unless such modifications, additions, or deletions were performed by or on the express behalf of Avaya. End User agrees to indemnify and hold harmless Avaya, Avaya's agents, servants and employees against all claims, lawsuits, demands and judgments arising out of, or in connection with, subsequent modifications, additions or deletions to this documentation, to the extent made by End User.

### **Link disclaimer**

Avaya is not responsible for the contents or reliability of any linked Web sites referenced within this site or Documentation provided by Avaya. Avaya is not responsible for the accuracy of any information, statement or content provided on these sites and does not necessarily endorse the products, services, or information described or offered within them. Avaya does not guarantee that these links will work all the time and has no control over the availability of the linked pages.

### **Warranty**

Avaya provides a limited warranty on Avaya hardware and software. Refer to your sales agreement to establish the terms of the limited warranty. In addition, Avaya's standard warranty language, as well as information regarding support for this product while under warranty is available to Avaya customers and other parties through the Avaya Support website: [https://support.avaya.com/helpcenter/getGenericDetails?detailId=C20091120112456651010](https://support.avaya.com/helpcenter/getGenericDetails?detailId=C20091120112456651010%20) under the link "Warranty & Product Lifecycle" or such successor site as designated by Avaya. Please note that if You acquired the product(s) from an authorized Avaya Channel Partner outside of the United States and Canada, the warranty is provided to You by said Avaya Channel Partner and not by Avaya.

**"Hosted Service"** means an Avaya hosted service subscription that You acquire from either Avaya or an authorized Avaya Channel Partner (as applicable) and which is described further in Hosted SAS or other service description documentation regarding the applicable hosted service. If You purchase a Hosted Service subscription, the foregoing limited warranty may not apply but You may be entitled to support services in connection with the Hosted Service as described further in your service description documents for the applicable Hosted Service. Contact Avaya or Avaya Channel Partner (as applicable) for more information.

### **Licenses**

THE SOFTWARE LICENSE TERMS AVAILABLE ON THE AVAYA WEBSITE, <u>HTTPS://SUPPORT.AVAYA.COM/LICENSEINFO</u>, UNDER THE LINK "AVAYA SOFTWARE LICENSE TERMS (Avaya Products)" OR SUCH SUCCESSOR SITE AS DESIGNATED BY AVAYA, ARE APPLICABLE TO ANYONE WHO DOWNLOADS, USES AND/OR INSTALLS AVAYA SOFTWARE, PURCHASED FROM AVAYA INC., ANY AVAYA AFFILIATE, OR AN AVAYA CHANNEL PARTNER (AS APPLICABLE) UNDER A COMMERCIAL AGREEMENT WITH AVAYA OR AN AVAYA CHANNEL PARTNER. UNLESS OTHERWISE AGREED TO BY AVAYA IN WRITING, AVAYA DOES NOT EXTEND THIS LICENSE IF THE SOFTWARE WAS OBTAINED FROM ANYONE OTHER THAN AVAYA, AN AVAYA AFFILIATE OR AN AVAYA CHANNEL PARTNER; AVAYA RESERVES THE RIGHT TO TAKE LEGAL ACTION AGAINST YOU AND ANYONE ELSE USING OR SELLING THE SOFTWARE WITHOUT A LICENSE. BY INSTALLING, DOWNLOADING OR USING THE SOFTWARE, OR AUTHORIZING OTHERS TO DO SO, YOU, ON BEHALF OF YOURSELF AND THE ENTITY FOR WHOM YOU ARE INSTALLING, DOWNLOADING OR USING THE SOFTWARE (HEREINAFTER REFERRED TO INTERCHANGEABLY AS "YOU" AND "END USER"), AGREE TO THESE TERMS AND CONDITIONS AND CREATE A BINDING CONTRACT BETWEEN YOU AND AVAYA INC. OR THE APPLICABLE AVAYA AFFILIATE ("AVAYA").

Avaya grants You a license within the scope of the license types described below, with the exception of Heritage Nortel Software, for which the scope of the license is detailed below. Where the order documentation does not expressly identify a license type, the applicable license will be a Designated System License as set forth below in the Designated System(s) License (DS) section as applicable. The applicable number of licenses and units of capacity for which the license is granted will be one (1), unless a different number of licenses or units of capacity is specified in the documentation or other materials available to You. "Software" means computer programs in object code, provided by Avaya or an Avaya Channel Partner, whether as stand-alone products, pre-installed on hardware products, and any upgrades, updates, patches, bug fixes, or modified versions thereto. "Designated Processor" means a single stand-alone computing device. "Server" means a set of Designated Processors that hosts (physically or virtually) a software application to be accessed by multiple users. "Instance" means a single copy of the Software executing at a particular time: (i) on one physical machine; or (ii) on one deployed software virtual machine ("VM") or similar deployment.

### **License types**

Designated System(s) License (DS). End User may install and use each copy or an Instance of the Software only: 1) on a number of Designated Processors up to the number indicated in the order; or 2) up to the number of Instances of the Software as indicated in the order, Documentation, or as authorized by Avaya in writing. Avaya may require the Designated Processor(s) to be identified in the order by type, serial number, feature key, Instance, location or other specific designation, or to be provided by End User to Avaya through electronic means established by Avaya specifically for this purpose.

Named User License (NU). End User may: (i) install and use each copy or Instance of the Software on a single Designated Processor or Server per authorized Named User (defined below); or (ii) install and use each copy or Instance of the Software on a Server so long as only authorized Named Users access and use the Software as indicated in the order, Documentation, or as authorized by Avaya in writing. "Named User", means a user or device that has been expressly authorized by Avaya to access and use the Software. At Avaya's sole discretion, a "Named User" may be, without limitation, designated by name, corporate

function (e.g., webmaster or helpdesk), an e-mail or voice mail account in the name of a person or corporate function, or a directory entry in the administrative database utilized by the Software that permits one user to interface with the Software.

Shrinkwrap License (SR). End User may install and use the Software in accordance with the terms and conditions of the applicable license agreements, such as "shrinkwrap" or "clickthrough" license accompanying or applicable to the Software ("Shrinkwrap License") as indicated in the order, Documentation, or as authorized by Avaya in writing.

#### **Heritage Nortel Software**

"Heritage Nortel Software" means the software that was acquired by Avaya as part of its purchase of the Nortel Enterprise Solutions Business in December 2009. The Heritage Nortel Software is the software contained within the list of Heritage Nortel Products located at https://support.avaya.com/LicenseInfo under the link "Heritage Nortel Products" or such successor site as designated by Avaya. For Heritage Nortel Software, Avaya grants Customer a license to use Heritage Nortel Software provided hereunder solely to the extent of the authorized activation or authorized usage level, solely for the purpose specified in the Documentation, and solely as embedded in, for execution on, or for communication with Avaya equipment. Charges for Heritage Nortel Software may be based on extent of activation or use authorized as specified in an order or invoice.

### **Copyright**

Except where expressly stated otherwise, no use should be made of materials on this site, the Documentation, Software, Hosted Service, or hardware provided by Avaya. All content on this site, the documentation, Hosted Service, and the product provided by Avaya including the selection, arrangement and design of the content is owned either by Avaya or its licensors and is protected by copyright and other intellectual property laws including the sui generis rights relating to the protection of databases. You may not modify, copy, reproduce, republish, upload, post, transmit or distribute in any way any content, in whole or in part, including any code and software unless expressly authorized by Avaya. Unauthorized reproduction, transmission, dissemination, storage, and or use without the express written consent of Avaya can be a criminal, as well as a civil offense under the applicable law.

### **Virtualization**

The following applies if the product is deployed on a virtual machine. Each product has its own ordering code and license types. Unless otherwise stated, each Instance of a product must be separately licensed and ordered. For example, if the end user customer or Avaya Channel Partner would like to install two Instances of the same type of products, then two products of that type must be ordered.

### **Third Party Components**

"Third Party Components" mean certain software programs or portions thereof included in the Software or Hosted Service may contain software (including open source software) distributed under third party agreements ("Third Party Components"), which contain terms regarding the rights to use certain portions of the Software ("Third Party Terms"). As required, information regarding distributed Linux OS source code (for those products that have distributed Linux OS source code) and identifying the copyright holders of the Third Party Components and the Third Party Terms that apply is available in the products, Documentation or on Avaya's website at[: https://support.avaya.com/Copyright](https://support.avaya.com/Copyright) or such successor site as designated by Avaya. The open source software license terms provided as Third Party Terms are consistent with the license rights granted in these Software License Terms, and may contain additional rights benefiting You, such as modification and distribution of the open source software. The Third Party Terms shall take precedence over these Software License Terms, solely with respect to the applicable Third Party Components to the extent that these Software License Terms impose greater restrictions on You than the applicable Third Party Terms.

The following applies only if the H.264 (AVC) codec is distributed with the product. THIS PRODUCT IS LICENSED UNDER THE AVC PATENT PORTFOLIO LICENSE FOR THE PERSONAL USE OF A CONSUMER OR OTHER USES IN WHICH IT DOES NOT RECEIVE REMUNERATION TO (i) ENCODE VIDEO IN COMPLIANCE WITH THE AVC STANDARD ("AVC VIDEO") AND/OR (ii) DECODE AVC VIDEO THAT WAS ENCODED BY A CONSUMER ENGAGED IN A PERSONAL ACTIVITY AND/OR WAS OBTAINED FROM A VIDEO PROVIDER LICENSED TO PROVIDE AVC VIDEO. NO LICENSE IS GRANTED OR SHALL BE IMPLIED FOR ANY OTHER USE. ADDITIONAL INFORMATION MAY BE OBTAINED FROM MPEG LA, L.L.C. SEE [HTTP://WWW.MPEGLA.COM.](http://www.mpegla.com/)

### **Service Provider**

THE FOLLOWING APPLIES TO AVAYA CHANNEL PARTNER'S HOSTING OF AVAYA PRODUCTS OR SERVICES. THE PRODUCT OR HOSTED SERVICE MAY USE THIRD PARTY COMPONENTS SUBJECT TO THIRD PARTY TERMS AND REQUIRE A SERVICE PROVIDER TO BE INDEPENDENTLY LICENSED DIRECTLY FROM THE THIRD PARTY SUPPLIER. AN AVAYA CHANNEL PARTNER'S HOSTING OF AVAYA PRODUCTS MUST BE AUTHORIZED IN WRITING BY AVAYA AND IF THOSE HOSTED PRODUCTS USE OR EMBED CERTAIN THIRD PARTY SOFTWARE, INCLUDING BUT NOT LIMITED TO MICROSOFT SOFTWARE OR CODECS, THE AVAYA CHANNEL PARTNER IS REQUIRED TO INDEPENDENTLY OBTAIN ANY APPLICABLE LICENSE AGREEMENTS, AT THE AVAYA CHANNEL PARTNER'S EXPENSE, DIRECTLY FROM THE APPLICABLE THIRD PARTY SUPPLIER.

WITH RESPECT TO CODECS, IF THE AVAYA CHANNEL PARTNER IS HOSTING ANY PRODUCTS THAT USE OR EMBED THE H.264 CODEC OR H.265 CODEC, THE AVAYA CHANNEL PARTNER ACKNOWLEDGES AND AGREES THE AVAYA CHANNEL PARTNER IS RESPONSIBLE FOR ANY AND ALL RELATED FEES AND/OR ROYALTIES. THE H.264 (AVC) CODEC IS LICENSED UNDER THE AVC PATENT PORTFOLIO LICENSE FOR THE PERSONAL USE OF A CONSUMER OR OTHER USES IN WHICH IT DOES NOT RECEIVE REMUNERATION TO: (I) ENCODE VIDEO IN COMPLIANCE WITH THE AVC STANDARD ("AVC VIDEO") AND/OR (II) DECODE AVC VIDEO THAT WAS ENCODED BY A CONSUMER ENGAGED IN A PERSONAL ACTIVITY AND/OR WAS OBTAINED FROM A VIDEO PROVIDER LICENSED TO PROVIDE AVC VIDEO. NO LICENSE IS GRANTED OR SHALL BE IMPLIED FOR ANY OTHER USE. ADDITIONAL INFORMATION FOR H.264 (AVC) AND H.265 (HEVC) CODECS MAY BE OBTAINED FROM MPEG LA, L.L.C. SEE [HTTP://WWW.MPEGLA.COM.](http://www.mpegla.com/)

### **Compliance with Laws**

You acknowledge and agree that it is Your responsibility for complying with any applicable laws and regulations, including, but not limited to laws and regulations related to call recording, data privacy, intellectual property, trade secret, fraud, and music performance rights, in the country or territory where the Avaya product is used.

#### **Preventing Toll Fraud**

"Toll Fraud" is the unauthorized use of your telecommunications system by an unauthorized party (for example, a person who is not a corporate employee, agent, subcontractor, or is not working on your company's behalf). Be aware that there can be a risk of Toll Fraud associated with your system and that, if Toll Fraud occurs, it can result in substantial additional charges for your telecommunications services.

### **Avaya Toll Fraud intervention**

If You suspect that You are being victimized by Toll Fraud and You need technical assistance or support, call Technical Service Center Toll Fraud Intervention Hotline at +1-800-643-2353 for the United States and Canada. For additional support telephone numbers, see the Avaya Support website: https://support.avaya.com or such successor site as designated by Avaya.

### **Security Vulnerabilities**

Information about Avaya's security support policies can be found in the Security Policies and Support section of [https://support.avaya.com/security.](https://support.avaya.com/security)

Suspected Avaya product security vulnerabilities are handled per the Avaya Product Security Support Flow [\(https://support.avaya.com/css/P8/documents/100161515\).](https://support.avaya.com/css/P8/documents/100161515)

#### **Downloading documents**

For the most current versions of Documentation, see the Avaya Support. Web site[: http://www.avaya.com/support,](http://www.avaya.com/support) or such successor site as designated by Avaya.

#### **Contact Avaya Support**

See the Avaya Support website: [https://support.avaya.com](https://support.avaya.com/) for product or Hosted Service notices and articles, or to report a problem with your Avaya product or Hosted Service. For a list of support telephone numbers and contact addresses, go to the Avaya Support website: [https://support.avaya.com](https://support.avaya.com/) (or such successor site as designated by Avaya), scroll to the bottom of the page, and select Contact Avaya Support.

### **Trademarks**

The trademarks, logos and service marks ("Marks") displayed in this site, the Documentation, Hosted Service(s), and product(s) provided by Avaya are the registered or unregistered Marks of Avaya, its affiliates, its licensors, its suppliers, or other third parties. Users are not permitted to use such Marks without prior written consent from Avaya or such third party which may own the Mark. Nothing contained in this site, the Documentation, Hosted Service(s) and product(s) should be construed as granting, by implication, estoppel, or otherwise, any license or right in and to the Marks without the express written permission of Avaya or the applicable third party.

Avaya is a registered trademark of Avaya Inc.

All non-Avaya trademarks are the property of their respective owners.

## <span id="page-4-0"></span>**Document Change History**

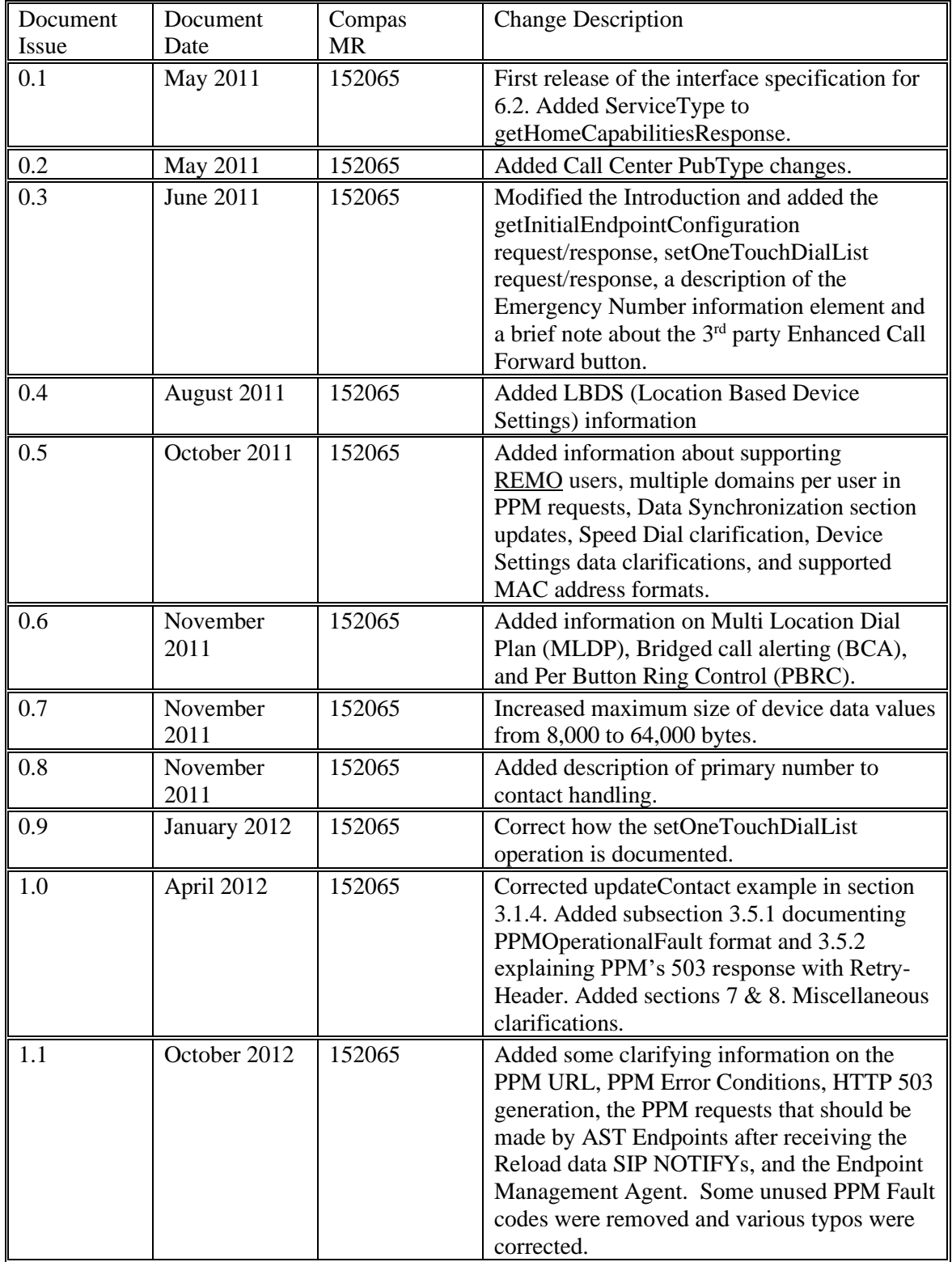

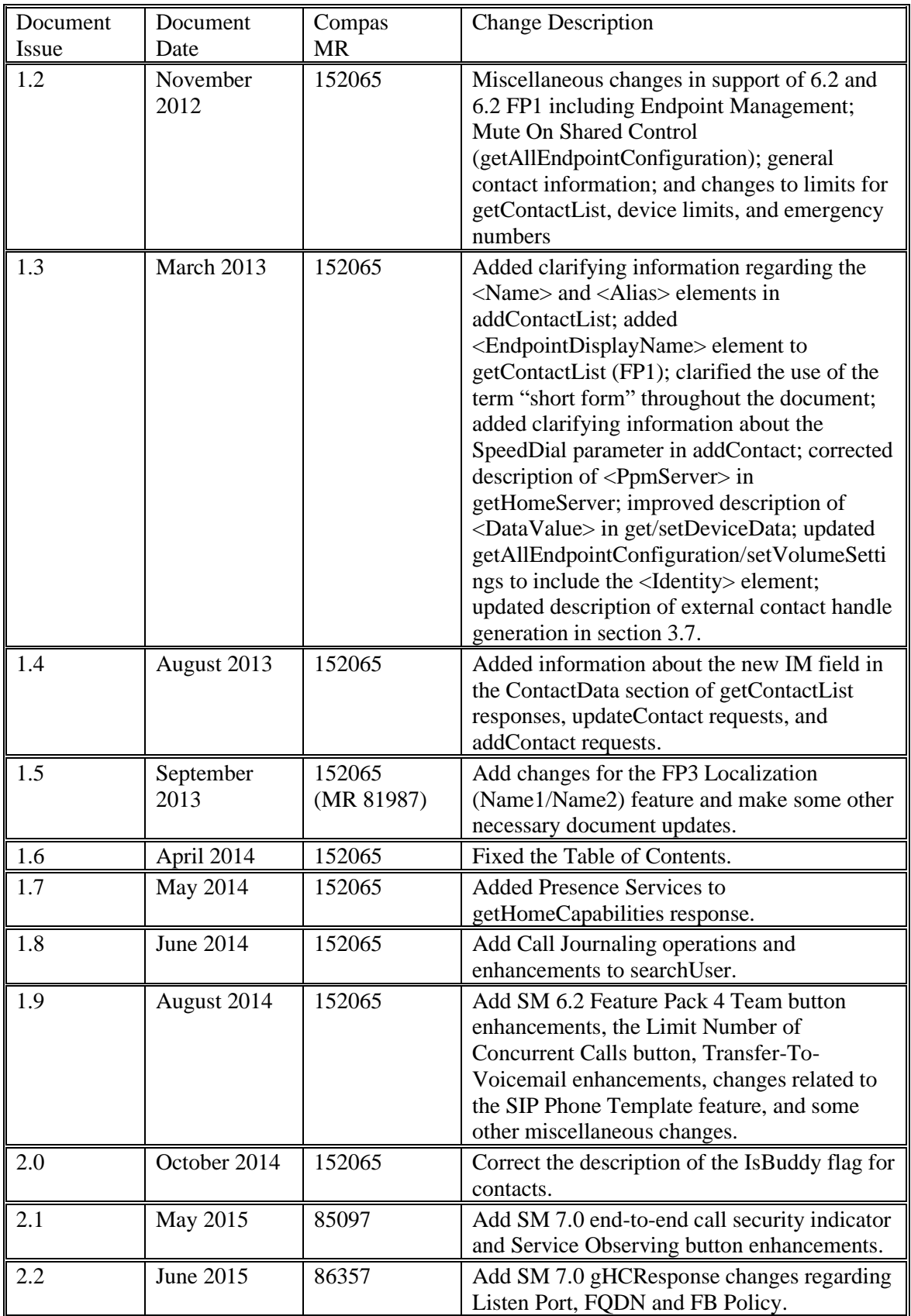

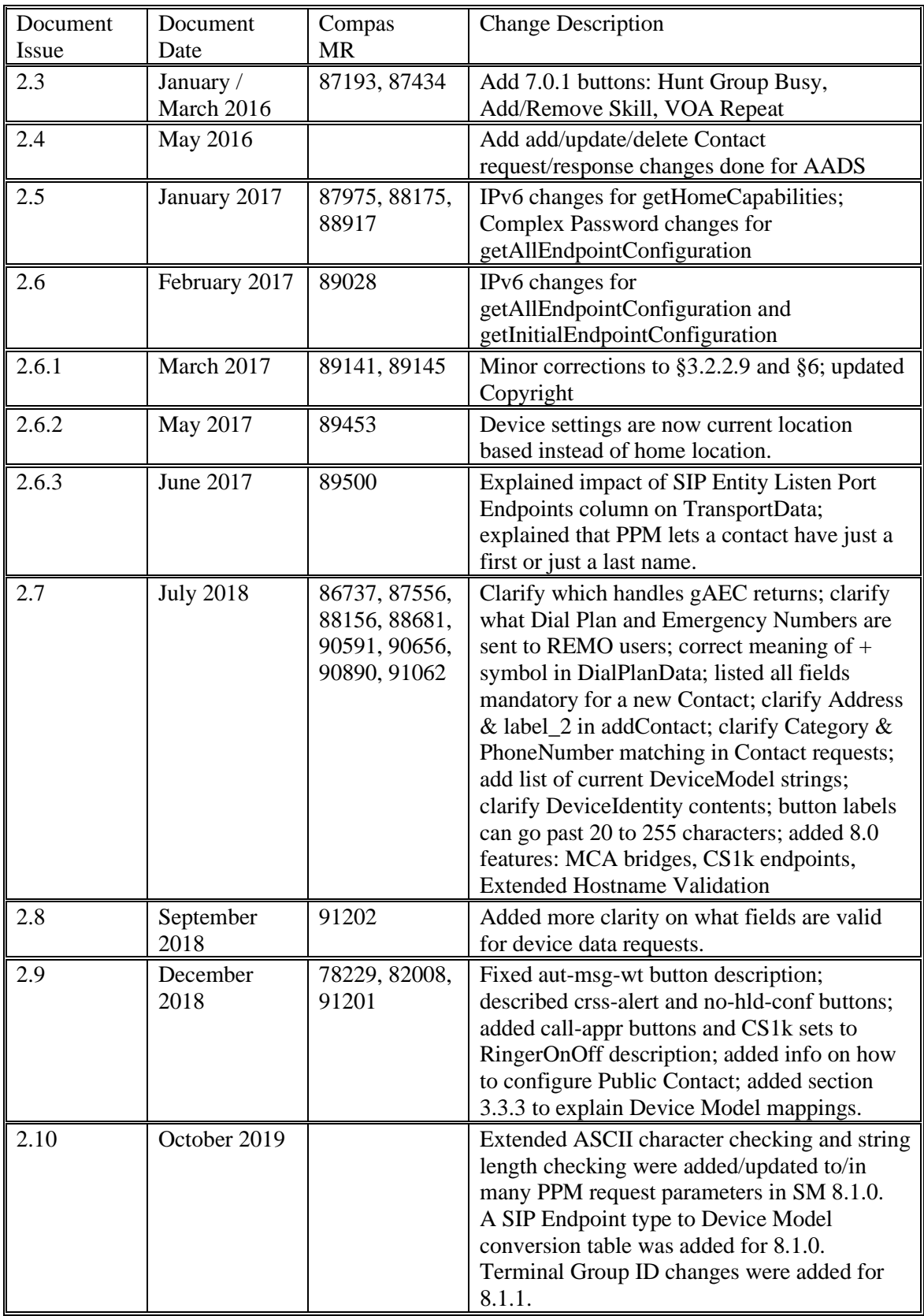

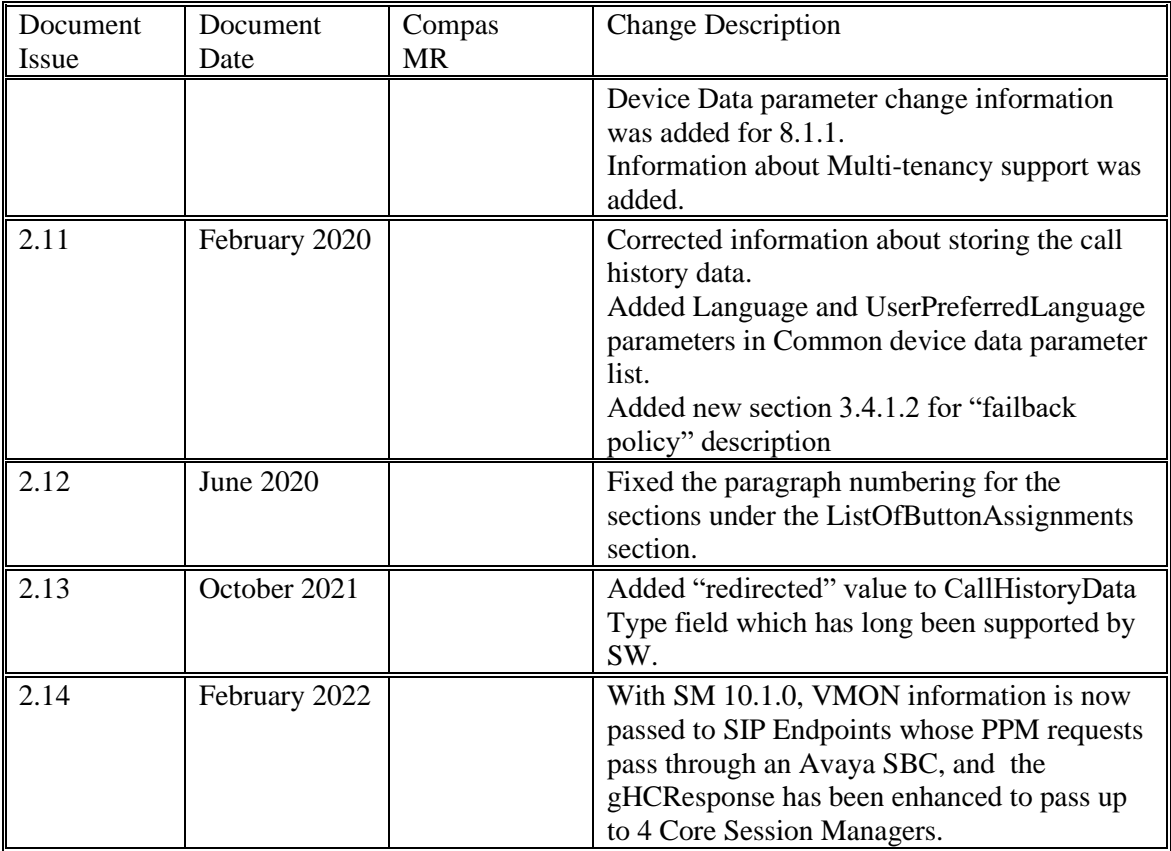

## **Table Of Contents**

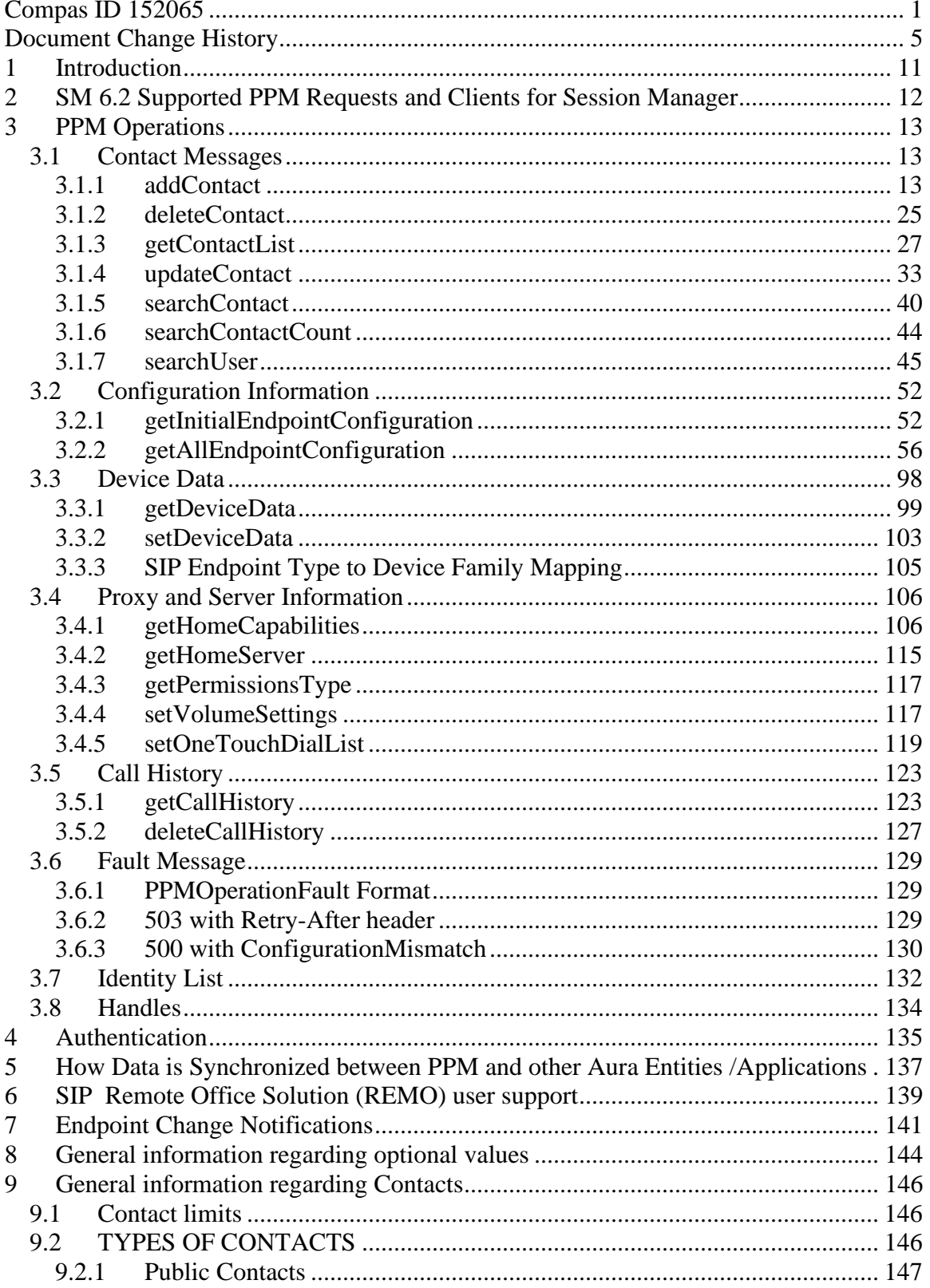

9.3

9.3.1

9.3.2

9.3.3

9.3.4

9.3.5 9.3.6

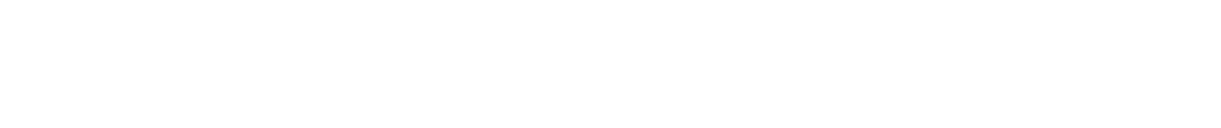

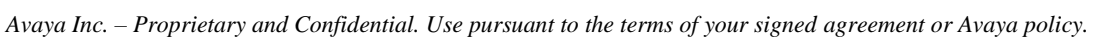

## <span id="page-10-0"></span>**1 INTRODUCTION**

The Personal Profile Manager (PPM) is a web service that runs as part of the Avaya Aura® Session Manager (SM) and the System Manager (SMGR). In order to enable the Avaya SIP Telephony (AST) features, the endpoint must register to the SM, subscribe, and request configuration information from PPM.

Clients are configured with one or two SM IP-addresses through a config file or some other method. The client attempts to register with the first SM. If that SM is not the authoritative SM, that SM will redirect the phone to appropriate SM(s). Once the client successfully registers to all the SMs in its Proxy list, it will subscribe to several Event Packages including the feature-status and the avaya-ccs-profile event packages. If the feature-status event package subscription is successful (which implies the Avaya SIP phone has entered Advanced SIP Telephony (AST) mode), the phone will send a number of requests to PPM so it can receive its proxy list, button list, dialplan information, contact list, etc.

This document describes the SOAP message set, request parameters, and response parameters required to retrieve the configuration data and user data for a SIP endpoint. PPM processes SOAP messages over HTTP/HTTPS with digest authentication.

## The PPM URL is the same for all requests:

*scheme*://*fqdn\_or\_ip\_address*/axis/services/PPM. The port used by PPM clients is 80 when the *scheme* is http and 443 when it's https. This URL has been used since the inception of PPM and should never change. The parameters sent in each PPM request and those parameters returned in the corresponding PPM response may vary over time as the PPM interface is enhanced, but the intent is to keep the PPM interface backwards compatible, so it can support older Avaya SIP Endpoints as well as new ones.

Starting with 7.1, PPM correctly includes the SOAPAction HTTP header whenever it sends a response to a request. For example, for a getDeviceData request with the HTTP header *SOAPAction: getDeviceData\r\n*, the getDeviceDataResponse includes the same HTTP header (though with quotation marks): *SOAPAction: "getDeviceData"\r\n*

The data that PPM retrieves is stored in the local database on the SM. It is assumed that the reader is familiar with the SMGR, SM and CM configuration. The PPM messages are meant to service many different clients, so PPM clients should ignore any of the data they are not interested in or do not understand.

The reader of this document should assume that:

- only those PPM request parameter fields that are specifically mentioned below as being ASCII strings, require ASCII characters. And by ASCII characters, we mean the extended ASCII character set.
- all fields that aren't tagged as ASCII strings, are UTF-8 strings, and can accept ASCII characters because they're part of the UTF-8/Unicode character set.

## <span id="page-11-0"></span>**2 SM 6.2 SUPPORTED PPM REQUESTS AND CLIENTS FOR SESSION MANAGER**

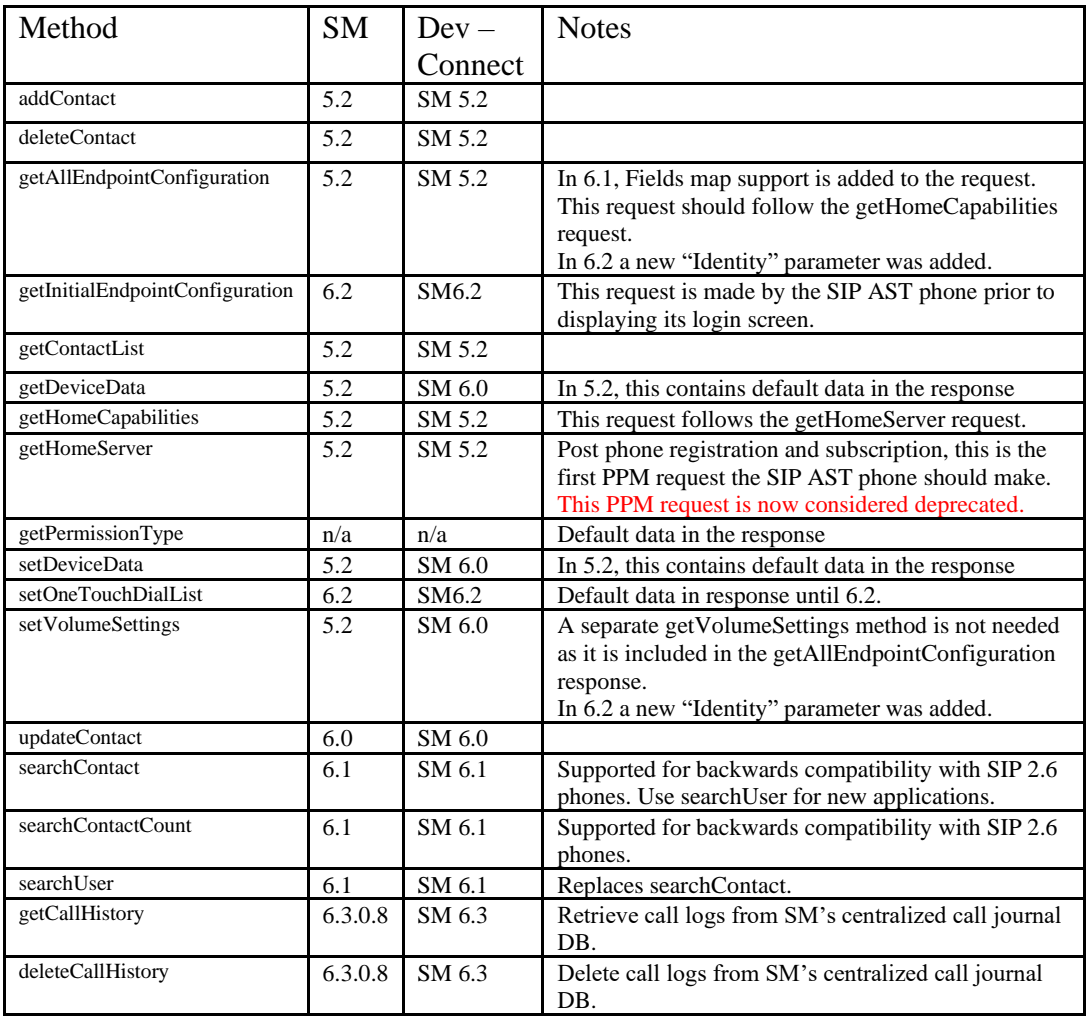

## <span id="page-12-0"></span>**3 PPM OPERATIONS**

## <span id="page-12-1"></span>**3.1 CONTACT MESSAGES**

Administration of Enterprise and non-Enterprise contacts will be described in the sections below.

PPM will modify all string fields as noted below:

- Spaces will be removed from the beginning and end of each string
- HTML tags will be removed
- The following special characters will be removed
	- **'** (single quote)
	- **;** (semi-colon)
	- **\** (back-slash)
	- **/** (forward-slash)
	- **\\** (double back-slash)
	- **>** (greater-than)
	- **<** (less-than)
	- **&** (ampersand)

## <span id="page-12-2"></span>**3.1.1 addContact**

The addContact PPM method allows the client to add a user to their contact list.

### **addContact(Handle, Contact);**

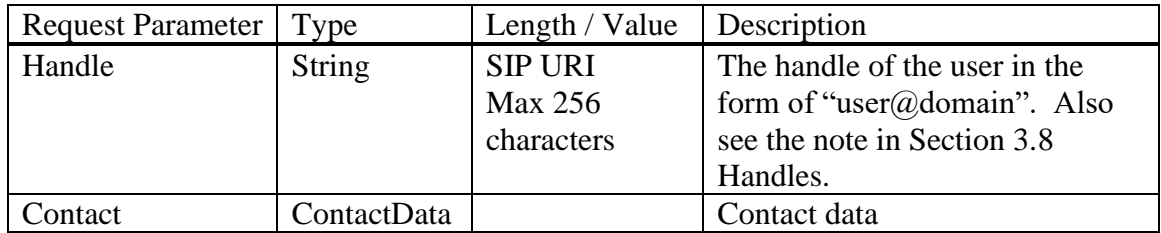

The greyed-out group-related fields are not supported.

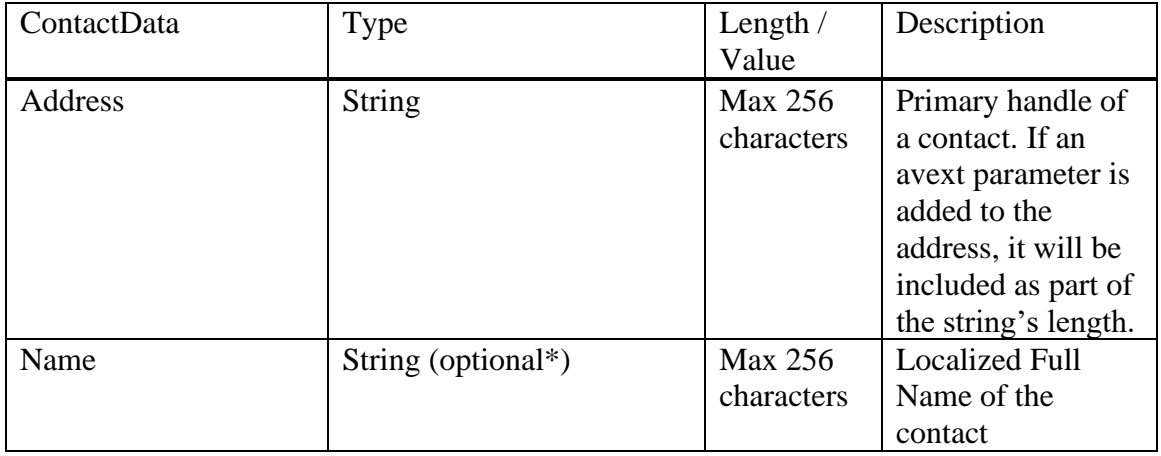

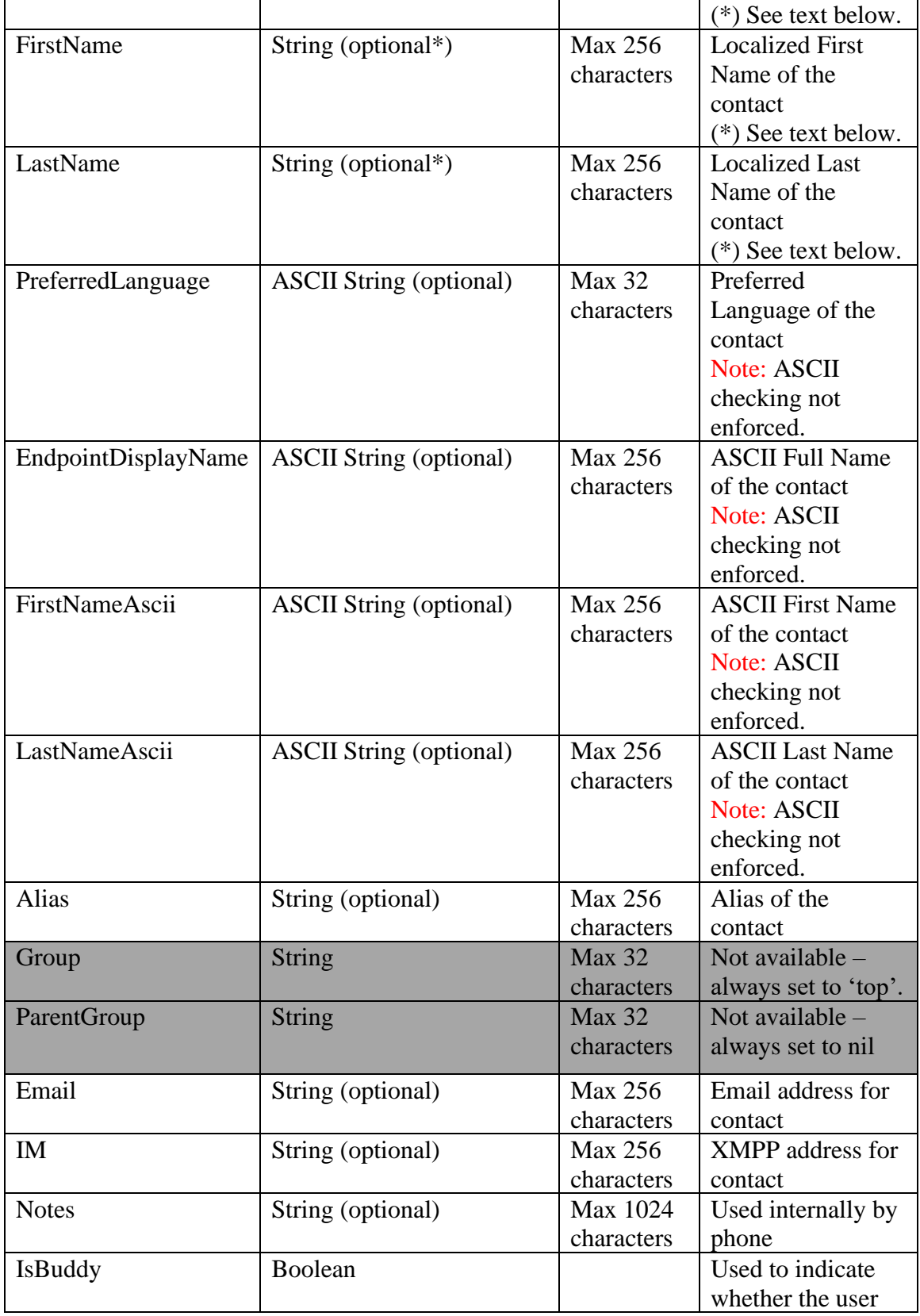

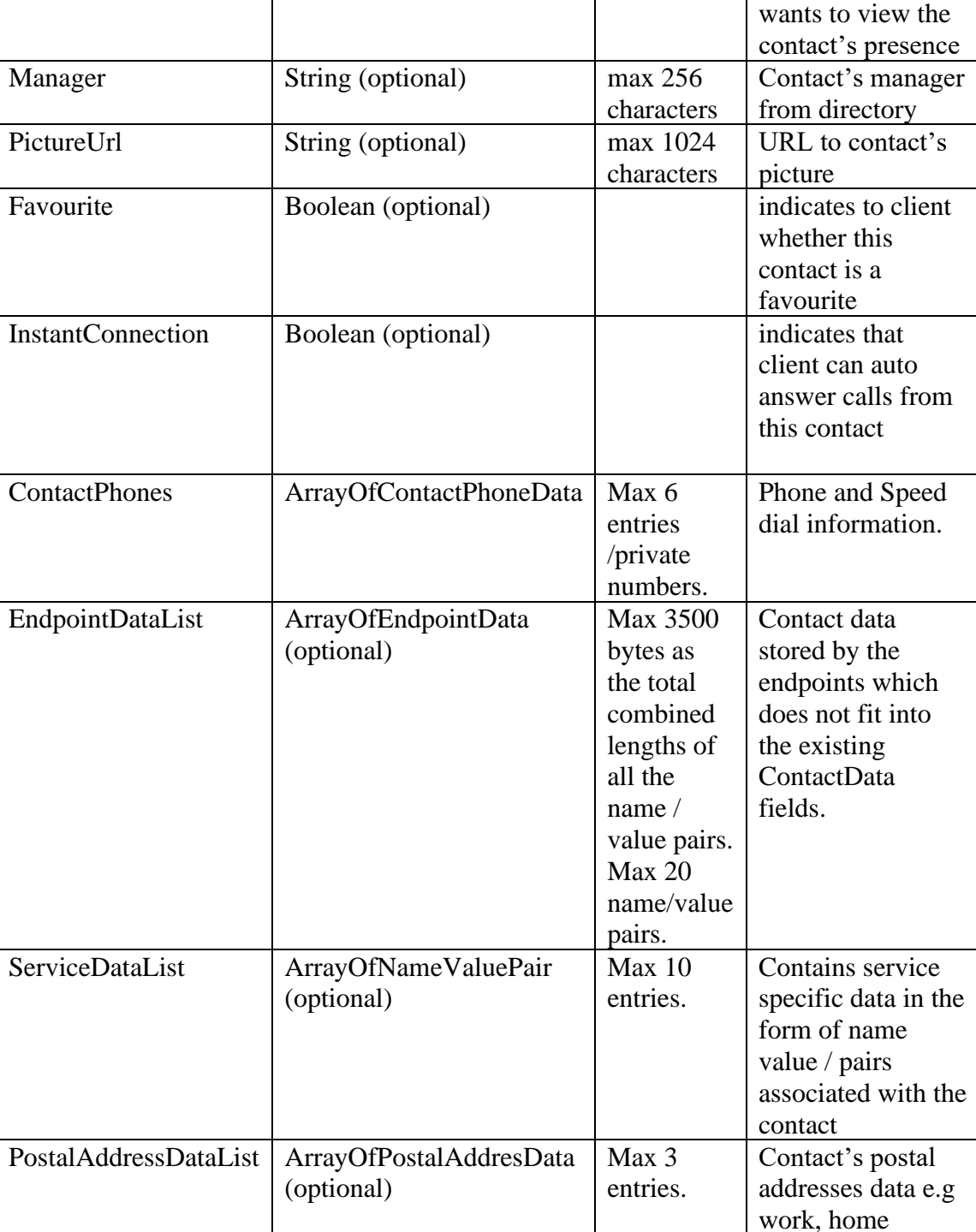

SM supports 2 types of contacts: An enterprise contact, also called internal, and a private contact, also called external. When an add contact request is received, PPM will search the administered handles for one that matches the ContactData.Address. If found, then the contact is an enterprise user. If not found, PPM will attempt to resolve it to a CM extension. If that is successful, then the contact is an enterprise user. If the ContactData.Address is not an administered handle, PPM will search the

ContactPhoneData entries for any that have a ContactPhoneData.Type of work. Using the ContactPhoneData.PhoneNumber, it will attempt to resolve it to an administered handle or a CM extension. If that is successful, then this contact is an enterprise user. Otherwise, the contact is private.

To add a contact through PPM, one or more of the Localized Name fields must be present in the request: the Localized Name field, or the Localized FirstName field, or the Localized LastName field. In addition to name information, the address field must be present, and for each ContactPhoneData entry in the body, the phone number and type fields are mandatory.

For enterprise contacts, the Email field should only be used to store a private email handle for that contact. If the contact's enterprise email handle is passed in that field, PPM will ignore it since it's already administered for the contact.

The IM field is used to assign a private XMPP address to the contact. This private XMPP address will be returned in the IM field in subsequent getContactList responses regardless of whether or not the contact has different XMPP addresses administered in the case of an enterprise contact.

See section [9.2, TYPES OF CONTACTS,](#page-145-2) for additional information regarding enterprise (internal) and private (external) contacts. Additional details regarding "Name" and "Alias" can be found in section [9.3.2.1, Names.](#page-147-2)

To obtain presence information on an enterprise contact, the ContactData.IsBuddy field must be set to true. This field is completely controlled by the endpoint and PPM simply stores the value for the contact.

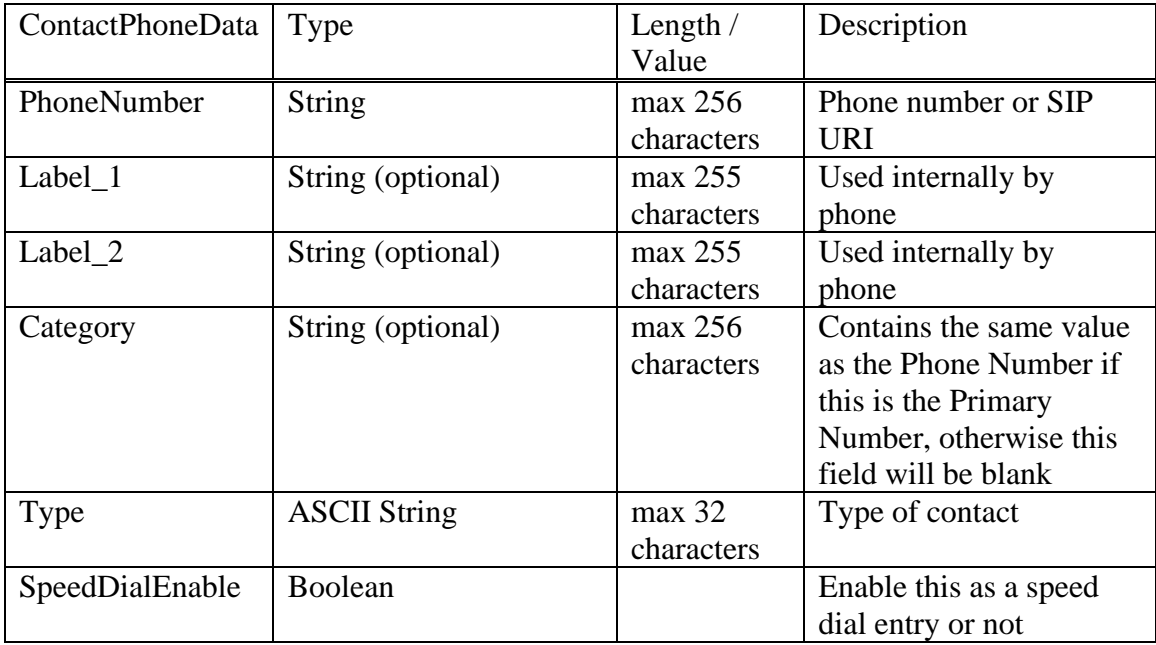

For enterprise contacts, the ContactPhoneData should only contain private numbers to be stored with the contact. PPM does look up each ContactPhoneData.PhoneNumber to check if it exists as an administered handle and if it does, PPM won't add it as a private number. The only exception is if the user wants to put the administered handle on speeddial, and/or associate a Label 1/2. Please note that only one ContactPhoneData entry per contact can be assigned to the user's speed dial list at any one time. This rule is enforced by the SMGR CIM (Common Information Model) which defines the schema for persistent data storage of contact information.

A maximum of 6 private numbers can be stored for contacts. Since enterprise contacts can have ContactPhoneData records for administered handles (i.e. speeddial, label\_1/2), it's possible to have more than 6 ContactPhoneData records in an addContact request. But if more than 6 private numbers are passed in those records, PPM will return a SOAP fault.

ContactPhoneData.Category contains information on the primary number of a contact. If this ContactPhoneData is the primary number, the Category should be set to the ContactPhoneData.PhoneNumber. If the primary number is the same as the ContactData.Address field, there should be a ContactPhoneData object with the Address as the PhoneNumber and Category as well as the other required data. Otherwise, the Category field should be blank.

However, even though the Category field in PPM contact responses always matches the Category field from the corresponding PPM request, the PhoneNumber field may not match the Category field, as it may be postfixed with @domain. ASM-60361 has details.

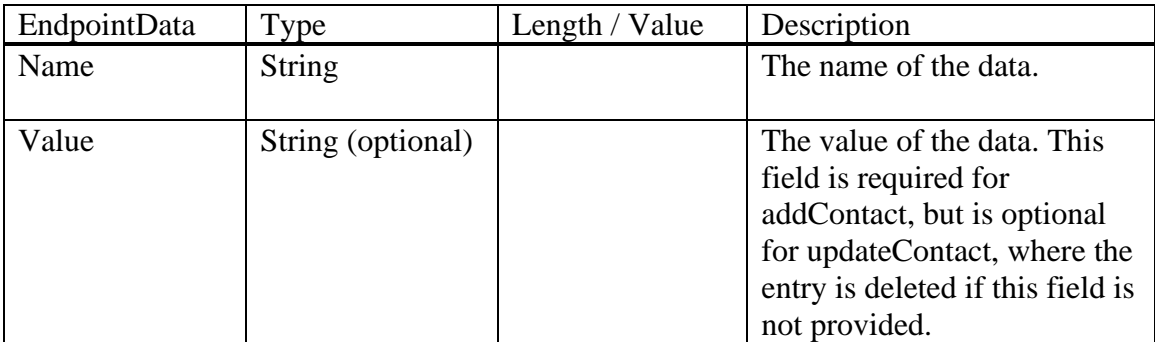

This EndpointData information element allows the endpoint to store additional data values for a specific contact. The endpoints are free to store whatever data they want to associate with the contact, with the restriction that the data must be a String.

During an updateContact operation, existing data will be overwritten by an EndpointData, or added if it doesn't exist. If the Value has the SOAP "nil=true" attribute, then any existing data with that name, is left intact. If the Value element is omitted, then any existing data with that name is deleted.

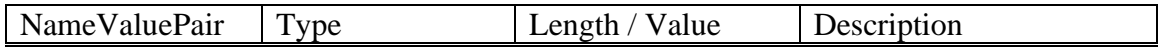

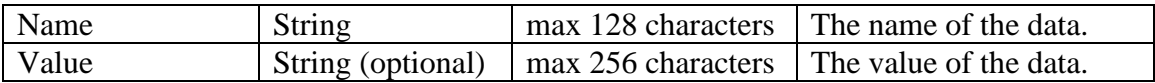

This information element allows the servicedatalist to store additional data as name / value pairs for a specific contact. The endpoints are free to store whatever data they want to associate with the contact in a servicedatalist, with the restriction that the data must be a String.

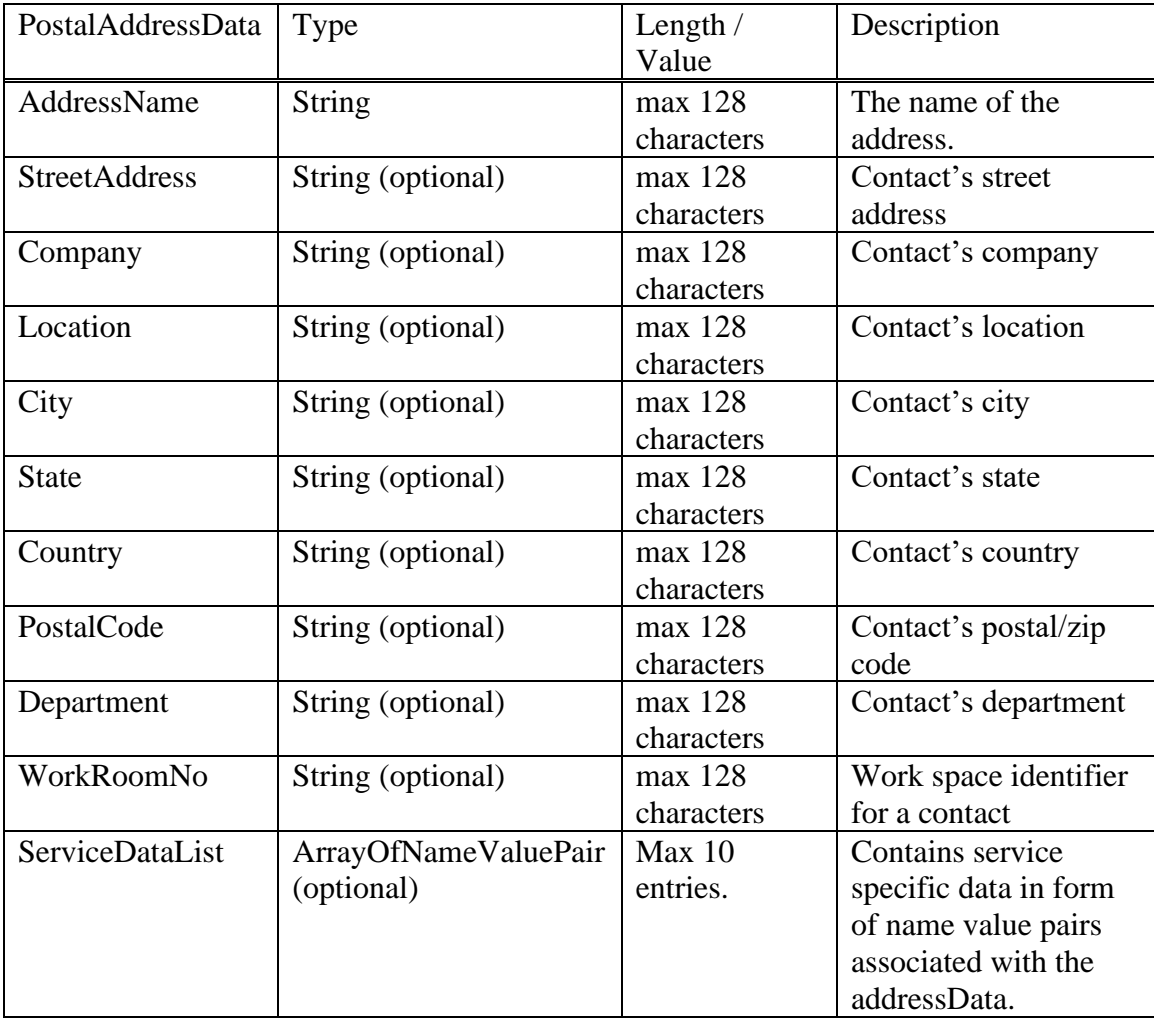

## **addContactResponse(Result, ListOfHandles, Handles, VideoCapable);**

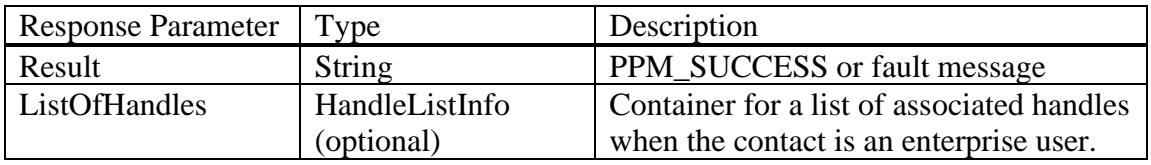

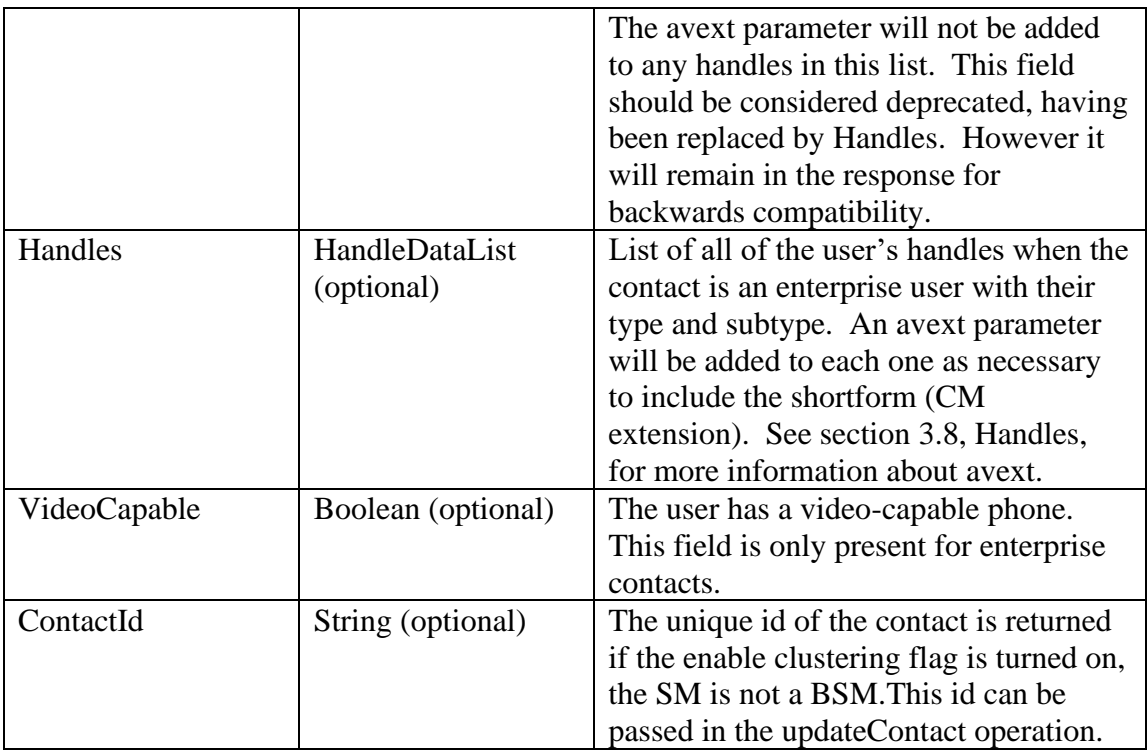

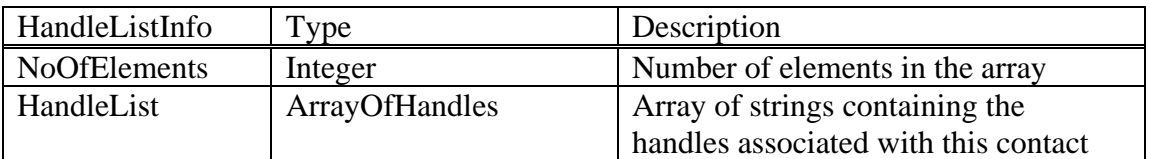

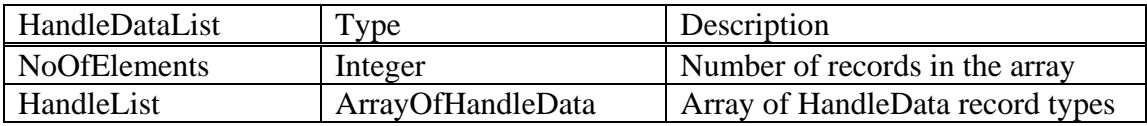

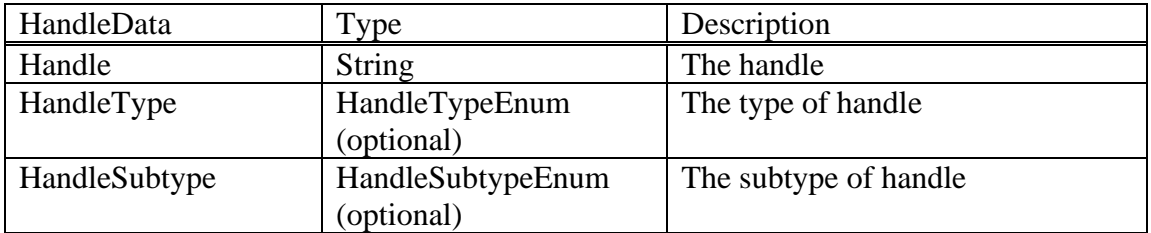

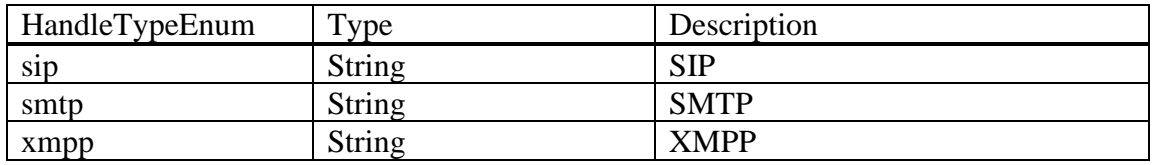

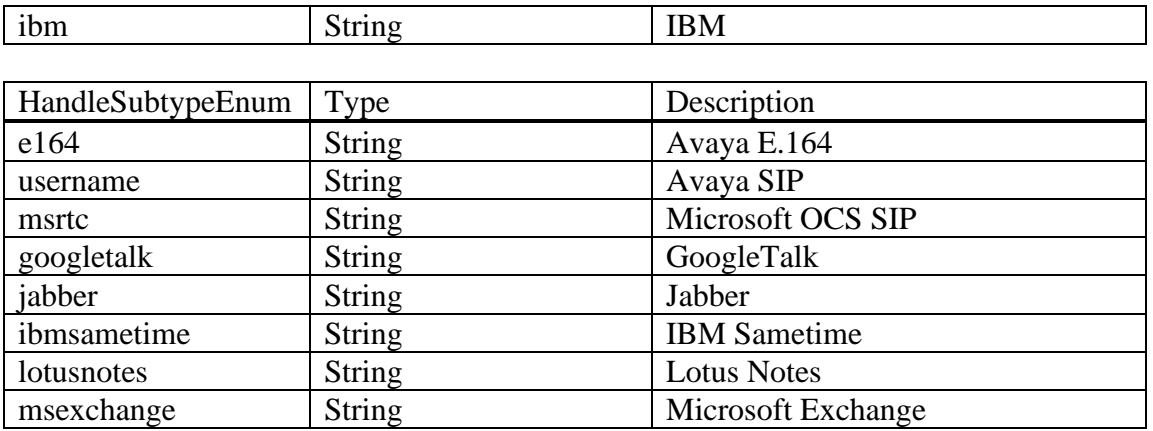

The addContactResponse has 2 lists of handles: ListOfHandles and Handles. The former was added in SM 5.2 to provide the phone with the list of handles administered for the contact if the contact was for an enterprise user. Session manager supports various types of handles such as sip, xmpp and smtp, and subtypes within those types. The ListOfHandles does not provide the type and subtype information and will contain all handles. It will not contain the avext parameter. So in SM 6.1, the Handles element was added to provide that information for each administered handle including the primary handle. If the shortform/CMExtension is not one of the handles in this list, then the parameter ';avext=CMExtension' is appended to each handle in the list that is in the same communication profile set. Handles in the ContactPhoneData will not have the avext parameter appended. See section [3.8, Handles,](#page-133-0) for more information about avext.

Example: addContact request of a private contact. Note that the Address field has been generated by the phone. In this case, a phone number of type 'mobile' was provided by the user. The endpoint is adding supplemental information to this contact through the EndpointData element. Here it's adding a ring tone and favorite index to store with this contact. This information is only understood by the endpoints.

| <ns1:addcontact xmlns:ns1="http://xml.avaya.com/service/ProfileManagement/112004"><br/><handle>70004@avaya.com</handle></ns1:addcontact> |
|----------------------------------------------------------------------------------------------------|
| $\langle$ Contact $\rangle$                                                                                                    |
| <address>ep 1273760598@avaya.com</address>                                                                                               |
| <name>みさき、えみ</name>                                                                                                    |
| <firstname>えみ</firstname>                                                                                                    |
| <lastname>みさき</lastname>                                                                                                    |
| <preferredlanguage>ja_JP</preferredlanguage>                                                                                             |
| <endpointdisplayname>Misaki, Emi</endpointdisplayname>                                                                                   |
| <firstnameascii>Emi</firstnameascii>                                                                                                    |
| <lastnameascii>Misaki</lastnameascii>                                                                                                    |
| <group>top</group>                                                                                                    |
| <parentgroup xmlns:xsi="http://www.w3.org/2001/XMLSchema-instance" xsi:nil="true"></parentgroup>                                         |
| $\epsilon$ Email />                                                                                                    |
| $<$ IM $/$                                                                                                    |
| $<$ Notes $\rightarrow$                                                                                                    |
| <lsbuddy>false</lsbuddy>                                                                                                    |

*Avaya Inc. – Proprietary and Confidential. Use pursuant to the terms of your signed agreement or Avaya policy.*

 <ContactPhones xmlns:soapenc="http://schemas.xmlsoap.org/soap/encoding/" xmlns:xsi="http://www.w3.org/2001/XMLSchema-instance" soapenc:arrayType="ns1:ContactPhoneData[1]" xsi:type="soapenc:Array"> <item> <PhoneNumber>9137235304</PhoneNumber> <Label\_2 xsi:nil="true" /> <Category>9137235304</Category> <Type>mobile</Type> <SpeedDialEnable>false</SpeedDialEnable> </item> </ContactPhones> <EndpointDataList xmlns:soapenc="http://schemas.xmlsoap.org/soap/encoding/" xmlns:xsi="http://www.w3.org/2001/XMLSchema-instance" soapenc:arrayType="ns1:EndpointData [2]" xsi:type="soapenc:Array"> <item> <Name>RingTone</Name> <Value>4</Value> </item> <item> <Name>Favorite</Name> <Value>1</Value> </item> </EndpointDataList> </Contact> </ns1:addContact>

The ContactPhoneData elements contain private information to associate with this contact. Also note that we don't store the handle  $70001@$  avaya.com nor any other administered handle in the ContactPhoneData. However, if the PPM client wants to put a handle on the speeddial list, then it would be added to the private information with SpeedDialEnable set to true. Please note that only one ContactPhoneData entry per contact can be assigned to the user's speed dial list at any one time.

```
<ns1:addContact xmlns:ns1="http://xml.avaya.com/service/ProfileManagement/112004">
  <Handle>70004@avaya.com</Handle>
  <Contact>
   <Address>70001@avaya.com</Address>
   <Name>Doe, John</Name>
   <FirstName>John</FirstName>
   <LastName>Doe</LastName>
   <PreferredLanguage>en_US</PreferredLanguage>
   <Alias>D, Johnny</Alias>
   <Group>top</Group>
   <ParentGroup xmlns:xsi="http://www.w3.org/2001/XMLSchema-instance" xsi:nil="true" />
   <Email />
 <IM / <Notes />
   <IsBuddy>true</IsBuddy>
   <ContactPhones soapenc:arrayType="ns1:ContactPhoneData[2]" 
xsi:type="soapenc:Array">
     <item>
       <PhoneNumber>70001@avaya.com</PhoneNumber>
      <Label 1/>
       <Label_2 />
```
*Avaya Inc. – Proprietary and Confidential. Use pursuant to the terms of your signed agreement or Avaya policy.*

 <Category>70001@avaya.com</Category> <Type>handle</Type> <SpeedDialEnable>true</SpeedDialEnable> </item> <item> <PhoneNumber>303 450 1234</PhoneNumber>  $<$ Label  $1/$ >  $<$ Label 2  $/$ > <Category /> <Type>home</Type> <SpeedDialEnable>false</SpeedDialEnable> </item> <item> <PhoneNumber>303 810 1234</PhoneNumber>  $<$ Label  $1/$ > <Label\_2 /> <Category /> <Type>mobile</Type> <SpeedDialEnable>false</SpeedDialEnable> </item> </ContactPhones> <EndpointDataList xmlns:soapenc="http://schemas.xmlsoap.org/soap/encoding/" xmlns:xsi="http://www.w3.org/2001/XMLSchema-instance" soapenc:arrayType="ns1:EndpointData [2]" xsi:type="soapenc:Array"> <item> <Name>RingTone</Name> <Value>4</Value> </item> <item> <Name>Favorite</Name> <Value>1</Value> </item> </EndpointDataList> </Contact> </ns1:addContact></ns:addContact>

In 7.0.1, PPM is supporting new elements in the addContact request. Now "ContactData" element can have "Manager", "PictureUrl", "Favourite" and "InstantConnection" fields. Also "ContactData" can contain "PostalAddressDataList" and "ServiceDataList". Apart from "ContactData", the "ServiceDataList" can be added in the "PostalAddressData". Please refer section 3.1.1 to find more details about these newly added fields. Please note that these new fields added in 7.0.1 are not returned in PPM's getContactList SOAP response.

In Multi-Tenant situations, PPM will only allow a user to add another Enterprise user as a contact, if they reside in the same tenant partition as the user who is making the addContact request.

<ns1:addContact xmlns:ns1="http://xml.avaya.com/service/ProfileManagement/112004"> <Handle>70004@avaya.com</Handle>

 <Contact> <Address>70001@avaya.com</Address> <Name>Doe, John</Name> <FirstName>John</FirstName> <LastName>Doe</LastName> <PreferredLanguage>en\_US</PreferredLanguage> <Alias>D, Johnny</Alias> <Group>top</Group> <ParentGroup xmlns:xsi="http://www.w3.org/2001/XMLSchema-instance" xsi:nil="true" /> <Email />  $<$ IM  $/$  <Notes /> <IsBuddy>true</IsBuddy> <Manager>Jones, Smith</Manager> <PictureUrl>http://135.27.162.111/ppm/files/john.jpg</PictureUrl> <Favourite>true</ Favourite > < InstantConnection/> <ContactPhones soapenc:arrayType="ns1:ContactPhoneData[2]" xsi:type="soapenc:Array"> <item> <PhoneNumber>70001@avaya.com</PhoneNumber>  $<$ Label  $1/$ >  $<$ Label 2/ $>$  <Category>70001@avaya.com</Category> <Type>handle</Type> <SpeedDialEnable>true</SpeedDialEnable> </item> <item> <PhoneNumber>303 450 1234</PhoneNumber> <Label\_1 /> <Label\_2 /> <Category /> <Type>home</Type> <SpeedDialEnable>false</SpeedDialEnable> </item> <item> <PhoneNumber>303 810 1234</PhoneNumber>  $<$ Label  $1/$ >  $<$ Label  $2$  /> <Category /> <Type>mobile</Type> <SpeedDialEnable>false</SpeedDialEnable> </item> </ContactPhones> <EndpointDataList xmlns:soapenc="http://schemas.xmlsoap.org/soap/encoding/" xmlns:xsi="http://www.w3.org/2001/XMLSchema-instance" soapenc:arrayType="ns1:EndpointData [2]" xsi:type="soapenc:Array"> <item> <Name>RingTone</Name> <Value>4</Value> </item> <item> <Name>Favorite</Name> <Value>1</Value> </item>

*Avaya Inc. – Proprietary and Confidential. Use pursuant to the terms of your signed agreement or Avaya policy.*

 </EndpointDataList> <PostalAddressDataList xsi:type="ns:ArrayOfPostalAddressData" soapenc:arrayType="ns:PostalAddressData[]"> <item> <AddressName>Work\_address</AddressName> <Company>Avaya</Company> <StreetAddress>4655 Great America Pkwy</StreetAddress> <Location/> <City>Santa Clara</City> <State>California</State> <Country>USA</Country> <PostalCode>95054</PostalCode> <Department>ECS</Department> <WorkRoomNo xsi:nil="true"/> <ServiceDataList xsi:type="ns:ArrayOfNameValuePair" soapenc:arrayType="ns:NameValuePair[]"> <item> <Name>USContact</Name> <Value>1866 GOAVAYA</Value> </item> <item> <Name>OtherLocations</Name> <Value>+1-908-953-6000</Value> </item> </ServiceDataList> </item> </PostalAddressDataList> <ServiceDataList xsi:type="ns:ArrayOfNameValuePair" soapenc:arrayType="ns:NameValuePair[]"> <item> <Name>RequestDetails</Name> <Value/> </item> </ServiceDataList> </Contact> </ns1:addContact></ns:addContact>

### PPM Response:

<ns1:addContactResponse xmlns:ns1="http://xml.avaya.com/service/ProfileManagement/112004" xmlns:SOAP-ENV="http://schemas.xmlsoap.org/soap/envelope/" SOAP-ENV:encodingStyle="http://schemas.xmlsoap.org/soap/encoding/"> <PPMResponse>PPM\_Success</PPMResponse> <ListOfHandles> <NoOfElements>1</NoOfElements> <HandleList xmlns:soapenc="http://schemas.xmlsoap.org/soap/encoding/" xmlns:xsi="http://www.w3.org/2001/XMLSchema-instance" soapenc:arrayType="xsd:string[1]" xsi:type="soapenc:Array"> <item>70001@avaya.com</item> <item>johndoe@avaya.com</item> <item>johndoe@pres.avaya.com</item>

*Avaya Inc. – Proprietary and Confidential. Use pursuant to the terms of your signed agreement or Avaya policy.*

 </HandleList > </ListOfHandles> <Handles> <NoOfElements>3</NoOfElements> <HandleList soapenc:arrayType="xsd:HandleData[3]"/> <item> <Handle>70001@avaya.com</Handle> <HandleType>sip</HandleType> <HandleSubtype>username</HandleSubtype> </item> <item> <Handle>johndoe@avaya.com</Handle> <HandleType>smtp</HandleType> <HandleSubtype>msexchange</HandleSubtype> </item> <item> <Handle>johndoe@pres.avaya.com</Handle> <HandleType>xmpp</HandleType> <HandleSubtype>jabber</HandleSubtype> </item> </HandleList> </Handles> <VideoCapable>false</VideoCapable> <ContactId>e9f0bbd0-c8fc-11e5-a303-5198bf5c0e11</ContactId> </ns1:addContactResponse>

## **Error Conditions/Faults:**

The following faults are sent by PPM to indicate an error condition in an HTTP 500 response. Note that this list may not be exhaustive. PPM can also return an HTTP 503 response with a Retry-After header which is described in section [3.6](#page-128-0) Fault Message.

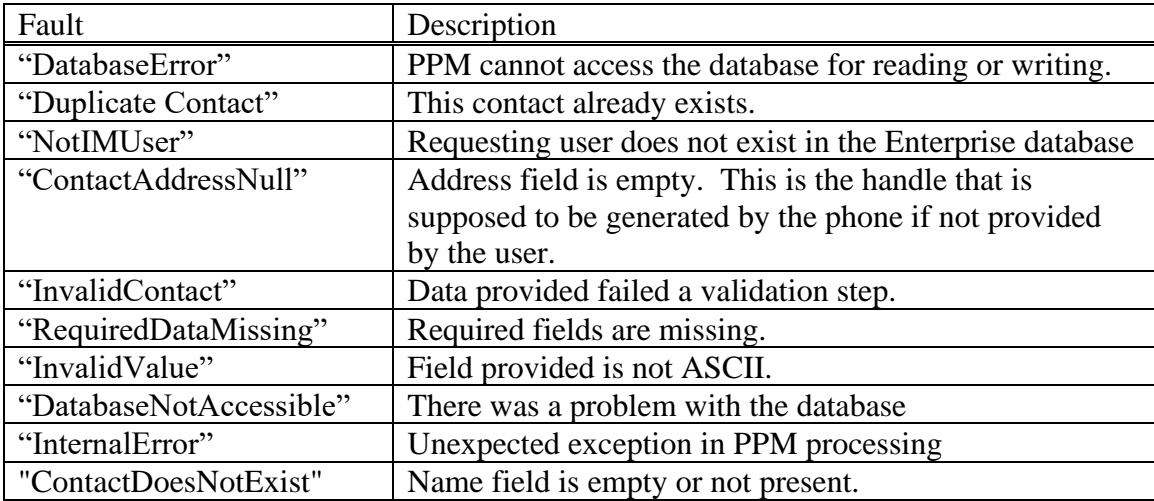

## <span id="page-24-0"></span>**3.1.2 deleteContact**

The deleteContact request allows the client to delete a user from their contact list. On successful completion of the request, this method will return an acknowledgment stating that the contact has been deleted from the contact list.

### **deleteContact(Handle, Address)**

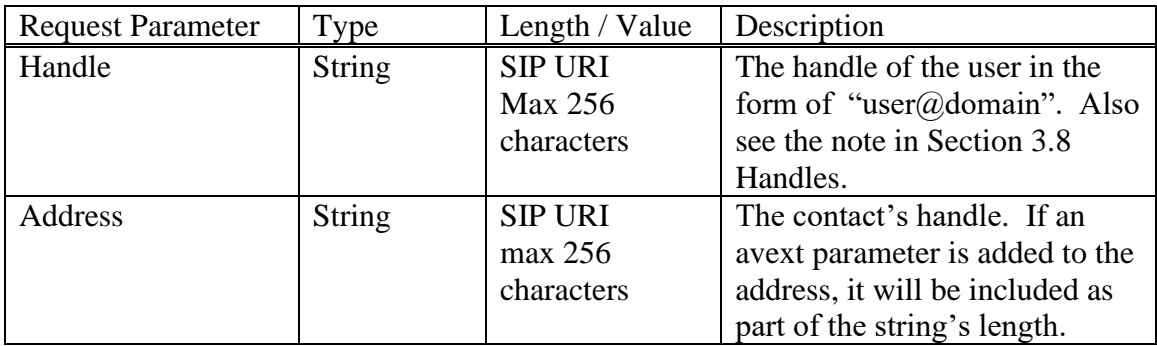

### **deleteContactResponse(Result)**

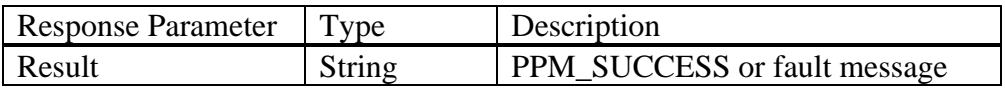

Example deleteContact Request:

<ns1:deleteContact xmlns:ns1="http://xml.avaya.com/service/ProfileManagement/112004"> <Handle>70004@avaya.com</Handle> <Address>ep\_\_1273760598@avaya.com</Address> </ns1:deleteContact>

### PPM Response:

<ns1:deleteContactResponse xmlns:ns1="http://xml.avaya.com/service/ProfileManagement/112004" xmlns:SOAP-ENV="http://schemas.xmlsoap.org/soap/envelope/" SOAP-ENV:encodingStyle="http://schemas.xmlsoap.org/soap/encoding/"> <PPMResponse>PPM\_Success</PPMResponse> </ns1:deleteContactResponse>

## **Error Conditions/Faults:**

The following faults are sent by PPM to indicate an error condition in an HTTP 500 response. Note that this list may not be exhaustive. PPM can also return an HTTP 503 response with a Retry-After header which is described in section [3.6](#page-128-0) Fault Message.

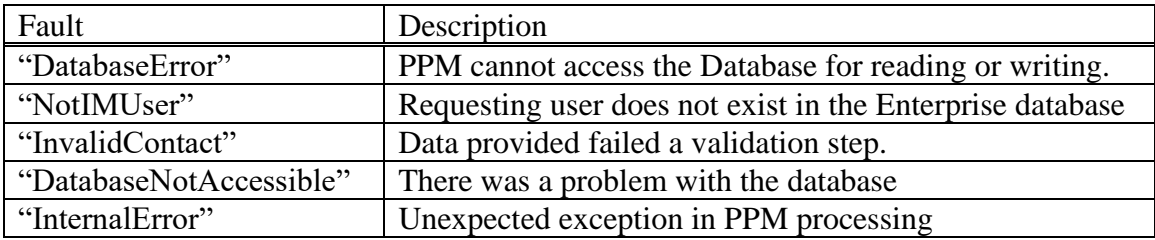

## <span id="page-26-0"></span>**3.1.3 getContactList**

This request retrieves the contacts associated with the requesting user.

See section [9.2, TYPES OF CONTACTS,](#page-145-2) for additional information regarding enterprise (internal) and private (external) contacts.

## **getContactList( Handle )**

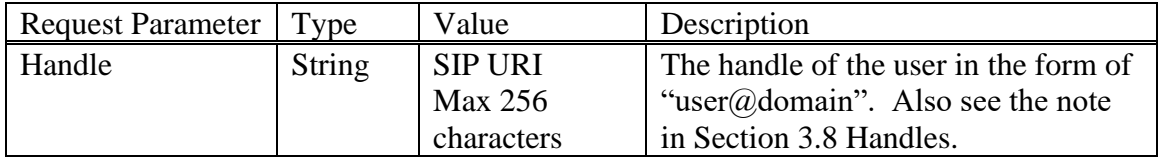

## **getContactList Response(ContactList)**

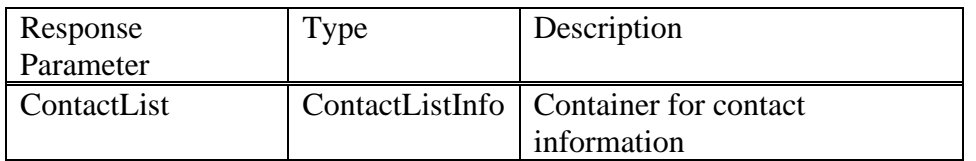

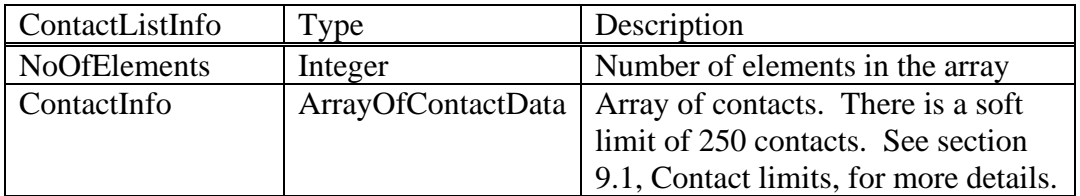

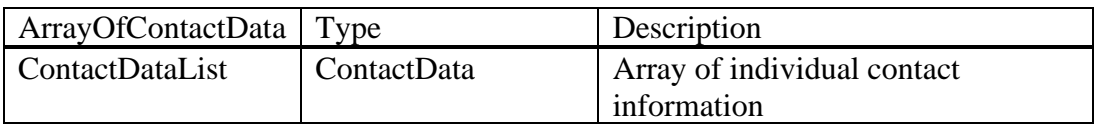

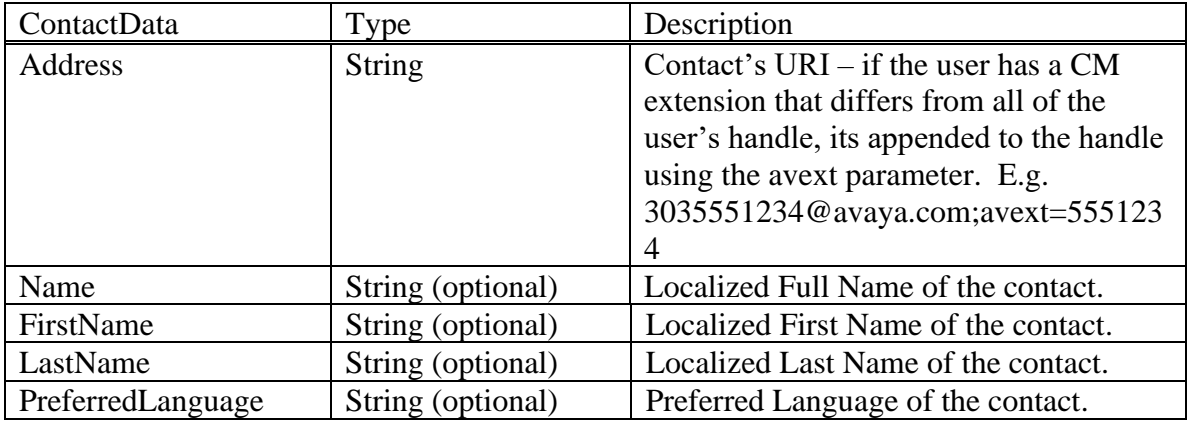

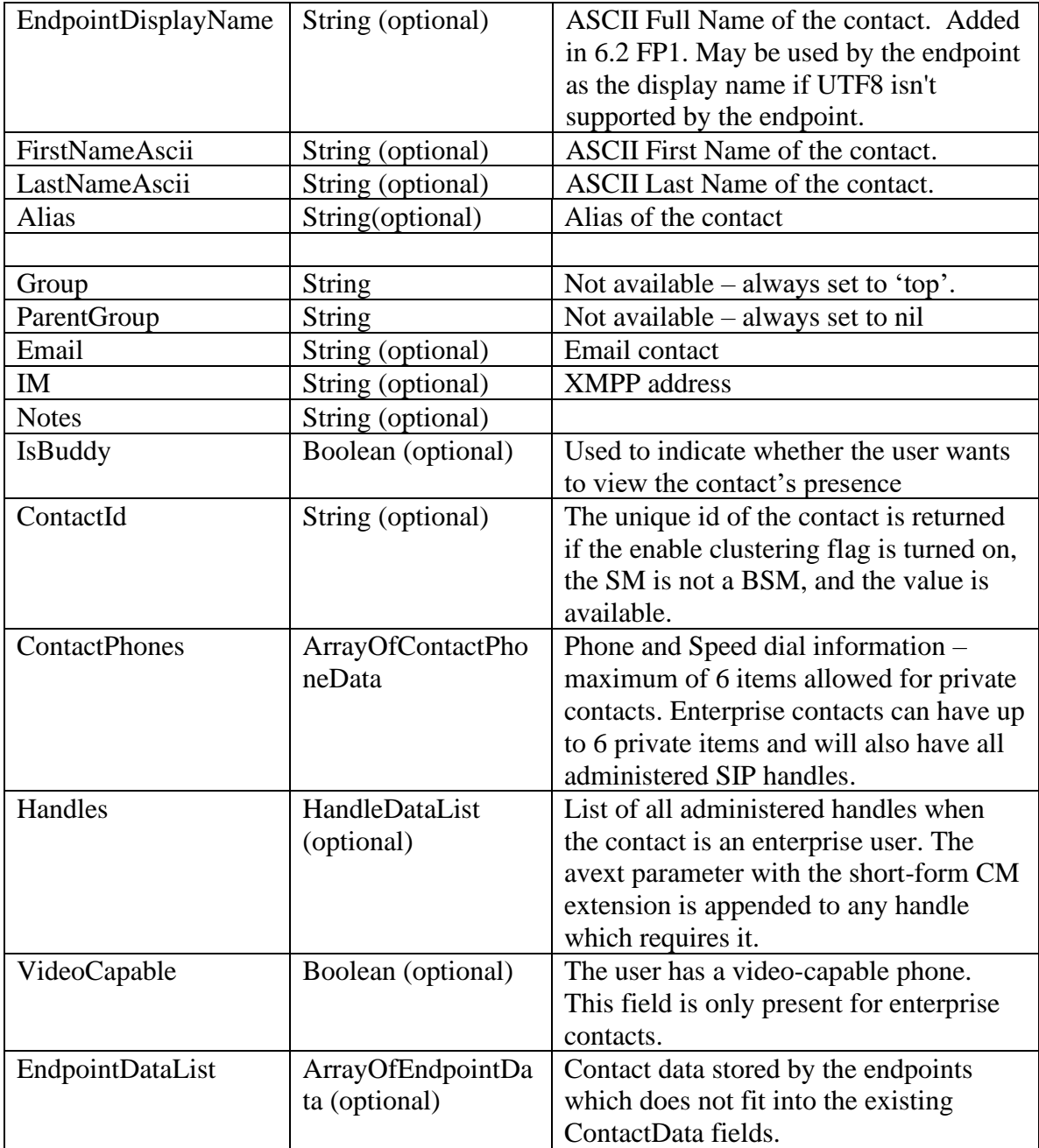

The ContactData.Address field contains the primary handle for the contact. The primary handle can be any of a user's SIP handles from the primary communication profile set, prioritized in the following order based on the HandleDataList.Subtype:

- 1. username
- 2. e164
- 3. msrtc
- 4. otherSIP

If there are no SIP handles in the primary communication profile set, then the same algorithm is applied to the other communication profile sets.

If the user doesn't have a SIP handle, PPM generates a pseudo-handle of the form ep\_\_ppm\_\_(ui or ci)\_\_(userid|contactid). If a CM extension exists and the primary handle is not the shortform/CMextension, then it will appended to the primary handle using the ';avext=CMextension' parameter.

If an enterprise contact has both a private and an enterprise email handle, the ContactData Email field will contain the private email handle and the enterprise email handle will be returned in the Handles element. If there isn't a private email handle for the contact, the Email field will contain the enterprise email handle. If there are multiple email handles administered for the user, priority is given to handles with subtype of "msexchange". If there are multiple email addresses of any of the above types, the email address with the lowest contact id in the database will be used so a consistent email address ordering is always maintained. Note that the enterprise email handles are always returned under the Handles element, regardless of whether they're returned in the ContactData Email element or not.

The IM field will be populated by an XMPP address that is administered for the contact. If the contact has multiple XMPP addresses, then the address will be chosen based on the priority listed below. In the event that multiple XMPP addresses of a single type exist for the contact, then the last address that is processed by PPM in the highest priority category will be chosen for the IM field.

- 1. Private XMPP address
- 2. Jabber
- 3. Googletalk
- 4. Other

HandleDataList as well as all other changes made to ContactData information are described in the addContact operation section (section 3.1.1).

Additional details regarding "Name", "Alias", "EndpointDisplayName" can be found in section [9.3.2.1, Names.](#page-147-2)

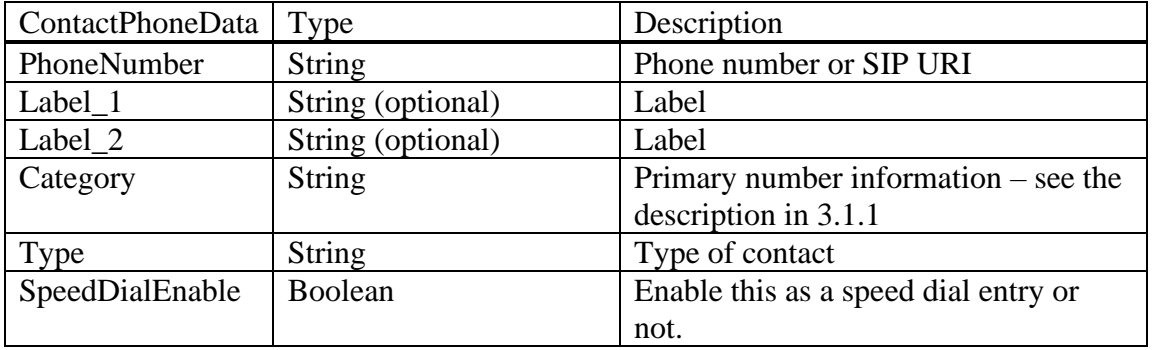

Private contact information means that the phone user has supplied supplemental information for an enterprise contact such as a home or cell phone number, a private email address, a name alias, or a set of notes. For enterprise contacts, PPM will populate the ContactPhoneData elements with private contact information and SIP handles. The order of the ContactPhoneData records will be random, except that the records containing private contact information will precede those containing administered SIP handles.

Example getContactList request:

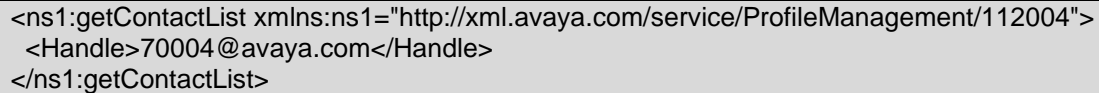

PPM response:

| <ns1:getcontactlistresponse< td=""></ns1:getcontactlistresponse<>                                |
|--------------------------------------------------------------------------------------------------|
| xmlns:ns1="http://xml.avaya.com/service/ProfileManagement/112004" xmlns:SOAP-                    |
| ENV="http://schemas.xmlsoap.org/soap/envelope/" SOAP-                                            |
| ENV:encodingStyle="http://schemas.xmlsoap.org/soap/encoding/">                                   |
| <contactlist></contactlist>                                                                      |
| <noofelements>2</noofelements>                                                                   |
| <contactinfo <="" td="" xmlns:soapenc="http://schemas.xmlsoap.org/soap/encoding/"></contactinfo> |
| xmlns:xsi="http://www.w3.org/2001/XMLSchema-instance"                                            |
| soapenc:arrayType="ns1:ContactData[3]" xsi:type="soapenc:Array">                                 |
| <item></item>                                                                                    |
| <address>70005@avaya.com</address>                                                               |
| <name>x70005, ppmscrush2</name>                                                                  |
| <firstname>ppmscrush2</firstname>                                                                |
| <lastname>x70005</lastname>                                                                      |
| <preferredlanguage>en_US</preferredlanguage>                                                     |
| <alias></alias>                                                                                  |
| <group></group>                                                                                  |
| <parentgroup></parentgroup>                                                                      |
| <email>ksmithjohnson@avaya.com</email>                                                           |
| $<$ IM $/$                                                                                       |
| $<$ Notes $/$                                                                                    |
| <lsbuddy>true</lsbuddy>                                                                          |
| <contactid>e9f0bbd0-c8fc-11e5-a303-5198bf5c0e11</contactid>                                      |
| <contactphones <="" soapenc:arraytype="ns1:ContactPhoneData[2]" td=""></contactphones>           |
| xsi:type="soapenc:Array">                                                                        |
| <item></item>                                                                                    |
| <phonenumber>303 665 1234</phonenumber>                                                          |
| <label_1></label_1>                                                                              |
| $<$ Label_2 $/$                                                                                  |
| <category>3036651234</category>                                                                  |
| <type>home</type>                                                                                |
| <speeddialenable>false</speeddialenable>                                                         |
| $\alpha$ /item>                                                                                  |
| <item></item>                                                                                    |
| <phonenumber>303 538 1234</phonenumber>                                                          |
| $<$ Label_1 $/$                                                                                  |
| $<$ Label 2 $/$                                                                                  |
| <category></category>                                                                            |
| <type>work</type>                                                                                |
| <speeddialenable>false</speeddialenable>                                                         |

*Avaya Inc. – Proprietary and Confidential. Use pursuant to the terms of your signed agreement or Avaya policy.*

 </item> </ContactPhones> <Handles> <NoOfElements>3</NoOfElements> <HandleList soapenc:arrayType="xsd:HandleData[3]"/> <item> <Handle>70005@avaya.com</Handle> <HandleType>sip</HandleType> <HandleSubtype>username</HandleSubtype> </item> <item> <Handle>ksmithjohnson@avaya.com</Handle> <HandleType>smtp</HandleType> <HandleSubtype>msexchange</HandleSubtype> </item> <item> <Handle>ksmithjohnson@pres.avaya.com</Handle> <HandleType>xmpp</HandleType> <HandleSubtype>jabber</HandleSubtype> </item> </HandleList> </Handles> <VideoCapable>true</VideoCapable> <EndpointDataList xmlns:soapenc="http://schemas.xmlsoap.org/soap/encoding/" xmlns:xsi="http://www.w3.org/2001/XMLSchema-instance" soapenc:arrayType="ns1:EndpointData[2]" xsi:type="soapenc:Array"> <item> <Name>RingTone</Name> <Value>4</Value> </item> <item> <Name>Favorite</Name> <Value>1</Value> </item> </EndpointDataList> </item> <item> <Address>extSip@extsip.com</Address> <Name>test, external</Name> <FirstName>external</FirstName> <LastName>test</LastName> <PreferredLanguage>en\_US</PreferredLanguage> <Alias /> <Group /> <ParentGroup /> <Email[>extSmtp@extsmtp.com</Email>](mailto:extSmtp@extsmtp.com%3c/Email) <IM>extXMPP@pres.extxmpp.com</IM> <Notes /> <IsBuddy>false</IsBuddy> <ContactId>9f2186c0-c8f7-11e5-a303-5198bf5c0e11</ContactId> <ContactPhones soapenc:arrayType="ns1:ContactPhoneData[4]" xsi:type="soapenc:Array"> <item> <PhoneNumber>O=CompanyName,C=US</PhoneNumber>  $<$ Label  $1/$ >  $<$ Label 2/ $>$ 

*Avaya Inc. – Proprietary and Confidential. Use pursuant to the terms of your signed agreement or Avaya policy.*

 <Category /> <Type>work</Type> <SpeedDialEnable>false</SpeedDialEnable> </item> <item> <PhoneNumber>sip:extMsrtc@extmst.com</PhoneNumber>  $<$ Label  $1/$ >  $<$ Label  $2$  /> <Category /> <Type>work</Type> <SpeedDialEnable>false</SpeedDialEnable> </item> <item> <PhoneNumber>303-555-1234</PhoneNumber>  $<$ Label  $1/$ >  $<$ Label $_2$  /> <Category>3035551234</Category> <Type>work</Type> <SpeedDialEnable>false</SpeedDialEnable> </item> </ContactPhones> <EndpointDataList xmlns:soapenc="http://schemas.xmlsoap.org/soap/encoding/" xmlns:xsi="http://www.w3.org/2001/XMLSchema-instance" soapenc:arrayType="ns1:EndpointData [1]" xsi:type="soapenc:Array"> <item> <Name>Favorite</Name> <Value>2</Value> </item> </EndpointDataList> </item> </ContactInfo> </ContactList> </ns1:getContactListResponse>>

In 7.0.1, PPM is supporting new elements "Manager", "PictureUrl", "Favourite", "InstantConnection", "PostalAddressDataList" and "ServiceDataList" in the addContact and updateContact request. However, these fields are not returned in the getContactList SOAP response. These fields are returned in a Java API.

## **Error Conditions/Faults:**

The following faults are sent by PPM to indicate an error condition in an HTTP 500 response. Note that this list may not be exhaustive. PPM can also return an HTTP 503 response with a Retry-After header which is described in section [3.6](#page-128-0) Fault Message.

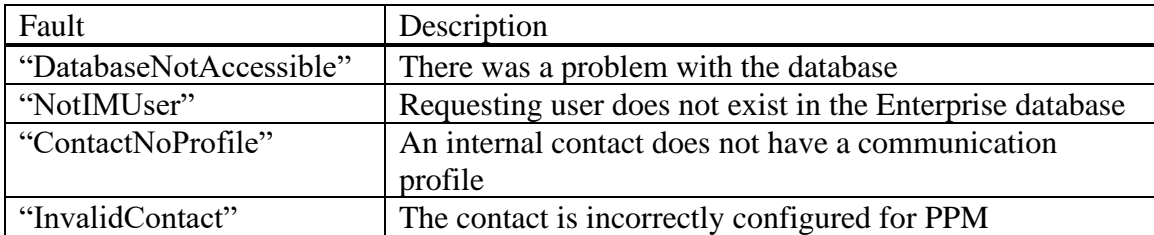

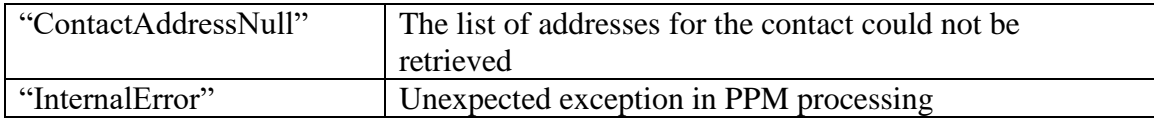

For more information on this response, see section 9, General Information Regarding Contacts at the end of this document.

## <span id="page-32-0"></span>**3.1.4 updateContact**

The update contact method is responsible for managing any data that is associated with an existing contact. It is similar to the add contact method, but it updates a current contact rather than adding a new one.

## **updateContact(Handle, OldAddress, OldGroupName, Contact)**

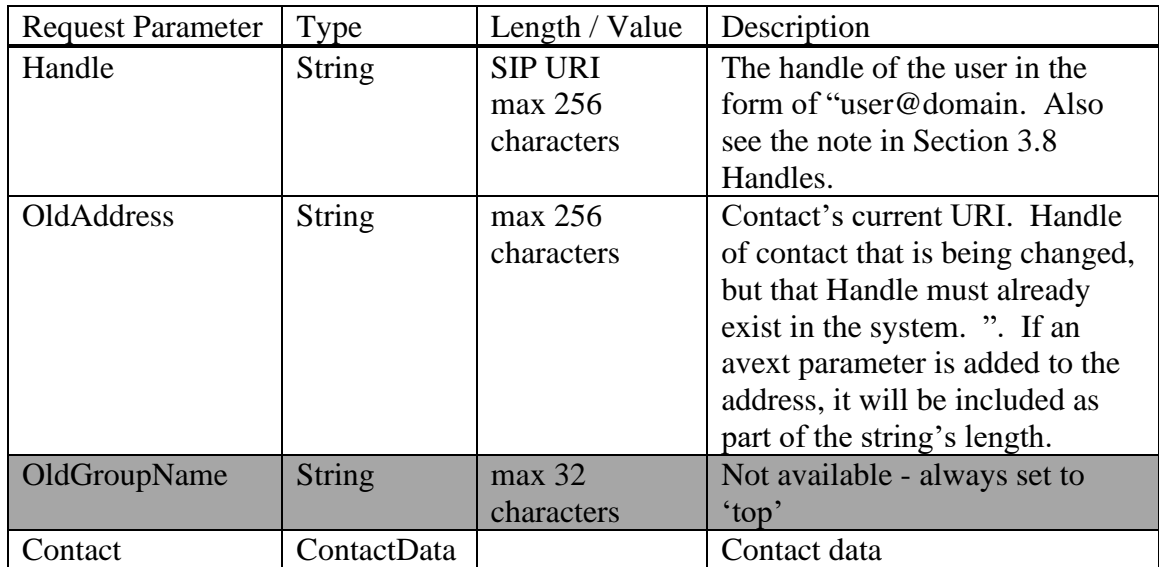

The greyed-out group-related fields in updateContact are not supported.

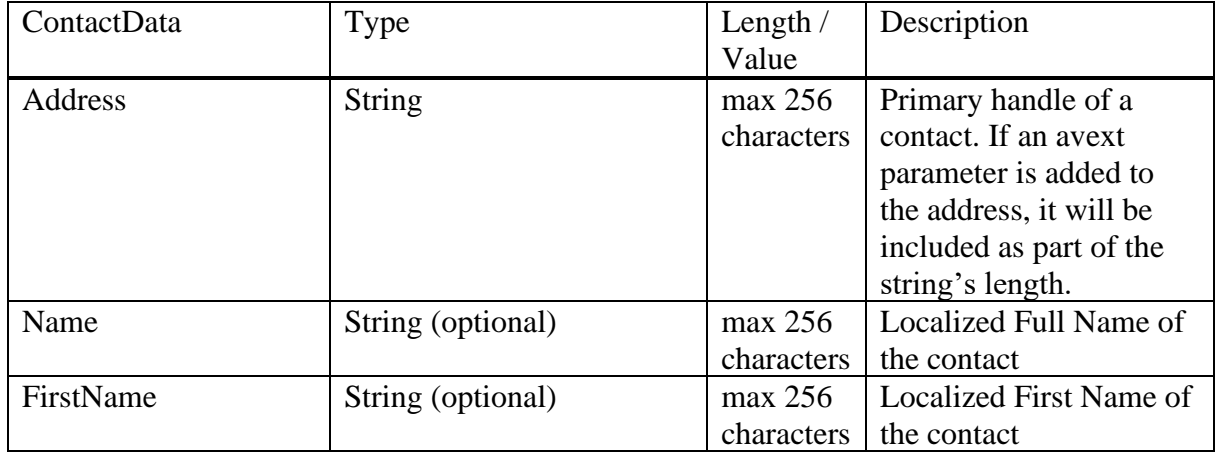

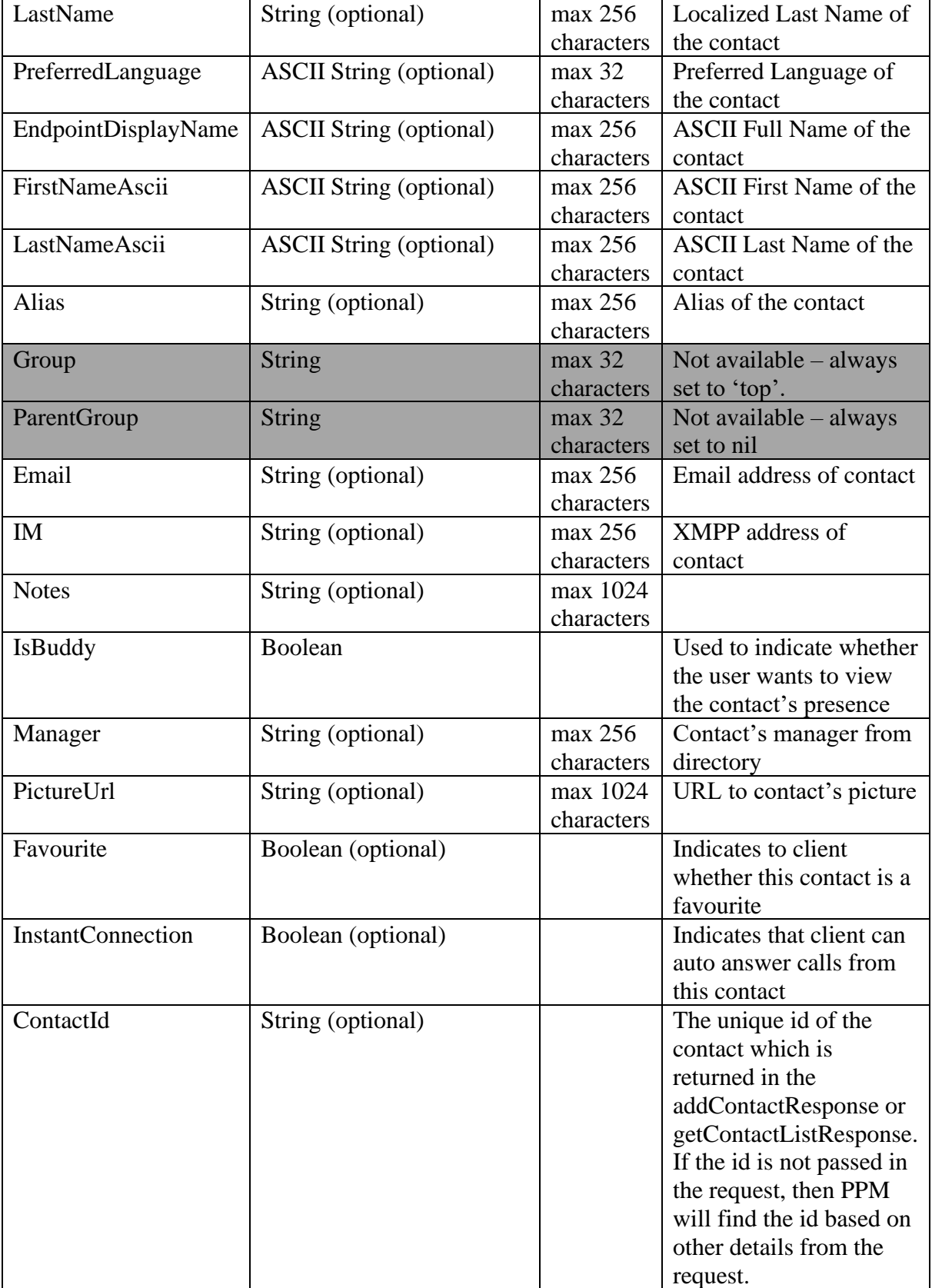

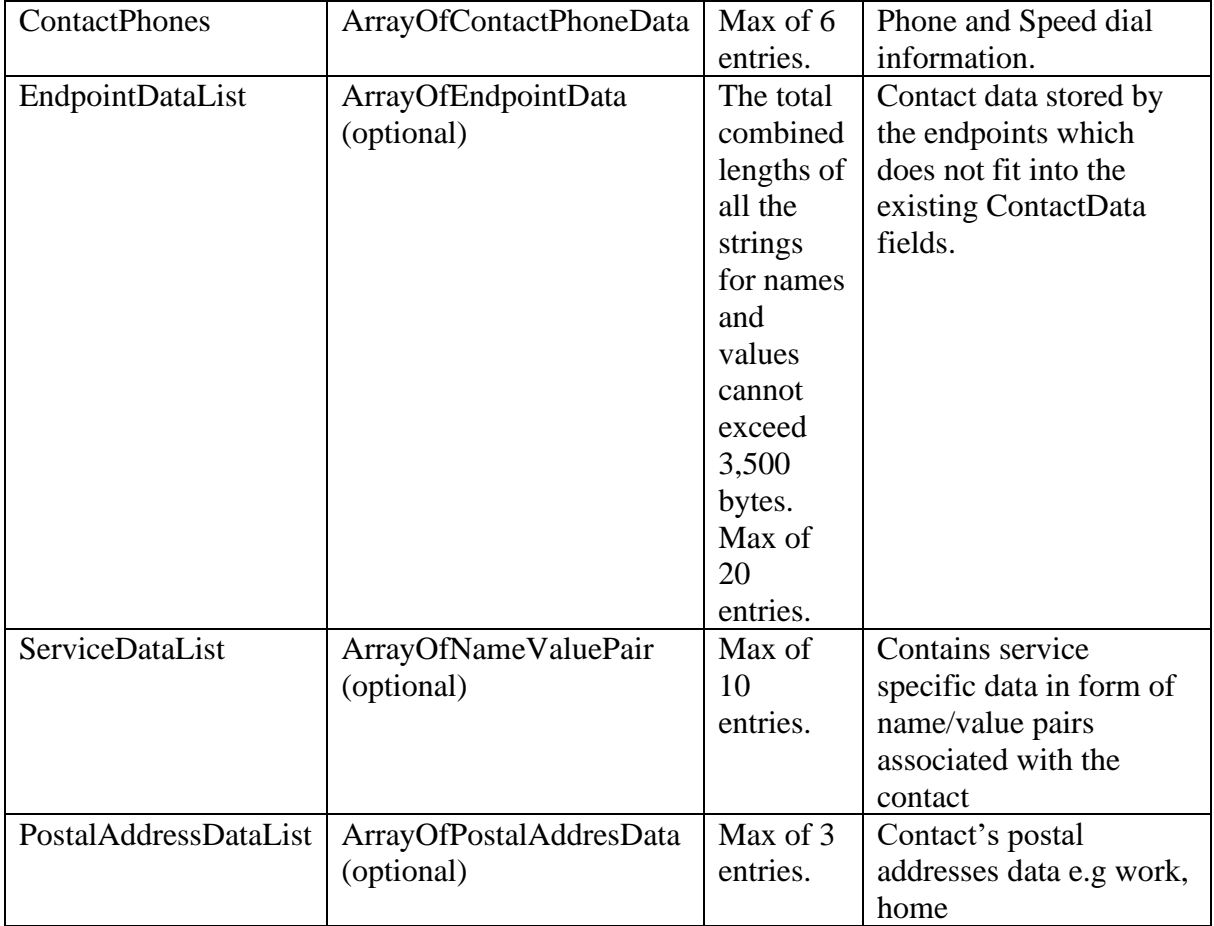

For usage of the ContactData type, please see the description under the addContact operation section (section 3.1.1) as it applies to updateContact, too.

## **updateContactResponse(Result, ListOfHandles, Handles, VideoCapable);**

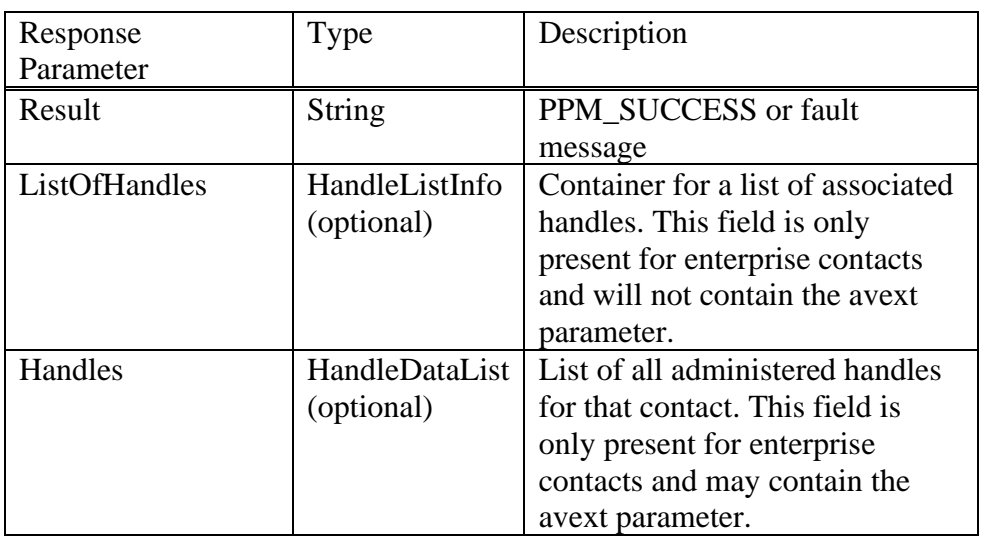

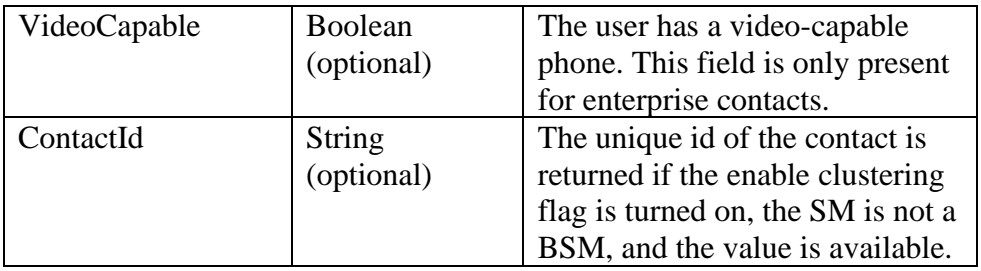

The ListOfHandles and Handles are described in the addContact operation section (section 3.1.1).

Example updateContact Request:

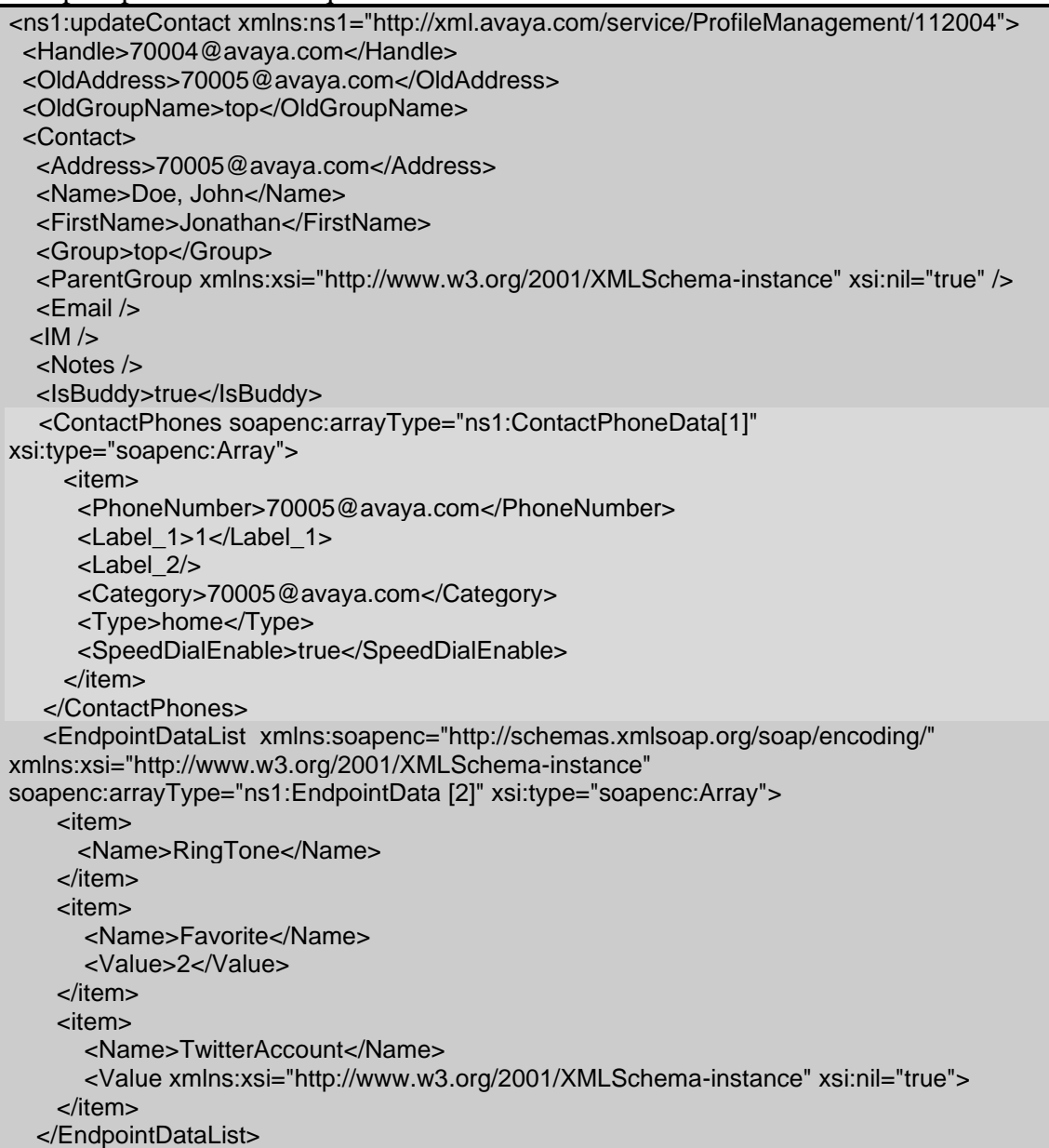

*Avaya Inc. – Proprietary and Confidential. Use pursuant to the terms of your signed agreement or Avaya policy.*
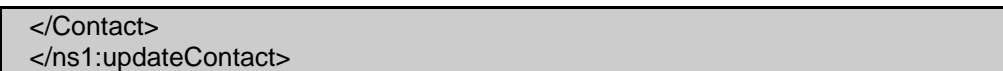

In the request, the phone is adding the contact's handle to the speeddial list with a Label 1 set to 1. Passing administered handles in the ContactPhoneData is unnecessary except to change the label or the speeddial for the handle. Please note that only one ContactPhoneData entry per contact can be assigned to the user's speed dial list at any one time.

The RingTone for this contact is deleted because there is no associated Value. The data value for Favorite is added or changed to 2, depending on whether it already exists or not. The TwitterAccount data is left intact if it exists. The same behavior can be achieved by not specifying an EndpointData item for TwitterAccount.

In 7.0.1, PPM is supporting new elements in the updateContact request. Now the "ContactData" element can have "Manager", "PictureUrl", "Favourite" and "InstantConnection" fields. Also "ContactData" can contain "PostalAddressDataList" and "ServiceDataList". Apart from "ContactData", the "ServiceDataList" can be added in the "PostalAddressData". Please refer section 3.1.1 to find more details about these newly added fields.

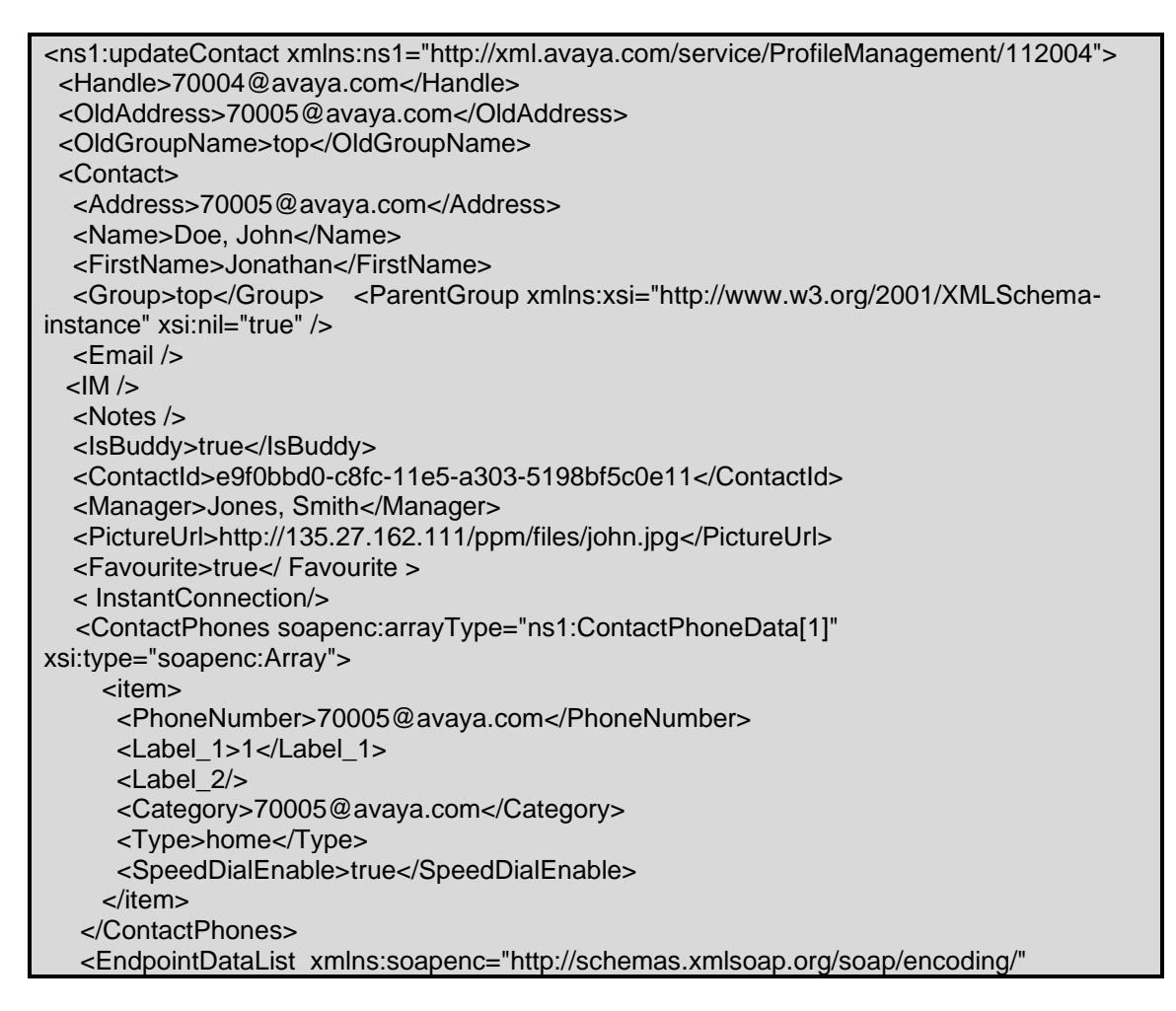

*Avaya Inc. – Proprietary and Confidential. Use pursuant to the terms of your signed agreement or Avaya policy.*

xmlns:xsi="http://www.w3.org/2001/XMLSchema-instance" soapenc:arrayType="ns1:EndpointData [2]" xsi:type="soapenc:Array"> <item> <Name>RingTone</Name> </item> <item> <Name>Favorite</Name> <Value>2</Value> </item> <item> <Name>TwitterAccount</Name> <Value xmlns:xsi="http://www.w3.org/2001/XMLSchema-instance" xsi:nil="true"> </item> </EndpointDataList> <PostalAddressDataList xsi:type="ns:ArrayOfPostalAddressData" soapenc:arrayType="ns:PostalAddressData[]"> <item> <AddressName>Work\_address</AddressName> <Company>Avaya</Company> <StreetAddress>4655 Great America Pkwy</StreetAddress> <Location/> <City>Santa Clara</City> <State>California</State> <Country>USA</Country> <PostalCode>95054</PostalCode> <Department>ECS</Department> <WorkRoomNo xsi:nil="true"/> <ServiceDataList xsi:type="ns:ArrayOfNameValuePair" soapenc:arrayType="ns:NameValuePair[]"> <item> <Name>USContact</Name> <Value>1866 GOAVAYA</Value> </item> <item> <Name>OtherLocations</Name> <Value>+1-908-953-6000</Value> </item> </ServiceDataList> </item> </PostalAddressDataList> <ServiceDataList xsi:type="ns:ArrayOfNameValuePair" soapenc:arrayType="ns:NameValuePair[]"> <item> <Name>RequestDetails</Name> <Value/> </item> </ServiceDataList> </Contact> </ns1:updateContact>

#### PPM Response:

<ns1:updateContactResponse xmlns:ns1="http://xml.avaya.com/service/ProfileManagement/112004" xmlns:SOAP-ENV="http://schemas.xmlsoap.org/soap/envelope/" SOAP-ENV:encodingStyle="http://schemas.xmlsoap.org/soap/encoding/">

*Avaya Inc. – Proprietary and Confidential. Use pursuant to the terms of your signed agreement or Avaya policy.*

 <PPMResponse>PPM\_Success</PPMResponse> <ListOfHandles> <NoOfElements>1</NoOfElements> <HandleList xmlns:soapenc="http://schemas.xmlsoap.org/soap/encoding/" xmlns:xsi="http://www.w3.org/2001/XMLSchema-instance" soapenc:arrayType="xsd:string[1]" xsi:type="soapenc:Array"> <item>70005@avaya.com</item> <item>johndoe@avaya.com</item> <item>johndoe@pres.avaya.com</item> </HandleList> </ListOfHandles> <Handles> <NoOfElements>3</NoOfElements> <HandleList soapenc:arrayType="xsd:HandleData[3]"/> <item> <Handle>70005@avaya.com</Handle> <HandleType>sip</HandleType> <HandleSubtype>username</HandleSubtype> </item> <item> <Handle>johndoe@avaya.com</Handle> <HandleType>smtp</HandleType> <HandleSubtype>msexchange</HandleSubtype> </item> <item> <Handle>johndoe@pres.avaya.com</Handle> <HandleType>xmpp</HandleType> <HandleSubtype>jabber</HandleSubtype> </item> </HandleList> </Handles> <VideoCapable>false</VideoCapable> <ContactId>e9f0bbd0-c8fc-11e5-a303-5198bf5c0e11</ContactId> </ns1:updateContactResponse>

### **Error Conditions/Faults:**

The following faults are sent by PPM to indicate an error condition in an HTTP 500 response. Note that this list may not be exhaustive. PPM can also return an HTTP 503 response with a Retry-After header which is described in section [3.6](#page-128-0) Fault Message.

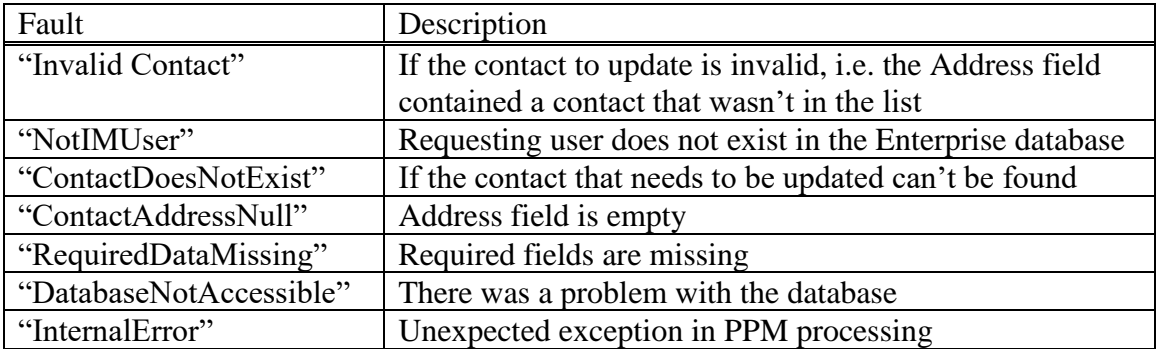

# **3.1.5 searchContact**

The SearchContact operation has been replaced by the SearchUser operation which provides more searching capabilities than the older SearchContact. SearchContact is still supported in order to provide backwards compatibility with the older SIP phones. New applications should use SearchUser instead.

This operation allows a phone to search the Session Manager database for administered users. This search is based on search criteria sent in the request. The response will contain the user information for each user that matches the search criteria. This information includes the first and last name, handles and address info. SearchContact provides pagination capability where a start index and limit can be specified for retrieving the list of matched users. The data returned should allow the user doing the search to add any users from the search results to their list of contacts.

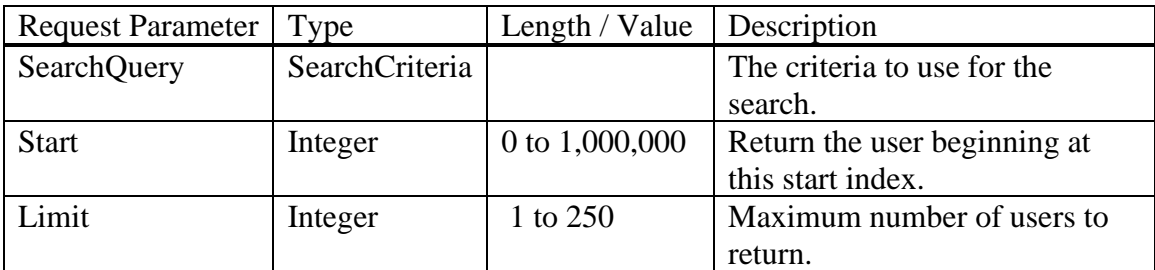

### **searchContact(SearchQuery, start, limit)**

The greyed-out address-related fields in SearchCriteria are not supported.

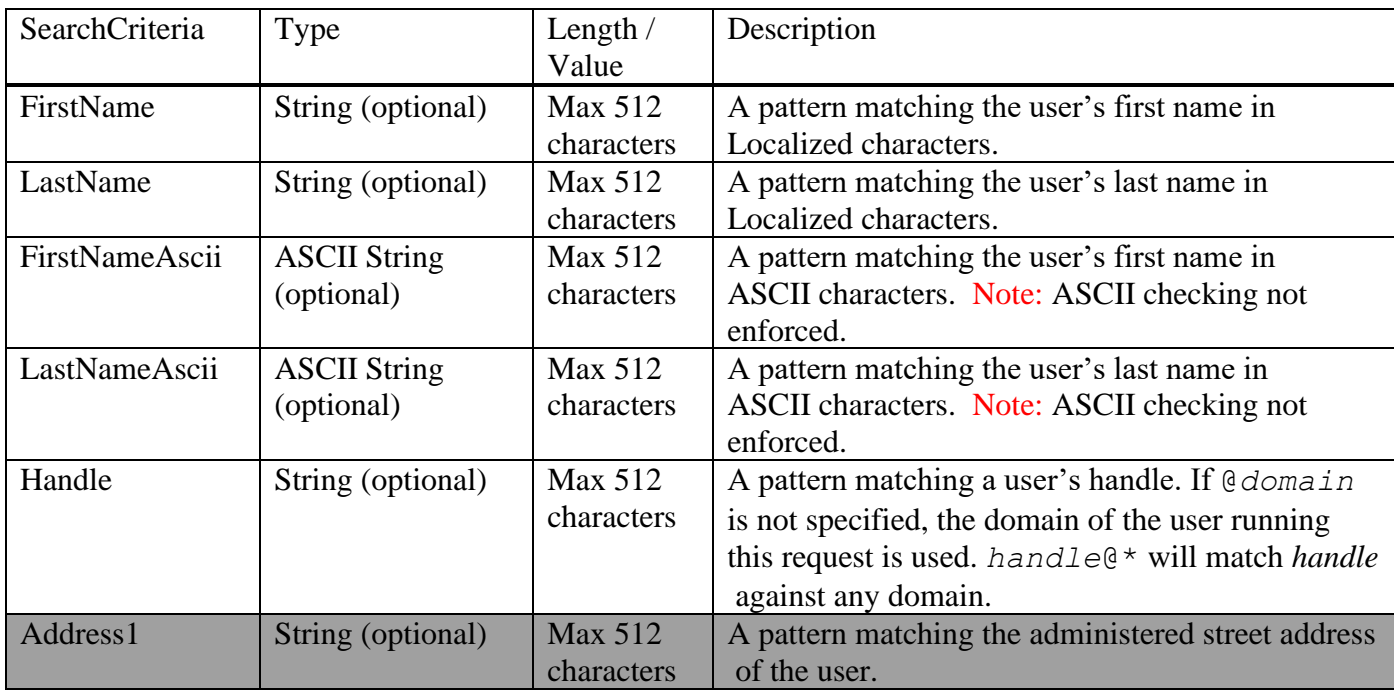

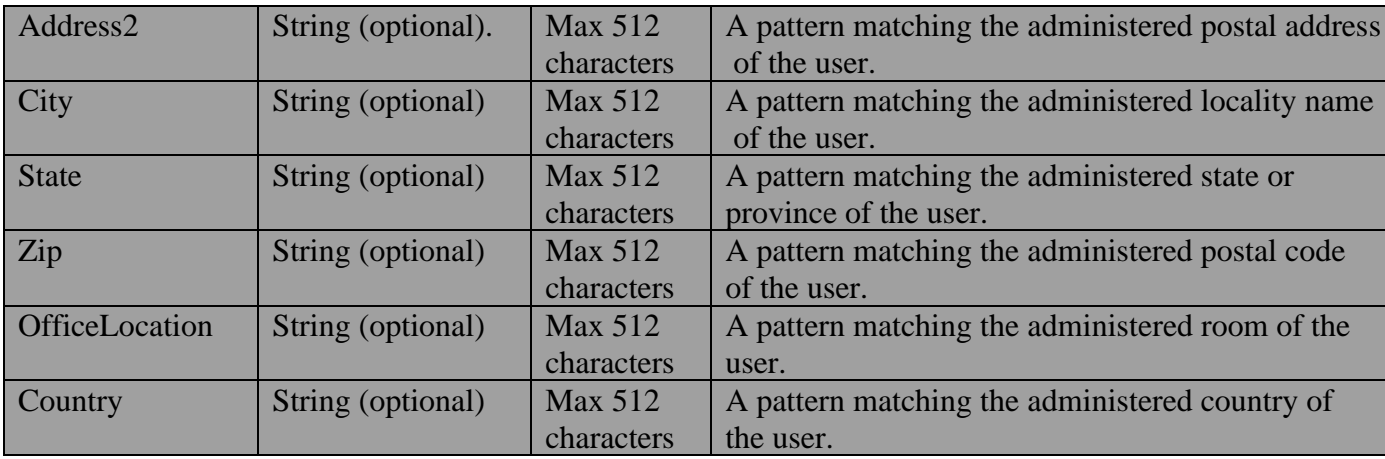

Any number of the SearchCriteria fields can be specified and PPM will "and" these fields together. So if LastName is set to "Smith" and Handle is set to "303538\*", PPM will search for all users with last name "Smith" and who have a handle beginning with "303538". The search is done with alphabetic case ignored.

The pattern is a sequence of characters which is anchored at the beginning and end of the pattern. It may contain the "\*" operator which expands out any sequence of characters, including no characters. The expression "John\*" matches both "John" and "Johnson". If the asterisk is to be taken literally, it must be escaped with another "\*". So "John\*\*" will only match the name "John\*".

Regarding the anchoring of the pattern, "53\*8" will match "538 5678" but will not match "303 538 5678". Use the "\*" to not anchor the beginning or end of a pattern.

### **searchContactResponse(SearchContactsResult);**

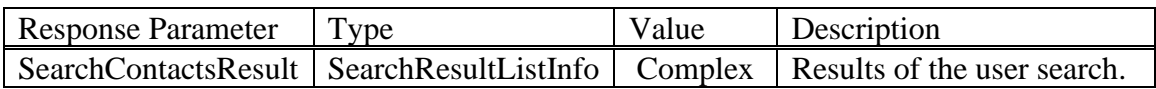

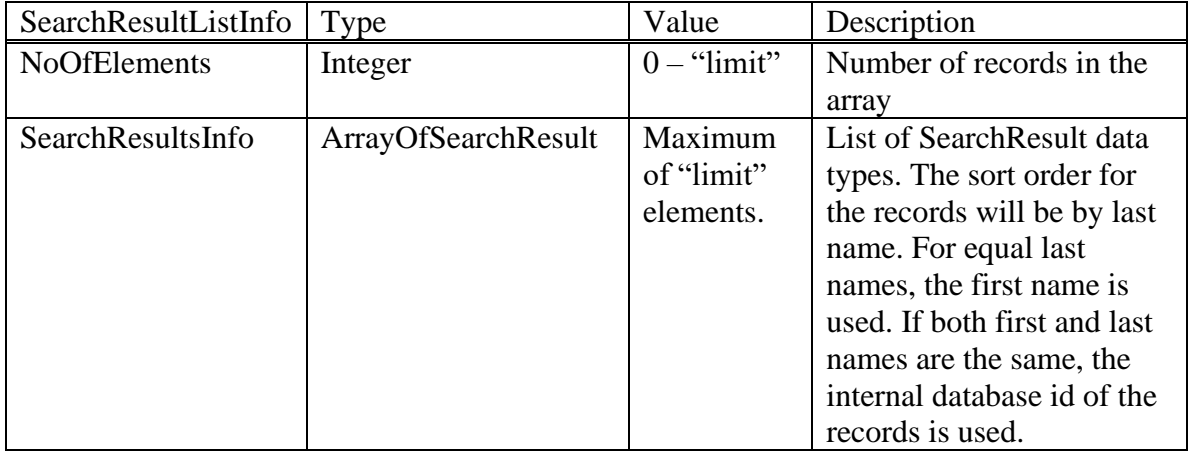

The greyed-out address-related fields in the SearchResult type are not supported.

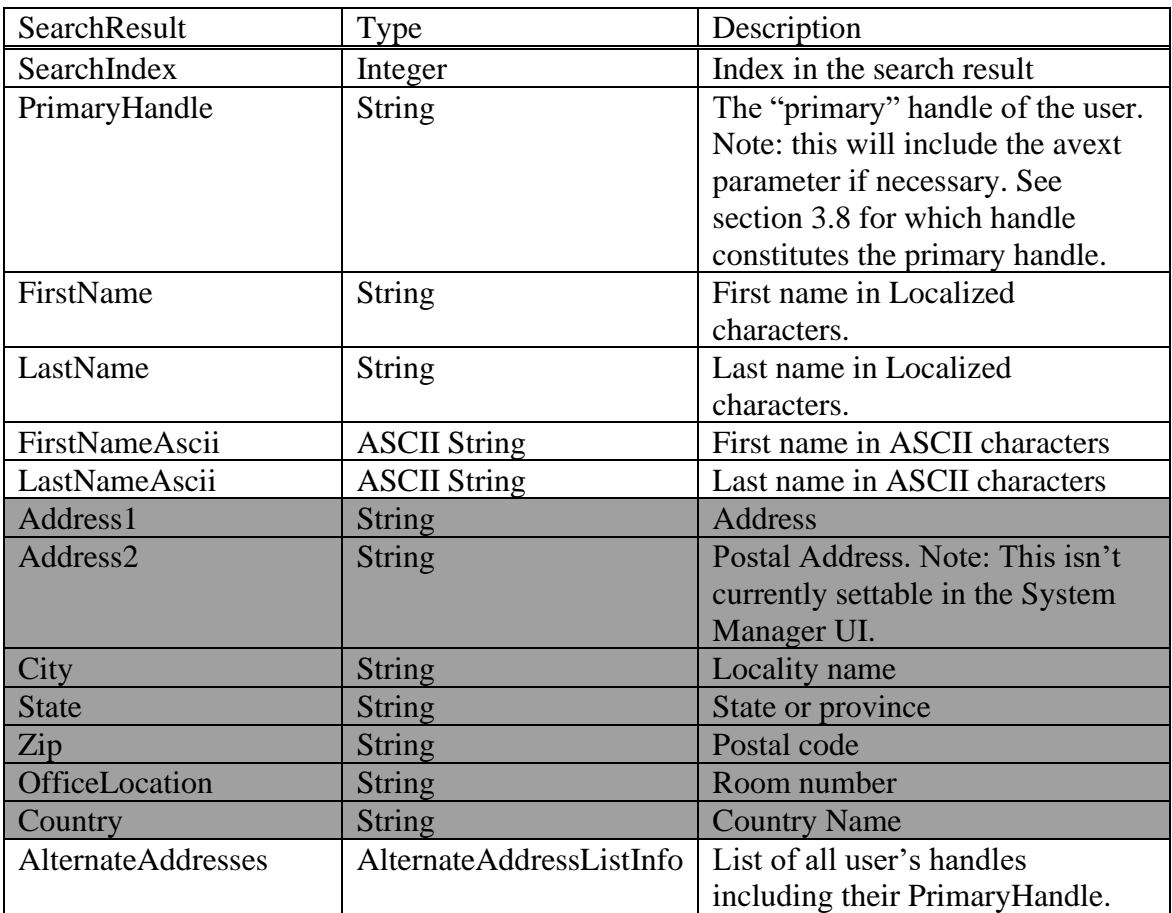

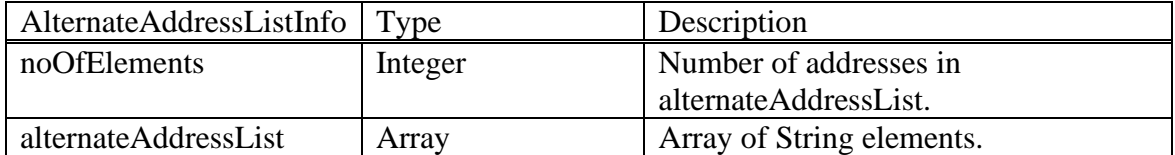

See [searchUser](#page-44-0) below, in particular SearchUserResponse, for important information regarding public contacts in the searchContactResponse. See section [9.2.1, Public](#page-146-0)  [Contacts](#page-146-0) for general information regarding public contacts.

Example searchContact Request:

| <ns1:searchcontact xmlns:ns1="http://xml.avaya.com/service/ProfileManagement/112004"></ns1:searchcontact> |
|----------------------------------------------------------------------------------------------------|
| <searchquery></searchquery>                                                                               |
| <lastname>*john*</lastname>                                                                               |
|                                                                                                    |
| <start>0</start>                                                                                          |
| <limit>50</limit>                                                                                         |
| $\alpha$ /ns1:searchContact>                                                                              |

*Avaya Inc. – Proprietary and Confidential. Use pursuant to the terms of your signed agreement or Avaya policy.*

#### PPM Response:

<ns1:searchContactResponse xmlns:ns1="http://xml.avaya.com/service/ProfileManagement/112004" xmlns:SOAP-ENV="http://schemas.xmlsoap.org/soap/envelope/" SOAP-ENV:encodingStyle="http://schemas.xmlsoap.org/soap/encoding/"> <SearchContactsResult> <NoOfElements>2</NoOfElements> <SearchResultsInfo soapenc:arrayType="ns1:SearchResult[2]" xmlns:soapenc="http://schemas.xmlsoap.org/soap/encoding/"> <item> <SearchIndex>0</SearchIndex> <PrimaryHandle>70005@avaya.com</PrimaryHandle> <FirstName>Steve</FirstName> <LastName>Johnson</LastName> <FirstNameAscii>Steve</FirstNameAscii> <LastNameAscii>Johnson</LastNameAscii> <AlternateAddresses> <NoOfElements>3</NoOfElements> <alternateAddressList soapenc:arrayType="xsd:HandleData[3]"/> <item>70005@avaya.com</item> <item>stevejohnson@avaya.com</item> <item>stevejohnson@pres.avaya.com</item> </alternateAddressList> </AlternateAddresses> </item> <item> <SearchIndex>1</SearchIndex> <PrimaryHandle>70002@avaya.com</PrimaryHandle> <FirstName>Kelly</FirstName> <LastName>Smith-Johnson</LastName> <FirstNameAscii>Kelly</FirstNameAscii> <LastNameAscii>Smith-Johnson</LastNameAscii> <AlternateAddresses> <NoOfElements>3</NoOfElements> <alternateAddressList soapenc:arrayType="xsd:HandleData[3]"/> <item>70002@avaya.com</item> <item>ksmithjohnson@avaya.com</item> <item>ksmithjohnson@pres.avaya.com</item> </alternateAddressList> </AlternateAddresses> </item> </SearchResultsInfo> </SearchContactsResult> </ns1:searchContactResponse>

#### **Error Conditions/Faults:**

The following faults are sent by PPM to indicate an error condition in an HTTP 500 response. Note that this list may not be exhaustive. PPM can also return an HTTP 503 response with a Retry-After header which is described in section [3.6](#page-128-0) Fault Message.

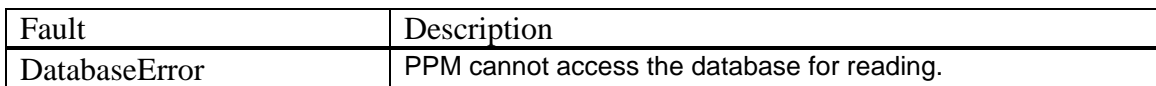

## **3.1.6 searchContactCount**

This operation is provided for backwards compatibility with phones which may use this operation. This operation is identical to searchContact except it only returns the number of users found who match the given search criteria, instead of the user records themselves. This operation is useful if the endpoint wants to make sure that it can properly display the returned data as a large number of users in the results may force the endpoint to paginate the results. If the number of users returned is excessive, the phone may want to reject the search and display an error message to the user requesting a more selective search criterion.

### **searchContactCount(SearchQuery)**

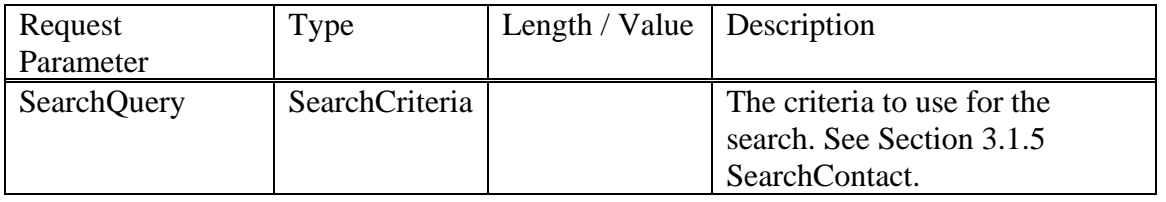

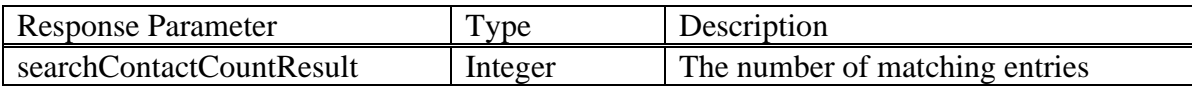

### Example SearchContactCount Request:

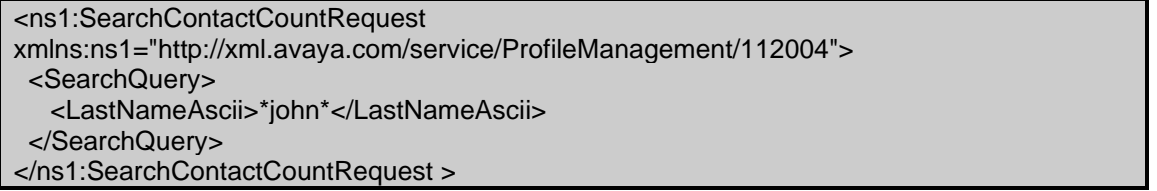

### PPM Response:

<ns1:SearchContactCountResponse xmlns:ns1="http://xml.avaya.com/service/ProfileManagement/112004" xmlns:SOAP-ENV="http://schemas.xmlsoap.org/soap/envelope/" SOAP-ENV:encodingStyle="http://schemas.xmlsoap.org/soap/encoding/"> <searchContactCountResult>2</searchContactCountResult> </ns1:SearchContactCountResponse>

### **Error Conditions/Faults:**

The following faults are sent by PPM to indicate an error condition in an HTTP 500 response. Note that this list may not be exhaustive. PPM can also return an HTTP 503 response with a Retry-After header which is described in section [3.6](#page-128-0) Fault Message.

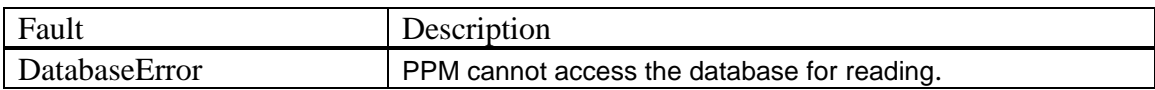

# <span id="page-44-0"></span>**3.1.7 searchUser**

The SearchUser request allows a phone to search the Session Manager database for administered users. This search is based on search criteria sent in the request. The response will contain the user information for each user that matches the search criteria. This information includes the first and last name, handles and address info. SearchUser provides pagination capability where a start index and limit can be specified for retrieving the list of matched users. The data returned should allow the user doing the search to add any users from the search results to their contact list, or communicate with the user via IM. It should also allow the user to press a button and dial a user returned in the search results.

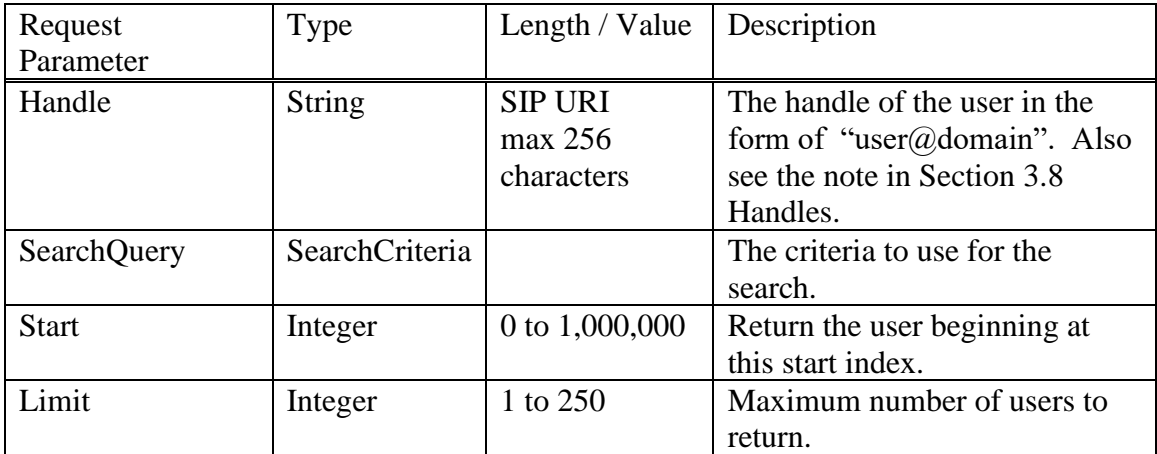

### **searchUser(Handle, SearchQuery, Start, Limit)**

The greyed-out address-related fields in SearchCriteria are not supported.

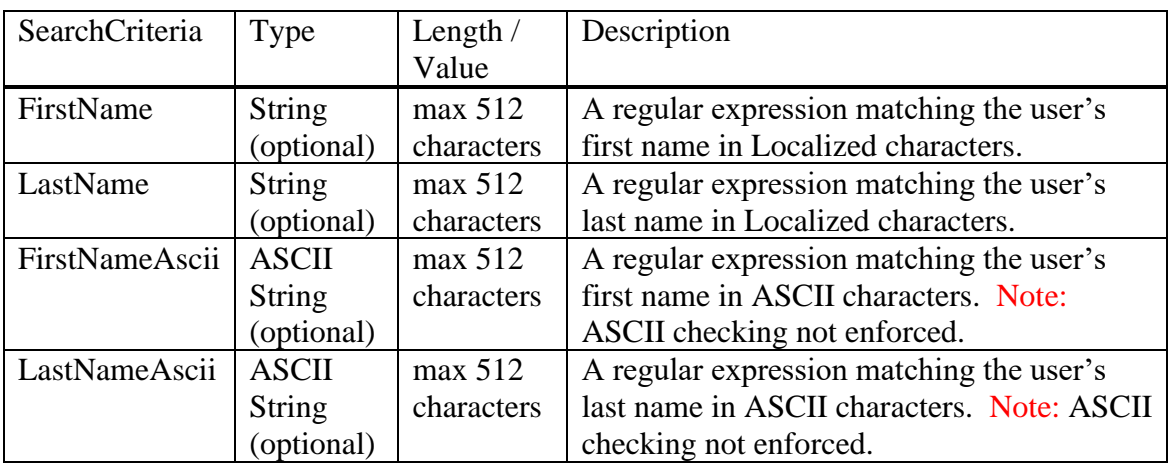

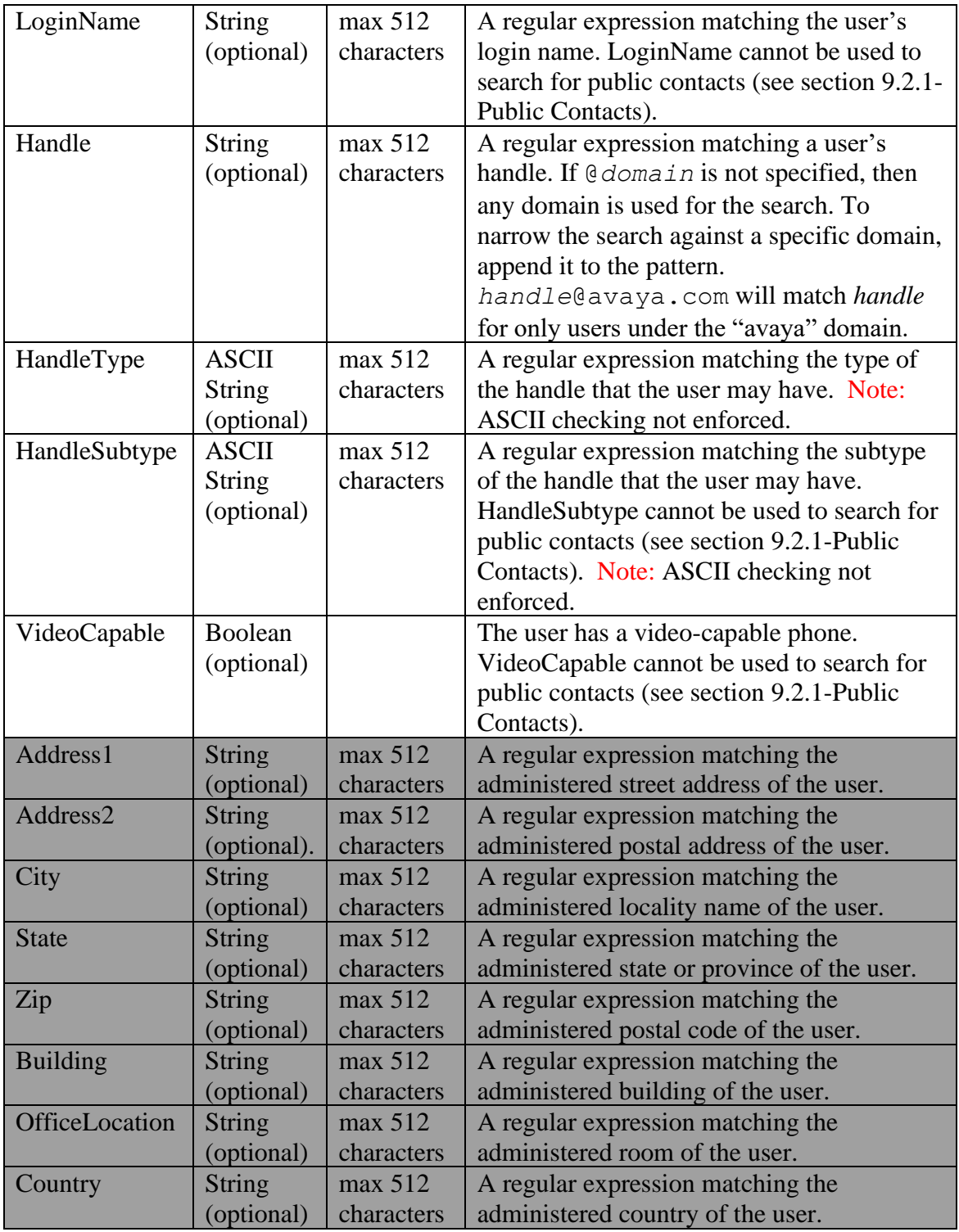

Any number of the SearchCriteria fields can be specified and PPM will "and" these fields together. So, if LastName is set to "Smith" and VideoCapable is set to "true", PPM will search for all users whose last name contains "Smith" who have video-capable phones. The search is done with alphabetic case ignored.

Per 100326-175, true regular expressions (RE) are supported. The following characters have special meaning and must be escaped with a backslash  $(\cdot)$  if they're not to be interpreted as RE characters:  $*+?$ . ^\$(){}[]. As an example, to search for handles beginning with a + character (e.g. e.164 handles), one must use  $\setminus$  + [0-9] +.

The RE patterns are NOT anchored. The behavior is similar to the Unix *egrep* utility for searching for lines matching a specified RE. As an example, if LastName is "John", users with the last name of John, Johnson and Smith-Johnson will match. As is standard with regular expressions, the caret character  $(^{\wedge})$  can be used to anchor the beginning of the pattern. The dollar character  $(\xi)$  anchors the end of the pattern.

Depending on their values and how user names are administered in the SMGR, there may be special handling with the FirstName, LastName, FirstNameAscii and LastNameAscii fields. First, if both the Unicode and ascii field is set (e.g. FirstName and FirstNameAscii), then there is no special handling. PPM will only return results where the Unicode value matches an administered user's Unicode administered name and the ascii value matches the administered users's ascii administred name. But if only the ascii version of the field(s) is specified, then PPM will match users having an ascii name field or Unicode name field that matches. That is, PPM extends the search to the administered Unicode names. If only the non-Ascii field(s) is specified but the value is ascii, then PPM will return users whose administered Unicode name matches or whose ascii name matches. That is, the search is extended to the administered ascii names.

### **searchUserResponse(SearchUserResult):**

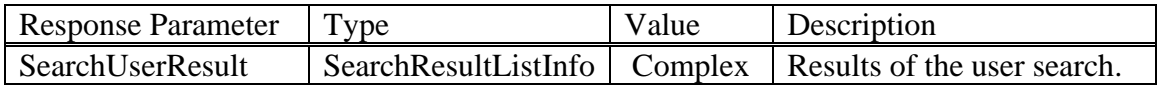

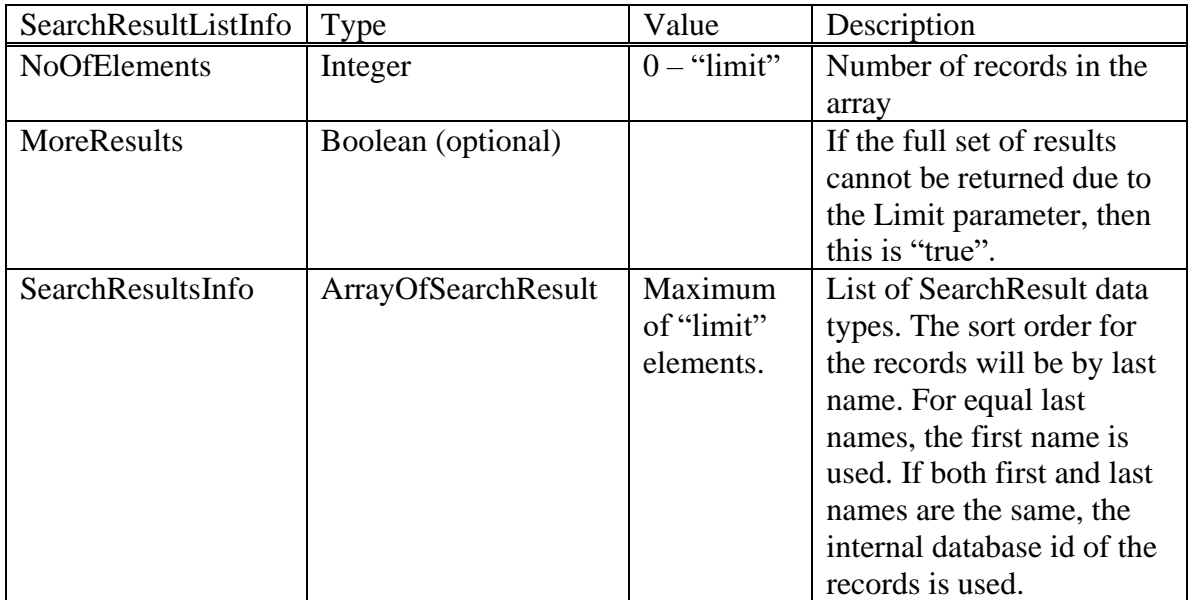

The greyed-out address-related fields in the SearchResult type are not supported.

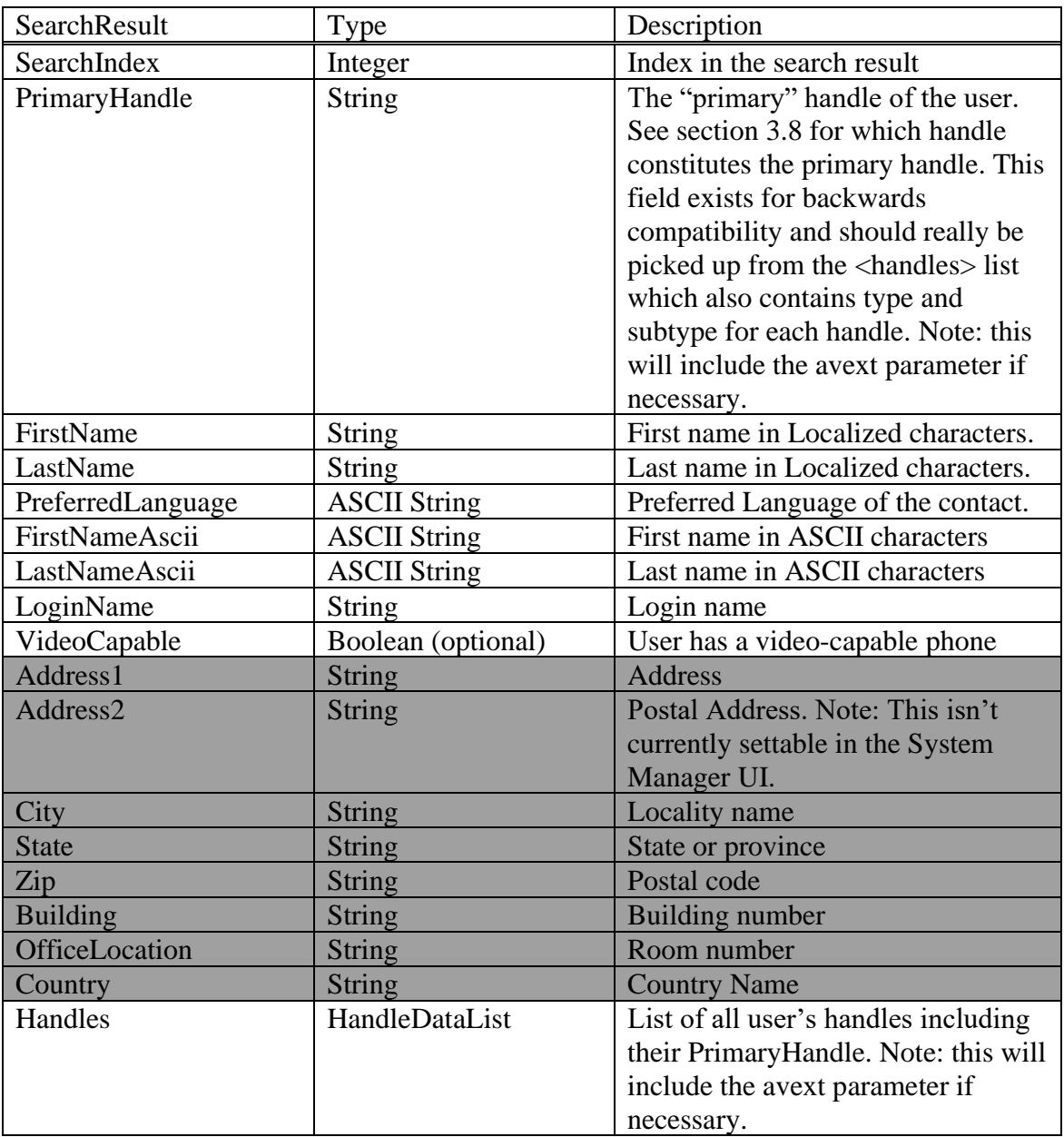

HandleDataList is described in the addContact operation section (section [3.1.1](#page-12-0) [addContact\)](#page-12-0).

There is a limitation when the SearchResult references a public contact (see section [9.2.1-](#page-146-0) [Public Contacts\)](#page-146-0). Specifically, a public contact can only be directly dialed from a SearchResult if the <PrimaryHandle> contains an E.164 SIP handle administered via the System Manager. This handle does not have to represent an internal contact, it only needs to be defined as a SIP handle in E.164 format. This SearchResult can be added as a contact. If it is, a subsequent getContactList will contain all the dialable numbers or handles defined for the public contact.

Here are the steps to configure an E.164 number for a public contact:

- In SMGR go to: User Management  $\rightarrow$  Public Contacts
- For each Public Contact, do the following:
	- Select that contact and press Edit
	- Go to the Contact Address section and press New
	- Select a Type of "SIP" (the Category doesn't matter) and in the address field, enter a phone number dialable by the SM in the following format: <sip:+CountryCodeAndSubscriberNumber@Domain>

In Multi-Tenant situations, PPM will only return users that meet the searchCriteria specified in the request, i.e. if they reside in the same tenant partition as the user who is making the searchUser request.

Example searchUser Request:

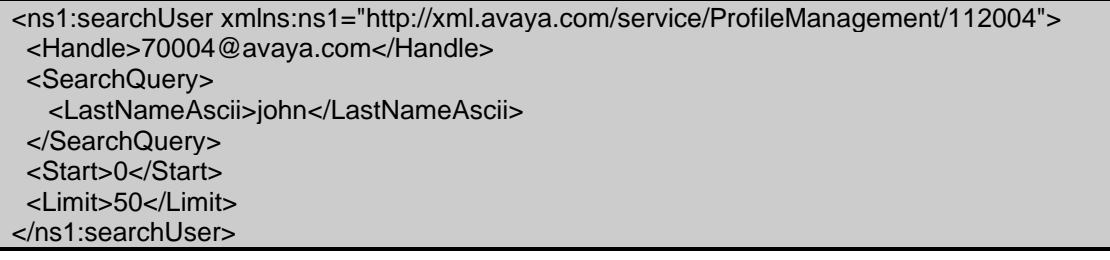

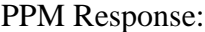

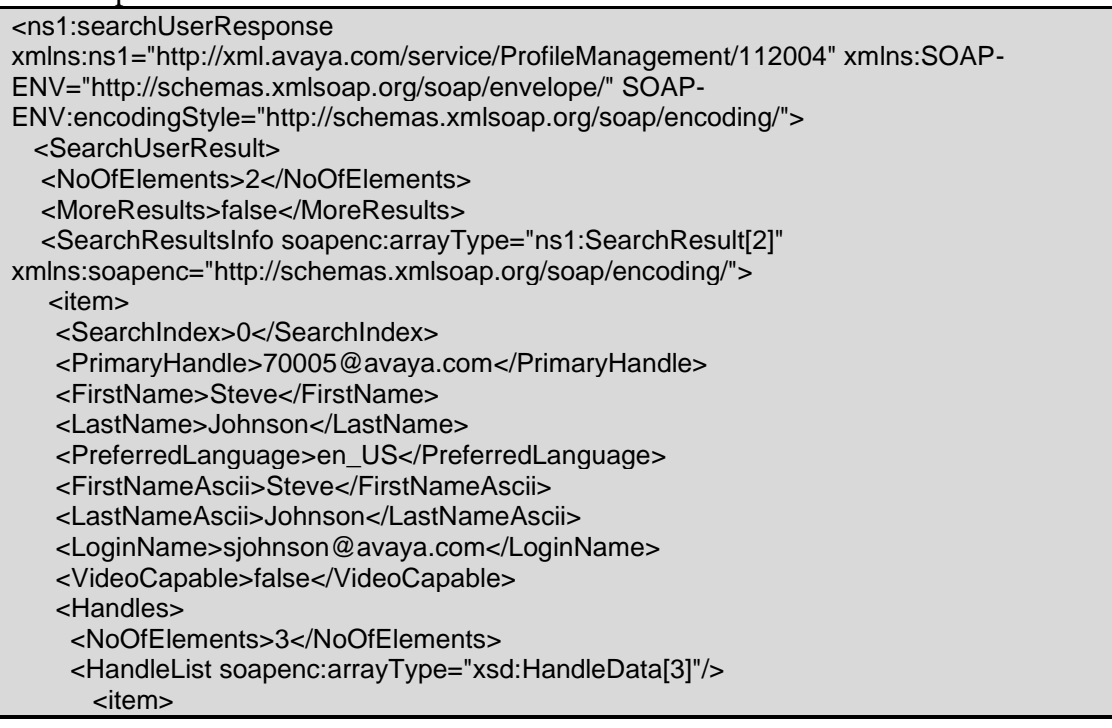

 <Handle>70005@avaya.com</Handle> <HandleType>sip</HandleType> <HandleSubtype>username</HandleSubtype> </item> <item> <Handle>stevejohnson@avaya.com</Handle> <HandleType>smtp</HandleType> <HandleSubtype>msexchange</HandleSubtype> </item> <item> <Handle>stevejohnson@pres.avaya.com</Handle> <HandleType>xmpp</HandleType> <HandleSubtype>jabber</HandleSubtype> </item> </HandleList> </Handles> </item> <item> <SearchIndex>1</SearchIndex> <PrimaryHandle>70002@avaya.com</PrimaryHandle> <FirstName>Kelly</FirstName> <LastName>Smith-Johnson</LastName> <PreferredLanguage>en\_CA</PreferredLanguage> <FirstNameAscii>Kelly</FirstNameAscii> <LastNameAscii>Smith-Johnson</LastNameAscii> <LoginName>ksmithjohnson@avaya.com</LoginName> <VideoCapable>true</VideoCapable> <Handles> <NoOfElements>3</NoOfElements> <HandleList soapenc:arrayType="xsd:HandleData[3]"/> <item> <Handle>70002@avaya.com</Handle> <HandleType>sip</HandleType> <HandleSubtype>msexchange</HandleSubtype> </item> <item> <Handle>ksmithjohnson@avaya.com</Handle> <HandleType>smtp</HandleType> <HandleSubtype>msexchange</HandleSubtype> </item> <item> <Handle> ksmithjohnson@pres.avaya.com</Handle> <HandleType>xmpp</HandleType> <HandleSubtype>jabber</HandleSubtype> </item> </HandleList> </Handles> </item> </SearchResultsInfo> </SearchUserResult> </ns1:searchUserResponse>

#### **Error Conditions/Faults:**

The following faults are sent by PPM to indicate an error condition in an HTTP 500 response. Note that this list may not be exhaustive. PPM can also return an HTTP 503 response with a Retry-After header which is described in section [3.6](#page-128-0) Fault Message.

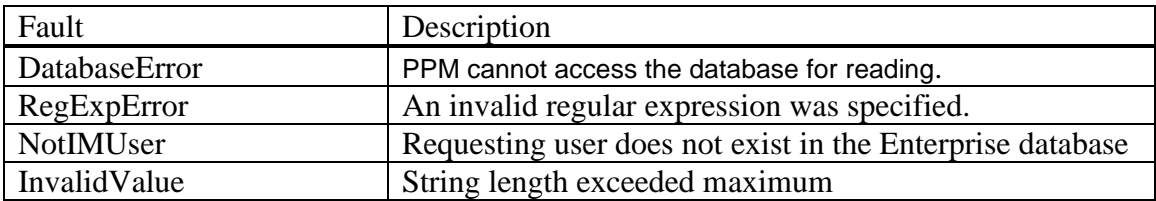

# **3.2 CONFIGURATION INFORMATION**

# **3.2.1 getInitialEndpointConfiguration**

This method retrieves the endpoint's configuration information required prior to user login. This differs from getAllEndpointConfiguration which returns configuration information after user login. Since getInitialEndpointConfiguration is unauthenticated, only non-sensitive data can be retrieved. In the future, this request will be used to return the data in the phone settings file; thus reducing the need for that file.

The objects returned are described in alphabetical order but are not returned that way in the SOAP message.

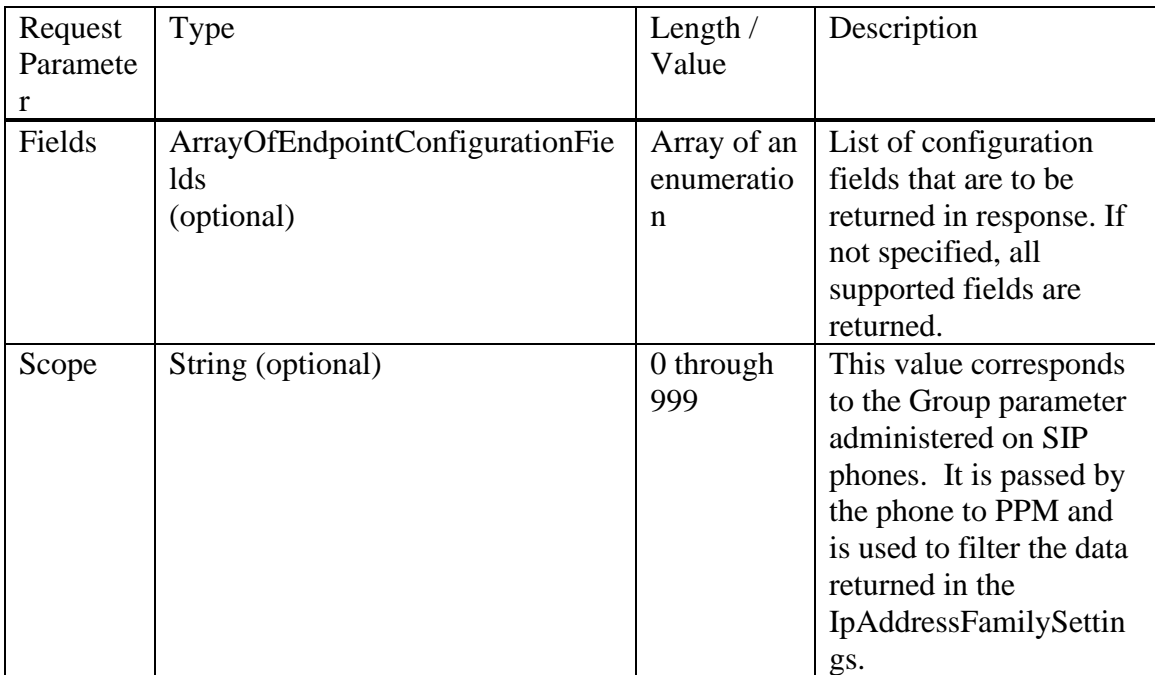

## **getInitialEndpointConfiguration(Fields)**

EndpointConfigurationFields is the same enumeration used with getAllEndpointConfiguration but with only a subset supported. The list of supported fields is:

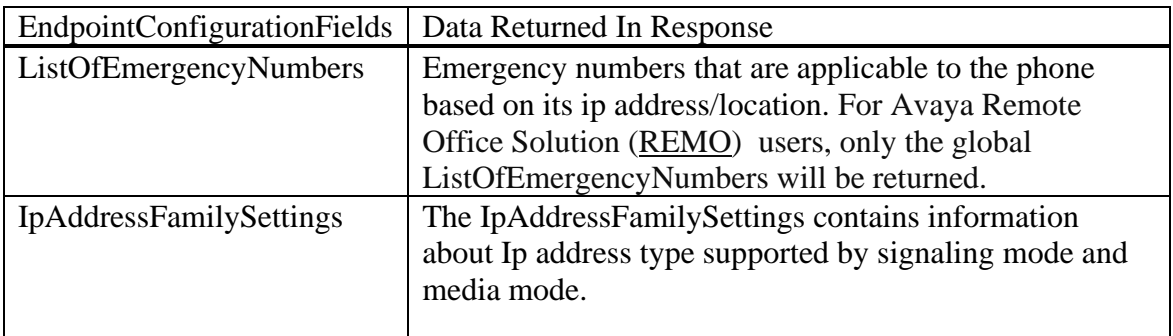

Note that the endpoint must request each of the information elements that it wants using these fields. Unsupported configuration fields passed in the Fields element are ignored. If the Fields element doesn't exist in the request, then all supported information elements are returned. If the Fields element exists but the list is empty, no information elements are returned as one would expect.

### **getInitialEndpointConfigurationResponse(AllEndpointConfigInfo)**

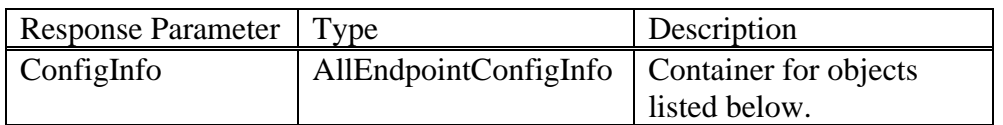

AllEndpointConfigInfo is also used by getAllEndpointConfigurationResponse. However, only a subset of elements is supported for the getInitialEndpointConfiguration response. The supported ones are shown below:

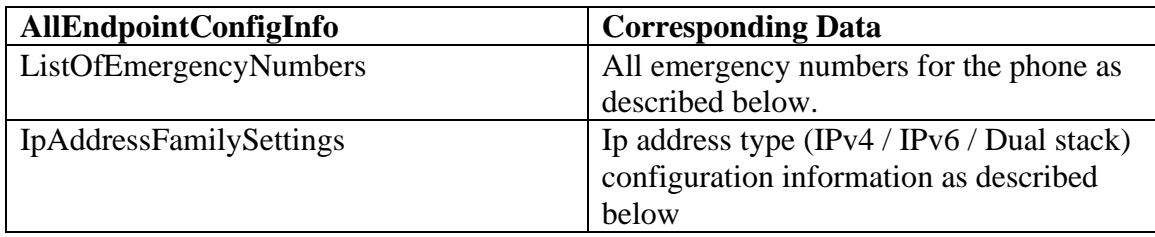

### <span id="page-52-0"></span>**3.2.1.1 ListOfEmergencyNumbers**

This contains the list of emergency numbers as configured through SMGR.

For non-REMO users, these numbers are based on the SM location associated with the IP address of the phone. If no SM location matches the IP address of the phone, the numbers come from the phone's assigned home location. In either case the global ListOfEmergencyNumbers is returned.

For [REMO](#page-138-0) users, only the global ListOfEmergencyNumbers will be returned.

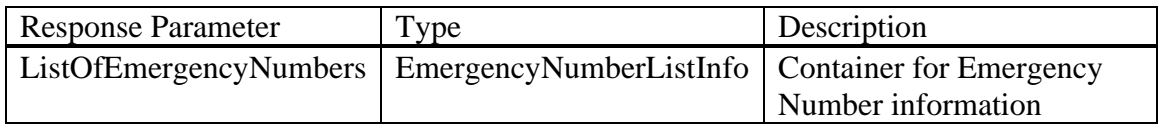

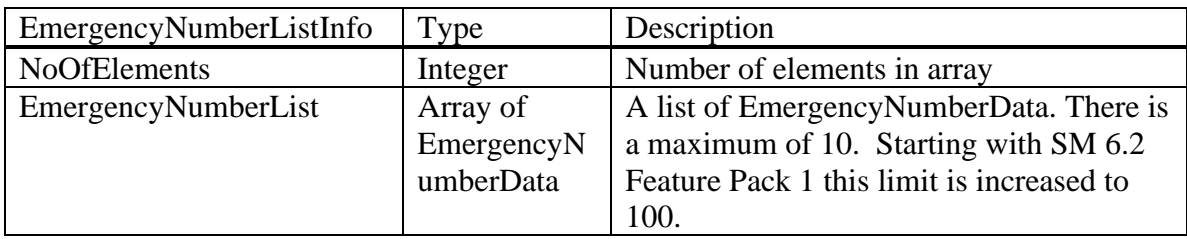

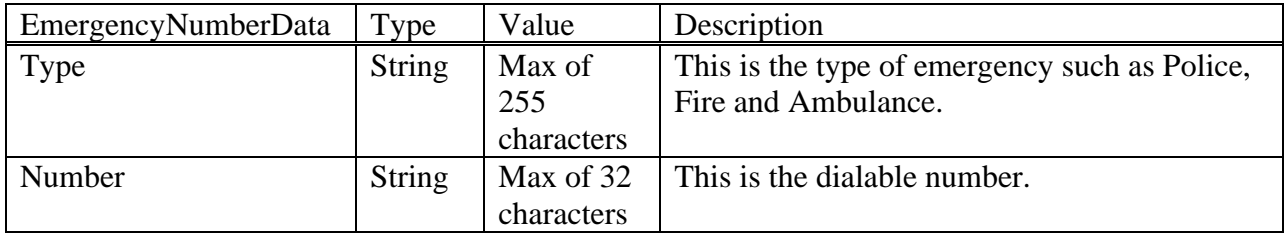

### **3.2.1.2 Data Description**

The first EmergencyNumberData element will be the primary number and should be used by the endpoints emergency number soft button.

### **3.2.1.3 IpAddressFamilySettings**

The IpAddressFamilySettings contains information about Ip address type supported by signaling mode and media mode. These values can be configured from Device Settings Groups or Location Settings on SMGR.

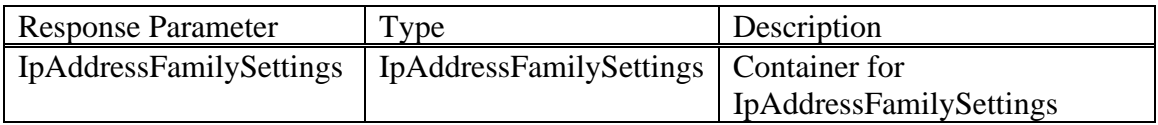

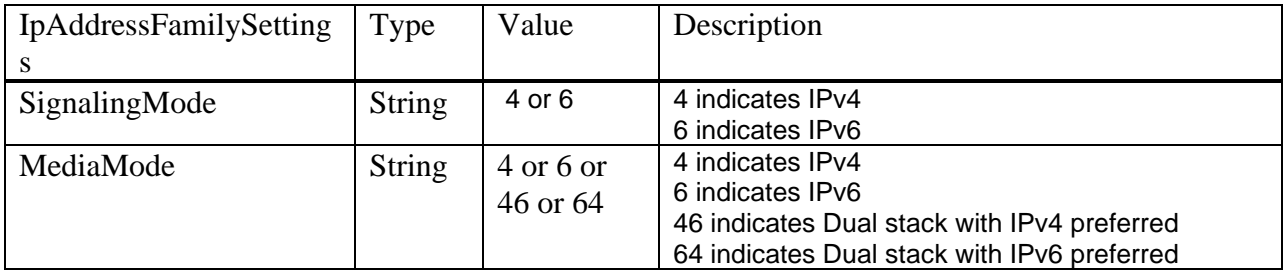

### **getInitialEndpointConfiguration(Fields)**

Example getInitialEndpointConfiguration request without specifying Fields:

<ns1:getInitialEndpointConfiguration xmlns:ns1="http://xml.avaya.com/service/ProfileManagement/112004"> </ns1:getInitialEndpointConfiguration>

Example getInitialEndpointConfiguration request using the Fields:

<ns1:getInitialEndpointConfiguration

xmlns:ns1="http://xml.avaya.com/service/ProfileManagement/112004">

<Fields xsi:type="ns:ArrayOfEndpointConfigurationFields"

soapenc:arrayType="ns:EndpointConfigurationFields[1]">

<item>ListOfEmergencyNumbers</item>

<item>IpAddressFamilySettings</item>

</Fields>

 <Scope>0</Scope> </ns1:getInitialEndpointConfiguration>

PPM response:

<ns1:getInitialEndpointConfigurationResponse xmlns:ns1="http://xml.avaya.com/service/ProfileManagement/112004" xmlns:SOAP-ENV="http://schemas.xmlsoap.org/soap/envelope/" SOAP-ENV:encodingStyle="http://schemas.xmlsoap.org/soap/encoding/"> <ConfigInfo> <ListOfEmergencyNumbers> <NoOfElements>3</NoOfElements> < EmergencyNumberList xmlns:soapenc="http://schemas.xmlsoap.org/soap/encoding/" xmlns:xsi="http://www.w3.org/2001/XMLSchema-instance" soapenc:arrayType="ns1:EmergencyNumberData[3]" xsi:type="soapenc:Array"> <item> <Type>Police</Type> <Number>911</Number> </item> <item> <Type>Ambulance</Type> <Number>911</Number> </item> <item> <Type>Fire</Type> <Number>911</Number> </item> </ EmergencyNumberList> </ListOfEmergencyNumbers> <IpAddressFamilySettings> <SignalingMode>4</SignalingMode> <MediaMode>6</MediaMode> </IpAddressFamilySettings> </ConfigInfo> </ns1:getInitialEndpointConfigurationResponse>

#### E**rror Conditions/Faults:**

The following faults are sent by PPM to indicate an error condition in an HTTP 500 response. Note that this list may not be exhaustive. PPM can also return an HTTP 503 response with a Retry-After header which is described in section [3.6](#page-128-0) Fault Message.

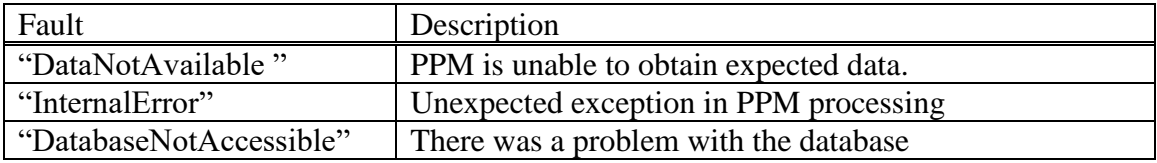

# **3.2.2 getAllEndpointConfiguration**

This method retrieves the endpoint's required configuration information. The objects returned are described in alphabetical order but are not returned that way in the SOAP message.

**getAllEndpointConfiguration(Handle, Identity, Fields, Scope)**

| Request<br>Parameter | <b>Type</b>                                      | Length $/$<br>Value                     | Description                                                                                                    |
|----------------------|--------------------------------------------------|-----------------------------------------|----------------------------------------------------------------------------------------------------|
| Handle               | <b>String</b>                                    | <b>SIP URI</b><br>max 256<br>characters | The handle of the user<br>in the form of<br>"user@domain". Also<br>see the note in Section<br>3.8 Handles.                                                                                                    |
| Identity             | DeviceIdentity (optional)                        | Identity                                | The identity of the<br>specific device to<br>retrieve information<br>for. If not supplied the<br>method returns volume<br>setting information<br>applicable to all devices<br>owned by the user.                            |
| Fields               | ArrayOfEndpointConfigurationFields<br>(optional) | Array of an<br>enumeration              | List of configuration<br>fields that are to be<br>returned in response. If<br>not specified, all fields<br>are returned.                                                                                                    |
| Scope                | String (optional)                                | 0 through<br>999                        | This value corresponds<br>to the Group parameter<br>administered on SIP<br>phones. It is passed by<br>the phone to PPM and<br>is used to filter the data<br>returned in the<br>ListOfMaintenanceData<br>and VolumeSettings. |

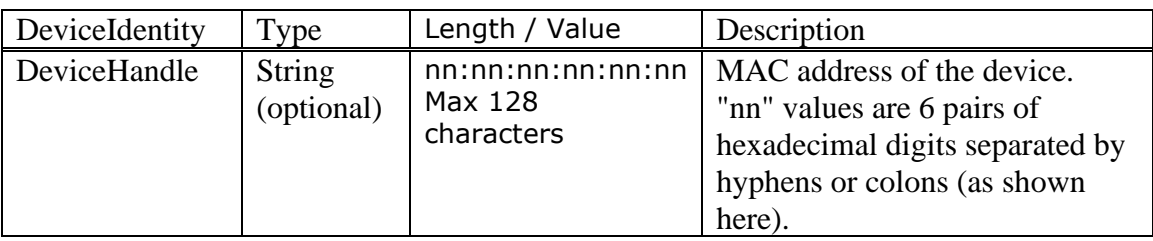

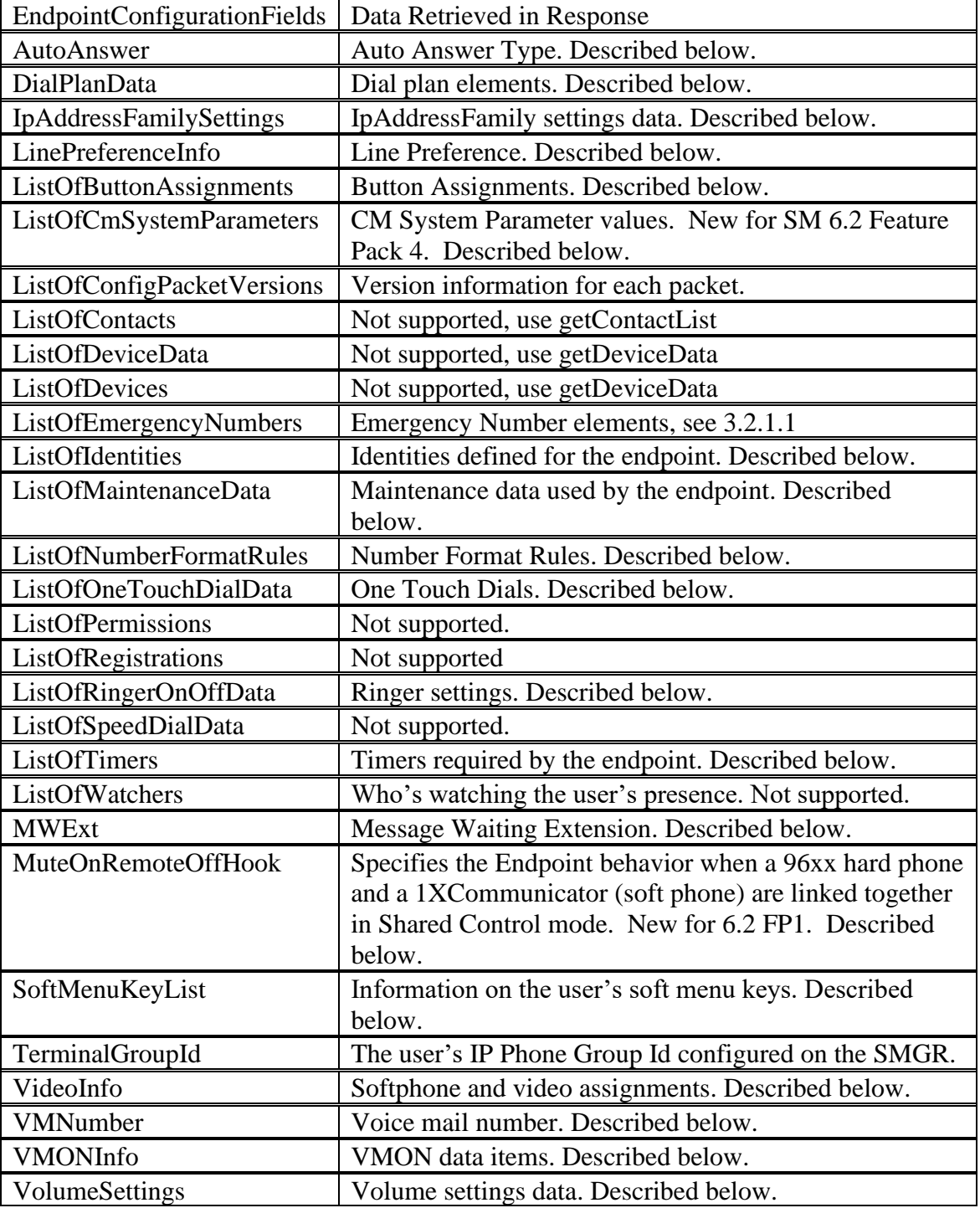

EndpointConfigurationFields is an enumeration with the following values:

Note that the endpoint must request each of the XML packets that it wants using these fields. This is a change from SM 6.0 and earlier releases where these fields were ignored, and all XML packets were returned. If the Fields element doesn't exist in the request, then all XML packets are returned. If the Fields element exists but the list is empty, no

XML packets are returned as one would expect. The one exception is the AutoAnswerType. It will always be returned in the getAllEndpointConfigurationResponse.

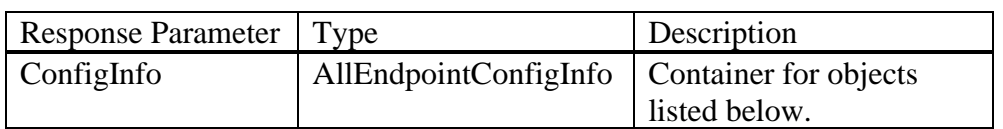

## **getAllEndpointConfigurationResponse(AllEndpointConfigInfo)**

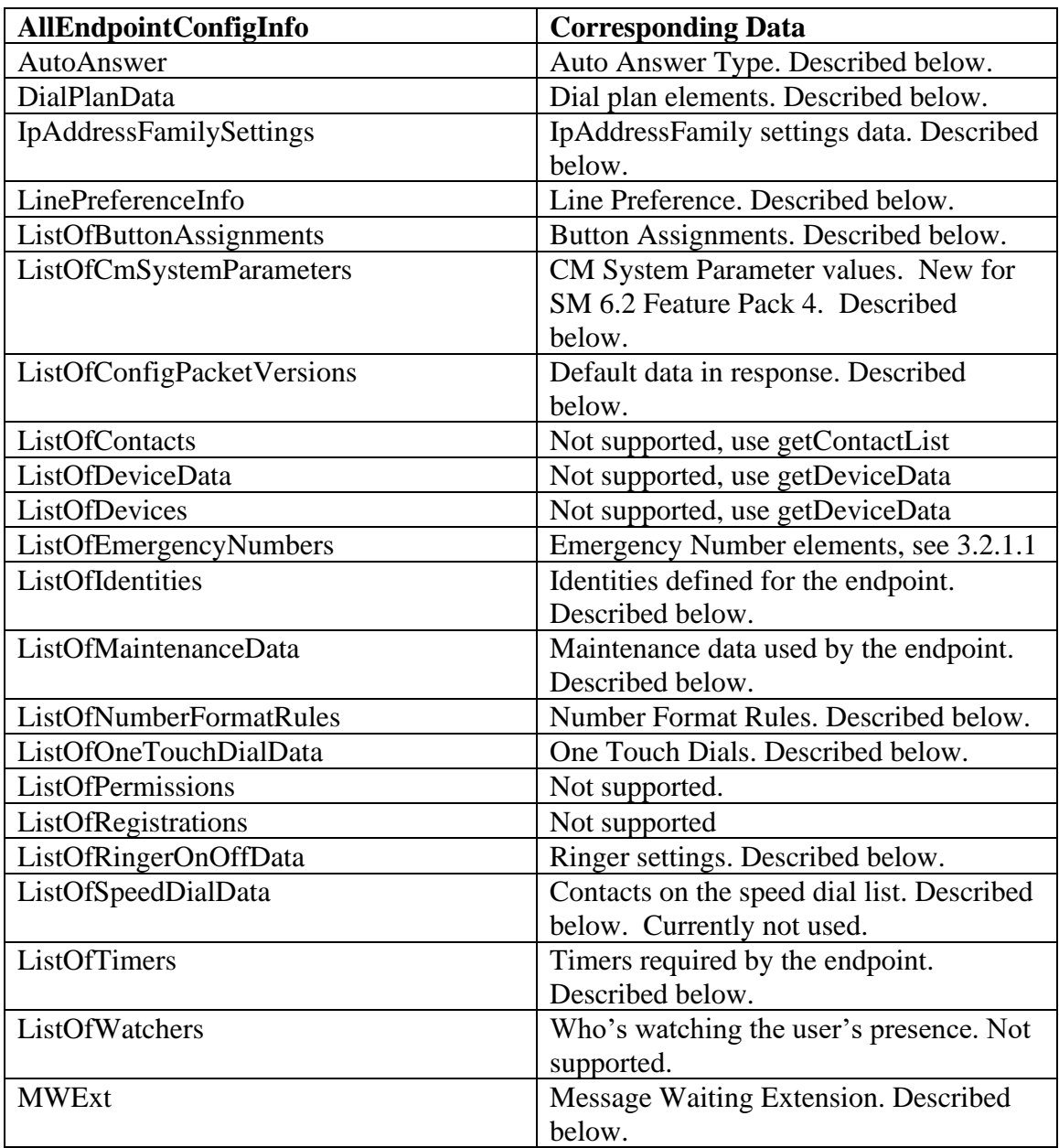

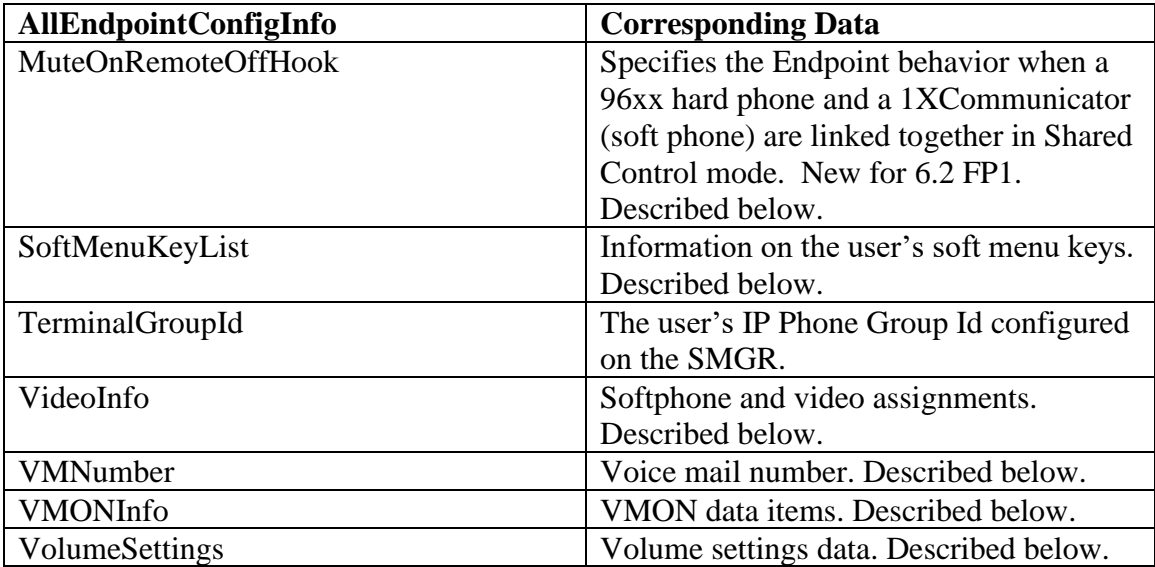

### **3.2.2.1 AutoAnswer**

Object to retrieve the value of the AutoAnswer field in CM.

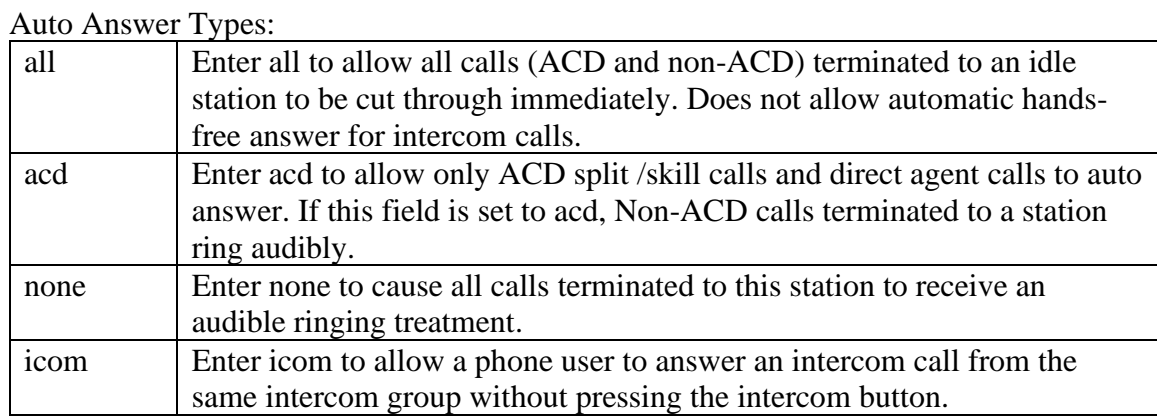

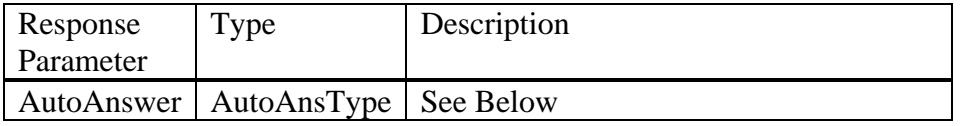

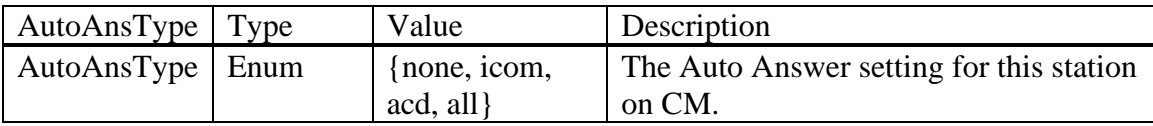

## **3.2.2.2 ListOfConfigDataPacketVersionsInfo**

Default data is returned in this object.

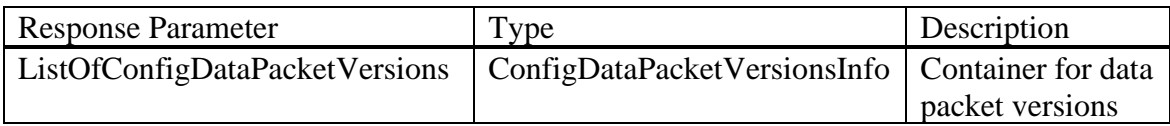

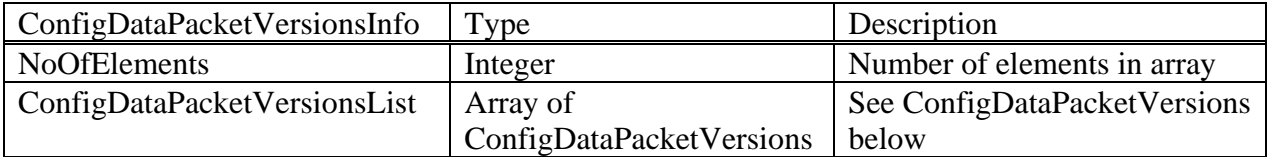

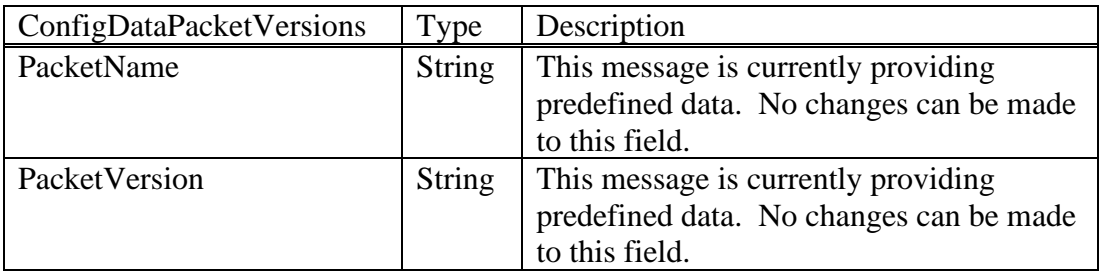

### **3.2.2.3 DialPlanData**

An endpoint may obtain a simplified Dial Plan with this operation. The Dial Plan information will contain all global data administered on CM as well as any locationspecific data relevant to the endpoint's CM location.

PPM determines the user's CM location based on data from the CM station form, or from the endpoint's ip-address if it is administered on the CM ip-network-map form. If it is determined the user has a specific location other than the global location administered, then both the global and location-specific entries are sent as part of the DialPlanData. If the user is not administered with a CM location, or one cannot be determined from their ip-address, then only the global dial plan entries are included in the DialPlanData.

For REMO users, the DialPlanData follows the same logic (it includes both locationspecific and global location entries, or just the global entries if the user has no CM location), but the location-based entries are derived from the user's home location on SM.

Note that enbloc entries on the CM dialplan page, denoted with call-type of "enb-ext", are not included in the dialplan sent to the endpoint.

The Dial Plan will be represented as a list of terms, where each term is a nearly generic regular expression form.

The rules for each term are:

- $\triangleright$  x = any digit
- $\geqslant$  Z = play dialtone

 $\triangleright$  + = 0 or more instances of the preceding character, implied inter-digit timer

(The PPM use of the + symbol differs from standard regular expressions, where + means 1 or more instances of the preceding characters.)

Some sample terms for a dialplan:

- $>$  538xxxx = a 7-digit number starting with 538
- $\triangleright$  9Z1xxxxxxxxx = ARS access to a long-distance number in North America (dialtone after the 9)
- $\triangleright$  9Z011xxxxx+ = ARS access to an international number of unknown length, but at least 7 digits (including 011)

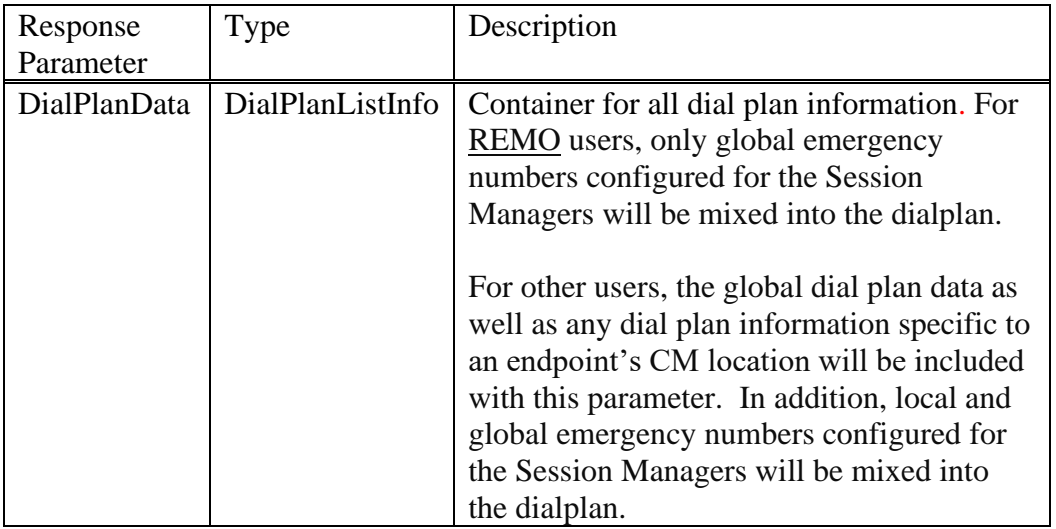

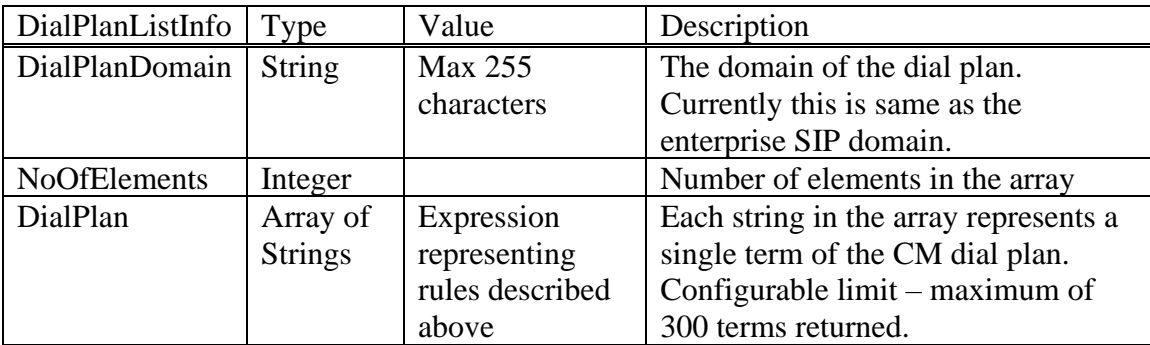

### **3.2.2.4 ListOfButtonAssignments**

Contains the list of buttons assigned to this endpoint through CM.

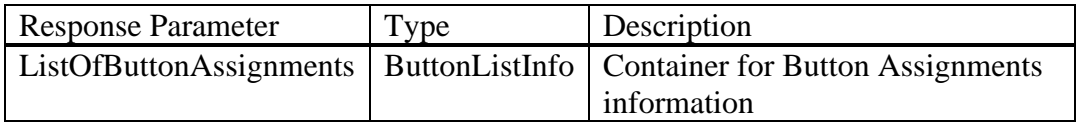

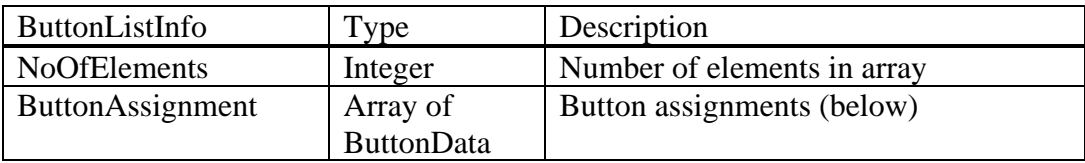

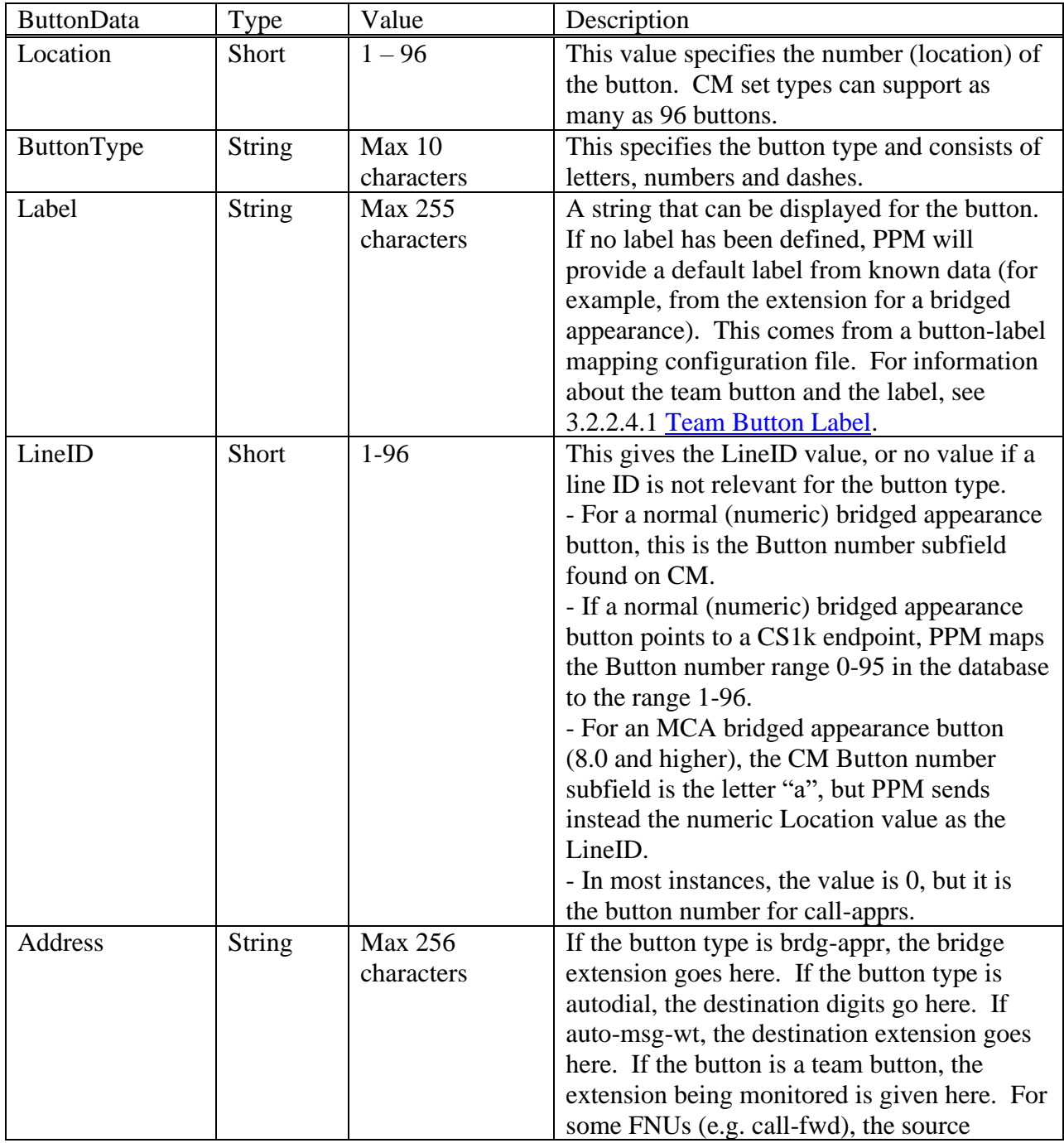

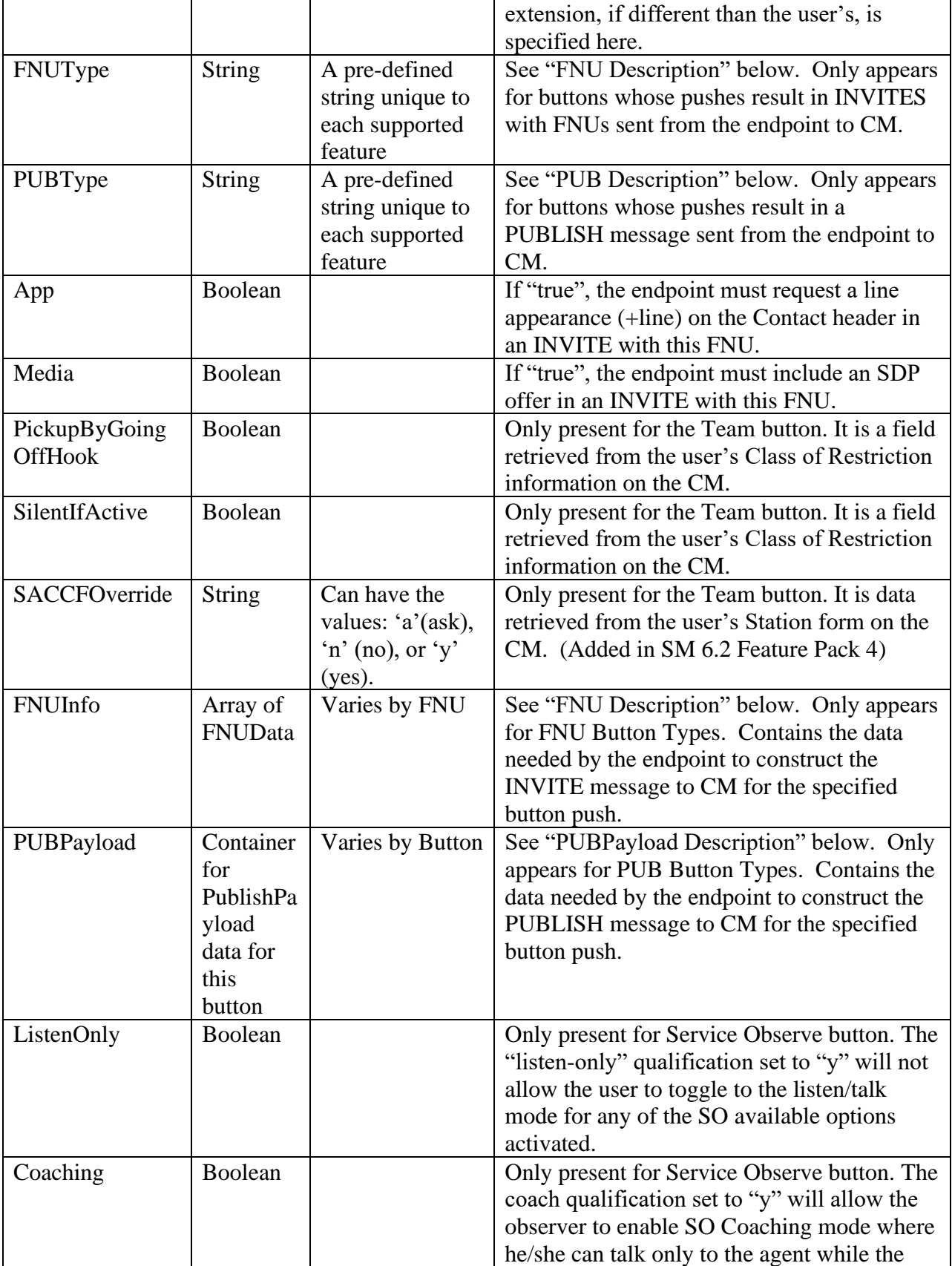

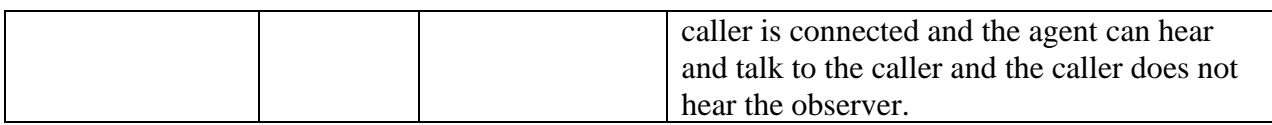

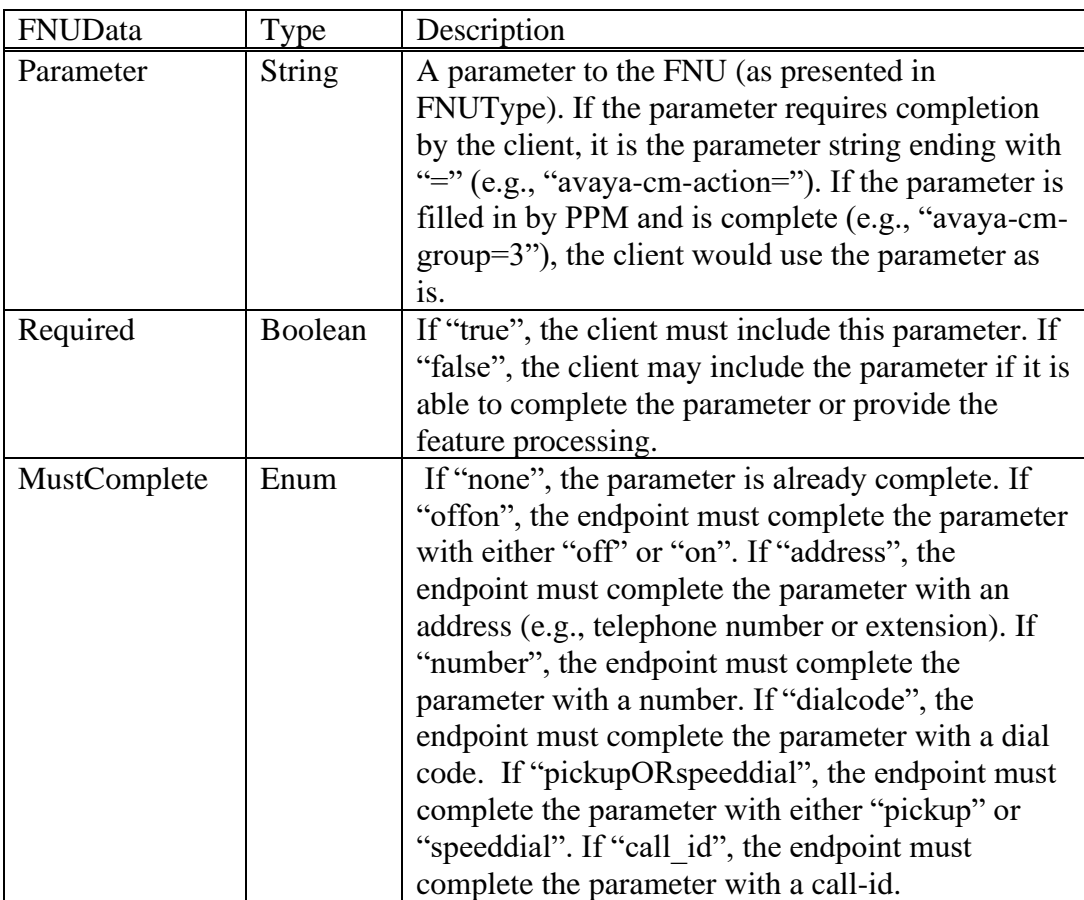

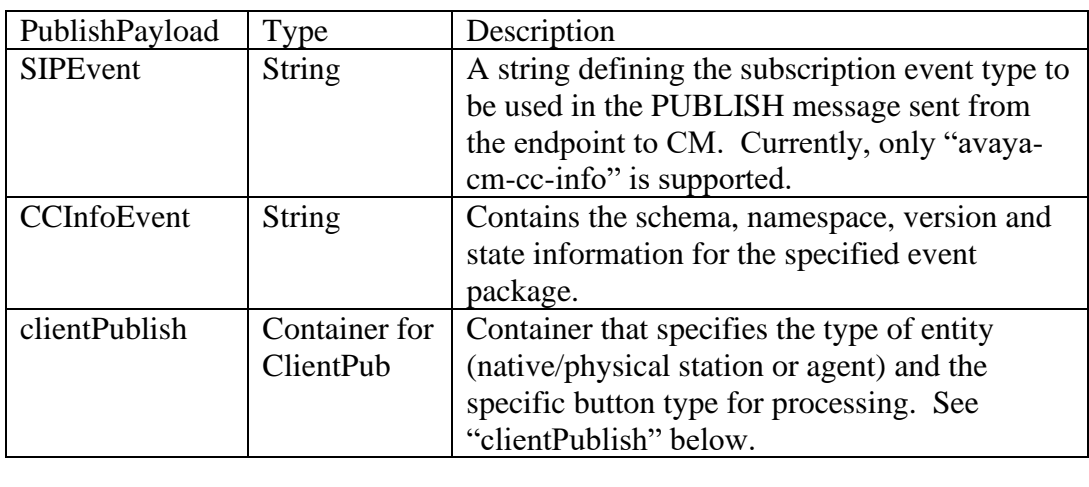

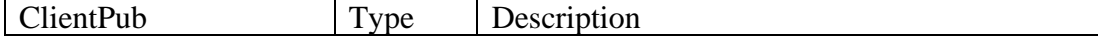

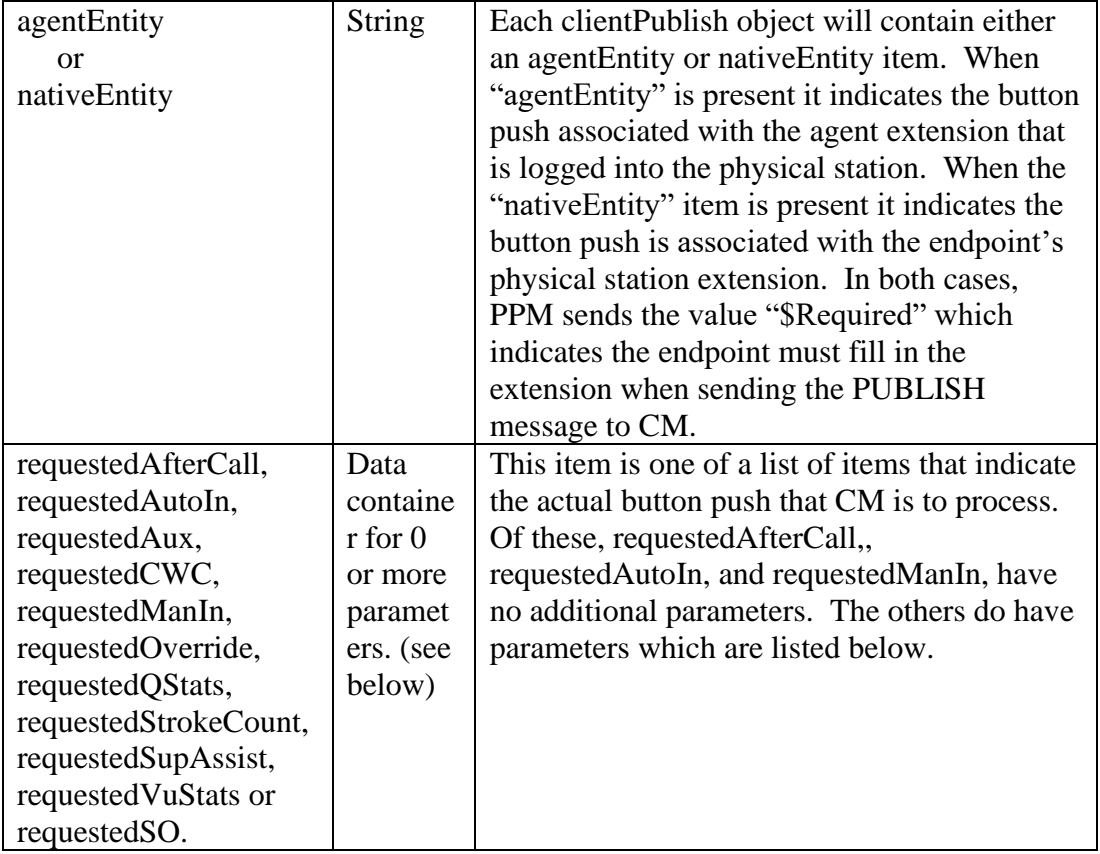

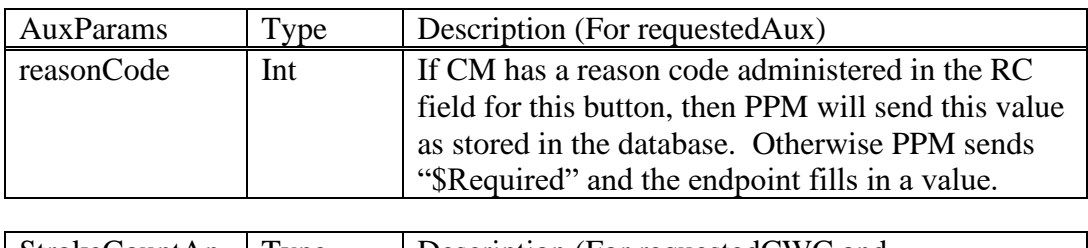

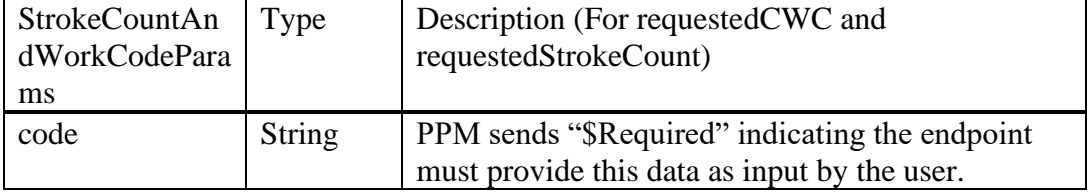

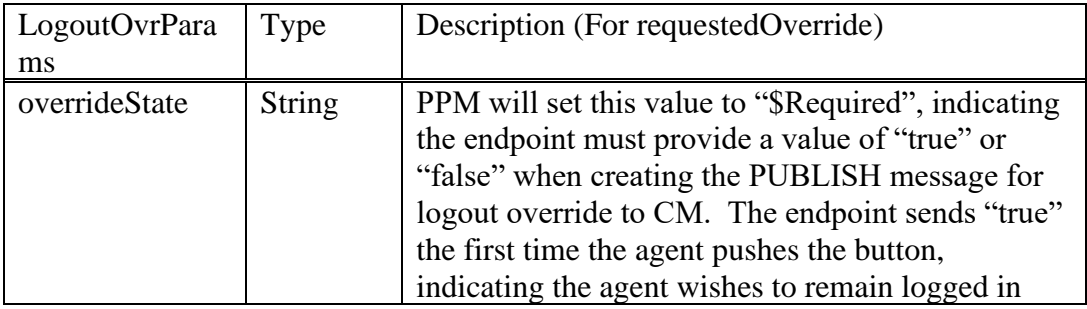

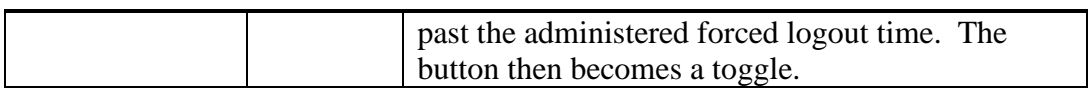

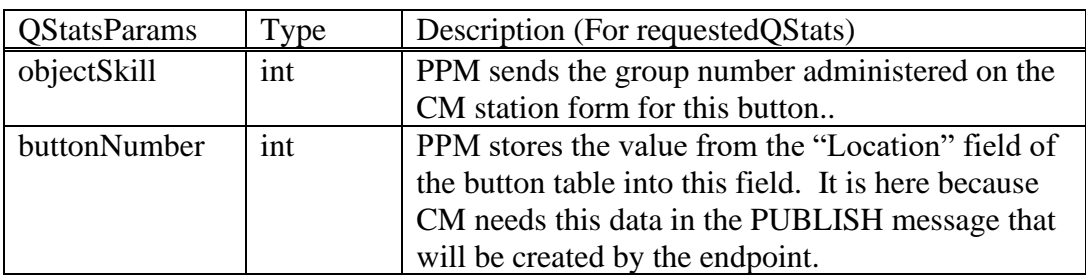

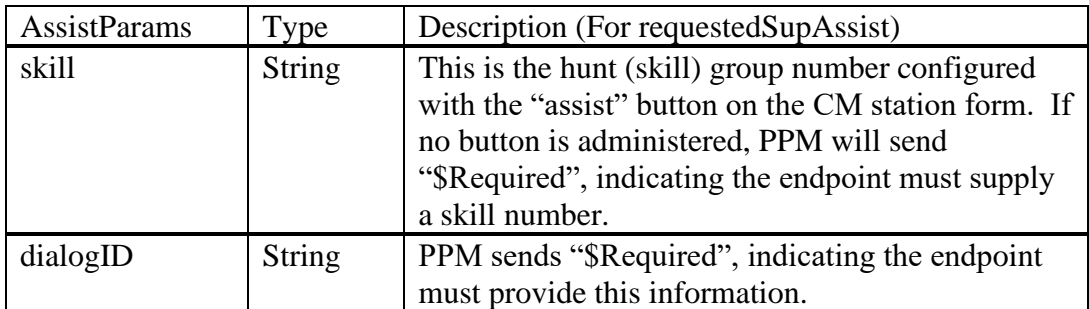

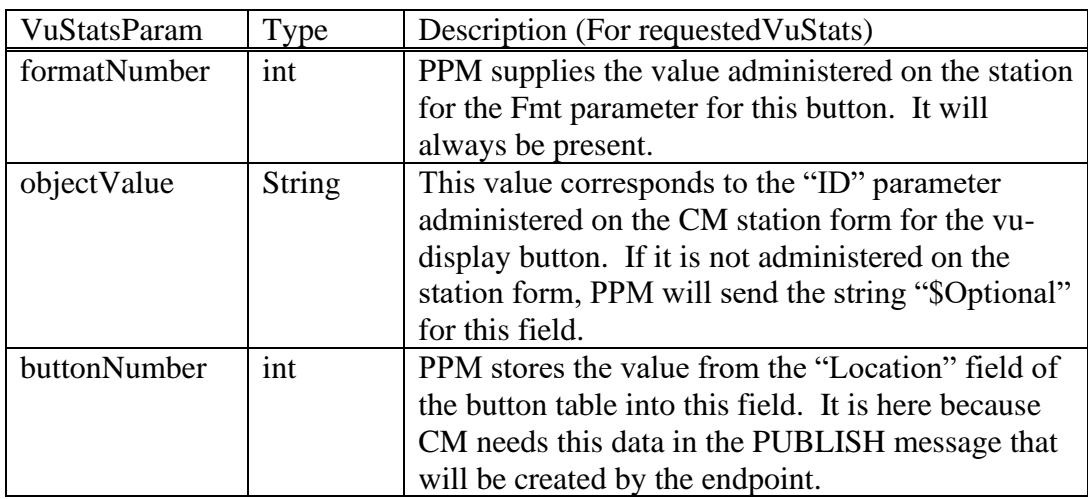

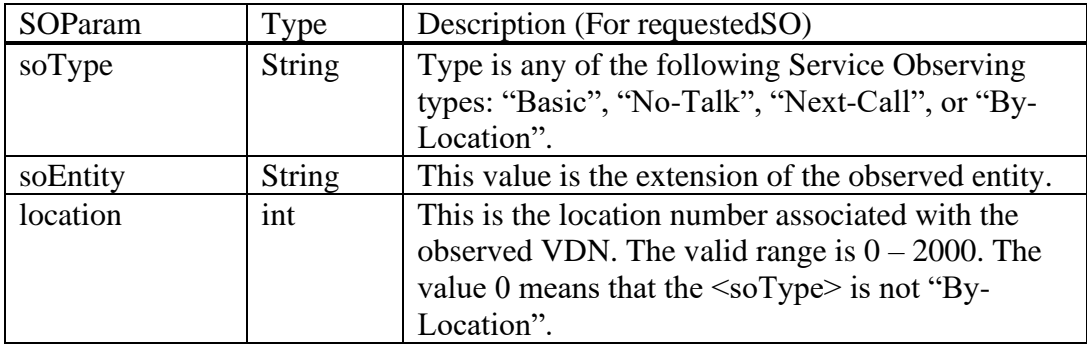

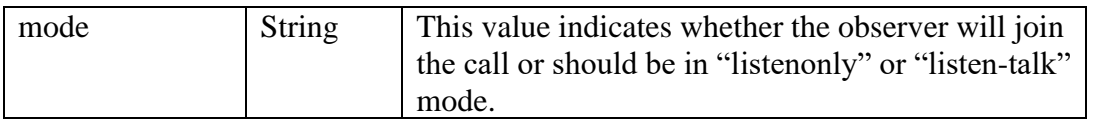

### <span id="page-66-0"></span>**3.2.2.4.1Team Button Label**

The Label field for the Team button can be the monitored endpoint's extension, station name or station native name. It can also be formatted to prepend the data with a "T:". The value is dependent upon three different settings in the CM.

The field, "Extension only label for Team button on 96xx H.323 terminals?" on the System-Parameters Features form controls the prepending of the "T:" to the label. If this is set to "n", the data will be formatted to start with "T:". If "y", it will not have the "T:".

The value that controls whether the extension or the name is used in the Label, is located on the Class of Restriction form. The field is called "Team Btn Display Name". A setting of "n" will send the extension of the monitored station and "y" will send the name associated with the monitored station. The field that determines whether the station name or the Unicode name will be in the Label field, is on the Station form and is the "Display Language". If the value is set to "Unicode" and a native name has been administered for the monitored station, the native name will be sent in the Label field. If the "Team Btn Display Name" is set to "y" but there is no station name or native name administered, the extension of the monitored station is sent.

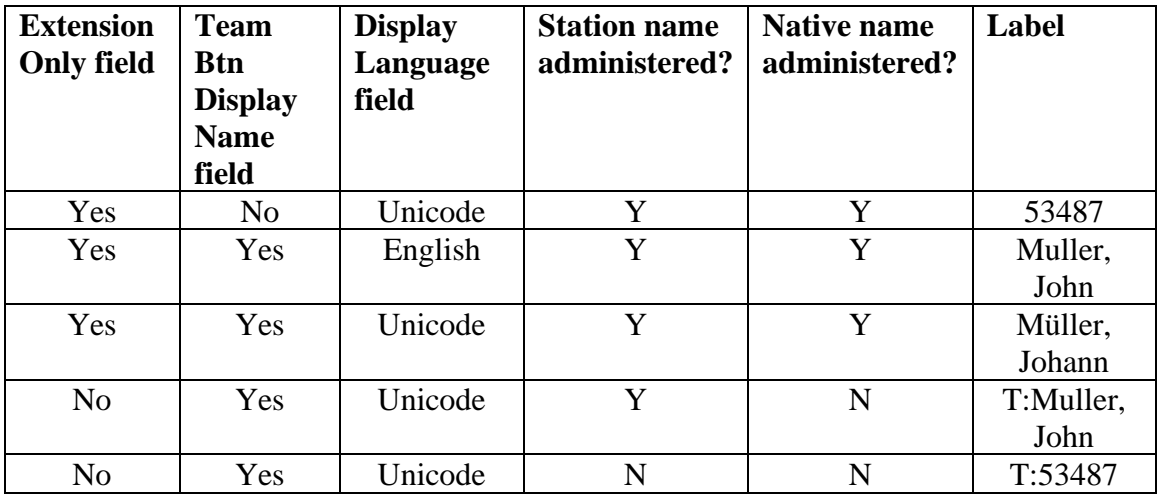

Here are some examples:

### **3.2.2.4.2FNU Description**

The following table shows the list of features accessible via FNU in Communication Manager. Many of the FNUs require additional parameters. A "true" value in the column labeled "Required" indicates that the endpoint must send the indicated parameter. A "false" value in the column labeled "Required" indicates that the FNU parameter provided by PPM in FNUInfo is fully qualified and may not require any further addition

from the endpoint. The "MustComplete" value indicates the param type that is to be used to send in the FNU. The FNUInfo parameter names cannot exceed 31 characters in length due to restrictions in the Avaya SIP stack.

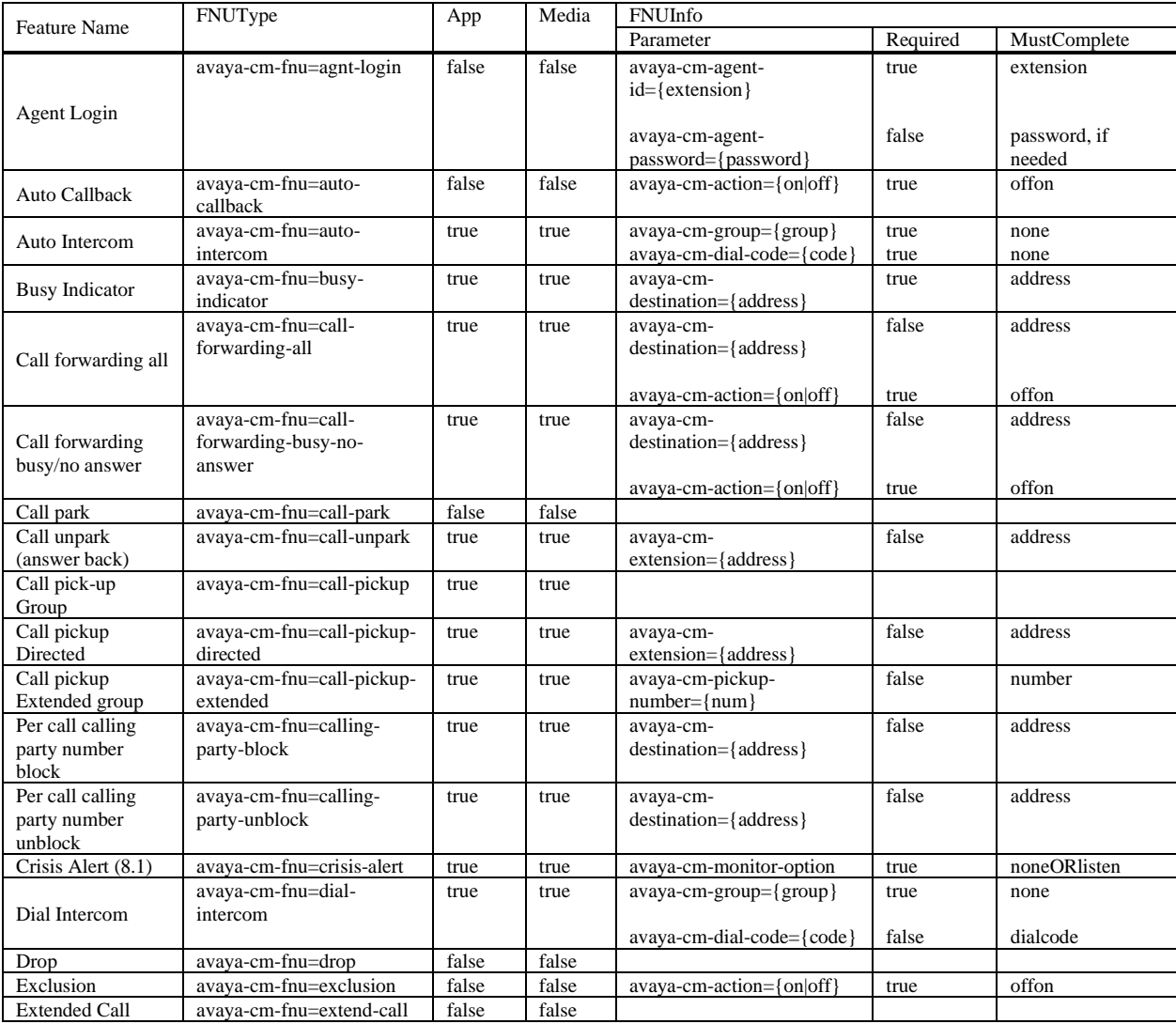

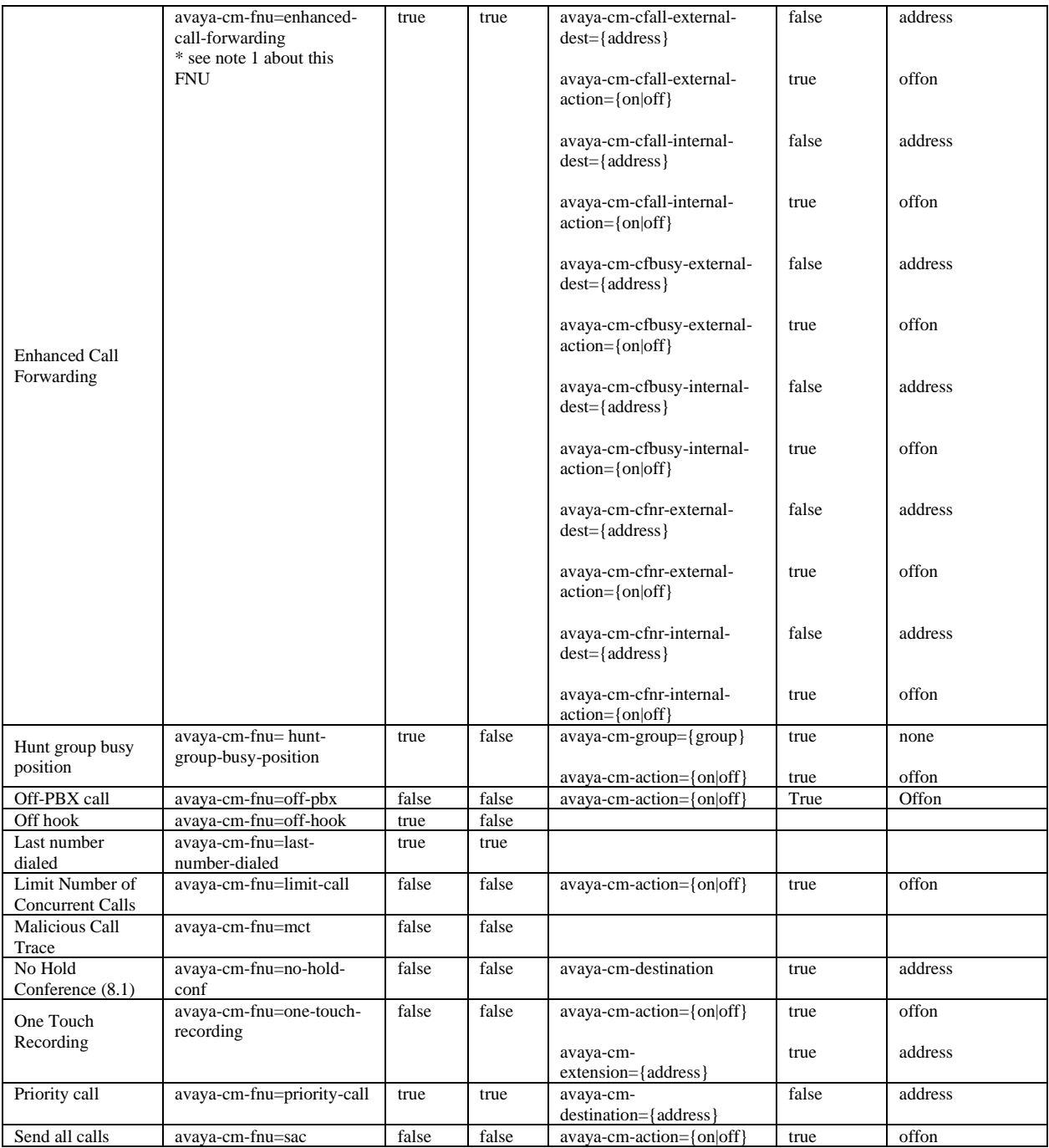

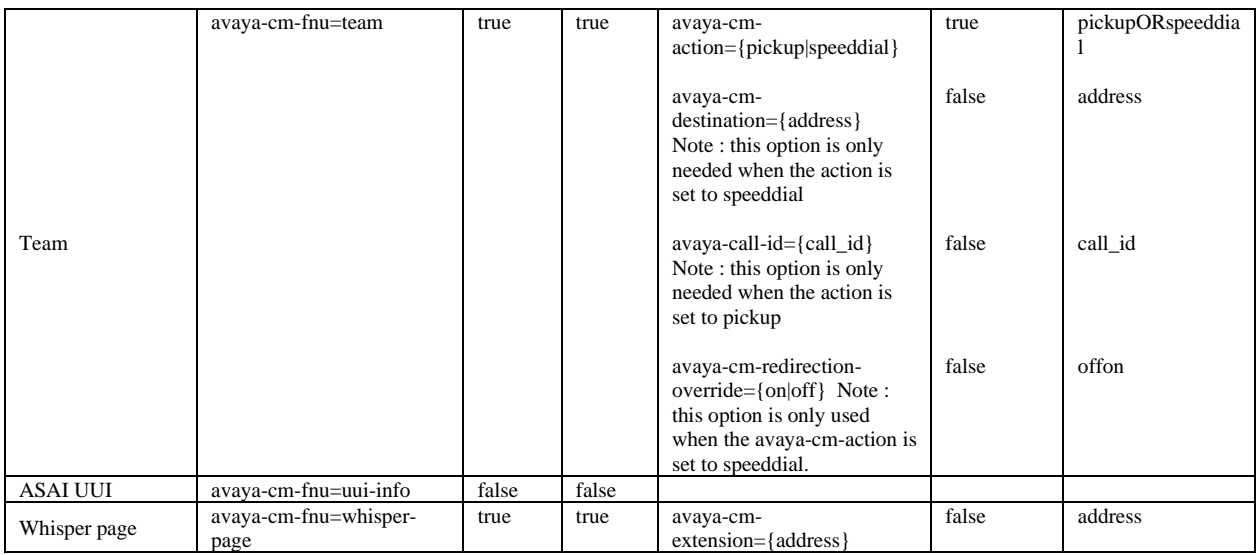

**Note 1: This FNU consists of pairs of information {destination, action}. When PPM sends this information to the endpoint, it will send all 12 FNU items. If a thirdparty extension is administered to this button, the 12 FNU items will contain the enhanced call forward settings of the third party extension.**

### **3.2.2.4.3PUB Description**

The following table shows the list of buttons that, when pushed, result in a PUBLISH message to CM. The getAllEndpointConfigurationResponse message for these button items will include a "PUBType" and a PUBPayload element. Data from the PUBPayload element is used by the endpoint to construct a PUBLISH message to CM. Examples of the XML sent by PPM in the button item for each PUB button are included below.

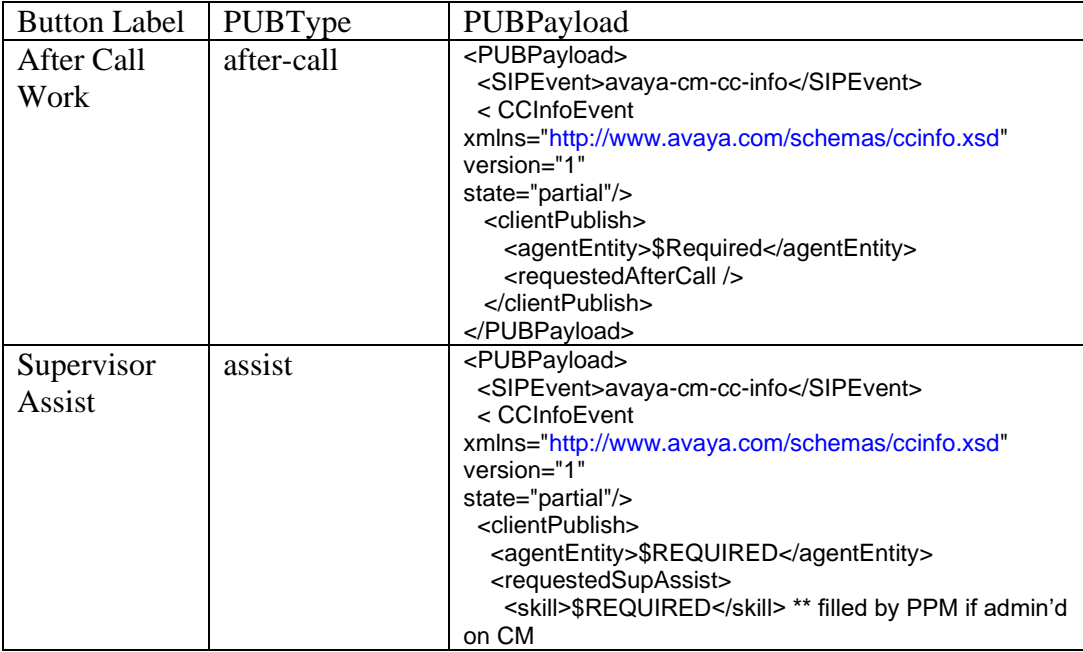

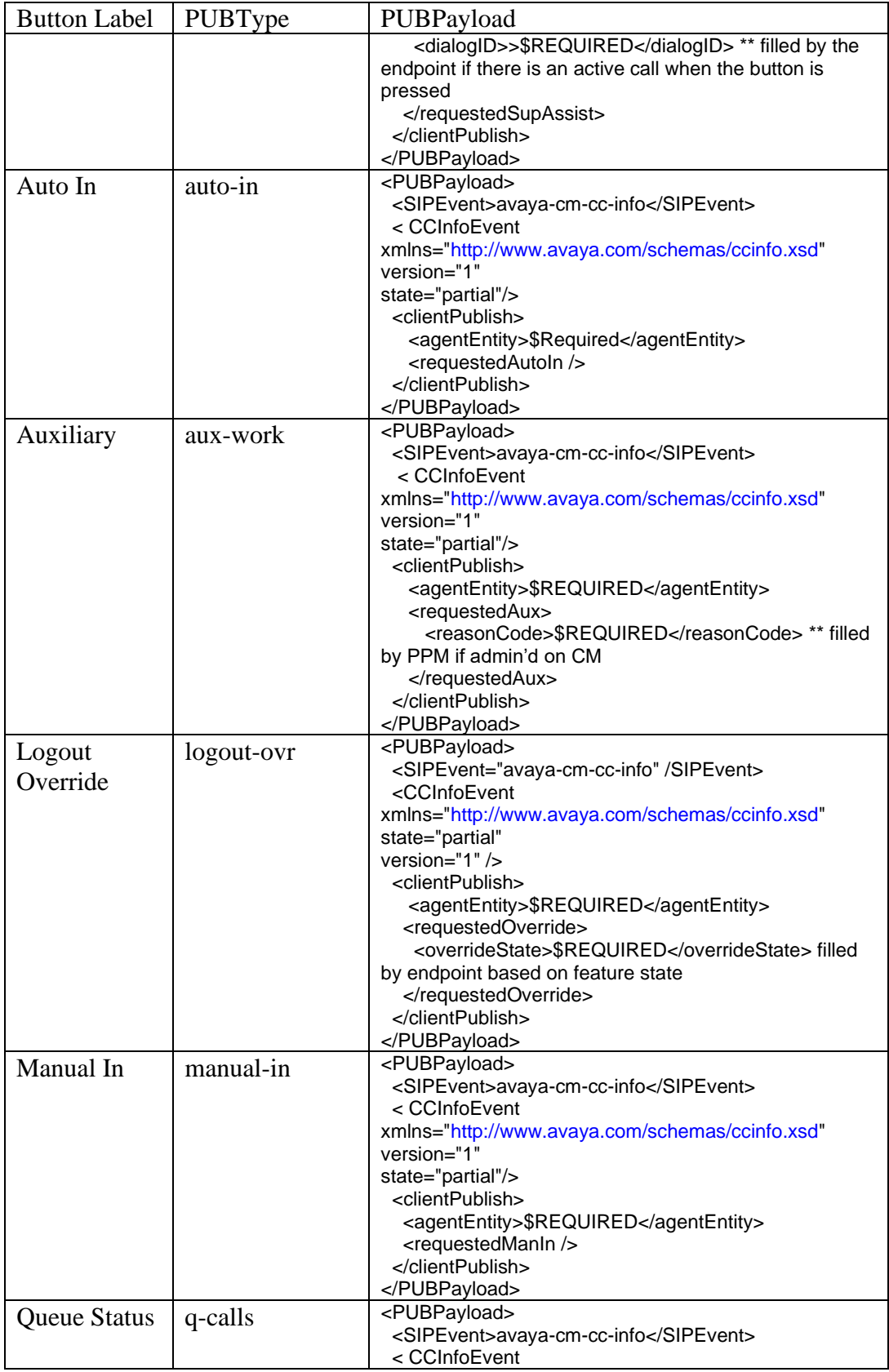
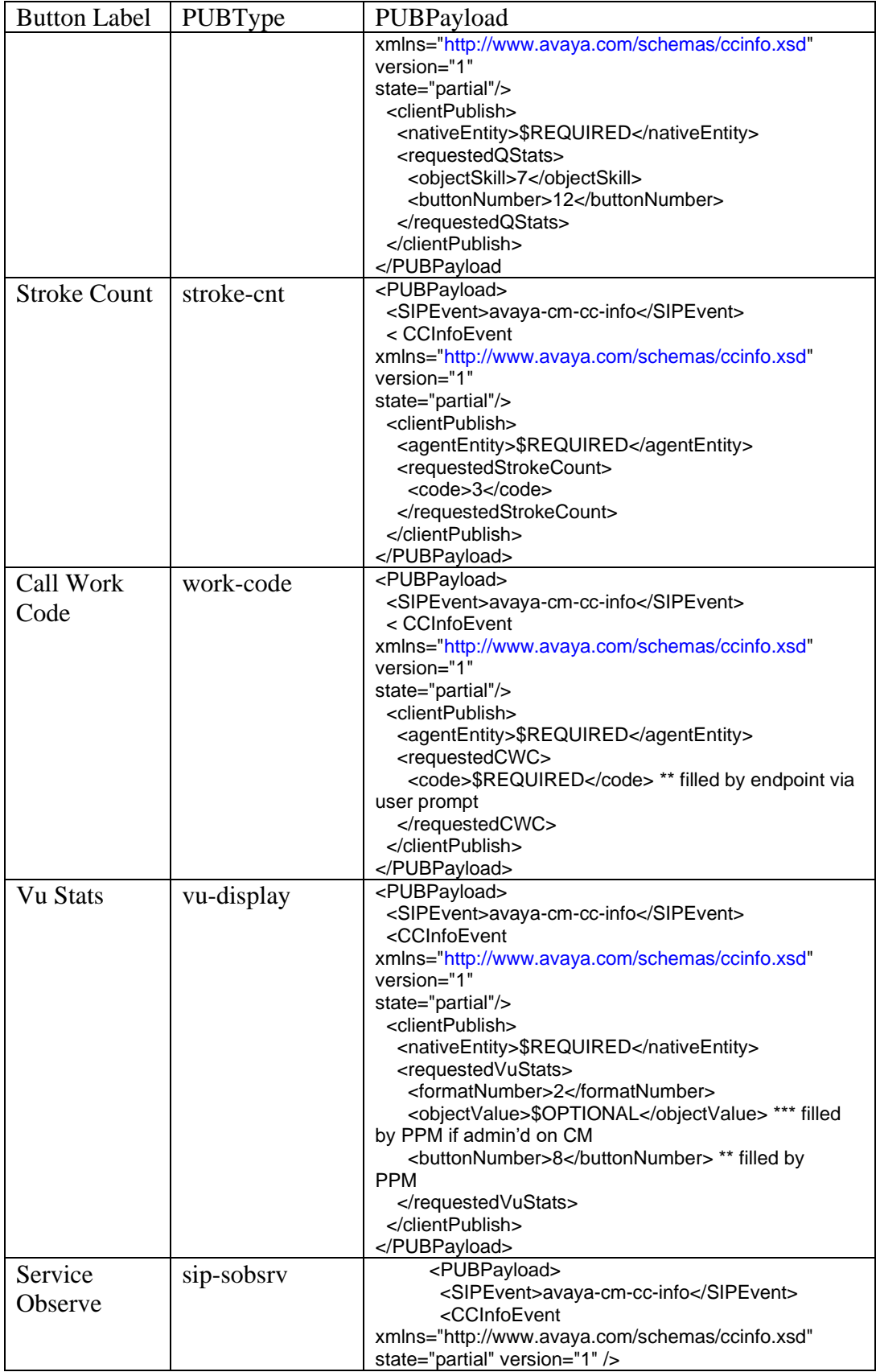

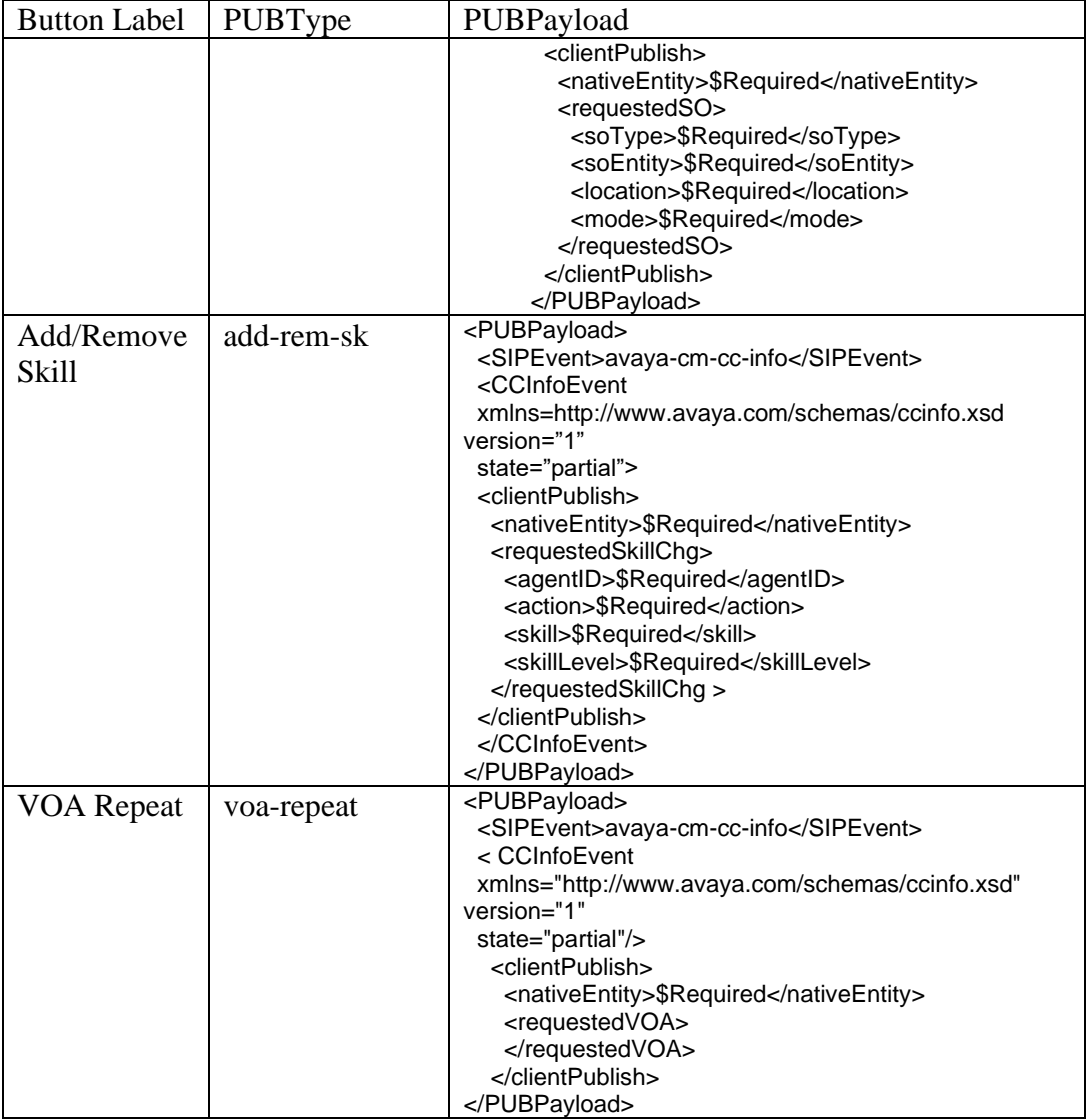

Note: Although PPM supports the Add/Remove Skill and VOA Repeat buttons in 7.0.1, the Avaya Aura offer does not fully support these two buttons yet.

## **3.2.2.4.4Description of Other Buttons**

The following table shows the buttons that are neither FNU nor PUB buttons. Examples of the XML sent by PPM in the button item for each button are included.

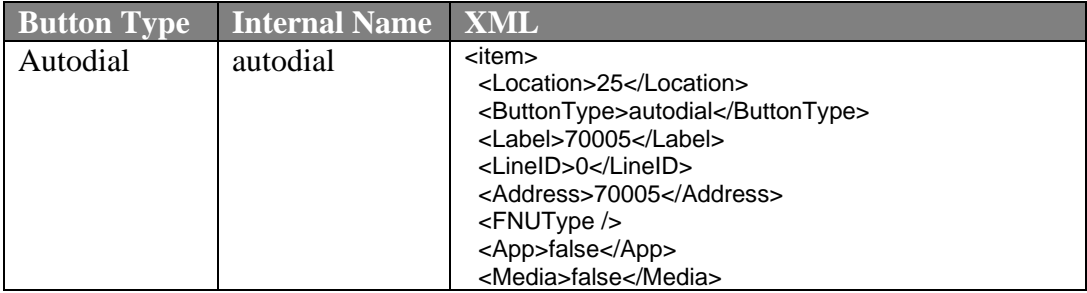

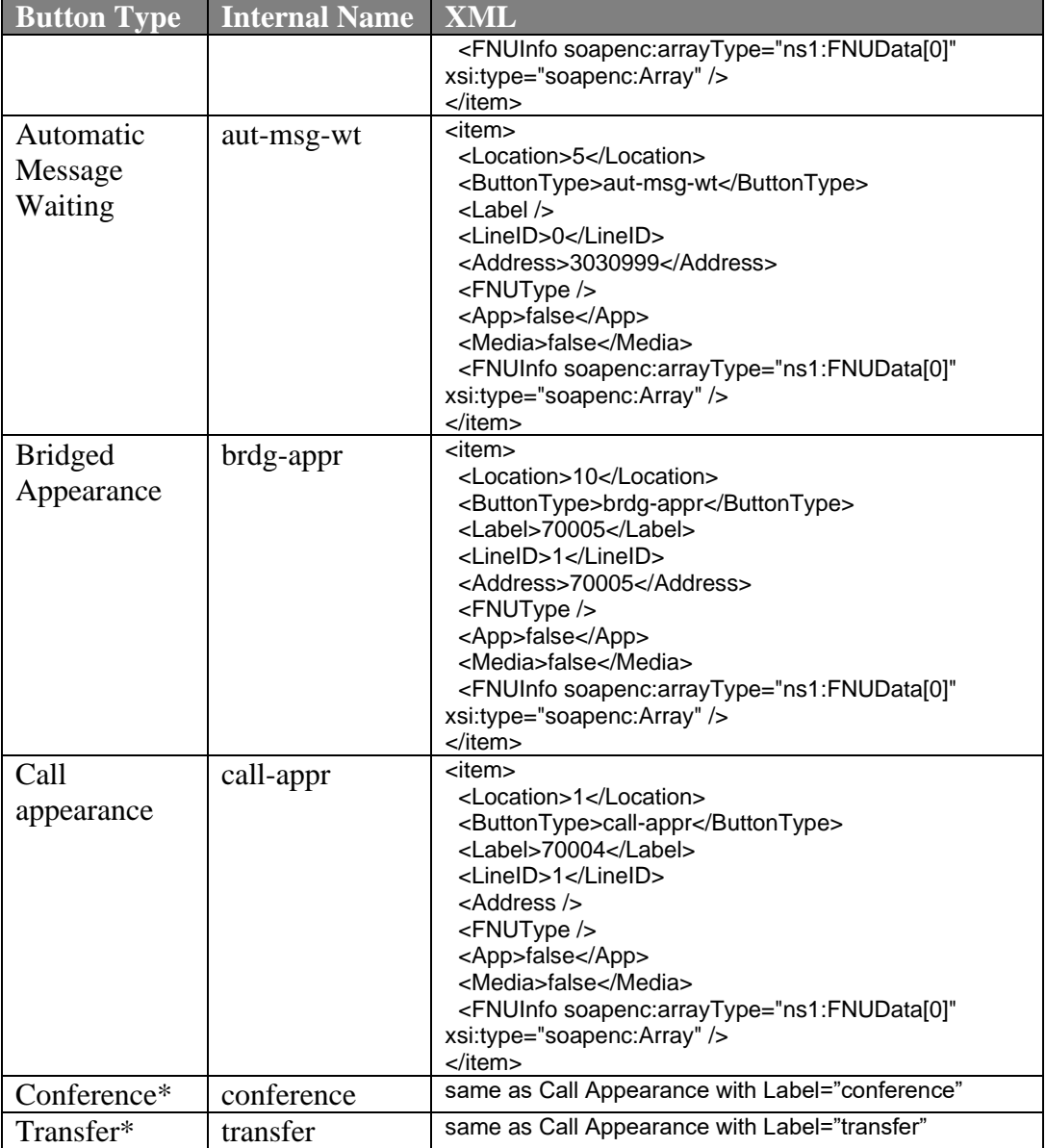

\* Conference and Transfer buttons are only supported on CS1k-\* endpoints. In SM 8.1.1, if a user is using both CS1k and non-CS1k Endpoints, PPM will replace the button labels for Conference and Transfer buttons of the non-CS1k Endpoints with the user's extension. CS1k Endpoints shall use the Identity parameter in the getAllEndpointConfiguration request to identity themselves as such.

## **3.2.2.5 ListOfCmSystemParameters**

This object/XML element is used to contain the list of all the CM System Parameters which PPM sends to the SIP Endpoints. For SM Feature Pack 4, it only contains two parameters. One of these two parameters, MuteOnRemoteOffHook was an existing parameter sent to SIP Endpoints, so it appears on its own in another place in the getAllEndpointConfigurationResponse for backwards compatibility reasons.

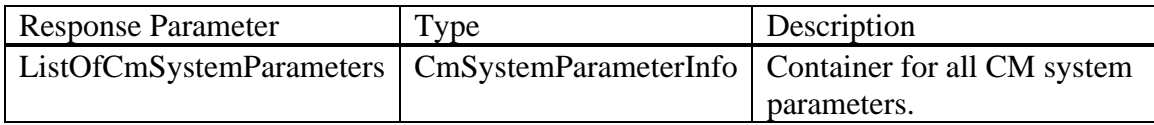

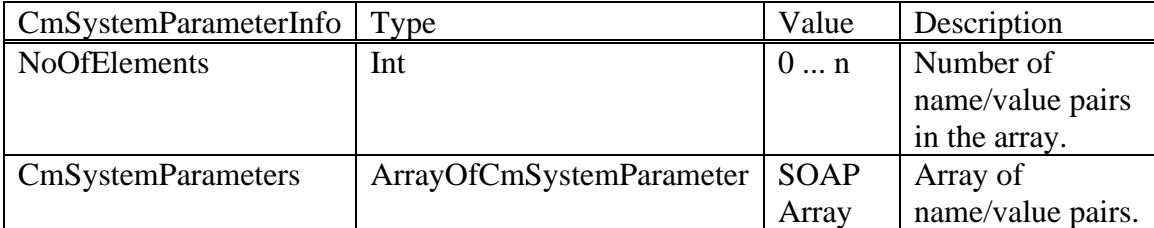

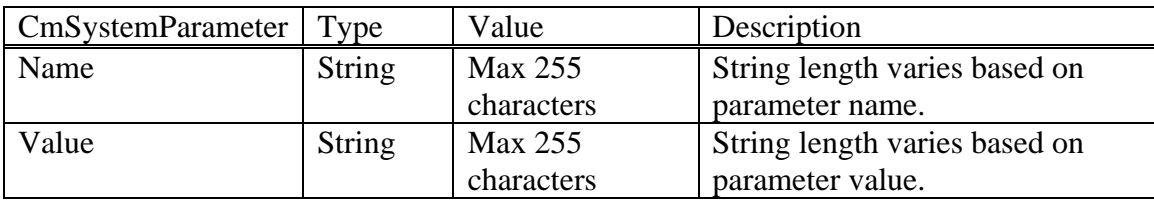

#### **3.2.2.6 ListOfIdentities**

This object returns a list of the user's handles and extensions. Handles include SIP, email, and presence. Extensions are CM extensions.

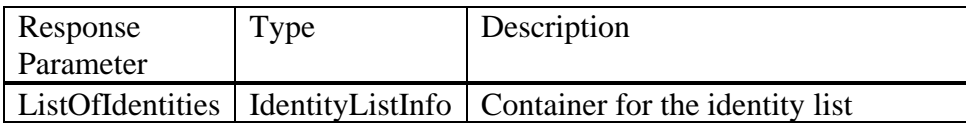

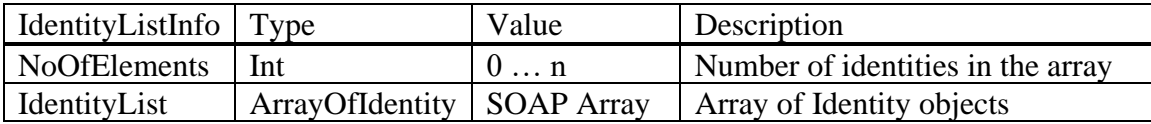

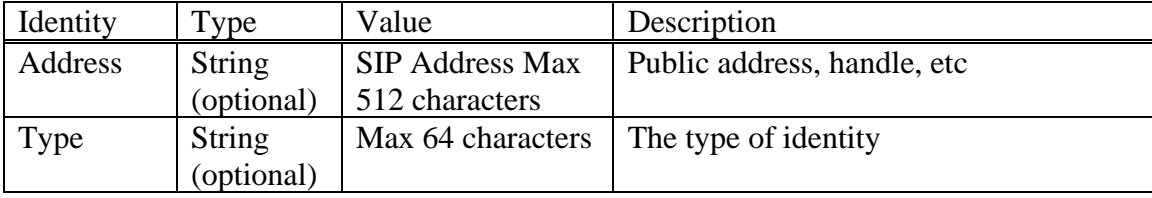

The various Identity Types are shown in the following table.

| Class        | ype       |
|--------------|-----------|
| CM extension | shortform |
| 3IP          | username  |
|              | e164      |

*Avaya Inc. – Proprietary and Confidential. Use pursuant to the terms of your signed agreement or Avaya policy.*

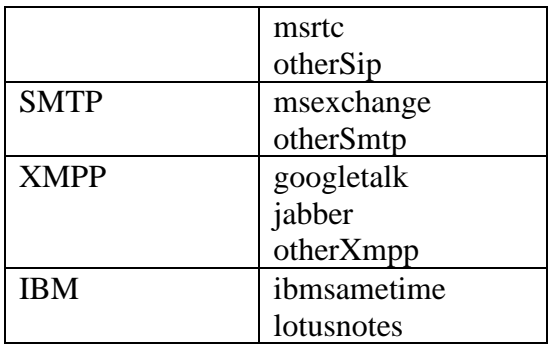

If a SIP handle matches a CM extension, only one Identity record is used and the Type is set to "shortform". That is, precedence is given to the CM extension over the SIP handle.

PPM does not return all the configured handles. PPM only returns the handles from the communication profile set that includes the handle the user entered when logging in (plus the CM extension, if it differs from all those handles).

For more information on this object, see the example at the end of the document (section [3.8](#page-133-0) on page [134\)](#page-133-0).

#### **3.2.2.7 ListOfMaintenanceData**

This object provides a remote mechanism to enable various settings on the phones for maintenance purposes. In addition to the eight possible items returned with the Maintenance Data in 6.1, 6.2 PPM supports device settings on a per location basis. This includes existing timer and Quality of Service (QoS) parameters, as well as newly added Centralized VLAN and QoS settings. Two sub pages exist on the SMGR Elements-> Session Manager-> Device and Location Configuration-> Device Settings Group page: Terminal Groups and Location Groups. These subpages, when administered, contain all maintenance, timer and device specific data for endpoints administered in the specified terminal or location group. New fields are added that allow the values for VLAN, DIFF/TOS parameters and 802.1 P/Q parameters to be entered. The new DIFF/TOS parameters, PPM will now send values for are CALL\_CONTROL\_PHB, AUDIO\_PHB, and VIDEO\_PHB. The new 802.1 P/Q parameters are CALL\_CONTROL\_802\_PRIORITY, AUDIO\_802\_PRIORITY, and VIDEO\_802\_PRIORITY.

When the endpoint passes the "scope" parameter (which is the "Group" parameter from the phone's Admin screen) in the getAllEndpointConfiguration request and if this Group is configured in the System Manager, PPM will use this value as the Terminal Group number and return the maintenance data values from the associated Device Settings Groups Terminal Groups page. If there was no "scope" parameter in the getAllEndpointConfiguration request or there is no data configured for the Group received by PPM, PPM will try to determine the phone's SM location via its IP address. If PPM can map the phone's IP address to an SM location, then PPM sends the phone all the maintenance data values configured on the Device Settings Groups Location Groups page. If neither a Group was received nor could the phone's location

be determined by the client's IP Address, PPM will try and use the user's configured Home Location on the SMGR to determine their Device Settings. If none of these ways to determine the user's Device Settings succeed, then PPM will return the maintenance data values configured on the Device Settings Groups Default Group page.

For [REMO](#page-138-0) users, only the Terminal Group, the user's configured Home Location on the SMGR or the Default Device Settings will be used. The IP address-based Device Settings cannot be used because the client's IP address (actually the IP address of SBC) cannot be used to determine the location of the client. Also, the SNMPADD field is not transformed for [REMO](#page-138-0) users.

The 7.1 PPM adds three new Station Access Code items: Salt, Hash Algorithm, and Hash. These are derived from the Station Access Code field under the Maintenance heading of the Device Settings Group, and are always included in the getAllEndpoint-Configuration response.

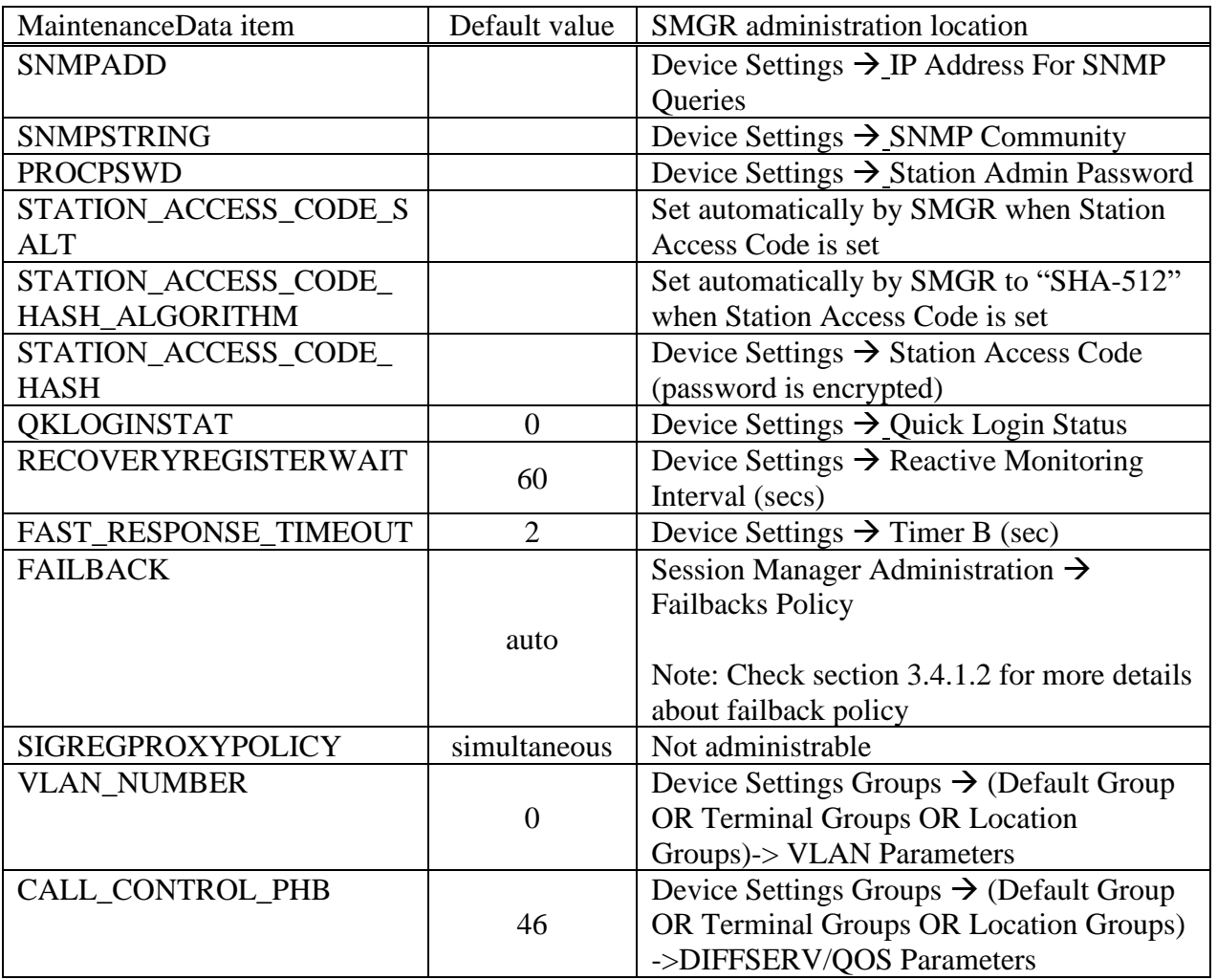

The SMGR administration location and the default values are listed below:

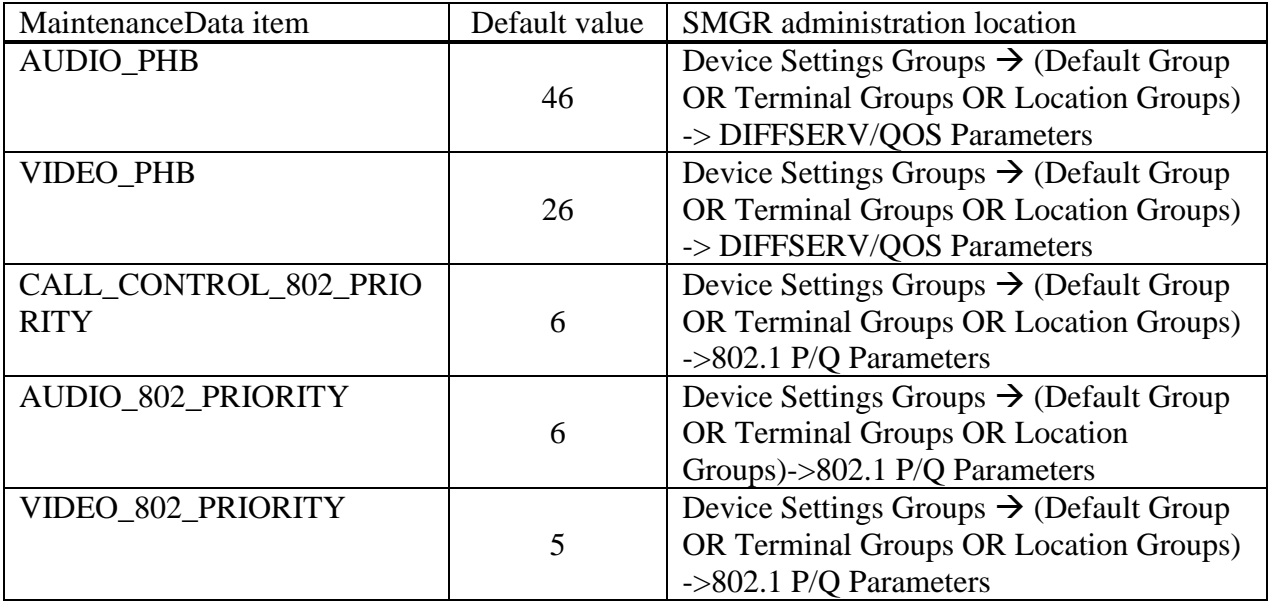

The three STATION\_ACCESS\_CODE parameters are always included. If the administrator leaves the Station Access Code field empty, these values are sent to the endpoint as the empty string. When they are the empty string, this tells the endpoint to remove the Station Access Code. This handles the case where the administrator enters a Station Access Code, and then changes their mind and removes it. The endpoint then reverts back to using the PROCPSWD.

It should be noted that any of the above Device Settings parameters passed to the phone by PPM in the ListOfMaintenanceData will override the same parameters received by the phone from its settings file.

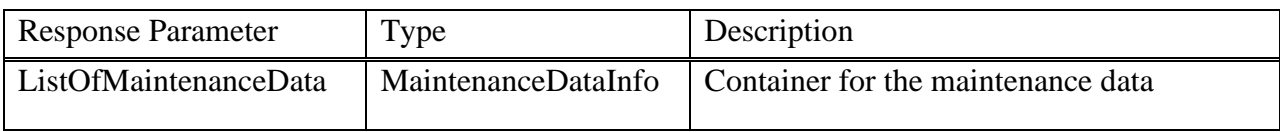

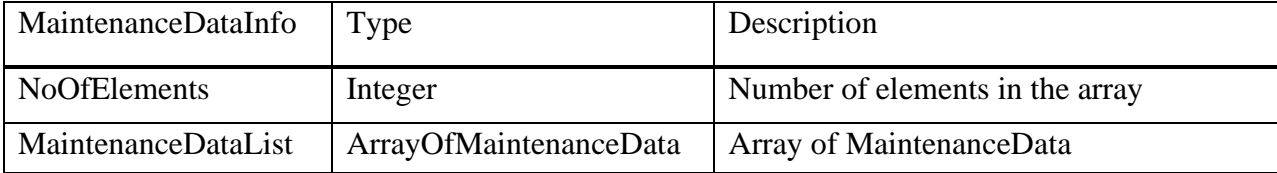

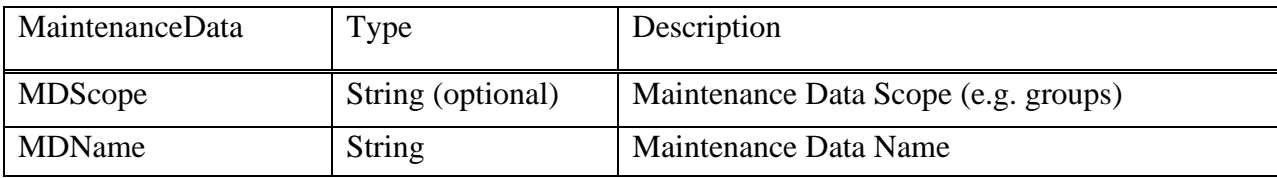

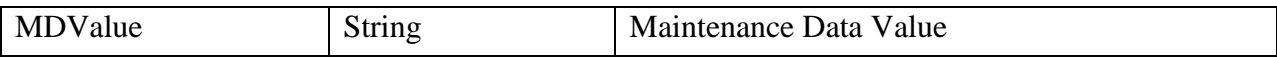

#### **3.2.2.8 ListOfNumberFormatRules**

The number formatting table is a feature available in Communication Manager for configuring how numbers are displayed under certain conditions. The table specifies the extension length, the inter-location format and the intra-location format.

The number formatting table is located in CM on the dial plan parameters form for the system wide configuration.

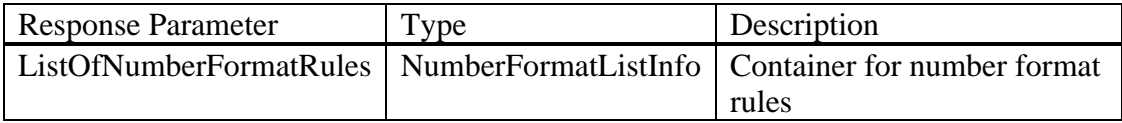

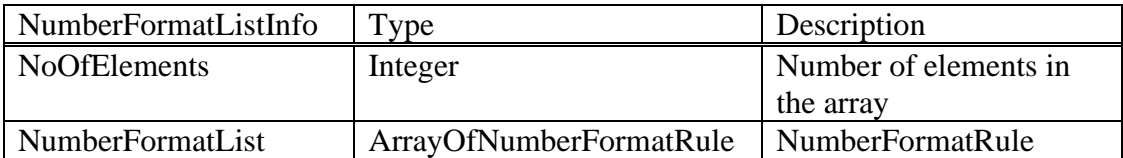

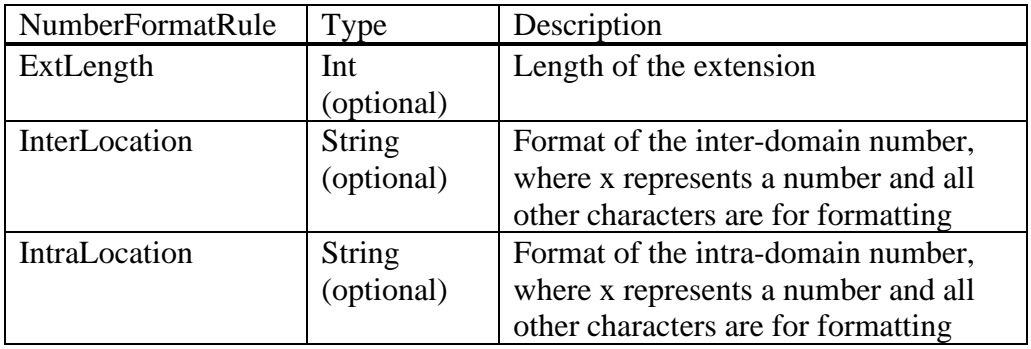

#### **3.2.2.9 ListOfOneTouchDialData**

The One Touch Dial List is a set of buttons and associated addresses that will be called when the button is pressed. Note that the button location is determined from the administration of an autodial button in the station form on Communication Manager.

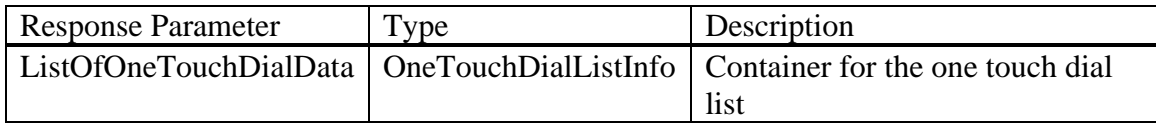

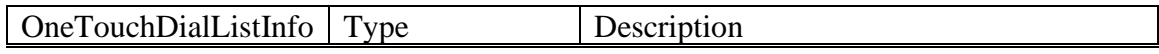

*Avaya Inc. – Proprietary and Confidential. Use pursuant to the terms of your signed agreement or Avaya policy.*

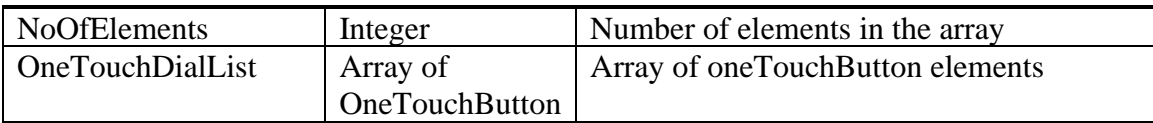

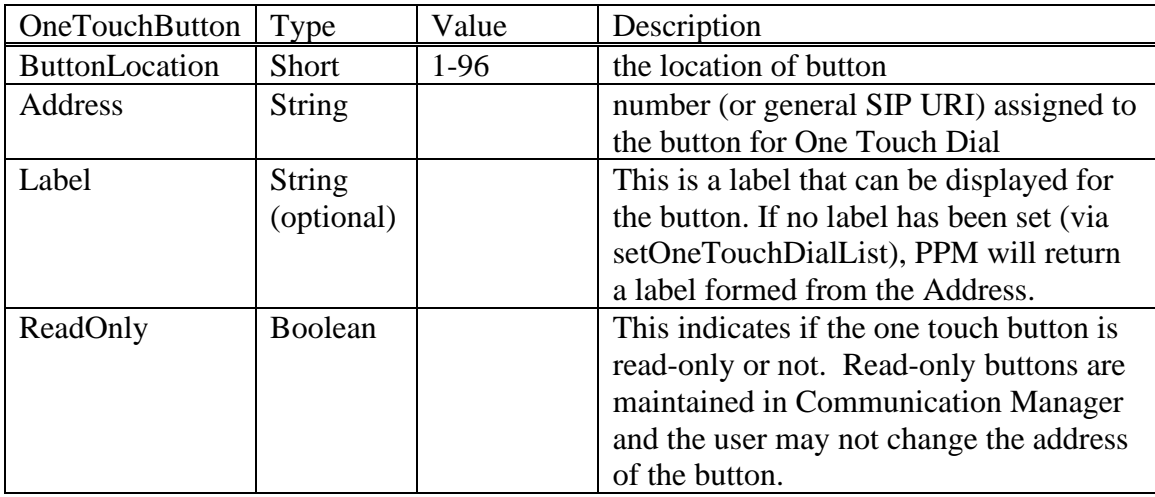

## **3.2.2.10 ListOfRingerOnOffData**

An endpoint can retrieve its Ringer On/Off settings with this object. This value is configurable for call-appr buttons, brdg-appr buttons, the team button and the call-pkup button. For the latter two buttons, the OnOffSet value is set using the "R:" or "Rg:" field of the button assignment on the CM station form. (The Rg field only appears for call-pkup buttons if the *Enhanced Call Pickup Alerting* system parameter is enabled.)

For call-appr appearance buttons, the OnOffSet value depends on the settings of the "Per Button Ring Control?" (PBRC) field on the CM station form.

- If the station's PBRC field is "y", then the OnOff value is based on what is administered on the call-appr button's Rg parameter.
- If the station's PBRC field is "n", then no ListOfRingerOnOffData is returned for any of the call-appr buttons.

For brdg-appr appearance buttons, the OnOffSet value depends on the settings of the "Per Button Ring Control?" (PBRC) and "Bridged Call Alerting?" (BCA) fields on the CM station form.

- If the station's PBRC field is "y", then the OnOff value is based on what is administered on the brdg-app button's R parameter.
- If the station's PBRC field is "n", the BCA field value determines the setting.
	- o If the station's BCA field is "y", the OnOffSet value will be set to "on".
	- o If the station's BCA field is "n", the OnOffSet value will be set to "off".

For endpoints of type CS1k-\* (e.g., CS1k-IP), the PBRC field is hidden on the CM station form, because it is always enabled. This means for call-appr and brdg-appr

buttons on a CS1k-\* endpoint, the OnOff value is always taken from the button's Rg or R field.

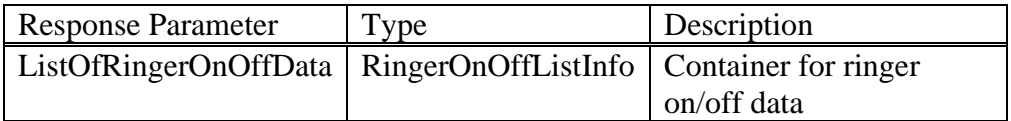

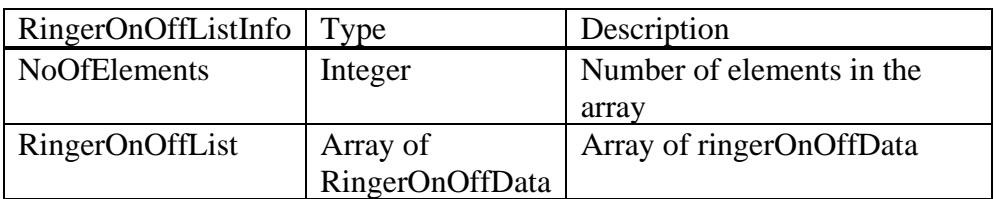

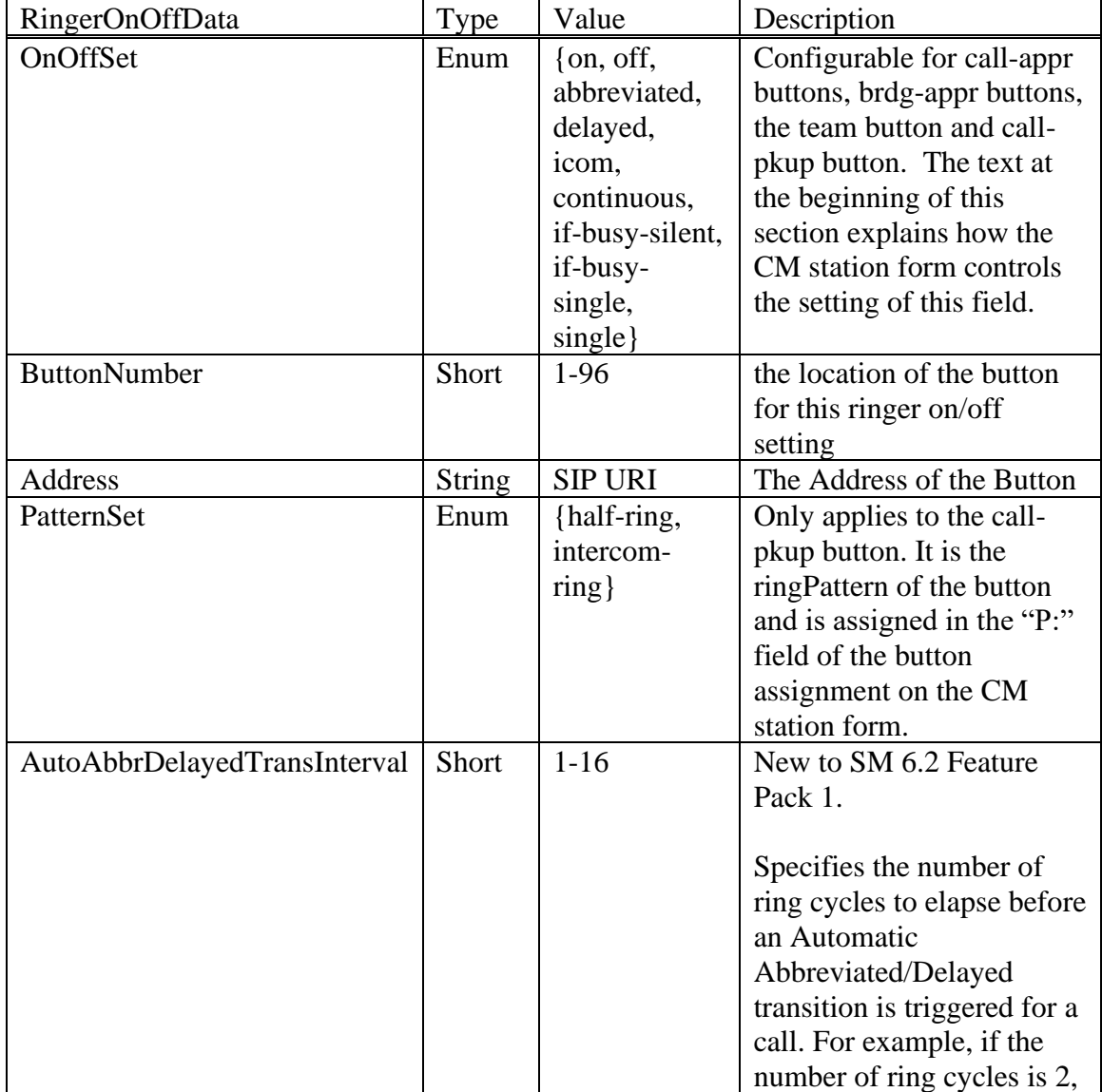

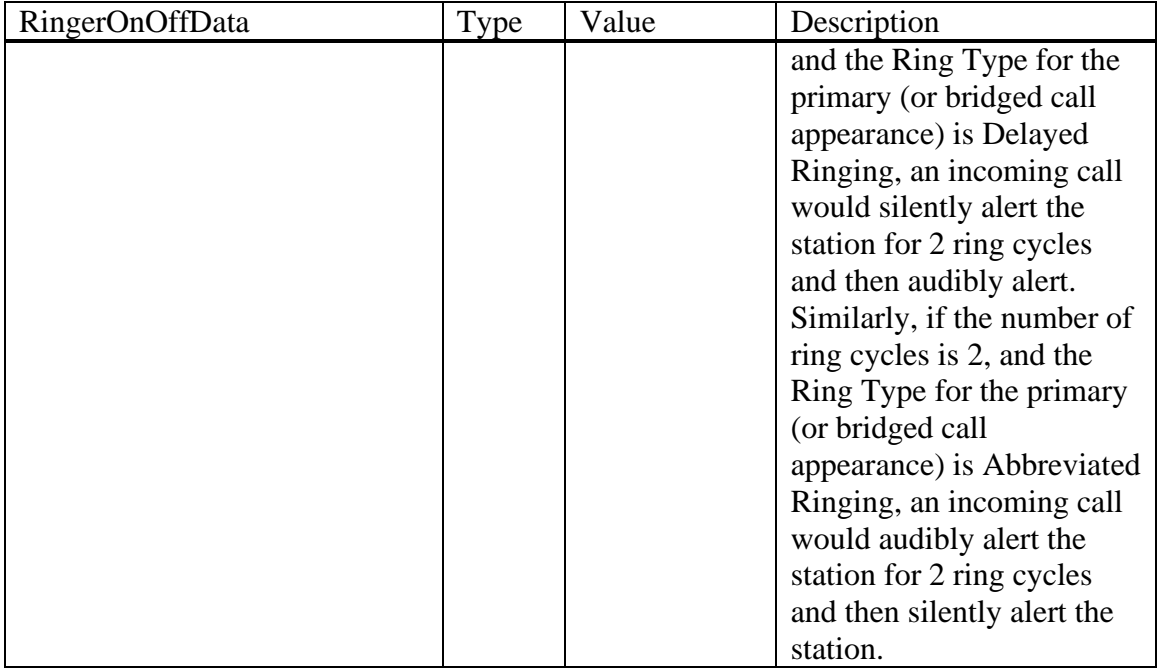

## **3.2.2.11 ListOfTimers**

This provides a method for the endpoint to receive required timers. Currently the phone will receive the following timers.

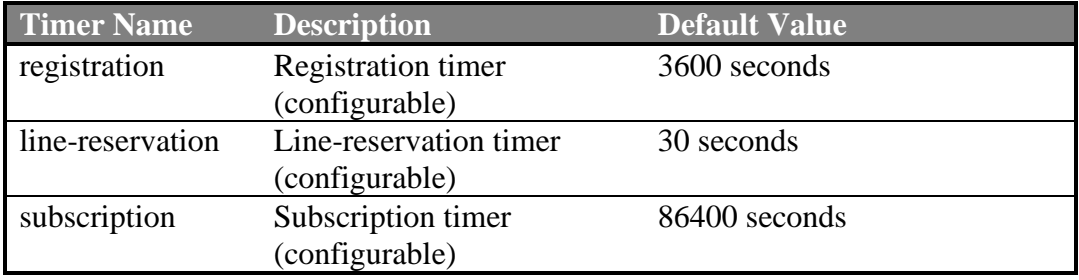

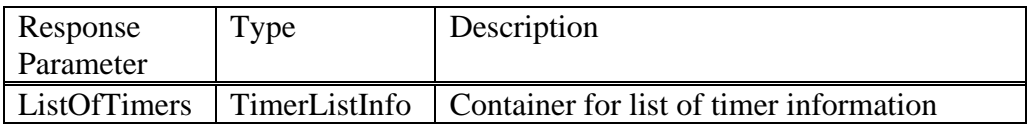

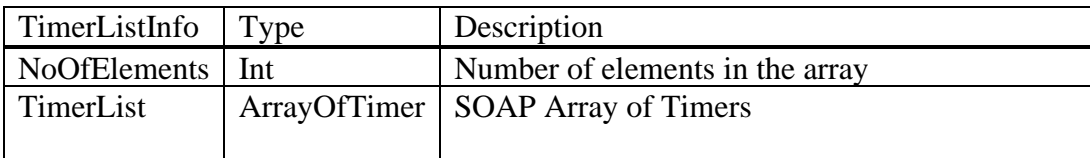

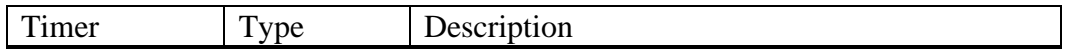

*Avaya Inc. – Proprietary and Confidential. Use pursuant to the terms of your signed agreement or Avaya policy.*

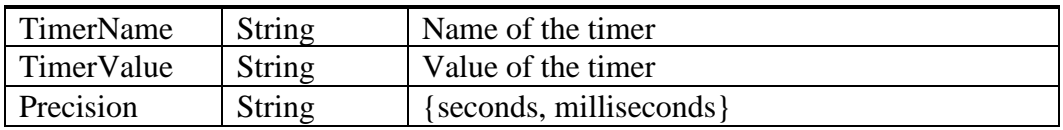

#### **3.2.2.12 LinePreferenceInfo**

This object provides the endpoint with the Idle Line preferences as defined on CM for its call-appearances and bridged-appearances. These fields are used to specify that the selected line for incoming calls is always an idle line. If you enter y, then as the user goes off-hook, the phone will connect to an idle call appearance instead of the ringing call.

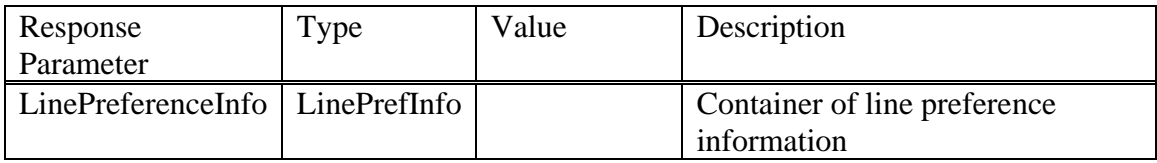

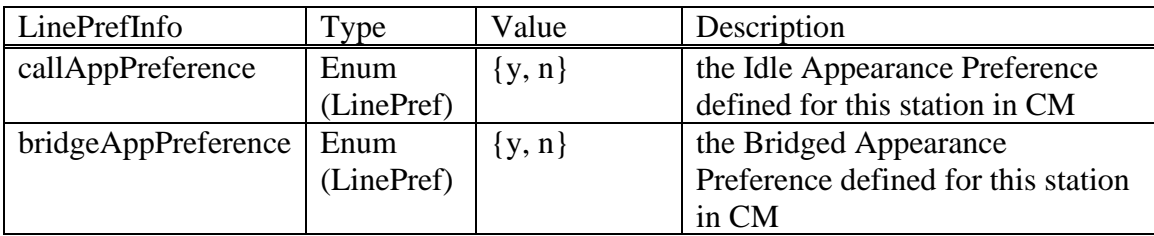

## **3.2.2.13 MessageWaitingExt**

This object provides the endpoint with the Message Waiting Extension as defined on CM.

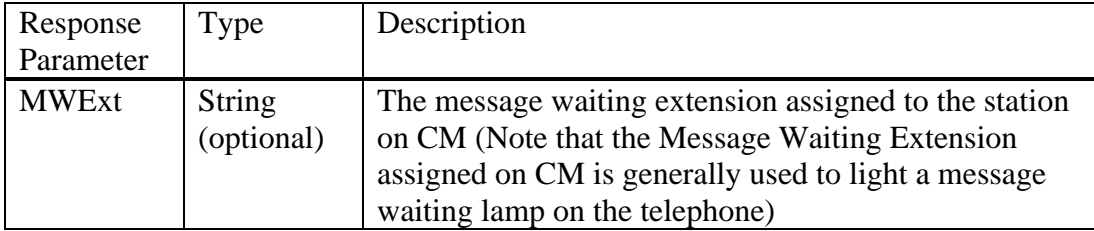

## **3.2.2.14 MuteOnRemoteOffHook**

This setting was added as part of SM 6.2 Feature Pack 1.

When Avaya one-X Communicator is operating in Shared Control Mode, the same service state is maintained on the softphone and the hard phone. Any actions performed at the one-X Communicator are reflected on the desk phone and vice versa. CM establishes the media path to the desk phone. Using this mode, the user leverages on the rich user experience provided by the one-XC client for the call control (signaling) and uses the traditional endpoints for media.

Typically, the desk phone resides inside the enterprise premises. However, it is possible for a user to be away from their desk and initiate a call on their soft phone that, because of the shared control, causes the desk phone to go off hook. This puts the desk phone in speaker mode and the conversation can potentially be heard by other parties that are near the desk phone. In this scenario it is also possible for the user to listen in on conversations occurring near their desk phone.

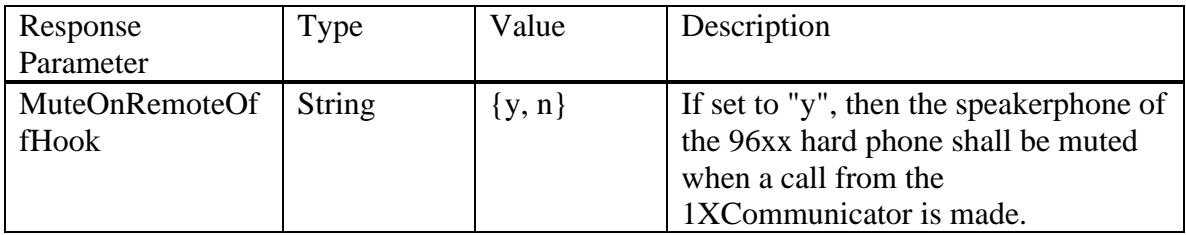

## **3.2.2.15 SoftMenuKeyList**

This object is not being used.

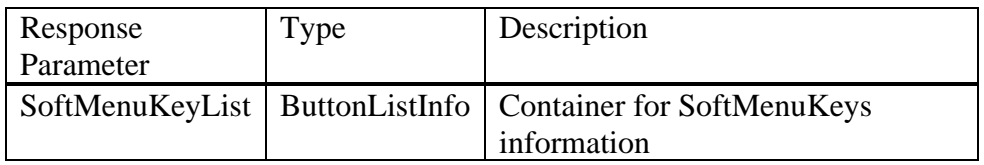

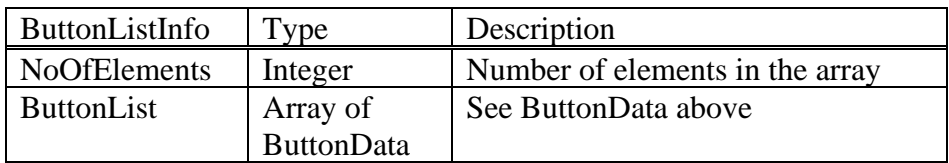

## **3.2.2.16 TerminalGroupId**

This object provides the endpoint with the IP Phone Group Id that is configured on the CM/SMGR. If the IP Phone Group Id is not configured on the CM/SMGR, then PPM will return the Scope value it received in the getAllEndopointConfiguration request. If neither the IP Phone Group Id value is configured nor the Scope value was received by PPM in the gAEC Request, then PPM will return a value of 0.

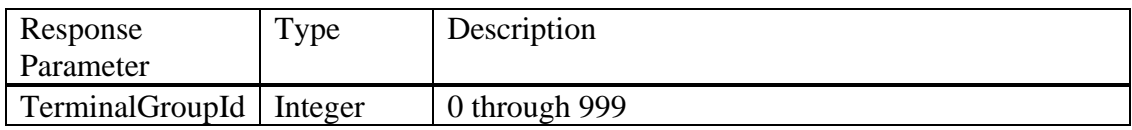

#### **3.2.2.17 VideoInfo**

This object provides the endpoint with the IP Softphone Enabled flag and IP Video Enabled flag from CM.

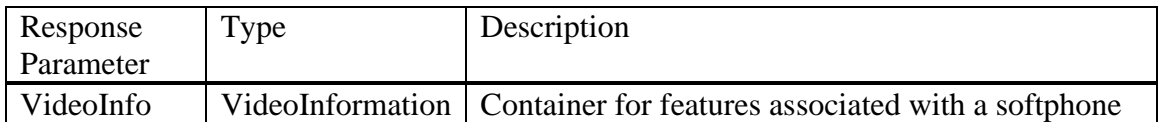

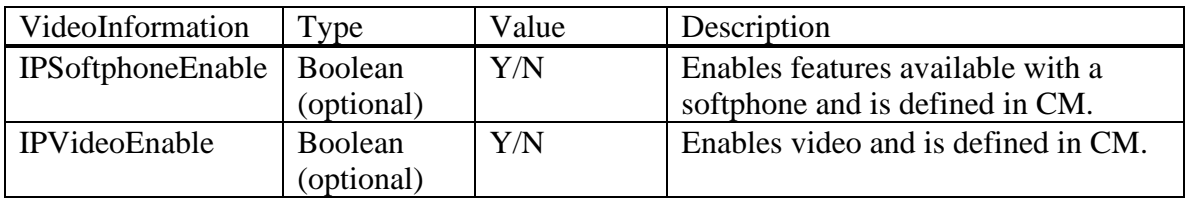

#### **3.2.2.18 VolumeSettings**

This object provides the endpoint with the endpoint's volume settings. In 6.2 PPM supports default volume settings on a per location basis. Two sub pages exist on the Elements-> Session Manager -> Device and Location Configuration -> Device Settings Group Page: Terminal Groups and Location Groups. Volume settings for the getAllEndpointConfigurationResponse message are taken from the administered values on these pages.

When the endpoint passes the "scope" parameter (which is the "Group" parameter from the phone's Admin screen) in the getAllEndpointConfiguration request and if that Group is configured in the System Manager, PPM will use this value as the Terminal Group number and return the Volume Settings data values from the associated Device Settings Groups Terminal Groups page. If there was no "scope" parameter in the getAllEndpointConfiguration request or there is no data configured for the Group received by PPM, PPM will try and determine the phone's SM location via its IP address. If PPM can map the phone's IP address to an SM location, then PPM sends the phone all the Volume data values configured on the Device Settings Groups Location Groups page. If neither a Group was received nor could the phone's location be determined, PPM will return the Volume Settings data values configured on the Device Settings Groups Default Group page.

Volume settings set on the endpoint will take precedence over any of the settings described in the previous 2 paragraphs.

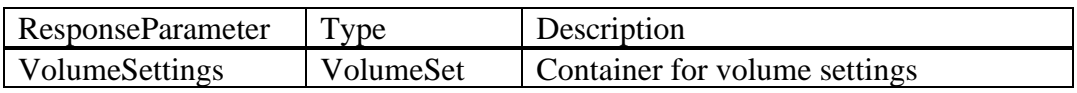

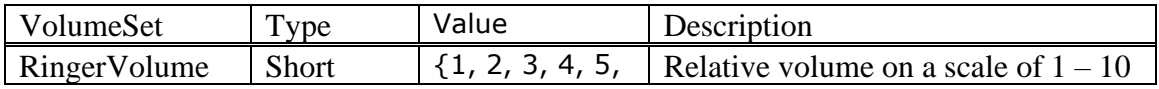

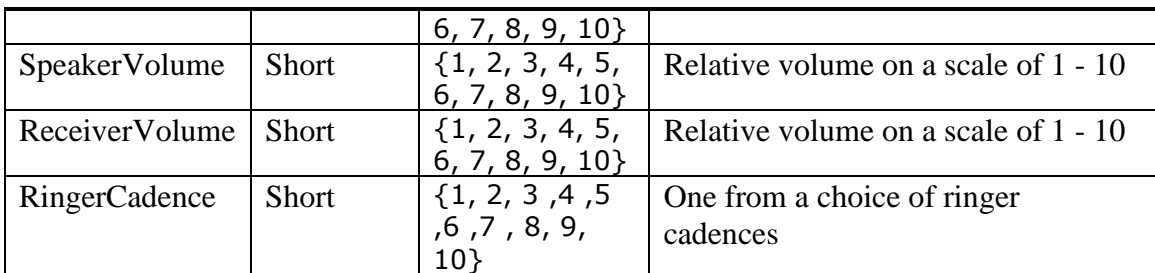

#### **3.2.2.19 VMONInformation**

This object provides the endpoint with the RTCP Monitor IP Address, Port Number, and Report Period (in seconds). For non[-REMO](#page-138-0) SBC users (users whose PPM requests pass through an Avaya SBC), the RtcpServer value is returned in the same way (i.e. based on the user's SIP Client IP address or based on the user's Home location) as it is for Enterprise users. For **REMO SBC** users (remote users whose PPM requests pass through a non-Avaya SBC), the RtcpServer value is not returned.

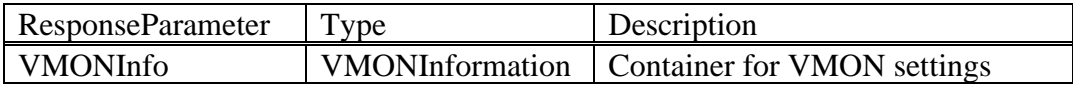

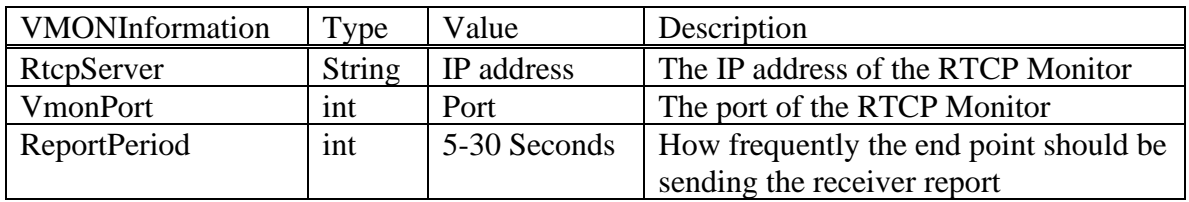

#### **3.2.2.20 VMNumber**

This object provides the endpoint with the Voice Mail Number as defined on CM.

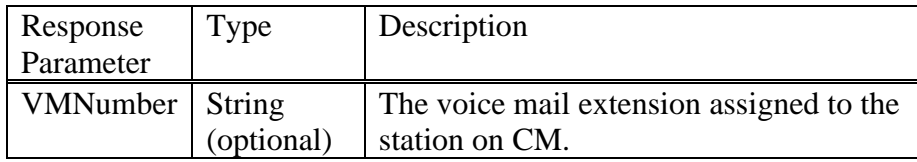

#### **3.2.2.21 IpAddressFamilySettings**

The IpAddressFamilySettings contains information about Ip address type supported by signaling mode and media mode. These values can be configured from Device Settings Groups or Location Settings on SMGR.

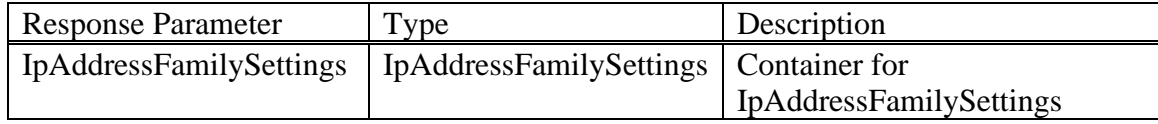

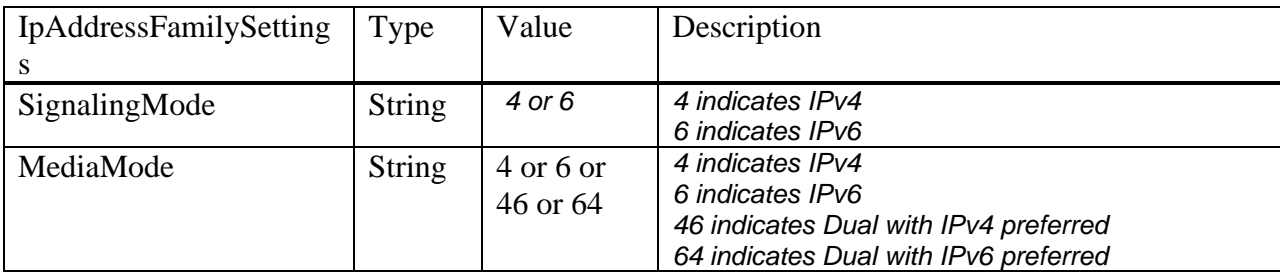

#### **getAllEndpointConfiguration(Handle, Fields)**

Example getAllEndpointConfiguration request without specifying Fields:

<ns1:getAllEndpointConfiguration

xmlns:ns1="http://xml.avaya.com/service/ProfileManagement/112004">

<Handle>70004@avaya.com</Handle>

<Scope>123</Scope>

</ns1:getAllEndpointConfiguration>

#### PPM response:

| <ns1:getallendpointconfigurationresponse< th=""></ns1:getallendpointconfigurationresponse<>                      |
|----------------------------------------------------------------------------------------------------|
| xmlns:ns1="http://xml.avaya.com/service/ProfileManagement/112004" xmlns:SOAP-                                    |
| ENV="http://schemas.xmlsoap.org/soap/envelope/" SOAP-                                                            |
| ENV:encodingStyle="http://schemas.xmlsoap.org/soap/encoding/">                                                   |
| <configinfo></configinfo>                                                                                        |
| <volumesettings></volumesettings>                                                                                |
| <ringervolume>5</ringervolume>                                                                                   |
| <receivervolume>5</receivervolume>                                                                               |
| <speakervolume>5</speakervolume>                                                                                 |
| <ringercadence>3</ringercadence>                                                                                 |
|                                                                                                    |
| <listofringeronoffdata></listofringeronoffdata>                                                                  |
| <noofelements>2</noofelements>                                                                                   |
| <ringeronoffdatalist <="" td="" xmlns:soapenc="http://schemas.xmlsoap.org/soap/encoding/"></ringeronoffdatalist> |
| xmlns:xsi="http://www.w3.org/2001/XMLSchema-instance"                                                            |
| soapenc:arrayType="ns1:RingerOnOffData[3]" xsi:type="soapenc:Array">                                             |
| <item></item>                                                                                                    |
| <address>76011</address>                                                                                         |
| <buttonnumber>4</buttonnumber>                                                                                   |
| <onoffset>delayed</onoffset>                                                                                     |
| <autoabbrdelayedtransinterval>2</autoabbrdelayedtransinterval>                                                   |
| $\alpha$ /item>                                                                                                  |
| <item></item>                                                                                                    |
| $<$ Address $>$                                                                                                  |
| <buttonnumber>9</buttonnumber>                                                                                   |
| <onoffset>single</onoffset>                                                                                      |
| <pattern>half-ring</pattern>                                                                                     |
| $\langle$ item $\rangle$                                                                                         |
| <item></item>                                                                                                    |
| <address>70005</address>                                                                                         |
| <buttonnumber>10</buttonnumber>                                                                                  |
| <onoffset>on</onoffset>                                                                                          |

*Avaya Inc. – Proprietary and Confidential. Use pursuant to the terms of your signed agreement or Avaya policy.*

 </item> </RingerOnOffDataList> </ListOfRingerOnOffData> <ListOfTimers> <NoOfElements>4</NoOfElements> <TimerList xmlns:soapenc="http://schemas.xmlsoap.org/soap/encoding/" xmlns:xsi="http://www.w3.org/2001/XMLSchema-instance" soapenc:arrayType="ns1:Timer[4]" xsi:type="soapenc:Array"> <item> <Precision>seconds</Precision> <TimerName>registration</TimerName> <TimerValue>3600</TimerValue> </item> <item> <Precision>seconds</Precision> <TimerName>line-reservation</TimerName> <TimerValue>30</TimerValue> </item> <item> <Precision>seconds</Precision> <TimerName>subscription</TimerName> <TimerValue>86400</TimerValue> </item> </TimerList> </ListOfTimers> <LinePreferenceInfo> <callAppPreference>n</callAppPreference> <bridgeAppPreference>n</bridgeAppPreference> </LinePreferenceInfo> <MWExt>70004</MWExt> <AutoAnswer>none</AutoAnswer> <ListOfOneTouchDialData> <NoOfElements>1</NoOfElements> <OneTouchDialList xmlns:soapenc="http://schemas.xmlsoap.org/soap/encoding/" xmlns:xsi="http://www.w3.org/2001/XMLSchema-instance" soapenc:arrayType="ns1:OneTouchButton[1]" xsi:type="soapenc:Array"> <item> <ButtonLocation>25</ButtonLocation> <Address>70005</Address> <Label /> <ReadOnly>true</ReadOnly> </item> </OneTouchDialList> </ListOfOneTouchDialData> <ListOfButtonAssignments> <NoOfElements>9</NoOfElements> <ButtonAssignment xmlns:soapenc="http://schemas.xmlsoap.org/soap/encoding/" xmlns:xsi="http://www.w3.org/2001/XMLSchema-instance" soapenc:arrayType="ns1:ButtonData[8]" xsi:type="soapenc:Array"> <item> <Location>1</Location> <ButtonType>call-appr</ButtonType> <Label>70004</Label> <LineID>1</LineID> <Address /> <FNUType />

*Avaya Inc. – Proprietary and Confidential. Use pursuant to the terms of your signed agreement or Avaya policy.*

 <App>false</App> <Media>false</Media> <FNUInfo soapenc:arrayType="ns1:FNUData[0]" xsi:type="soapenc:Array" /> </item> <item> <Location>2</Location> <ButtonType>call-appr</ButtonType> <Label>70004</Label> <LineID>2</LineID> <Address /> <FNUType /> <App>false</App> <Media>false</Media> <FNUInfo soapenc:arrayType="ns1:FNUData[0]" xsi:type="soapenc:Array" /> </item> <item> <Location>3</Location> <ButtonType>call-appr</ButtonType> <Label>70004</Label> <LineID>3</LineID> <Address /> <FNUType /> <App>false</App> <Media>false</Media> <FNUInfo soapenc:arrayType="ns1:FNUData[0]" xsi:type="soapenc:Array" /> </item> <item> <Location>4</Location> <ButtonType>FNU</ButtonType> <Label>76011</Label> <LineID>0</LineID> <Address>76011</Address> <FNUType>avaya-cm-fnu=team</FNUType> <App>true</App> <Media>true</Media> <PickupByGoingOffHook>true</PickupByGoingOffHook> <SilentIfActive>false</SilentIfActive> <SACCFOverride>ask</SACCFOverride> <FNUInfo soapenc:arrayType="ns1:FNUData[3]" xsi:type="soapenc:Array"> <item> <Parameter>avaya-cm-action=</Parameter> <Required>true</Required> <MustComplete>pickupORspeeddial</MustComplete> </item> <item> <Parameter>avaya-cm-destination=</Parameter> <Required>false</Required> <MustComplete>address</MustComplete> </item> <item> <Parameter>avaya-call-id=</Parameter> <Required>false</Required> <MustComplete>call\_id</MustComplete> </item> <item> <Parameter>avaya-cm-redirection-override=</Parameter>

*Avaya Inc. – Proprietary and Confidential. Use pursuant to the terms of your signed agreement or Avaya policy.*

 <Required>false</Required> <MustComplete>offon</MustComplete> </item> </FNUInfo> </item> <item> <Location>5</Location> <ButtonType>FNU</ButtonType> <Label>Busy Indicator</Label> <LineID>0</LineID> <Address /> <FNUType>avaya-cm-fnu=busy-indicator</FNUType> <App>true</App> <Media>true</Media> <FNUInfo soapenc:arrayType="ns1:FNUData[1]" xsi:type="soapenc:Array"> <item> <Parameter>avaya-cm-destination=71000</Parameter> <Required>true</Required> <MustComplete>address</MustComplete> </item> </FNUInfo> </item> <item> <Location>6</Location> <ButtonType>FNU</ButtonType> <Label>Hunt Busy</Label> <LineID>0</LineID> <Address /> <FNUType>avaya-cm-fnu=hunt-group-busy-position</FNUType> <App>true</App> <Media>false</Media> <FNUInfo soapenc:arrayType="ns1:FNUData[2]" xsi:type="soapenc:Array"> <item> <Parameter>avaya-cm-group=1234</Parameter> <Required>true</Required> <MustComplete>none</MustComplete> </item> <item> <Parameter>avaya-cm-action=</Parameter> <Required>true</Required> <MustComplete>offon</MustComplete> </item> </FNUInfo> </item> <item> <Location>9</Location> <ButtonType>FNU</ButtonType> <Label>Call Pickup</Label> <LineID>0</LineID> <Address /> <FNUType>avaya-cm-fnu=call-pickup</FNUType> <App>true</App> <Media>true</Media> <FNUInfo soapenc:arrayType="ns1:FNUData[0]" xsi:type="soapenc:Array" /> </item> <item>

*Avaya Inc. – Proprietary and Confidential. Use pursuant to the terms of your signed agreement or Avaya policy.*

 <Location>10</Location> <ButtonType>brdg-appr</ButtonType> <Label>70005</Label> <LineID>1</LineID> <Address>70005</Address> <FNUType /> <App>false</App> <Media>false</Media> <FNUInfo soapenc:arrayType="ns1:FNUData[0]" xsi:type="soapenc:Array" /> </item> <item> <Location>25</Location> <ButtonType>autodial</ButtonType> <Label>70005</Label> <LineID>0</LineID> <Address>70005</Address> <FNUType /> <App>false</App> <Media>false</Media> <FNUInfo soapenc:arrayType="ns1:FNUData[0]" xsi:type="soapenc:Array" /> </item> <item> <Location>11</Location> <ButtonType>PUB</ButtonType> <Label>Service Observe</Label> <PUBType>sip-sobsrv</PUBType> <ListenOnly>false</ListenOnly> <Coaching>false</Coaching> <PUBPayload> <SIPEvent>avaya-cm-cc-info</SIPEvent> <CCInfoEvent xmlns="http://www.avaya.com/schemas/ccinfo.xsd" state="partial" version="1" /> <clientPublish> <nativeEntity>\$Required</nativeEntity> <requestedSO> <soType>\$Required</soType> <soEntity>\$Required</soEntity> <location>\$Required</location> <mode>\$Required</mode> </requestedSO> </clientPublish> </PUBPayload> </item> <item> <Location>12</Location> <ButtonType>PUB</ButtonType> <Label>Add/Remove Skill</Label> <PUBType>add-rem-sk</PUBType> <PUBPayload> <SIPEvent>avaya-cm-cc-info</SIPEvent> <CCInfoEvent xmlns="http://www.avaya.com/schemas/ccinfo.xsd" state="partial" version="1" /> <clientPublish> <nativeEntity>\$Required</nativeEntity> <requestedSkillChg> <agentID>\$Required</agentID> <action>\$Required</action> <skill>\$Required</skill> <skillLevel>\$Required</skillLevel>

*Avaya Inc. – Proprietary and Confidential. Use pursuant to the terms of your signed agreement or Avaya policy.*

 </requestedSkillChg> </clientPublish> </PUBPayload> </item> <item> <Location>13</Location> <ButtonType>PUB</ButtonType> <Label>VOA Repeat</Label> <PUBType>voa-repeat</PUBType> <PUBPayload> <SIPEvent>avaya-cm-cc-info</SIPEvent> <CCInfoEvent xmlns="http://www.avaya.com/schemas/ccinfo.xsd" state="partial" version="1" /> <clientPublish> <nativeEntity>\$Required</nativeEntity> <requestedVOA /> </clientPublish> </PUBPayload> </item> </ButtonAssignment> </ListOfButtonAssignments> <DialPlanData> <DialPlanDomain>avaya.com</DialPlanDomain> <NoOfElements>10</NoOfElements> <DialPlan xmlns:soapenc="http://schemas.xmlsoap.org/soap/encoding/" xmlns:xsi="http://www.w3.org/2001/XMLSchema-instance" soapenc:arrayType="xsd:string[10]" xsi:type="soapenc:Array"> <item>#</item> <item>\*xx</item> <item>1xx</item> <item>2xxxx</item> <item>3xxxx</item> <item>4xxxx</item> <item>5xxxx</item> <item>6xxxx</item> <item>7xxxx</item> <item>8xxxx</item> </DialPlan> </DialPlanData> <VMONInfo> <RtcpServer /> <VmonPort>5005</VmonPort> <ReportPeriod>5</ReportPeriod> </VMONInfo> <VideoInfo> <IPSoftphoneEnable>false</IPSoftphoneEnable> <IPVideoEnable>false</IPVideoEnable> </VideoInfo> <ListOfMaintenanceData> <NoOfElements>15</NoOfElements> <MaintenanceDataList xmlns:soapenc="http://schemas.xmlsoap.org/soap/encoding/" xmlns:xsi="http://www.w3.org/2001/XMLSchema-instance" soapenc:arrayType="ns1:MaintenanceData[15]" xsi:type="soapenc:Array"> <item> <MDName>STATION\_ACCESS\_CODE\_SALT</MDName> <MDValue /> </item>

*Avaya Inc. – Proprietary and Confidential. Use pursuant to the terms of your signed agreement or Avaya policy.*

| <item><br/><mdname> STATION ACCESS CODE HASH ALGORITHM</mdname><br/><mdvalue></mdvalue></item> |
|------------------------------------------------------------------------------------------------|
| $\alpha$ /item>                                                                                |
| <item></item>                                                                                  |
| <mdname> STATION_ACCESS_CODE_HASH </mdname><br><mdvalue></mdvalue>                             |
| $\alpha$ /item>                                                                                |
| <item></item>                                                                                  |
| <mdname>QKLOGINSTAT</mdname><br><mdvalue>0</mdvalue>                                           |
| $\alpha$ /item>                                                                                |
| <item><br/><mdname>RECOVERYREGISTERWAIT</mdname><br/><mdvalue>60</mdvalue></item>              |
|                                                                                                |
| <item></item>                                                                                  |
| <mdname>FAILBACK POLICY</mdname><br><mdvalue>auto</mdvalue>                                    |
| $\alpha$ /item>                                                                                |
| <item></item>                                                                                  |
| <mdname>FAST RESPONSE TIMEOUT</mdname><br><mdvalue>2</mdvalue>                                 |
| $\langle$ item $\rangle$                                                                       |
| <item><br/><mdname>SIPREGPROXYPOLICY</mdname><br/><mdvalue>simultaneous</mdvalue></item>       |
|                                                                                                |
| <item></item>                                                                                  |
| <mdname>VLAN NUMBER</mdname><br><mdvalue>0</mdvalue>                                           |
| $\alpha$ /item>                                                                                |
| <item></item>                                                                                  |
| <mdname>CALL CONTROL PHB</mdname><br><mdvalue>46</mdvalue>                                     |
| $\alpha$ /item>                                                                                |
| <item></item>                                                                                  |
| <mdname>AUDIO PHB</mdname>                                                                     |
| <mdvalue>46</mdvalue>                                                                          |
| $\alpha$ /item><br><item></item>                                                               |
| <mdname>VIDEO PHB</mdname><br><mdvalue>26</mdvalue>                                            |
| $\alpha$ /item>                                                                                |
| <item></item>                                                                                  |
| <mdname>CALL CONTROL 802 PRIORITY</mdname><br><mdvalue>6</mdvalue>                             |
| $\langle$ item $\rangle$                                                                       |
| <item><br/><mdname>AUDIO 802 PRIORITY</mdname><br/><mdvalue>6</mdvalue></item>                 |
| $\alpha$ /item>                                                                                |
| <item></item>                                                                                  |
| <mdname>VIDEO 802 PRIORITY</mdname><br><mdvalue>5</mdvalue>                                    |
|                                                                                                |

*Avaya Inc. – Proprietary and Confidential. Use pursuant to the terms of your signed agreement or Avaya policy.*

 </MaintenanceDataList> </ListOfMaintenanceData> <ListOfNumberFormatRules> <NoOfElements>2</NoOfElements> <NumberFormatList xmlns:soapenc="http://schemas.xmlsoap.org/soap/encoding/" xmlns:xsi="http://www.w3.org/2001/XMLSchema-instance" soapenc:arrayType="ns1:NumberFormatRule[2]" xsi:type="soapenc:Array"> <item> <ExtLength>6</ExtLength> <InterLocation>xx.xx.xx</InterLocation> <IntraLocation>xx.xx.xx</IntraLocation> </item> <item> <ExtLength>7</ExtLength> <InterLocation>xx-xxxxx</InterLocation> <IntraLocation>xx-xxxxx</IntraLocation> </item> </NumberFormatList> </ListOfNumberFormatRules> <ListOfIdentities> <NoOfElements>1</NoOfElements> <IdentityList xmlns:soapenc="http://schemas.xmlsoap.org/soap/encoding/" xmlns:xsi="http://www.w3.org/2001/XMLSchema-instance" soapenc:arrayType="ns1:Identity[5]" xsi:type="soapenc:Array"> <item> <Address>70004</Address> <Type>shortform</Type> </item> <item> <Address>otherSip70004@yahoo.com</Address> <Type>otherSip</Type> </item> <item> <Address>xchg70004@xchg.com</Address> <Type>msexchange</Type> </item> <item> <Address>yahoo70004@yahoo.com</Address> <Type>otherSip</Type> </item> <item> <Address>sip:ocs70004@ocssip.com</Address> <Type>msrtc</Type> </item> </IdentityList> </ListOfIdentities> <ListOfConfigDataPacketVersions> <NoOfElements>1</NoOfElements> <ConfigDataPacketVersionsList xmlns:soapenc="http://schemas.xmlsoap.org/soap/encoding/" xmlns:xsi="http://www.w3.org/2001/XMLSchema-instance" soapenc:arrayType="ns1:ConfigDataPacketVersions[1]" xsi:type="soapenc:Array"> <item> <PacketName>ListOfContacts</PacketName> <PacketVersion>2009-05-05 21:23:49.832659</PacketVersion> </item>

*Avaya Inc. – Proprietary and Confidential. Use pursuant to the terms of your signed agreement or Avaya policy.*

 </ConfigDataPacketVersionsList> </ListOfConfigDataPacketVersions> <VMNumber /> <ListOfEmergencyNumbers> <NoOfElements>1</NoOfElements> <EmergencyNumberList xmlns:soapenc="http://schemas.xmlsoap.org/soap/encoding/" xmlns:xsi="http://www.w3.org/2001/XMLSchema-instance" soapenc:arrayType="ns1:EmergencyNumberData[1]" xsi:type="soapenc:Array"> <item> <Type>Police</Type> <Number>911</Number> </item> </ EmergencyNumberList> </ListOfEmergencyNumbers> <MuteOnRemoteOffHook>n</MuteOnRemoteOffHook> <ListOfCmSystemParameters> <NoOfElements>2</NoOfElements> <CmSystemParameters xmlns:soapenc="http://schemas.xmlsoap.org/soap/encoding/" xmlns:xsi="http://www.w3.org/2001/XMLSchema-instance" soapenc:arrayType="ns1:CmSystemParameter[2]" xsi:type="soapenc:Array"> <item> <Name>MuteOnRemoteOffHook</Name> <Value>n</Value> </item> <item> <Name>TransferUponHangup</Name> <Value>y</Value> </item> </CmSystemParameters> </ListOfCmSystemParameters> <IpAddressFamilySettings> <SignalingMode>4</SignalingMode> <MediaMode>6</MediaMode> </IpAddressFamilySettings> <TerminalGroupId>5</TerminalGroupId> </ConfigInfo> </ns1:getAllEndpointConfigurationResponse>

Example getAllEndpointConfiguration request using the Fields:

```
<ns1:getAllEndpointConfiguration 
xmlns:ns1="http://xml.avaya.com/service/ProfileManagement/112004">
  <Handle>70004@avaya.com</Handle>
  <Fields xsi:type="ns:ArrayOfEndpointConfigurationFields" 
soapenc:arrayType="ns:EndpointConfigurationFields[2]">
   <item>ListOfRingerOnOffData</item>
   <item>VolumeSettings</item>
   <item>TerminalGroupId</item>
  </Fields>
  <Scope>321</Scope>
</ns1:getAllEndpointConfiguration>
```
PPM response:

<ns1:getAllEndpointConfigurationResponse xmlns:ns1="http://xml.avaya.com/service/ProfileManagement/112004" xmlns:SOAP-ENV="http://schemas.xmlsoap.org/soap/envelope/" SOAP-ENV:encodingStyle="http://schemas.xmlsoap.org/soap/encoding/"> <ConfigInfo> <VolumeSettings> <RingerVolume>5</RingerVolume> <ReceiverVolume>5</ReceiverVolume> <SpeakerVolume>5</SpeakerVolume> <RingerCadence>3</RingerCadence> </VolumeSettings> <ListOfRingerOnOffData> <NoOfElements>2</NoOfElements> <RingerOnOffDataList xmlns:soapenc="http://schemas.xmlsoap.org/soap/encoding/" xmlns:xsi="http://www.w3.org/2001/XMLSchema-instance" soapenc:arrayType="ns1:RingerOnOffData[2]" xsi:type="soapenc:Array"> <item> <Address>70005</Address> <ButtonNumber>10</ButtonNumber> <OnOffSet>On</OnOffSet> </item> </RingerOnOffDataList> </ListOfRingerOnOffData> <TerminalGroupId>5</TerminalGroupId> </ConfigInfo> </ns1:getAllEndpointConfigurationResponse>

For more explanation on the ListOfIdentities element, see the explanation in section 3.7 Identities List.

#### E**rror Conditions/Faults:**

The following faults are sent by PPM to indicate an error condition in an HTTP 500 response. Note that this list may not be exhaustive. PPM can also return an HTTP 503 response with a Retry-After header which is described in section [3.6](#page-128-0) Fault Message.

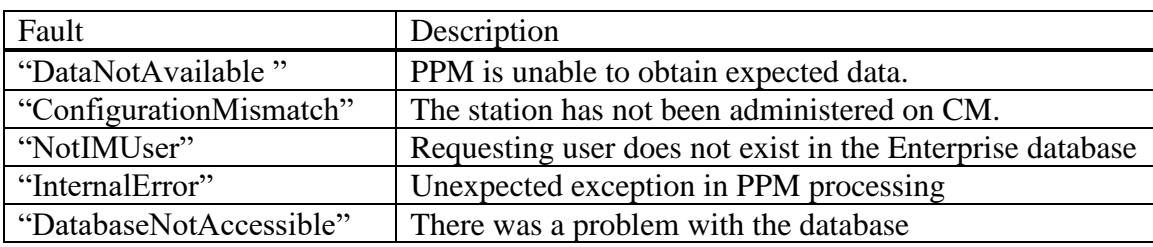

# **3.3 DEVICE DATA**

The two Device Data requests (one for Identity data and one for Config/XML data) are designed to store data pertaining to a particular Avaya AST endpoint or model of Avaya AST endpoint.

An endpoint should only send a setDeviceData Config/XML request if its internally configured data differs from the data received in a prior getDeviceDataResponse.

Since SM 6.3 FP4 and the coupling of PPM and IPTCM with respect to Device Data / Profile Settings, the DeviceIdentity must be restricted to DeviceVendor + DeviceModel. The reason is as follows: Even though SIP endpoints can provide all five DeviceIdentity values just listed, IPTCM can only provide the DeviceVendor and DeviceModel values.

getDeviceData or setDeviceData PPM request expects ONLY one of the following as Identities:

```
Device Vendor + Device Model: 
       <Identity xsi:type="ns:DeviceIdentity">
              <DeviceVendor>Avaya</DeviceVendor>
              <DeviceModel>96xx</DeviceModel>
       </Identity>
DeviceHandle:
       <Identity xsi:type="ns:DeviceIdentity">
             <DeviceHandle>02:03:04:05:06:ab</DeviceHandle>
       </Identity>
Blank Identity:
       <Identity xsi:type="ns:DeviceIdentity">
       </Identity>
```
Currently PPM gives preference to DeviceHandle if the user sends both DeviceHandle and DeviceVendor + DeviceModel. So, the endpoints should send only one of the above mentioned DeviceIdentity values. Identity can be left blank or not specified if the SIP Endpoint wants to retrieve/store data common to all of that user's devices, per the DataCategory and DataName specified in the request.

Currently there are three data categories: 'public', 'Volume' and 'Config'. The data category 'public' has five data elements: 'deviceVendor', 'deviceModel', 'contactURI', 'deviceVersion', 'deviceType'. The data category 'Config' has one data element 'XML'. The data category 'Volume' has four data elements, and is covered under section 3.4.4 setVolumeSettings.

For a DataCategory of "Config" and a DataName of "XML", the value of the DataValue field in the past was opaque to PPM. Meaning that PPM had no understanding of the data contained in it, especially given that PPM did not attempt to validate those contents as this data is meaningful only to the client that populated it. However in SM 8.1.1, as a remedy to customer escalations, it was decided that PPM would break the Config XML Blob into its individual name/value pairs and store them that way. Additionally, this was

done so that common Device Data parameters could be updated (as part of the setDeviceData operation) and shared (as part of the getDeviceData operation) by the various different SIP Endpoint types that an end user has. The SMGR Administrator also wanted to be able to update and view these same common Device Data parameters (AwayTimer, AwayTimerValue, ButtonClicksEnabled, CallPickupIndication, CurrentLogo, DefaultAudioPath, EffectOfRedialButton, Favorites, HeadsetSignaling, PersonalLabels, PersonalRingToneWave, PhoneEditedDialing, PhoneScreenWidth, ShowPhoneScreenOnCall, ShowQuickTouchPanel, TimeFormat). It should be of further note that some of these common Device Data parameters (Favorites, PersonalLabels, and TimeFormat) require special handling before they can be returned to a SIP Endpoint or the SMGR Adminstrator GUI, or when they are updated by a SIP Endpoint or the SMGR Administrator GUI. In SM 8.1.2 two new parameters (Language, UserPreferredLanguage) are added in the common Device Data parameter list. These two

parameters also need special handling before they can be returned to a SIP Endpoint or the SMGR Administrator GUI.

Please also see section 3.3.3 SIP Endpoint Type to Device Model Family Mapping, for additional information on PPM's Device Data operations.

## **3.3.1 getDeviceData**

This PPM operation allows an endpoint to retrieve its Device Data. A user can retrieve the Config XML Device Data for any of its devices with an Identity of Device Vender plus Device Model, and for its single global device with no Identity, should that data exist.

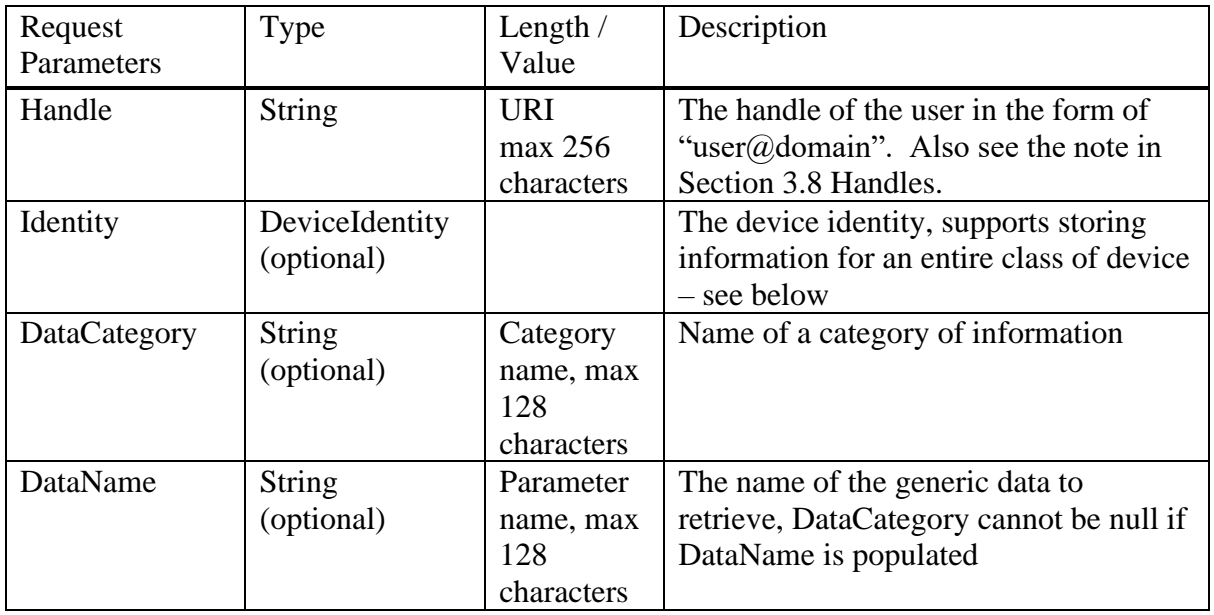

## **getDeviceData(Handle, Identity, DataCategory, DataName)**

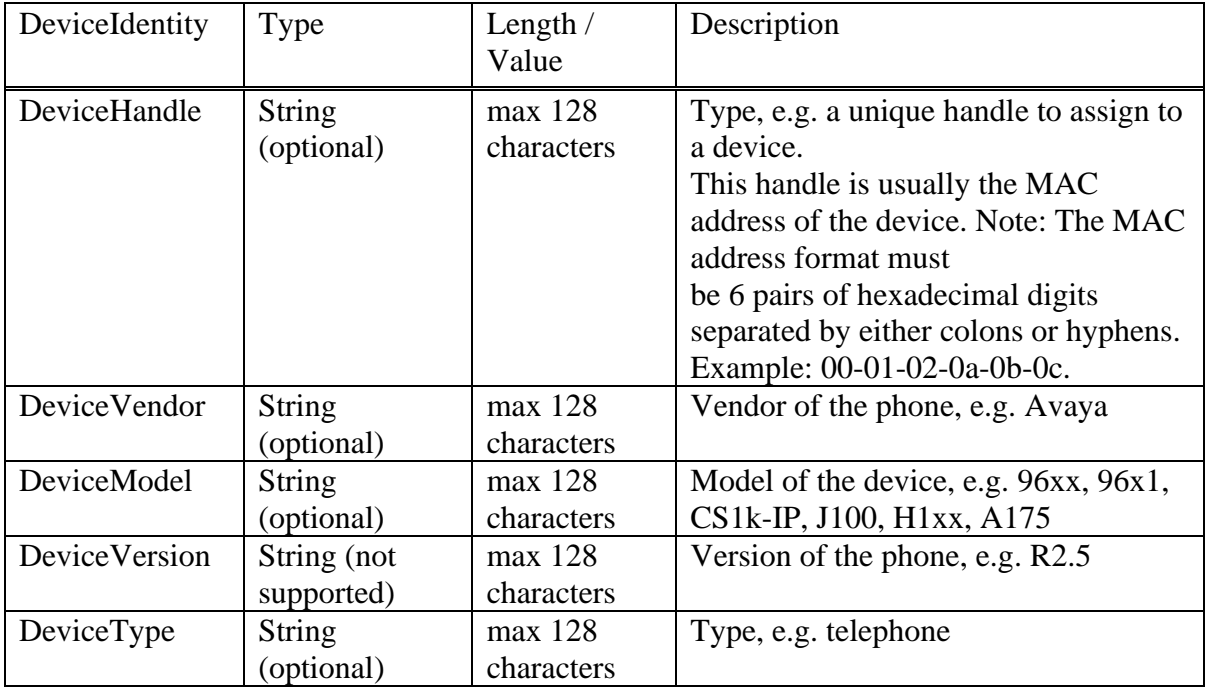

# **getDeviceDataResponse(DeviceDataListInfo)**

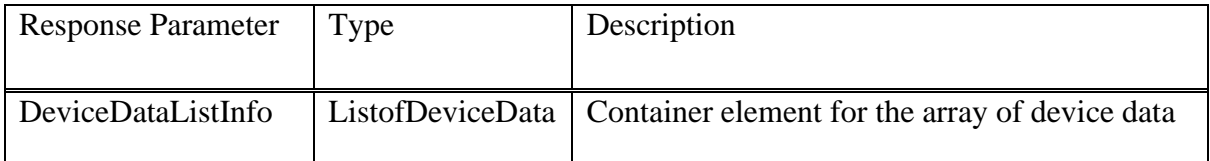

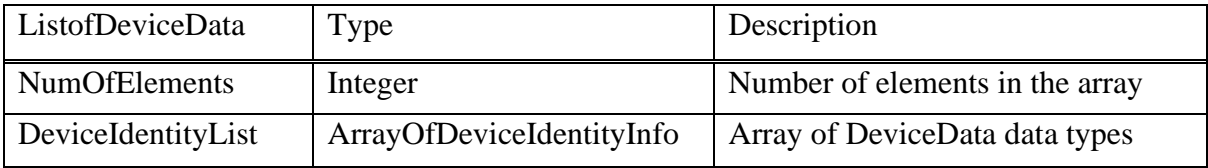

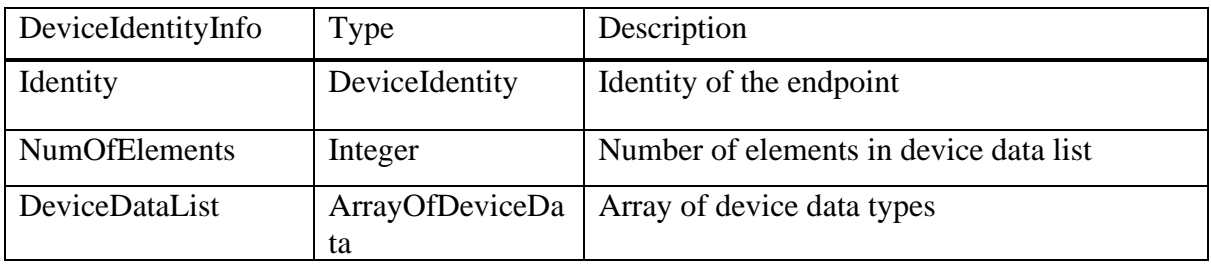

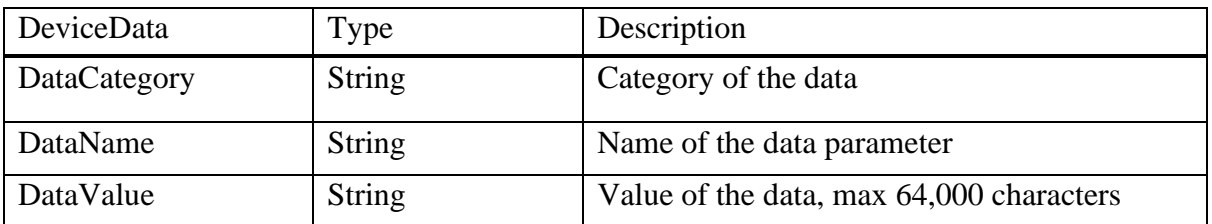

## Example getDeviceData request:

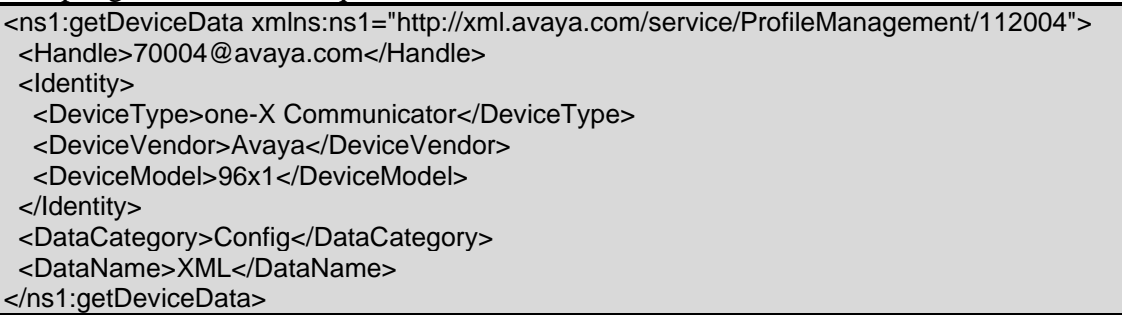

## Example getDeviceData Response:

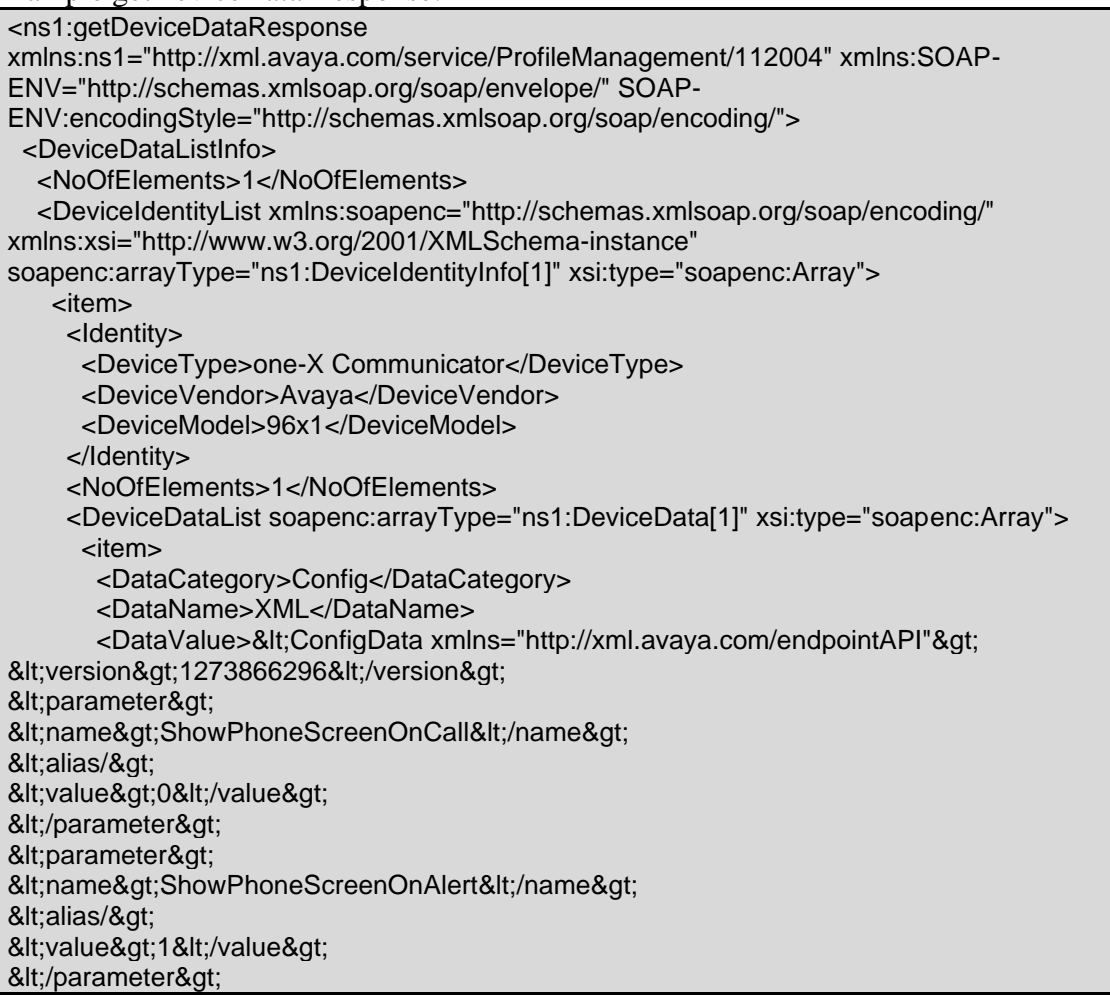

&lt:parameter&gt: <name&gt;DisplayCallTimers&lt;/name&gt; &It;alias/> < value&gt; 1&lt;/value&gt; </parameter&gt; <parameter&gt; &It;name>UseVisualAlerting&It;/name> <alias/&gt; <value&gt;1&lt;/value&gt; </parameter&gt; <parameter&gt; <name&gt;CallPickupRingType&lt;/name&gt; &It;alias/> <value&gt;1&lt;/value&gt; </parameter&gt; <parameter&gt; <name&gt;CallPickupIndication&lt;/name&gt; &It;alias/> <value&gt;3&lt;/value&gt; </parameter&gt; <parameter&gt; &It;name>ProvideEditedDialing&It;/name> &It;alias/> <value&gt;2&lt;/value&gt; </parameter&gt; </ConfigData&gt;</DataValue> </item> </DeviceDataList> </item> </DeviceIdentityList> </DeviceDataListInfo> </ns1:getDeviceDataResponse>

#### **Error Conditions/Faults:**

The following faults are sent by PPM to indicate an error condition in an HTTP 500 response. Note that this list may not be exhaustive. PPM can also return an HTTP 503 response with a Retry-After header which is described in section [3.6](#page-128-0) Fault Message.

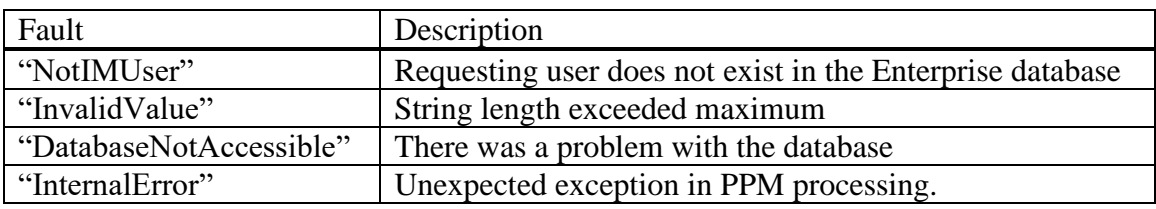

## **3.3.2 setDeviceData**

This PPM operation allows an endpoint to save its Device Data. A user can save Config XML Device Data for 5 devices with an Identity of Device Vender plus Device Model and/or 1 global device with no Identity. PPM also allows the user to save Identity Device Data for 5 devices with the device's Mac Address and/or save Device Data for 1 global device with no Identity. This Device Data is stored mostly agnosticly whether the data is Identity or Config XML Device Data. The reason that it is not stored "completely" agnosticly is because the sharing of common Device Data between all of a user's different SIP Endpoints which happened in SM 8.1.1, which caused PPM to need to be able to understand and manipulate a small set of these Device Data parameters. The first time an endpoint sets data for a device identity, it creates the identity in the system.

In SM 6.2 Feature Pack 4, a new capability was added on the System Manager so that the System Administrator could update the values of a limited set of Device Data parameters for one or more users at a time. In SM 8.1.1, additional functionality was added which made this limited set of Device Data parameters, common amongst all of a user's different SIP Endpoints.

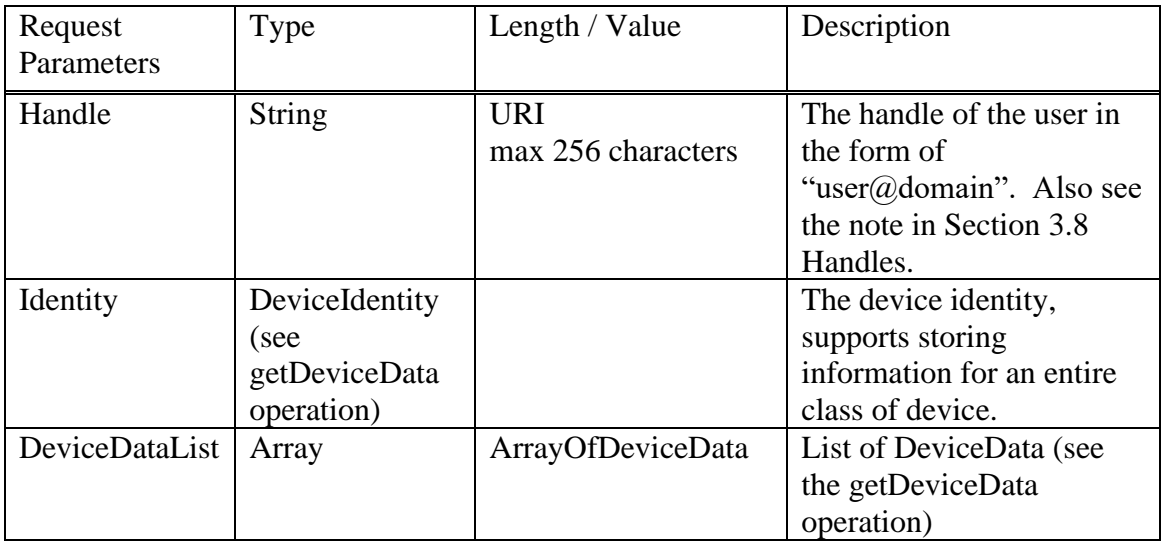

## **setDeviceData(Handle, Identity, DeviceDataList)**

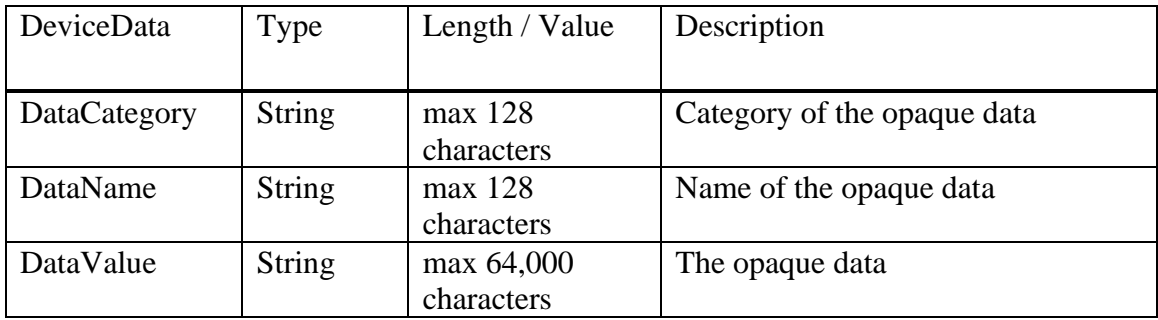

#### **setDeviceDataResponse(Result)**

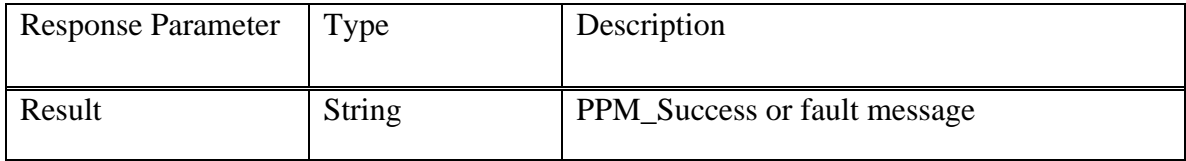

Example setDeviceData request:

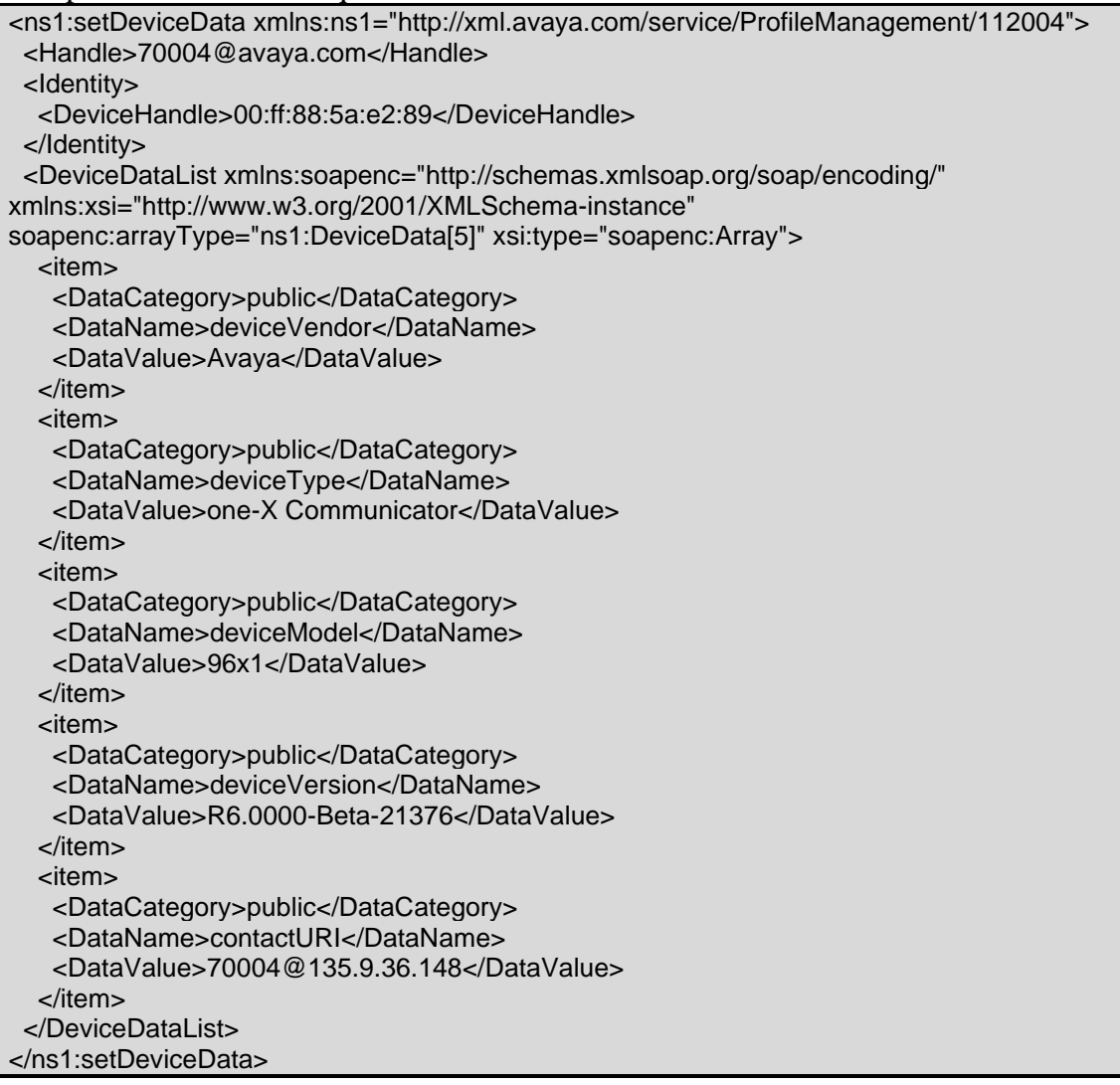

Example setDeviceData Response:

<ns1:setDeviceDataResponse xmlns:ns1="http://xml.avaya.com/service/ProfileManagement/112004" xmlns:SOAP-ENV="http://schemas.xmlsoap.org/soap/envelope/" SOAP-ENV:encodingStyle="http://schemas.xmlsoap.org/soap/encoding/"> <PPMResponse>PPM\_Success</PPMResponse> </ns1:setDeviceDataResponse>

*Avaya Inc. – Proprietary and Confidential. Use pursuant to the terms of your signed agreement or Avaya policy.*

### **Error Conditions/Faults:**

The following faults are sent by PPM to indicate an error condition in an HTTP 500 response. Note that this list may not be exhaustive. PPM can also return an HTTP 503 response with a Retry-After header which is described in section [3.6](#page-128-0) Fault Message.

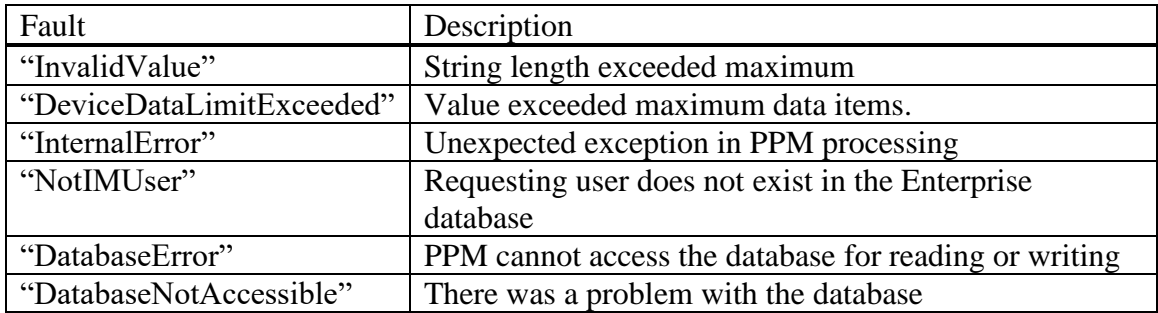

# **3.3.3 SIP Endpoint Type to Device Family Mapping**

To keep the storage of Avaya SIP Endpoint Device Data to a minimum and to promote the sharing of Family-specific Device Data across SIP Endpoints within the same Device Family, SIP Endpoints, PPM, and the SMGR SM Element Manager convert each Endpoint's specific Device Model to a generic Device Family string. In the following table, the mapping of individual SIP Endpoint Models to generic Device Family strings is shown. It should be noted that some SIP Endpoint Models are not mapped to generic Device Family strings, meaning that every Endpoint model in that family has its own set of Family-specific Device Data in PPM. However, there is still sharing of common Device Data between Endpoints within that family, as well as outside of that family.

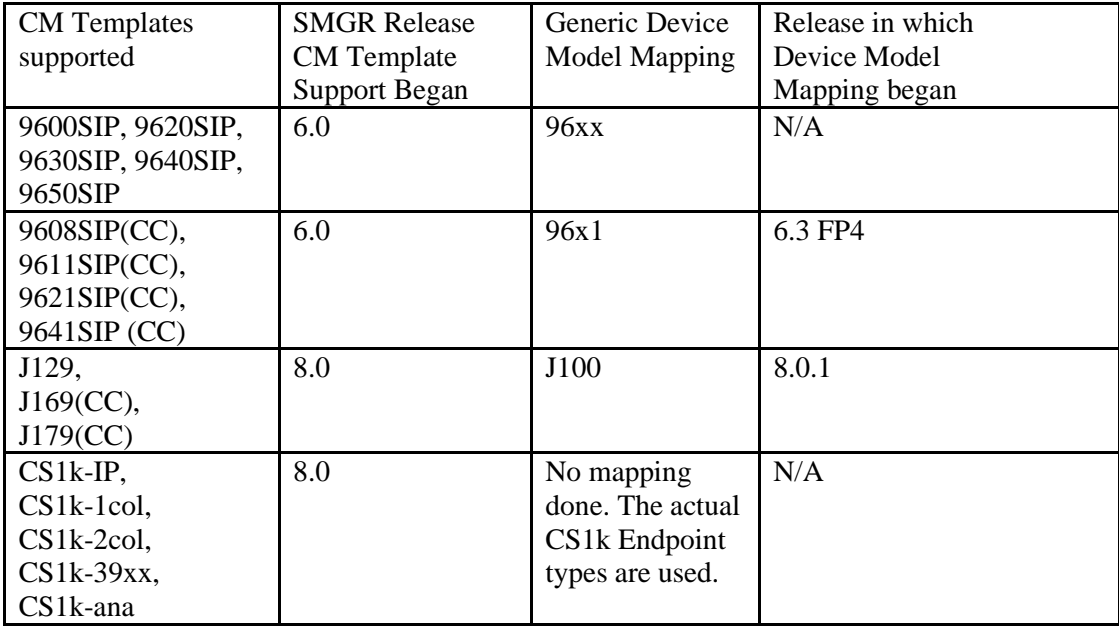

# **3.4 PROXY AND SERVER INFORMATION**

## **3.4.1 getHomeCapabilities**

The getHomeCapabilities request allows an endpoint to discover various capabilities about that particular server. This method is used for discovering the list of servers in the endpoint's proxy list and provides information to the endpoint on how they can use them.

## **getHomeCapabilites(Handle)**

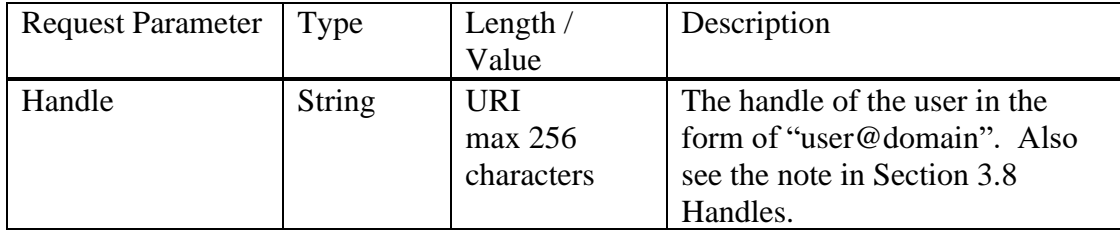

## **getHomeCapabilitesResponse(ServerCapabilites)**

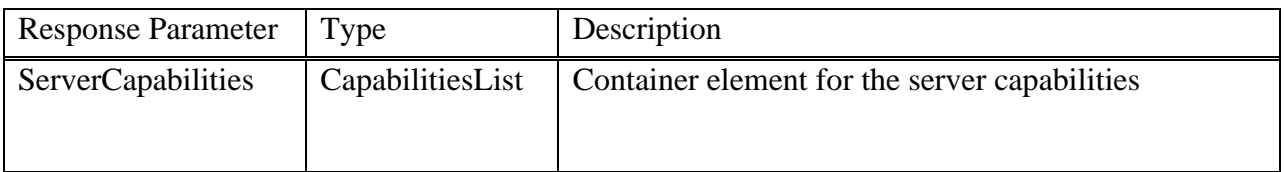

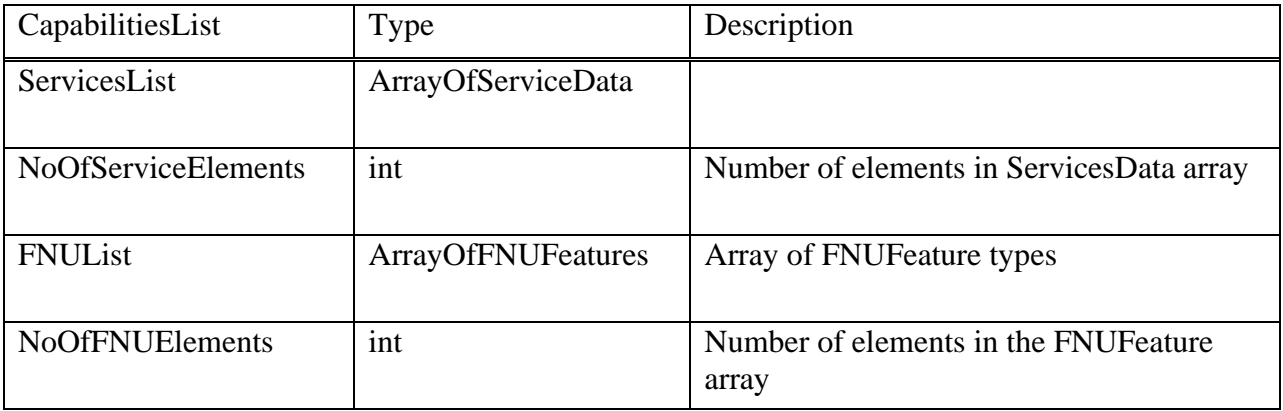

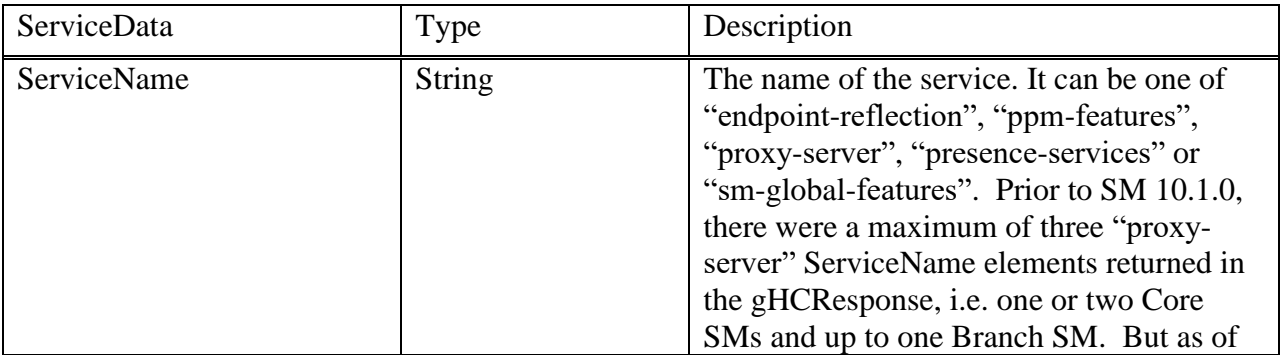

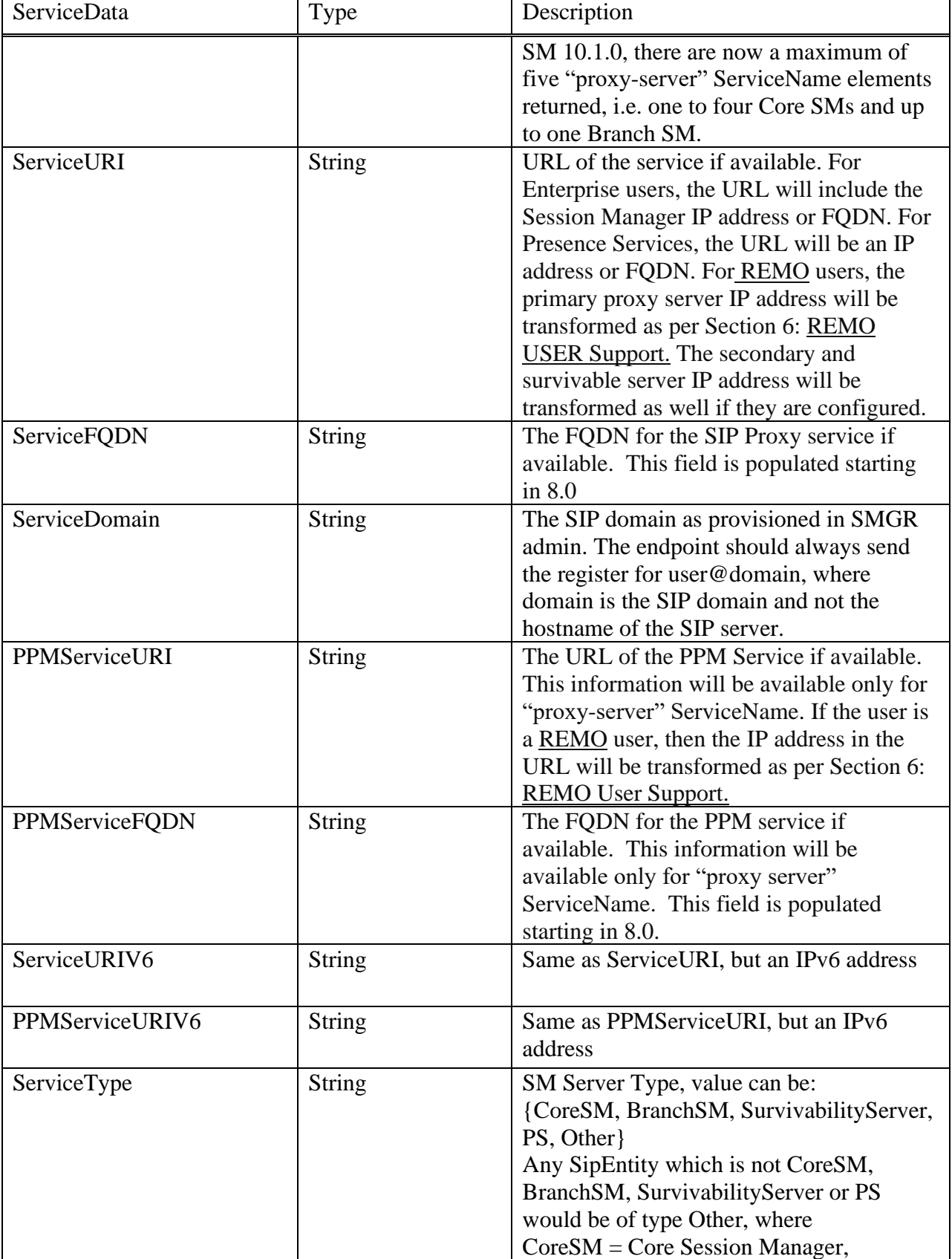

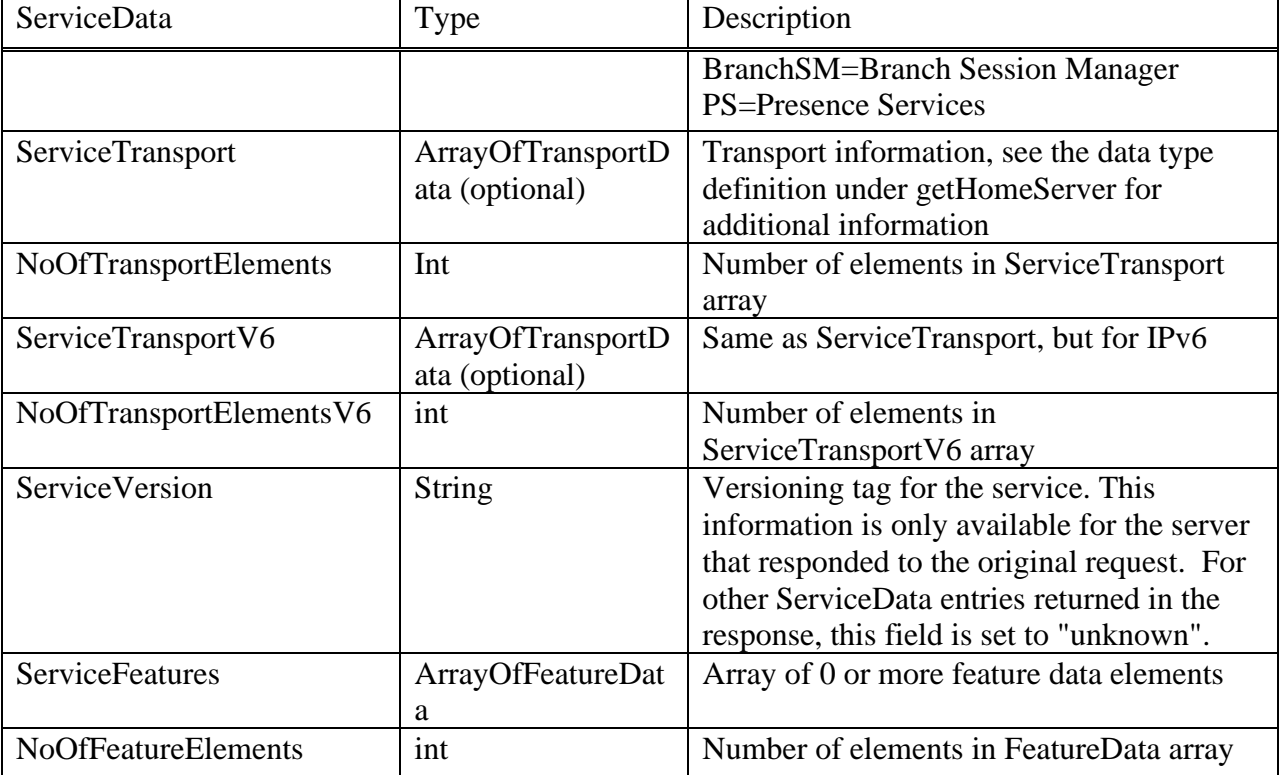

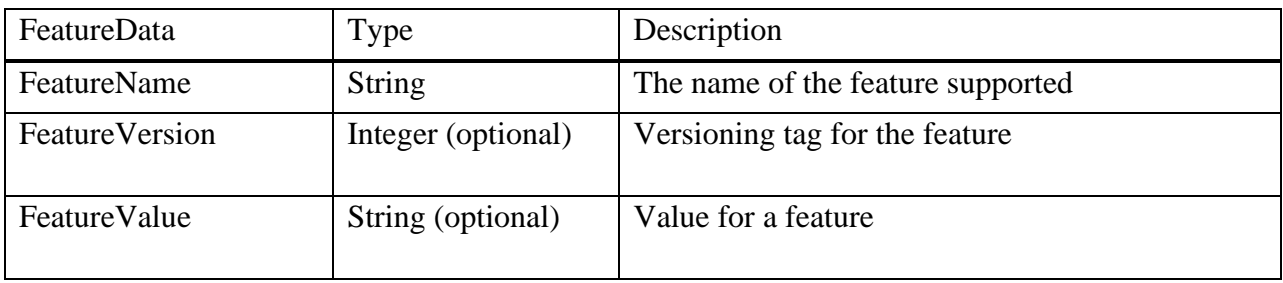

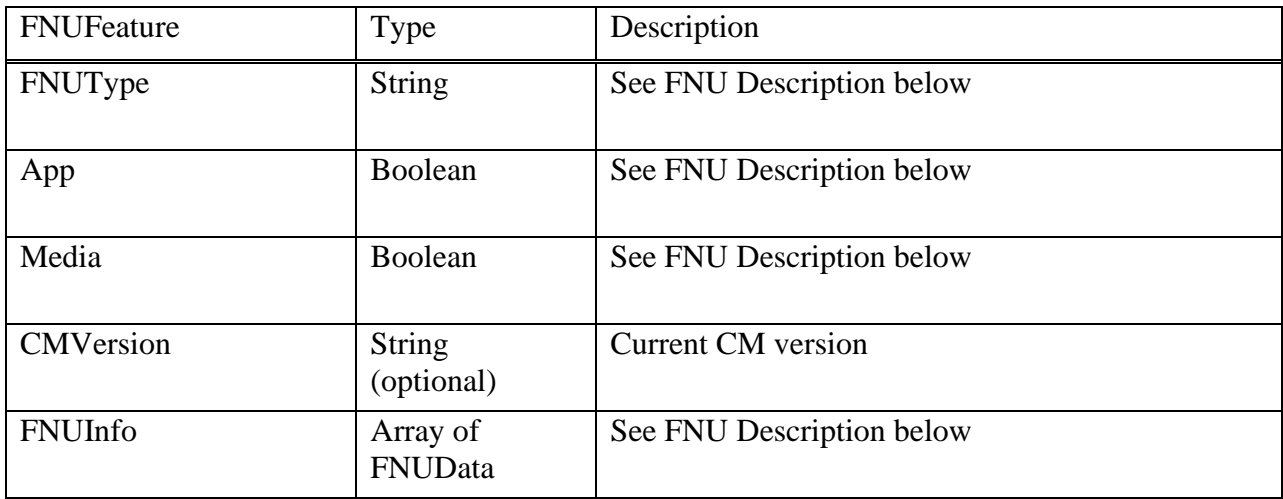
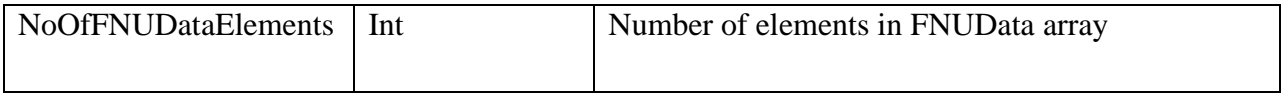

#### **3.4.1.1 FNU Description**

The following table shows a list of features accessible via FNU in Communication Manager. These particular FNUs are sent with every getHomeCapabilities response. The phone can choose which items to display.

See the getAllEndpointConfiguration response for more information about FNUs and a complete list of available items. Note that the call-park and call-pickup-extended FNUs are also available as administrable features in the Communication Manager.

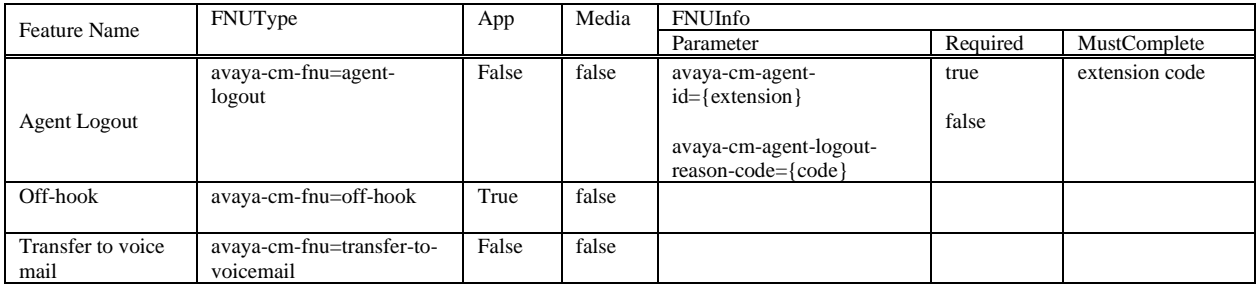

As of SM 6.2 Feature Pack 4, for the Transfer to Voicemail non-Button related FNU to be sent by PPM to a SIP Endpoint, that user must have had VM setup in at least one of two ways:

- On the System Manager: select **[Home](https://135.9.182.47/SMGR/) -> [Users](https://135.9.182.47/usermgmt/faces/pages/userhome.xhtml?clientTZ=360&clientTZName=America/Denver) -> [User Management](https://135.9.182.47/usermgmt/faces/pages/usermgmt.xhtml?clientTZ=360&clientTZName=America/Denver) -> [Manage Users](https://135.9.182.47/SMGR/undefined) -> select a user -> Edit -> select the Communication Profile Tab ->** go to the **CM Endpoint Profile** part of the screen, and configure a Voice Mail number for the user.
- Coverage Path #1is configured on the Station form of the Communication Manager or on the related System Manager screen: select **[Home](https://135.9.182.47/SMGR/) -> [Users](https://135.9.182.47/usermgmt/faces/pages/userhome.xhtml?clientTZ=360&clientTZName=America/Denver) -> [User Management](https://135.9.182.47/usermgmt/faces/pages/usermgmt.xhtml?clientTZ=360&clientTZName=America/Denver) - > [Manage Users](https://135.9.182.47/SMGR/undefined) -> select a user -> Edit -> select the Communication Profile Tab -> go to the CM Endpoint Profile part of the screen -> select the Endpoint Editor -> select the General Options** tab.

**Note:** Prior to SM 6.2 Feature Pack 4, the Transfer to Voicemail non-button related FNU was always sent to SIP Endpoints, regardless of whether that station/user had voicemail configured or not.

#### **3.4.1.2 Failback policy**

The failback policy feature is used to determine how the SIP phones failback to normal operation after connectivity to their primary Session Manager is restored. The global failback policy parameter is configured in System Manager and can be set to Auto or Manual. This policy only applies to failback between core Session Managers. When the global failback policy is set to Auto, the SIP phones will automatically failback to normal operation when connectivity to their primary Session Manager is restored. When the global failback policy is set to Manual, the failback to normal operation must be initiated

manually by the administrator when connectivity to the primary Session Manager is restored. In the case of Branch Session Manager, the failback policy setting does not apply. Failback from the BSM is always initiated in coordination with the failback policy of the collocated LSP. PPM returns the failback policy for core SMs and branch SM in the getHomeCapabilities response.

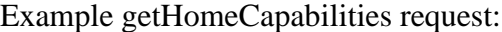

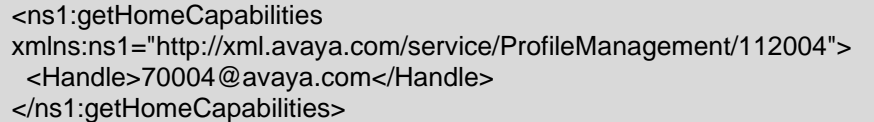

Example PPM Response, showing one SM with IPv4 and IPv6, and one with just IPv4:

| <ns1:gethomecapabilitiesresponse<br>xmlns:ns1="http://xml.avaya.com/service/ProfileManagement/112004" xmlns:SOAP-<br/>ENV="http://schemas.xmlsoap.org/soap/envelope/" SOAP-<br/>ENV:encodingStyle="http://schemas.xmlsoap.org/soap/encoding/"&gt;<br/><servercapabilities><br/><serviceslist <br="" xmlns:soapenc="http://schemas.xmlsoap.org/soap/encoding/">xmlns:xsi="http://www.w3.org/2001/XMLSchema-instance"</serviceslist></servercapabilities></ns1:gethomecapabilitiesresponse<br> |
|----------------------------------------------------------------------------------------------------|
|                                                                                                    |
|                                                                                                    |
|                                                                                                    |
|                                                                                                    |
|                                                                                                    |
|                                                                                                    |
|                                                                                                    |
| soapenc:arrayType="ns1:ServiceData[3]" xsi:type="soapenc:Array">                                                                                                    |
| <item></item>                                                                                                    |
| <servicename>endpoint-reflection</servicename>                                                                                                    |
| <serviceuri>1.2.3.4</serviceuri>                                                                                                    |
| <nooftransportelements>0</nooftransportelements>                                                                                                    |
| <serviceversion>1</serviceversion>                                                                                                    |
| <servicefeatures soapenc:arraytype="ns1:FeatureData[0]" xsi:type="soapenc:Array"></servicefeatures>                                                                                                    |
| <nooffeatureelements>0</nooffeatureelements>                                                                                                    |
| $\langle$ item $\rangle$                                                                                                    |
| <item></item>                                                                                                    |
| <servicename>sm-global-features</servicename>                                                                                                    |
| <serviceversion>1</serviceversion>                                                                                                    |
| <servicefeatures soapenc:arraytype="ns1:FeatureData[1]" xsi:type="soapenc:Array"></servicefeatures>                                                                                                    |
| <item></item>                                                                                                    |
| <featurename>e2eSecureIndication</featurename>                                                                                                    |
| <featureversion>1</featureversion>                                                                                                    |
| <featurevalue>Enabled</featurevalue>                                                                                                    |
| $\alpha$ /item>                                                                                                    |
|                                                                                                    |
| <nooffeatureelements>1</nooffeatureelements>                                                                                                    |
| $\alpha$ /item>                                                                                                    |
| <item></item>                                                                                                    |
| <servicename>ppm-features</servicename>                                                                                                    |
| <serviceversion>1</serviceversion>                                                                                                    |
| <servicefeatures soapenc:arraytype="ns1:FeatureData[3]" xsi:type="soapenc:Array"></servicefeatures>                                                                                                    |
| <item></item>                                                                                                    |
| <featurename>FS-DeviceData</featurename>                                                                                                    |
| <featureversion>2</featureversion>                                                                                                    |
| <featurevalue>FS-Available</featurevalue>                                                                                                    |
| $\alpha$ /item>                                                                                                    |
| <item></item>                                                                                                    |
| <featurename>setVolumeSettings</featurename>                                                                                                    |
| <featureversion>1</featureversion>                                                                                                    |
| <featurevalue>Method-Available</featurevalue>                                                                                                    |

*Avaya Inc. – Proprietary and Confidential. Use pursuant to the terms of your signed agreement or Avaya policy.*

 </item> <item> <FeatureName>getAllEndpointConfiguration</FeatureName> <FeatureVersion>1</FeatureVersion> <FeatureValue>Method-Available</FeatureValue> </item> <item> <FeatureName>getCallHistory</FeatureName> <FeatureVersion>1</FeatureVersion> <FeatureValue>Method-Available</FeatureValue> </item> <item> <FeatureName>deleteCallHistory</FeatureName> <FeatureVersion>1</FeatureVersion> <FeatureValue>Method-Available</FeatureValue> </item> </ServiceFeatures> <NoOfFeatureElements>3</NoOfFeatureElements> </item> <item> <ServiceName>proxy-server</ServiceName> <ServiceFQDN>sm1.avaya.com</ServiceFQDN> <ServiceDomain>avaya.com</ServiceDomain> <PPMServiceFQDN>http://sm1.avaya.com/axis/services/PPM</PPMServiceFQDN> <ServiceType>CoreSM</ServiceType> <ServiceURI>135.9.183.69</ServiceURI> <PPMServiceURI>http://135.9.183.69/axis/services/PPM</PPMServiceURI> <ServiceTransport soapenc:arrayType="ns1:TransportData[2]" xsi:type="soapenc:Array"> <item> <transportName>TLS</transportName> <transportPort>5061</transportPort> </item> <item> <transportName>TCP</transportName> <transportPort>5060</transportPort> </item> </ServiceTransport> <NoOfTransportElements>2</NoOfTransportElements> <ServiceURIV6>2a07:2a41:ad07:11f4::443</ServiceURIV6> <PPMServiceURIV6>http://2a07:2a41:ad07:11f4::443/axis/services/PPM</PPMServiceURIV6 > <ServiceTransportV6 soapenc:arrayType="ns1:TransportData[2]" xsi:type="soapenc:Array"> <item> <transportName>TLS</transportName> <transportPort>5061</transportPort> </item> <item> <transportName>TCP</transportName> <transportPort>5060</transportPort> </item> </ServiceTransportV6> <NoOfTransportElementsV6>2</NoOfTransportElementsV6> <ServiceVersion>asm7.1.0.0.151003</ServiceVersion> <ServiceFeatures soapenc:arrayType="ns1:FeatureData[4]" xsi:type="soapenc:Array">

*Avaya Inc. – Proprietary and Confidential. Use pursuant to the terms of your signed agreement or Avaya policy.*

112

 <item> <FeatureName>mustDualRegister</FeatureName> <FeatureVersion>0</FeatureVersion> <FeatureValue>true</FeatureValue> </item> <item> <FeatureName>FS-AST</FeatureName> <FeatureVersion>0</FeatureVersion> <FeatureValue>FS-Available</FeatureValue> </item> <item> <FeatureName>FS-PPM</FeatureName> <FeatureVersion>0</FeatureVersion> <FeatureValue>FS-Available</FeatureValue> </item> <item> <FeatureName>servicePriority</FeatureName> <FeatureVersion>0</FeatureVersion> <FeatureValue>1</FeatureValue> </item> <item> <FeatureName>failbackPolicy</FeatureName> <FeatureVersion>0</FeatureVersion> <FeatureValue>auto</FeatureValue> </item> </ServiceFeatures> <NoOfFeatureElements>4</NoOfFeatureElements> </item> <item> <ServiceName>proxy-server</ServiceName> <ServiceFQDN>sm2.avaya.com</ServiceFQDN> <ServiceDomain>avaya.com</ServiceDomain> <PPMServiceFQDN>http://sm2.avaya.com/axis/services/PPM</PPMServiceFQDN> <ServiceType>CoreSM</ServiceType> <ServiceURI>135.9.183.74</ServiceURI> <PPMServiceURI>http://135.9.183.74/axis/services/PPM</PPMServiceURI> <ServiceTransport soapenc:arrayType="ns1:TransportData[3]" xsi:type="soapenc:Array"> <item> <transportName>TLS</transportName> <transportPort>5061</transportPort> </item> <item> <transportName>TCP</transportName> <transportPort>5060</transportPort> </item> <item> <transportName>UDP</transportName> <transportPort>5050</transportPort> </item> </ServiceTransport> <NoOfTransportElements>3</NoOfTransportElements> <ServiceVersion>asmSwVersionUnknown</ServiceVersion> <ServiceFeatures soapenc:arrayType="ns1:FeatureData[4]" xsi:type="soapenc:Array"> <item> <FeatureName>mustDualRegister</FeatureName> <FeatureVersion>0</FeatureVersion>

*Avaya Inc. – Proprietary and Confidential. Use pursuant to the terms of your signed agreement or Avaya policy.*

| <featurevalue>true</featurevalue>                                                                       |
|----------------------------------------------------------------------------------------------------|
|                                                                                                    |
| <item></item>                                                                                           |
| <featurename>FS-AST</featurename>                                                                       |
| <featureversion>0</featureversion>                                                                      |
| <featurevalue>FS-Available</featurevalue>                                                               |
|                                                                                                    |
| <item></item>                                                                                           |
| <featurename>FS-PPM</featurename>                                                                       |
| <featureversion>0</featureversion>                                                                      |
| <featurevalue>FS-Available</featurevalue>                                                               |
|                                                                                                    |
| <item></item>                                                                                           |
| <featurename>servicePriority</featurename>                                                              |
| <featureversion>0</featureversion>                                                                      |
| <featurevalue>2</featurevalue>                                                                          |
|                                                                                                    |
| <item></item>                                                                                           |
| <featurename>failbackPolicy</featurename>                                                               |
| <featureversion>0</featureversion>                                                                      |
| <featurevalue>auto</featurevalue>                                                                       |
|                                                                                                    |
|                                                                                                    |
| <nooffeatureelements>4</nooffeatureelements>                                                            |
|                                                                                                    |
| <item></item>                                                                                           |
| <servicename>proxy-server</servicename>                                                                 |
| <servicefqdn>bsm.avaya.com</servicefqdn>                                                                |
| <servicedomain>avaya.com</servicedomain>                                                                |
| <ppmservicefqdn>http://bsm.avaya.com/axis/services/PPM</ppmservicefqdn>                                 |
| <servicetype>BranchSM</servicetype>                                                                     |
| <serviceuri>135.9.183.86</serviceuri>                                                                   |
| <ppmserviceuri>http://135.9.183.86/axis/services/PPM</ppmserviceuri>                                    |
| <servicetransport soapenc:arraytype="ns1:TransportData[2]" xsi:type="soapenc:Array"></servicetransport> |
| <item></item>                                                                                           |
| <transportname>TLS</transportname>                                                                      |
| <transportport>5061</transportport>                                                                     |
|                                                                                                    |
| <item></item>                                                                                           |
| <transportname>TCP</transportname>                                                                      |
| <transportport>5060</transportport>                                                                     |
|                                                                                                    |
|                                                                                                    |
| <nooftransportelements>2</nooftransportelements>                                                        |
| <serviceversion>asmSwVersionUnknown</serviceversion>                                                    |
| <servicefeatures soapenc:arraytype="ns1:FeatureData[4]" xsi:type="soapenc:Array"></servicefeatures>     |
| <item></item>                                                                                           |
| <featurename>mustDualRegister</featurename><br><featureversion>0</featureversion>                       |
|                                                                                                    |
| <featurevalue>true</featurevalue>                                                                       |
| $\textsf{$ }                                                                                            |
| <item></item>                                                                                           |
| <featurename>FS-AST</featurename>                                                                       |
| <featureversion>0</featureversion>                                                                      |
| <featurevalue>FS-Available</featurevalue>                                                               |
|                                                                                                    |

*Avaya Inc. – Proprietary and Confidential. Use pursuant to the terms of your signed agreement or Avaya policy.*

 <item> <FeatureName>FS-PPM</FeatureName> <FeatureVersion>0</FeatureVersion> <FeatureValue>FS-Available</FeatureValue> </item> <item> <FeatureName>servicePriority</FeatureName> <FeatureVersion>0</FeatureVersion> <FeatureValue>3</FeatureValue> </item> <item> <FeatureName>failbackPolicy</FeatureName> <FeatureVersion>0</FeatureVersion> <FeatureValue>admin</FeatureValue> </item> </ServiceFeatures> <NoOfFeatureElements>4</NoOfFeatureElements> </item> <item> <ServiceName>presence-services</ServiceName> <ServiceURI>ps2.dr.avaya.com</ServiceURI> <ServiceType>PS</ServiceType> <ServiceTransport soapenc:arrayType="ns1:TransportData[1]" xsi:type="soapenc:Array"> <item> <transportName>TLS</transportName> <transportPort>5222</transportPort> </item> </ServiceTransport> <NoOfTransportElements>1</NoOfTransportElements> <ServiceVersion>swVersionUnknown</ServiceVersion> <ServiceFeatures soapenc:arrayType="ns1:FeatureData[2]" xsi:type="soapenc:Array"> <item> <FeatureName>XMPP\_IM</FeatureName> <FeatureVersion>0</FeatureVersion> <FeatureValue>FS-Available</FeatureValue> </item> <item> <FeatureName>servicePriority</FeatureName> <FeatureVersion>0</FeatureVersion> <FeatureValue>1</FeatureValue> </item> </ServiceFeatures> <NoOfFeatureElements>2</NoOfFeatureElements> </item> </ServicesList> <NoOfServiceElements>4</NoOfServiceElements> <FNUList xmlns:soapenc="http://schemas.xmlsoap.org/soap/encoding/" xmlns:xsi="http://www.w3.org/2001/XMLSchema-instance" soapenc:arrayType="ns1:FNUFeature[2]" xsi:type="soapenc:Array"> <item> <FNUType>avaya-cm-fnu=off-hook</FNUType> <App>true</App> <Media>false</Media> <CMVersion>R013x.00.0.300</CMVersion>

*Avaya Inc. – Proprietary and Confidential. Use pursuant to the terms of your signed agreement or Avaya policy.*

<NoOfFNUDataElements>0</NoOfFNUDataElements>

</item>

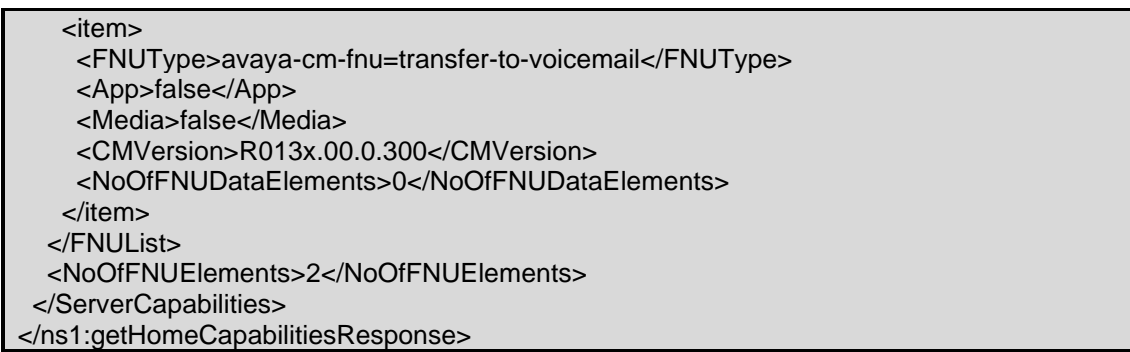

#### **Error Conditions/Faults:**

The following faults are sent by PPM to indicate an error condition in an HTTP 500 response. Note that this list may not be exhaustive. PPM can also return an HTTP 503 response with a Retry-After header which is described in section [3.6](#page-128-0) Fault Message.

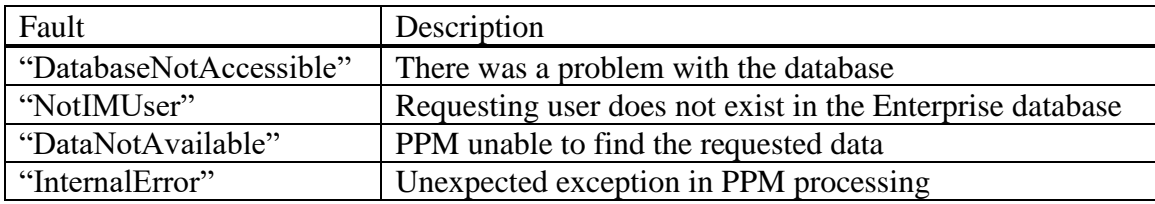

### **3.4.2 getHomeServer**

The getHomeServer method is used to retrieve the location and domain of the primary server that the endpoint is using.

*Note: This method is still supported, but is deprecated. It has intentionally not been enhanced to support IPv6 addresses, and SIP Endpoints should use getHomeCapabilities instead.*

#### **getHomeServer (Handle)**

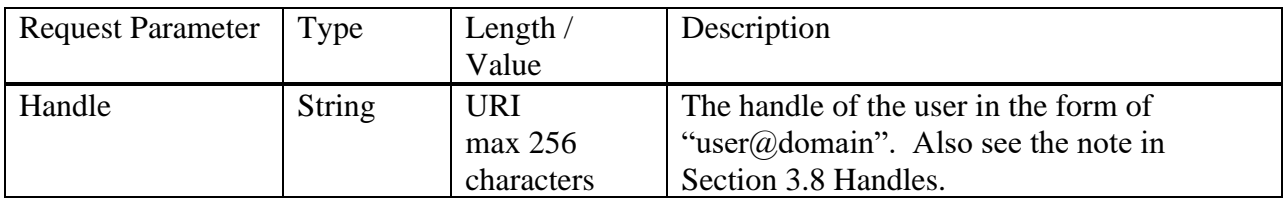

#### **getHomeServerResponse(ServerInfo)**

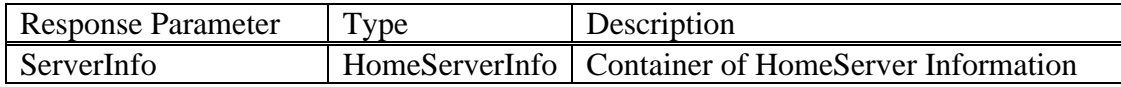

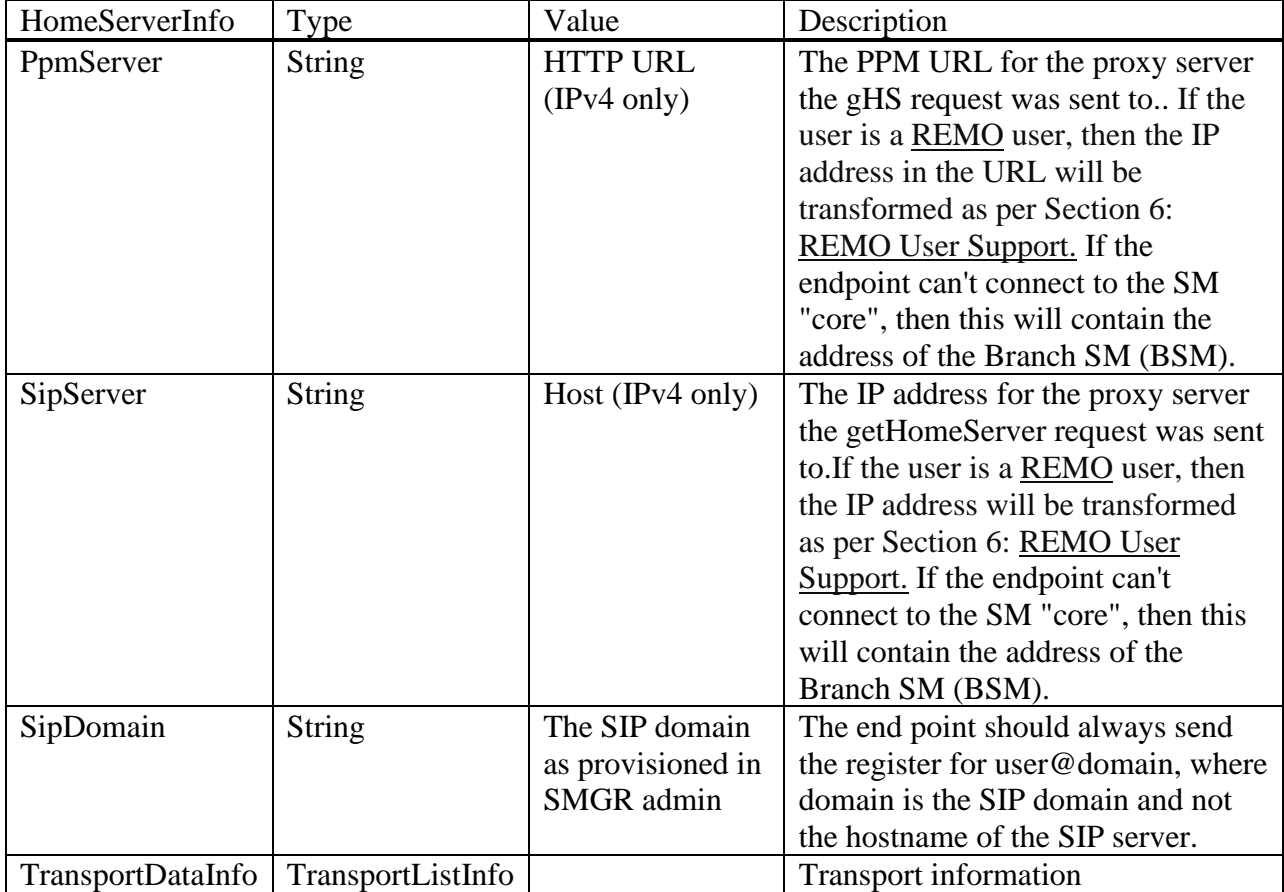

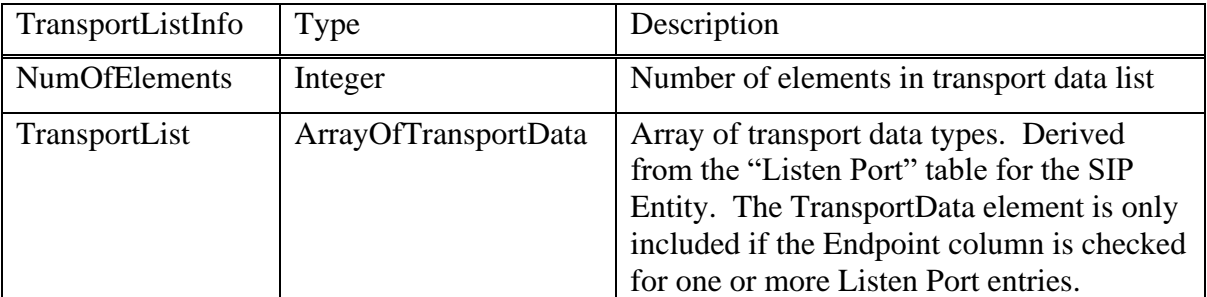

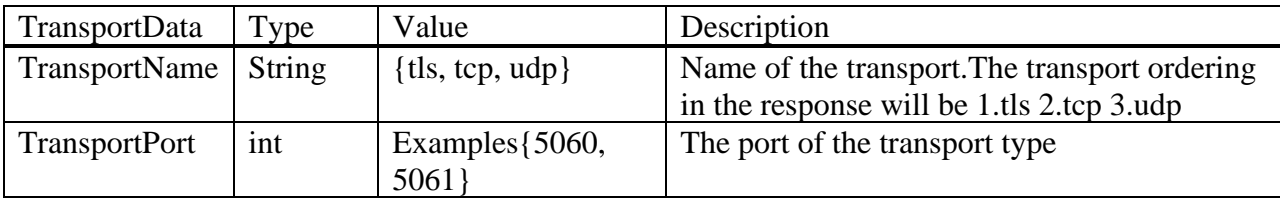

Example getHomeServer request:

*Avaya Inc. – Proprietary and Confidential. Use pursuant to the terms of your signed agreement or Avaya policy.*

<ns1:getHomeServer xmlns:ns1="http://xml.avaya.com/service/ProfileManagement/112004"> <handle>70004@avaya.com</handle> </ns1:getHomeServer>

Example getHomeServer Response:

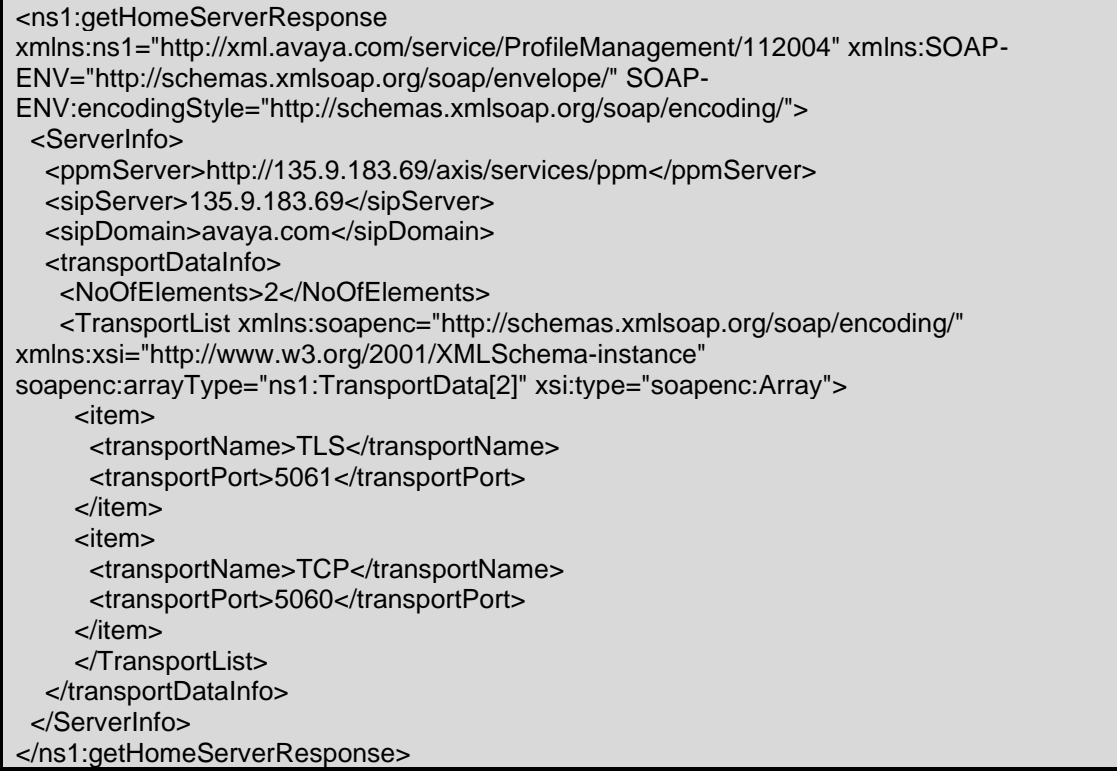

#### **Error Conditions/Faults:**

The following faults are sent by PPM to indicate an error condition in an HTTP 500 response. Note that this list may not be exhaustive. PPM can also return an HTTP 503 response with a Retry-After header which is described in section [3.6](#page-128-0) Fault Message.

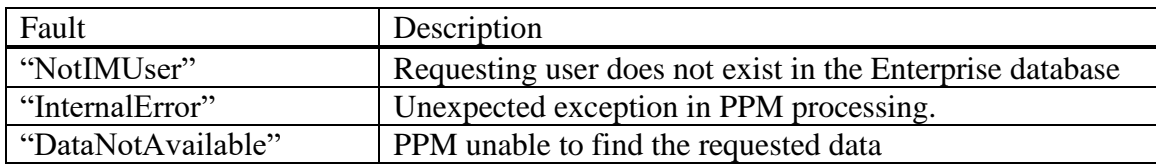

## **3.4.3 getPermissionsType**

Some Avaya phones currently use this message as part of their login sequence but it is not required and is not returning any useable data.

## **3.4.4 setVolumeSettings**

This operation allows an endpoint to set its Ringer Volume, Speaker Volume, Ringer Cadence, and Receiver Volume settings. getVolumeSettings is done within the context of the getAllEndpointConfiguration request/response but setVolumeSettings is a separate operation initiated by the endpoint.

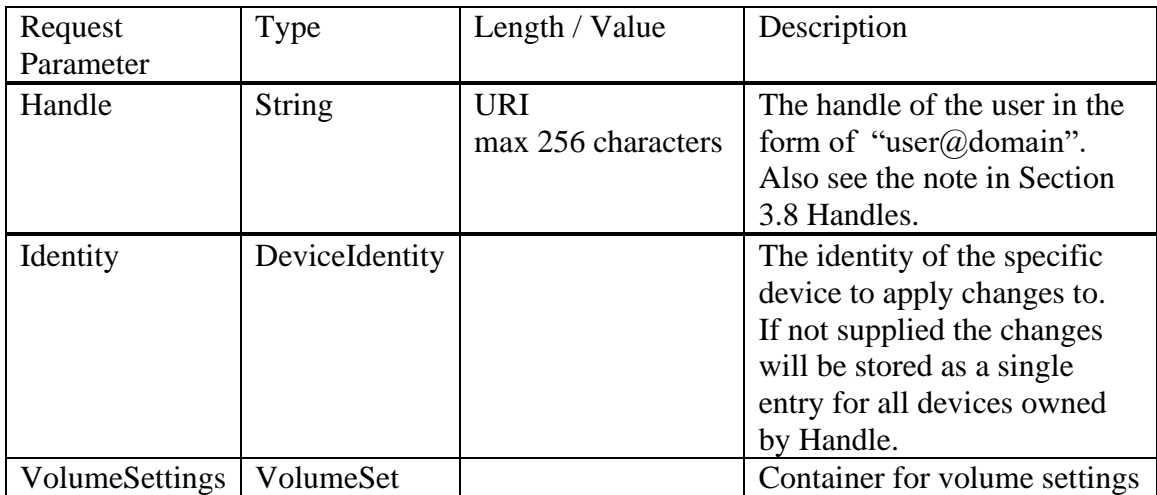

#### **setVolumeSettings(Handle, Identity, VolumeSettings)**

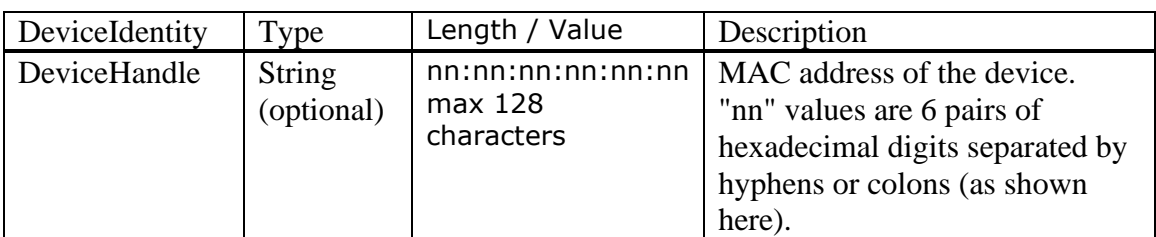

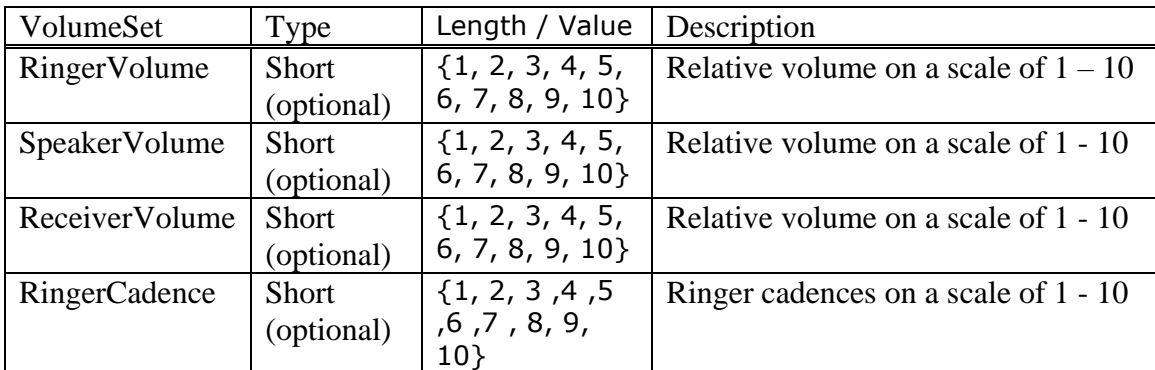

#### **setVolumeSettingsResponse(Result)**

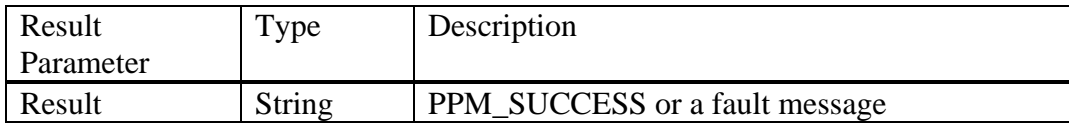

Example setVolumeSettings Request:

<ns1:setVolumeSettings xmlns:ns1="http://xml.avaya.com/service/ProfileManagement/112004"> <Handle>70004@avaya.com</Handle> <VolumeSettings> <RingerVolume>5</RingerVolume> <ReceiverVolume>5</ReceiverVolume> <SpeakerVolume>5</SpeakerVolume> <RingerCadence>1</RingerCadence> </VolumeSettings> </ns1:setVolumeSettings>

Example PPM Response:

<ns1:setVolumeSettingsResponse xmlns:ns1="http://xml.avaya.com/service/ProfileManagement/112004" xmlns:SOAP-ENV="http://schemas.xmlsoap.org/soap/envelope/" SOAP-ENV:encodingStyle="http://schemas.xmlsoap.org/soap/encoding/"> <PPMResponse>PPM\_Success</PPMResponse> </ns1:setVolumeSettingsResponse>

#### **Error Conditions/Faults:**

The following faults are sent by PPM to indicate an error condition in an HTTP 500 response. Note that this list may not be exhaustive. PPM can also return an HTTP 503 response with a Retry-After header which is described in section [3.6](#page-128-0) Fault Message.

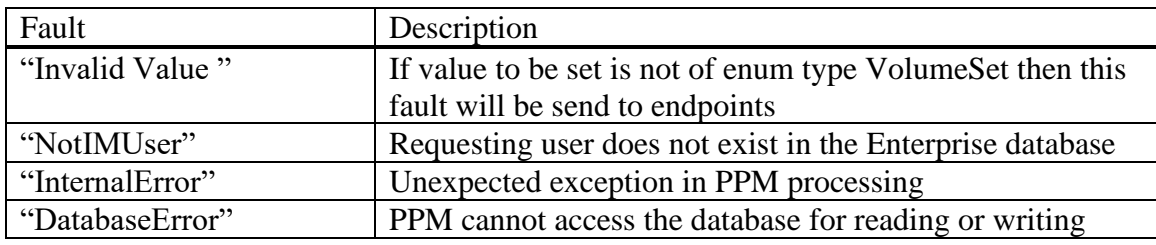

## **3.4.5 setOneTouchDialList**

The One Touch Dial List is a set of buttons and associated addresses which contain data that has been provisioned on the Communication Manager. The one touch dial list can be managed on the endpoint using the setOneTouchDialList method. Note that the button location is determined from the administration of an autodial button in the station form on Communication Manager and cannot be changed from the endpoint.

This information is initially retrieved when an endpoint registers with PPM and is in the ListOfOneTouchDial information element of the getAllEndpointConfigurationResponse. If an address (CM extension) has been provisioned for the button on the Communication Manager, PPM will indicate that this button is read only [i.e.  $ReadOnly = true$ ] in the getAllEndpointConfigurationResponse. Read only buttons may only have their labels customized by the end user, and attempts to change the address will result in a fault. Otherwise, buttons may have their address and label customized by the end user (via setOneTouchDialList).

In SM 6.2 Feature Pack 4, a new capability was added on the System Manager so that the System Administrator can update an Endpoint/user's Label field for one or more One Touch Dial / Autodial (the CM name for these buttons) buttons. Autodial button address configuration has been available on the SMGR and CM for a long time. There is no restriction that the Endpoint/user cannot change the One Touch Dial button Label field if the System Administrator had set it previously, as there is with the One Touch Dial button Address field.

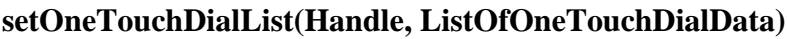

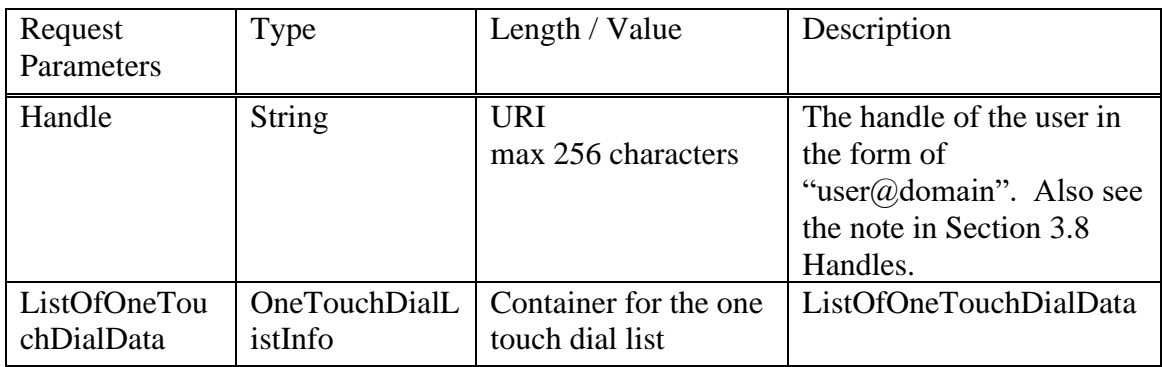

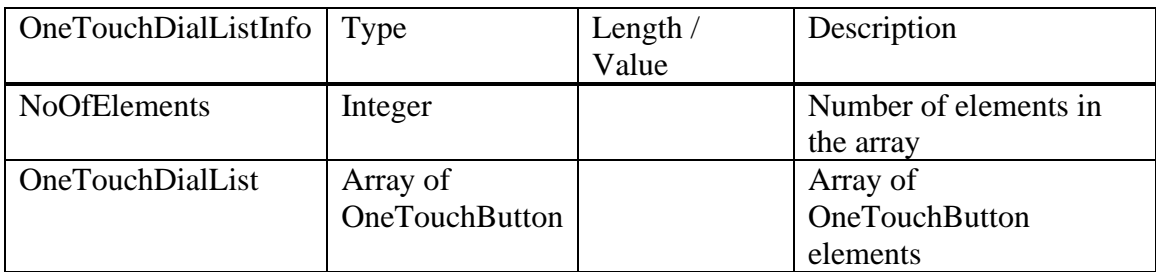

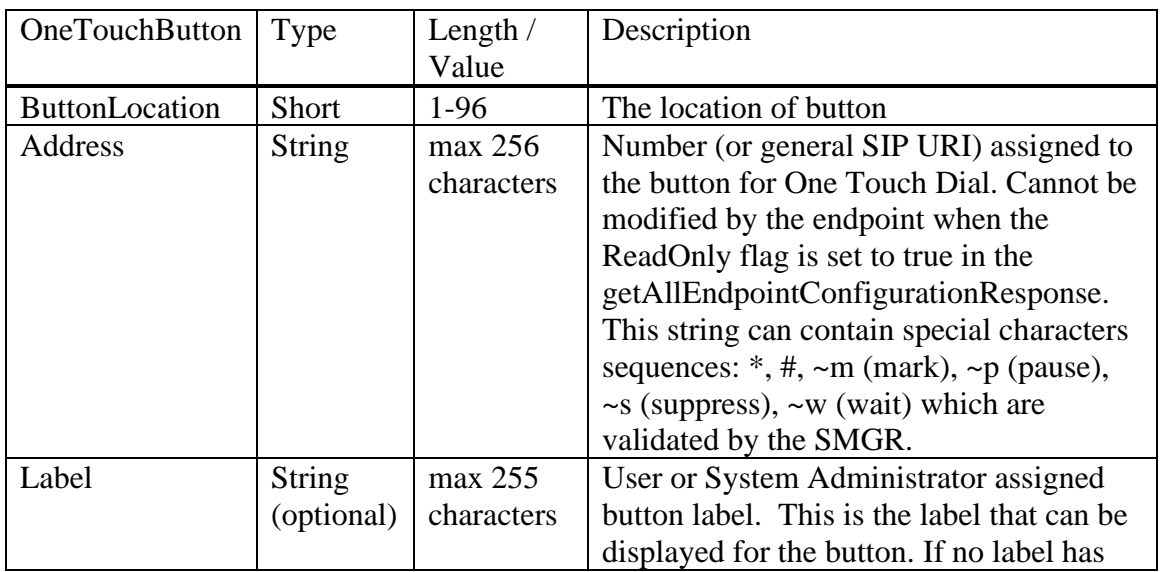

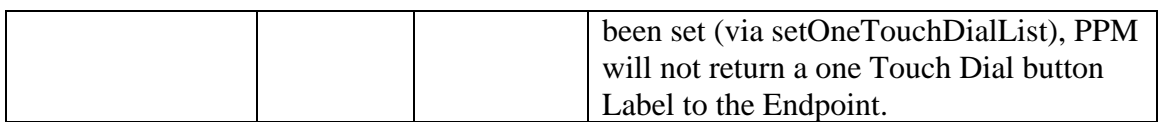

#### **setOneTouchDialListResponse(Result)**

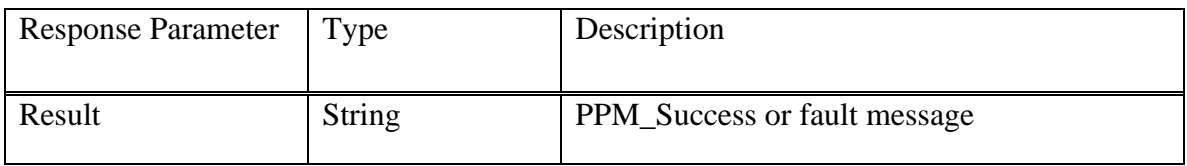

Example setOneTouchDialList request:

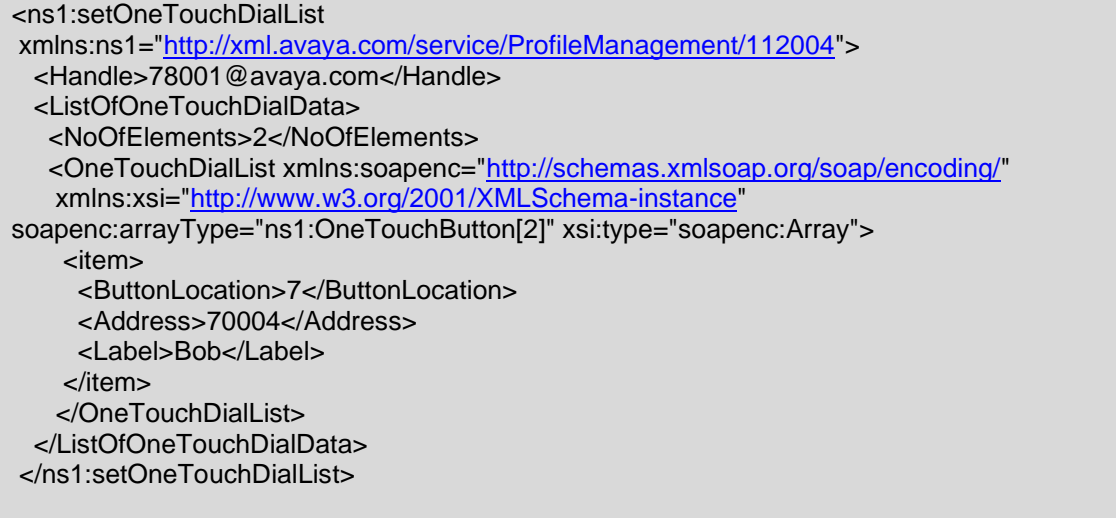

Example setOneTouchDialList Response:

<ns1: setOneTouchDialListResponse xmlns:ns1="http://xml.avaya.com/service/ProfileManagement/112004" xmlns:SOAP-ENV="http://schemas.xmlsoap.org/soap/envelope/" SOAP-ENV:encodingStyle="http://schemas.xmlsoap.org/soap/encoding/"> <PPMResponse>PPM\_Success</PPMResponse> </ns1: setOneTouchDialListResponse>

#### **Error Conditions/Faults:**

The following faults are sent by PPM to indicate an error condition in an HTTP 500 response. Note that this list may not be exhaustive. PPM can also return an HTTP 503 response with a Retry-After header which is described in section [3.6](#page-128-0) Fault Message.

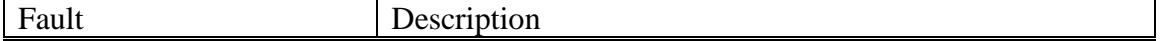

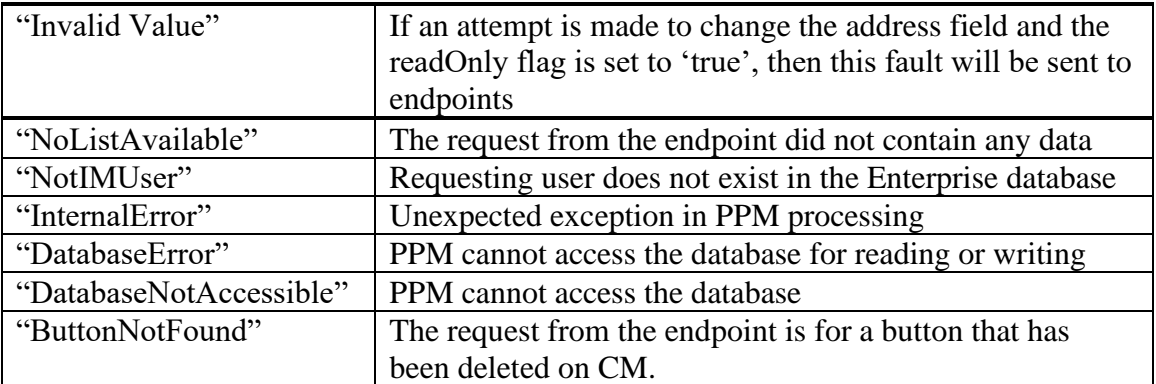

## **3.5 CALL HISTORY**

In version SM 6.2 Feature Pack 4, support for a centralized call journal was added to SM. When enabled on the SMGR for a user, SM will store call logs to this journal for the user. PPM supports downloading and deleting call logs from the journal.

A restriction in Feature Pack 4 was that call logs are stored only on the primary SM for the user. Attempts to download or delete call logs through PPM not on the primary SM, would result in a SOAP fault with a fault code of *OperationNotSupported*. Upon receiving that fault, the endpoint should continue using its call logs which are stored locally. However, upon success, the endpoint should replace its locally maintained call logs with the call logs in the PPM response. As of SM 8.0.0, this restriction was removed from the user's secondary SM, since getCallHistory and deleteCallHstory operations were now supported on the user's secondary SM as well. Also call logs are now stored on two SMs in each data center if there are at least two SMs in a data center.

An endpoint should only attempt the call history operations if supported by PPM. The endpoint should examine the *ppm-features* section in the getHomeCapabilites response to determine if the *getCallHistory* and *deleteCallHistory* methods are supported on the user's primary and secondary SMs. See the example under [3.4.1.](#page-105-0)

## **3.5.1 getCallHistory**

This operation returns the call logs from the centralized call journal database stored on the SM.

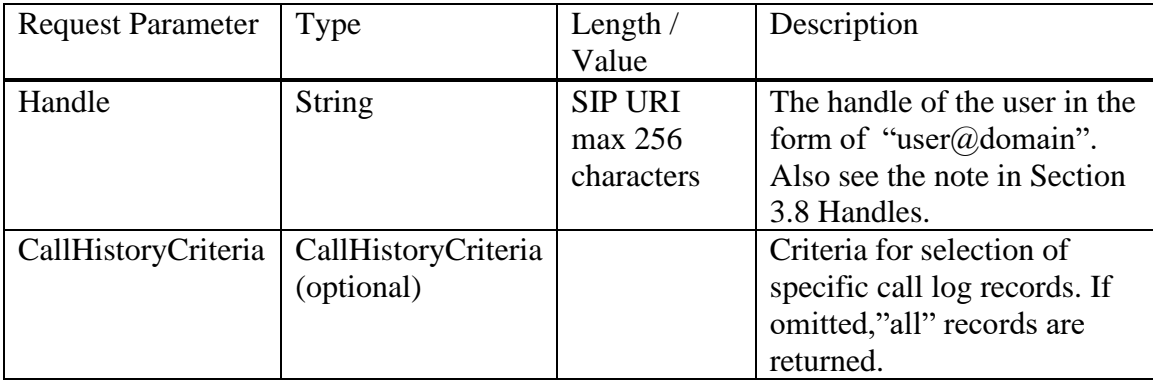

## **getCallHistory( Handle, CallHistoryCriteria )**

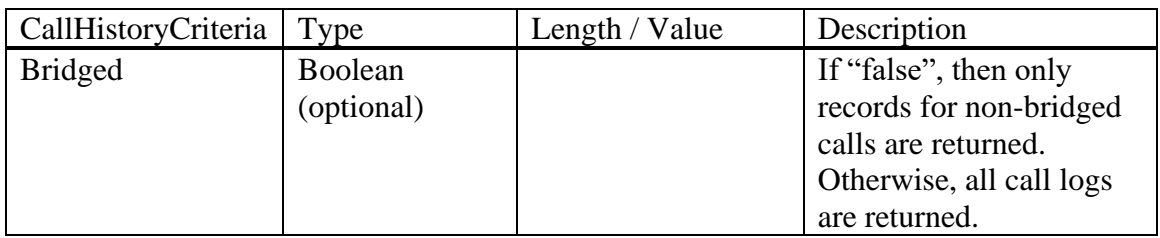

If the CallHistoryCriteria isn't specified, then all call log records are returned. If it's specified with an empty list, then no call log records are returned as there is no selection

criteria specified. This would only be useful if an endpoint wanted to know if call history is available on the endpoint without actually download any records.

#### **getCallHistory Response(CallHistoryList)**

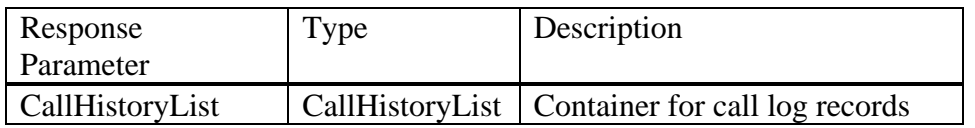

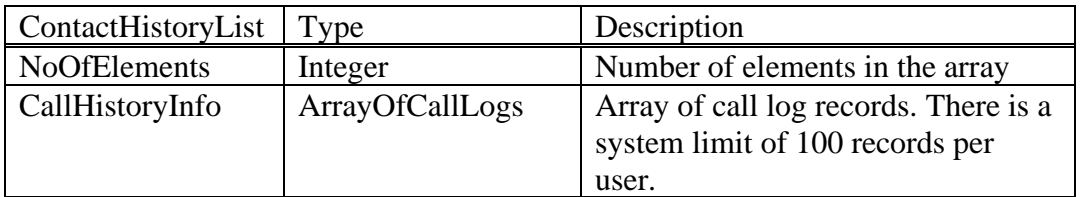

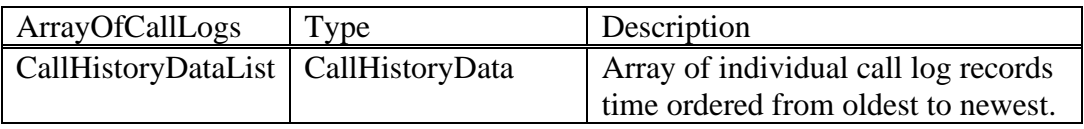

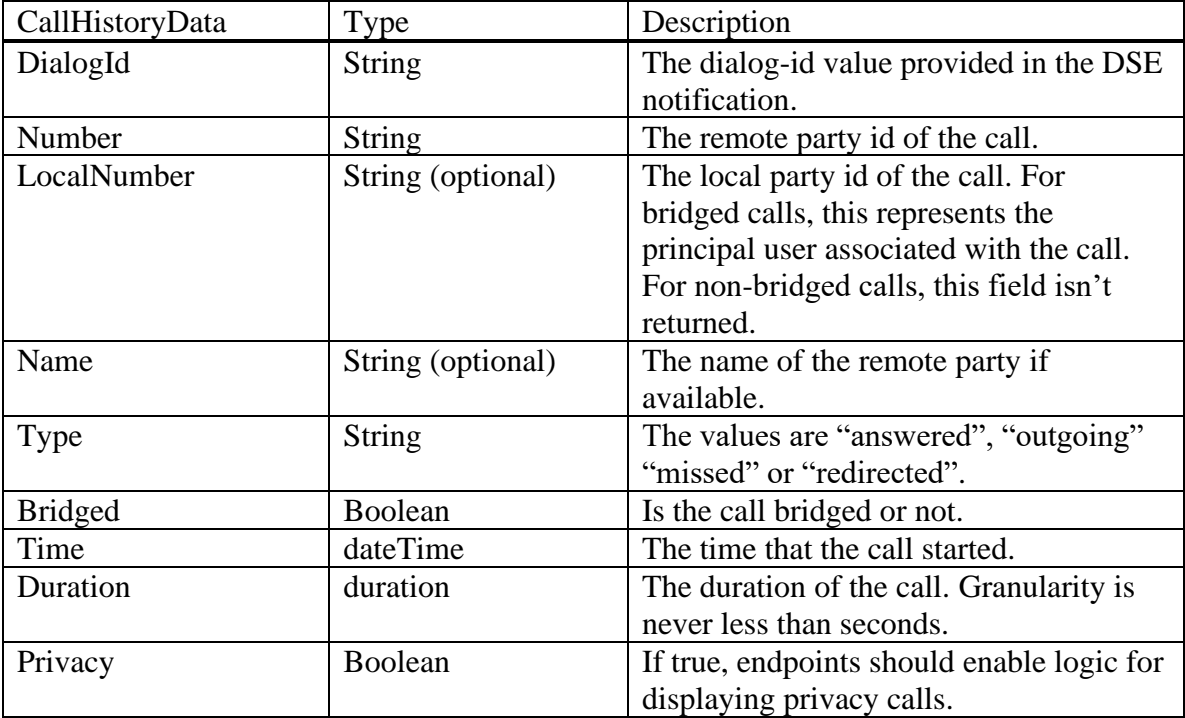

The **DialogId** and **Number** elements are unique for a user and are used when deleting call logs. The **Name** element isn't returned in the response if it is unknown. The **LocalNumber** element isn't returned for non-bridged calls. Note that both **Duration** and **Time** elements use standard w3.org types. Please refer to the xmlschema under the [www.w3.org](http://www.w3.org/) website for details.

If the **Privacy** flag is true, the phones should suppress displaying name and number information when the LOCALLY\_ENFORCE\_PRIVACY setting is enabled.

Example getCallHistory request:

```
<ns1:getCallHistory xmlns:ns1="http://xml.avaya.com/service/ProfileManagement/112004">
   <Handle xsi:type="xsd:string">70004</Handle>
</ns1:getCallHistory>
```
Example getCallHistory request for non-bridged calls only:

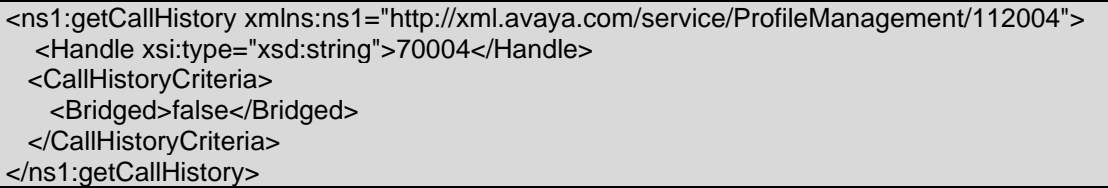

Example PPM Response:

| <ns1:getcallhistoryresponse< th=""></ns1:getcallhistoryresponse<>                                                   |
|----------------------------------------------------------------------------------------------------|
| xmlns:ns1="http://xml.avaya.com/service/ProfileManagement/112004" xmlns:SOAP-                                       |
| ENV="http://schemas.xmlsoap.org/soap/envelope/" SOAP-                                                               |
| ENV:encodingStyle="http://schemas.xmlsoap.org/soap/encoding/">                                                      |
| <callhistorylist></callhistorylist>                                                                                 |
| <noofelements>4</noofelements>                                                                                      |
| <callhistoryinfo <="" soapenc:arraytype="ns1:CallHistoryData[17]" td="" xsi:type="soapenc:Array"></callhistoryinfo> |
| xmlns:soapenc="http://schemas.xmlsoap.org/soap/encoding/">                                                          |
| <item></item>                                                                                                    |
| <dialogid>538440967</dialogid>                                                                                      |
| <number>13035382200@avaya.com</number>                                                                              |
| <type>outgoing</type>                                                                                               |
| <bridged>false</bridged>                                                                                            |
| <time>2014-05-29T15:29:55Z</time>                                                                                   |
| <duration>PT1H49M16S</duration>                                                                                     |
| <privacy>false</privacy>                                                                                            |
| $\langle$ item $\rangle$                                                                                            |
| <item></item>                                                                                                    |
| <dialogid>569540967</dialogid>                                                                                      |
| <number>17204382159@avaya.com</number>                                                                              |
| <name>Johnson, Kelly</name>                                                                                         |
| <type>answered</type>                                                                                               |
| <bridged>false</bridged>                                                                                            |
| <time>2014-05-29T17:56:09Z</time>                                                                                   |
| <duration>PT1M44S</duration>                                                                                        |
| <privacy>false</privacy>                                                                                            |
| $\langle$ item $\rangle$                                                                                            |
| <item></item>                                                                                                    |
| <dialogid>608640967</dialogid>                                                                                      |
| <number>13034428590@avaya.com</number>                                                                              |
| <name>Merritt, John</name>                                                                                          |
| <type>missed</type>                                                                                                 |
| <bridged>false</bridged>                                                                                            |

*Avaya Inc. – Proprietary and Confidential. Use pursuant to the terms of your signed agreement or Avaya policy.*

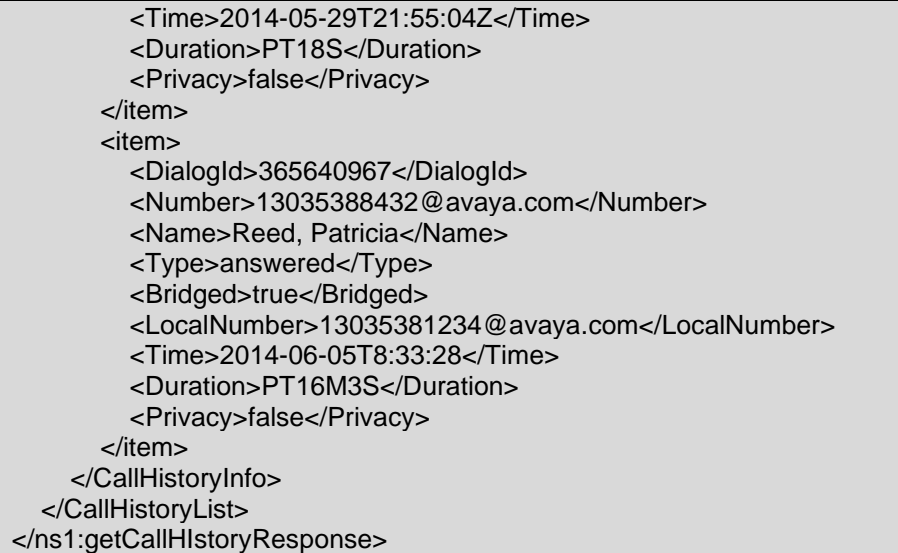

#### **Error Conditions/Faults:**

The following faults are sent by PPM to indicate an error condition in an HTTP 500 response. Note that this list may not be exhaustive. PPM can also return an HTTP 503 response with a Retry-After header which is described in section [3.6](#page-128-0) Fault Message.

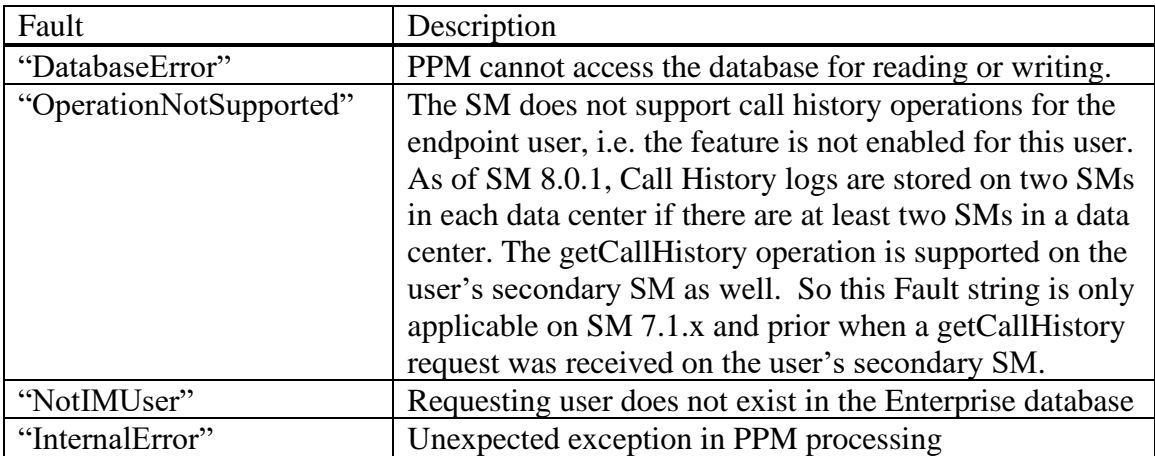

## **3.5.2 deleteCallHistory**

This operation allows the client to delete specific call log records, or all call log records for a user from the centralized call journal database stored on the SM.

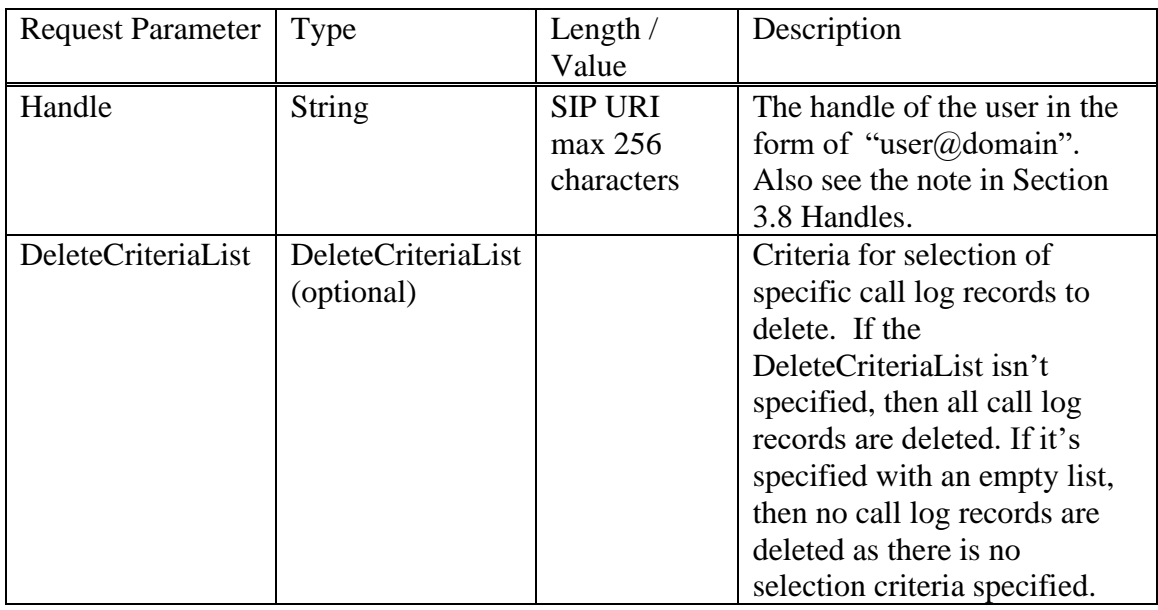

## **deleteCallHistory( Handle, DeleteCriteriaList )**

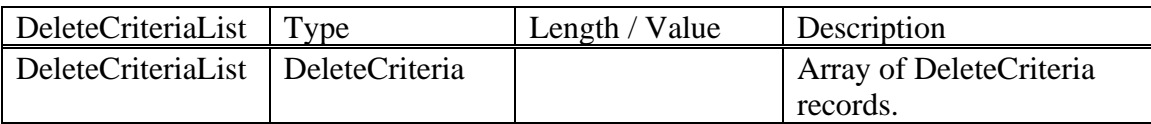

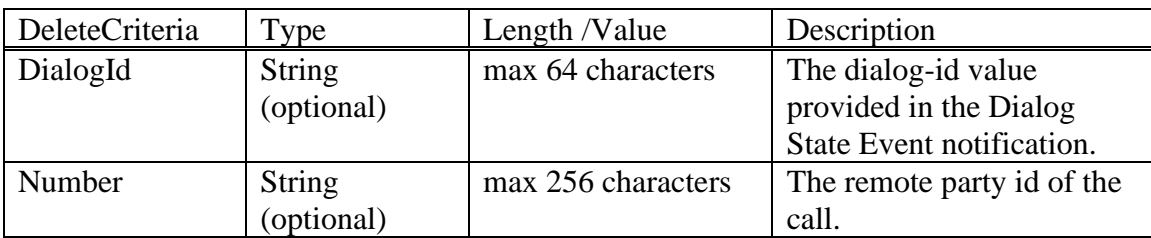

## **deleteCallHistory Response()**

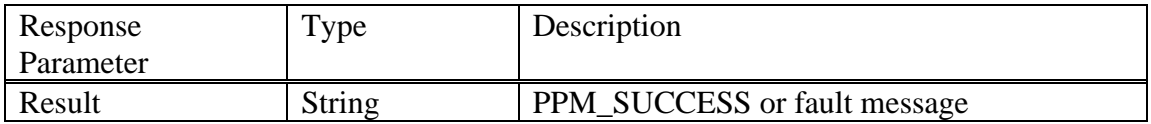

Example deleteCallHistory request for a specific call log record:

<ns1:deleteCallHistory xmlns:ns1="http://xml.avaya.com/service/ProfileManagement/112004"> <Handle xsi:type="xsd:string">70004</Handle> <DeleteCriteriaList>

*Avaya Inc. – Proprietary and Confidential. Use pursuant to the terms of your signed agreement or Avaya policy.*

 <item> <DialogId>10432360</DialogId> <Number>3038465718@avaya.com</Number> </item> </DeleteCriteriaList> </ns1: deleteCallHistory >

Example deleteCallHistory request for all call log records:

```
<ns1:deleteCallHistory xmlns:ns1="http://xml.avaya.com/service/ProfileManagement/112004">
   <Handle xsi:type="xsd:string">70004</Handle>
</ns1: deleteCallHistory >
```
Example PPM Response:

<ns1:deleteCallHistoryResponse xmlns:ns1="http://xml.avaya.com/service/ProfileManagement/112004" xmlns:SOAP-ENV="http://schemas.xmlsoap.org/soap/envelope/" SOAP-ENV:encodingStyle="http://schemas.xmlsoap.org/soap/encoding/"> <PPMResponse>PPM\_Success</PPMResponse> </ns1:deleteCallHistoryResponse>

#### **Error Conditions/Faults:**

The following faults are sent by PPM to indicate an error condition in an HTTP 500 response. Note that this list may not be exhaustive. PPM can also return an HTTP 503 response with a Retry-After header which is described in section [3.6](#page-128-0) Fault Message.

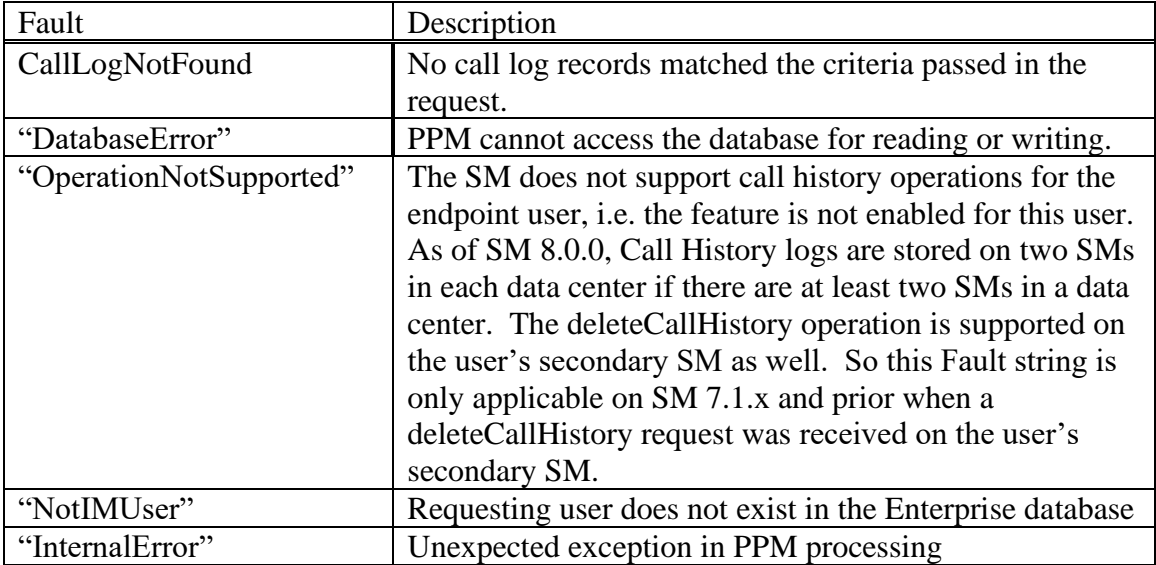

## <span id="page-128-0"></span>**3.6 FAULT MESSAGE**

When an error condition is encountered, PPM responds with a PPMOperationFault. The fault messages associated with the various responses are located within each section.

#### **PPMOperationFault**

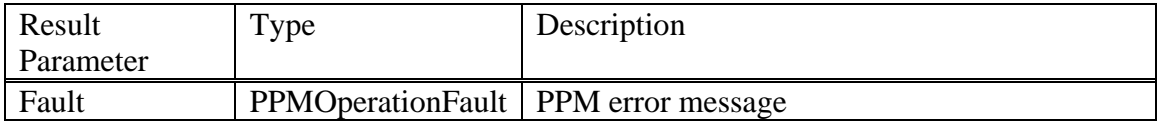

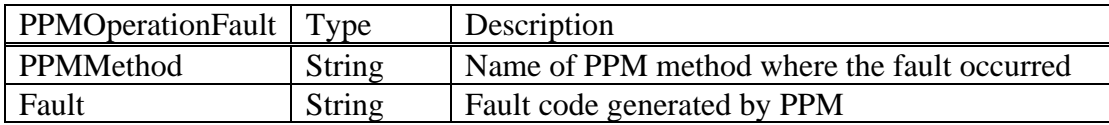

## **3.6.1 PPMOperationFault Format**

When PPM throws a PPMOperationFault, the response to the client is a SOAP-ENV fault wrapper with the contents of the PPMOperationFault contained in the detail element of the response. For the faults it throws, PPM creates the body under the wrapper. Here is an example of what PPM will send: Note that data contained in the  $\alpha$ detail  $>$  tag will not strictly follow the posted PPM WSDL. In particular, the  $\leq$  detail  $\geq$  section will contain an extra <Fault> element and an extra <exceptionName> element which are not in the WSDL. There is currently no intention to fix this as changes could disrupt processing on endpoints that have come to rely on this format.

```
<SOAP-ENV:Envelope>
  <SOAP-ENV:Header>...<SOAP-ENV:Header>
  <SOAP-ENV:Body>
    <SOAP-ENV:Fault>
       <faultcode>. . . </faultcode>
       <faultstring>. . .</faultstring>
          <detail>
           . . .
          </detail>
    </SOAP-ENV:Fault>
  </SOAP-ENV:Body>
</SOAP-ENV:Envelope>
```
## **3.6.2 503 with Retry-After header**

PPM can handle a varying number of concurrent SOAP requests from its clients depending on the type of Session Manager (SM) it is running on. If PPM is running on a Core SM, it can handle 100 concurrent requests. If PPM is running on a Branch SM, it can handle either 75 or 38 concurrent requests depending on if the Branch SM is a "big" (S8800) or "small" BSM (S8300D). So, when an incoming PPM request encounters a server busy condition due to all its worker threads being used up, PPM sends back a 503 response with a Retry-After header that contains a retry time in seconds. This retry time is also enclosed in a  $\langle \text{wait} \rangle$  tag in the SOAP fault response. The retry values sent in the SOAP response are rotated across a range of seconds, in 3 second increments. This ensures messages to PPM are spread out over time to avoid flooding the server.

Where possible, the value in the Retry-After header should be used as opposed to the value provided in the <wait> element. The <wait> element is provided only for compatibility with older endpoints.

The example below shows a SOAP fault message where the retry time is 19 seconds:

```
<SOAP-ENV:Envelope xmlns:SOAP-
ENV='http://schemas.xmlsoap.org/soap/envelope/'>
  <SOAP-ENV:Header>
    Retry-After: 19
    ...
  <SOAP-ENV:Header>
  <SOAP-ENV:Body>
   <SOAP-ENV:Fault>
    <faultcode>SOAP-ENV:soapenv:Server.Busy</faultcode>
    <faultstring>Server is busy - try later</faultstring>
    <detail>
     <wait xmlns='http://schemas.xmlsoap.org/soap/envelope/'>19</wait>
    </detail>
   </SOAP-ENV:Fault>
  </SOAP-ENV:Body>
</SOAP-ENV:Envelope>
```
## **3.6.3 500 with ConfigurationMismatch**

A ConfigurationMismatch fault is returned when PPM cannot find necessary database entries for the handle indicated in a client request. The example below shows a SOAP fault message indicating a ConfigurationMismatch:

```
<SOAP-ENV:Envelope>
  <SOAP-ENV:Header>...<SOAP-ENV:Header>
  <SOAP-ENV:Body>
   <SOAP-ENV:Fault >
    <faultcode>SOAP-ENV:Server.generalException</faultcode>
     <faultstring>ConfigurationMismatch</faultstring>
     <detail>
      <Fault>
```
<Fault>

 <PPMMethod>getAllEndpointConfiguration</PPMMethod> <fault>ConfigurationMismatch</fault>

<usePPMFault>true</usePPMFault>

</Fault>

 <exceptionName>com.avaya.ccs.ppm.domain.PPMOperationFault</exceptionName> </Fault>

</detail>

</SOAP-ENV:Fault>

</SOAP-ENV:Body>

</SOAP-ENV:Envelope>

## **3.7 IDENTITY LIST**

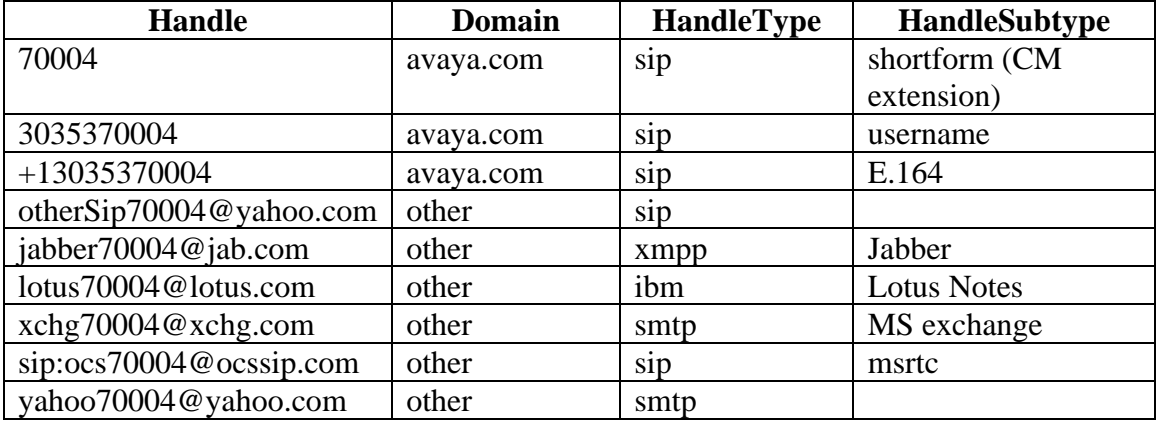

The SIP user  $\frac{70004 \text{ @avaya.com}}{2000 \text{ @avaya.com}}$  has the following communication addresses administered using the SMGR.

This is the Identities object in the gAEC response. Handles with a handle type of 'sip', 'smtp', 'xmpp', and 'ibm' are sent. If the SIP handle is the same as the user's CM extension, the identity type is set to 'shortform'. If the handle type is 'sip' and the subtype is null, the identity type is set to 'otherSip'.

If the handle type is 'smtp' and the handle subtype is 'MS exchange', the identity type is set to 'msexchange.' If there are other types of 'smtp' addresses, they are given an identity type of 'otherSmtp'.

```
 <IdentityList xmlns:soapenc="http://schemas.xmlsoap.org/soap/encoding/" 
xmlns:xsi="http://www.w3.org/2001/XMLSchema-instance" soapenc:arrayType="ns1:Identity[7]" 
xsi:type="soapenc:Array">
     <item>
      <Address>70004</Address>
      <Type>shortform</Type>
     </item>
     <item>
      <Address>3035370004</Address>
      <Type>username</Type>
     </item>
     <item>
      <Address>+13035370004</Address>
      <Type>e164</Type>
     </item>
     <item>
       <Address>otherSip70004@yahoo.com</Address>
      <Type>otherSip</Type>
     </item>
     <item>
      <Address>xchg70004@xchg.com</Address>
      <Type>msexchange</Type>
     </item>
```
*Avaya Inc. – Proprietary and Confidential. Use pursuant to the terms of your signed agreement or Avaya policy.*

 <item> <Address>yahoo70004@yahoo.com</Address> <Type>otherSmtp</Type> </item> <item> <Address>sip:ocs70004@ocssip.com</Address> <Type>msrtc</Type> </item> <item> <Address>70004@avaya.com</Address> <Type>otherXmpp</Type> </item> <item> <Address> [jabber70004@jab.com</Address>](mailto:jabber70004@jab.com%3c/Address) <Type>Jabber</Type> </item> </IdentityList> </ListOfIdentities>

## <span id="page-133-0"></span>**3.8 HANDLES**

Handles are used to identify contacts and administered users. Handles are passed in the ContactData.Address and ContactData.Handles fields for the addContact, updateContact, and getContactList commands. They are also passed in the ListOfHandles of the addContactResponse and the updateContactResponse. Handles are also passed in the SearchResult.PrimaryHandle field, and in the ListOfIdentities data in the getAllEndpointConfigurationResponse. The contents of the ListOfIdentities data is described in section 3.6.

For administered users, the Primary Address and the Address fields will always be populated with a SIP handle. If there are multiple SIP handles, precedence is given to the handles under the default communication profile set, prioritized with the following order based on. handle of subtype:

- 1. username
- 2. e164
- 3. msrtc
- 4. otherSIP

If there are no SIP handles in the primary communication profile set, then the same algorithm is applied to the other communication profile sets.

If the user has a CM extension which is different than all their handles configured on the SMGR, also known as a short-form CM extension, it will be added to the SIP handle through the "avext" parameter. For example, a user has a SIP handle of [3035381234@avaya.com](mailto:3035381234@avaya.com) and a CM extension of 5381234, PPM will return the handle as [3035381234@avaya.com;avext=5381234.](mailto:3035381234@avaya.com;avext=5381234)

External contacts typically do not have handles. So when a phone adds an external contact, it will generate a handle (actually an <Address> element) for this contact with the format of *phone\_number*@*domain* where number is the phone number provided in the <PhoneNumber> element and domain is the domain of the contact owner. PPM will store this handle for the contact which is used for lookup and returned in the getContactList response. Should an external contact be created for a user on the System Manager without a SIP handle, PPM will generate a pseudo-handle of the format ep\_ppm\_\_ci\_*number* where number is the SMGR DB id of the contact. Since this handle is prefixed with ep\_, the phone will not attempt to call this address. Additionally, handles prefixed with ep\_ will not be displayed by the endpoint.

For internal contacts that do not have any configured handles, PPM will generate a pseudo-handle of the format ep\_\_ppm\_\_ui\_*number* where number is the SMGR DB id of the user. Since this handle is prefixed with ep\_\_, the phone should not attempt to call this address. Additionally, handles prefixed with ep\_\_ should not be displayed by the endpoint. If that user has a CM extension, it will be appended to the handle using the "avext" parameter described above.

#### **Notes**

- Because a user can have multiple handles and some of a user's handles can contain different domains, it is highly recommended that all PPM clients include user@domain in the Handle parameter of each PPM request. If the domain is not included, multiple domains exist within the Enterprise, and an individual user's handles do not all have the same domain, PPM will not be able to authenticate the user because PPM will resort to using the default domain of the Session Manager that the user is registered with.
- PPM does not return all the configured handles. PPM only returns the handles from the communication profile set that includes the handle the user entered when logging in (plus the CM extension, if it differs from all those handles).

# **4 AUTHENTICATION**

SIP endpoints communicate with the PPM to retrieve configuration information such as dialplan, buttons, and contact lists, to add or update contacts, to save device specific data, etc. Endpoints will authenticate themselves with the PPM, using the same username and password they use during SIP registration, and each PPM request to the Session Manager will be authenticated using digest authentication (see RFC 2617) over HTTP or HTTPS. This means that each request may actually consist of two round-trip requests (the original request, the response with a challenge, the subsequent request containing the challenge response, and the final response).

For each PPM message sent over HTTP, a nonce aging parameter will be maintained in PPM as each of these requests will be challenged. When a subsequent request is received by PPM before the nonce age has expired and the user's credentials are otherwise correct, the request will not be challenged. This sequence is shown with PPM Operation 1 with Authorization in the figure below. If the same nonce from that PPM operation is reused in PPM operation 2 with Authorization, that request would be challenged as that nonce is only allowed to be used once. A short timeout is associated with these nonces to accommodate the receipt of a single PPM request from a user.

For PPM messages sent over HTTPS, a nonce aging parameter will be maintained in PPM so that each request after the first one would not have to be challenged. When a subsequent request is received by PPM before the nonce age has expired and the user's credentials are otherwise correct, the request will not be challenged. This sequence is shown with PPM Operation 2 with Authorization in the figure below. A long timeout is associated with these nonces to accommodate the receipt of multiple PPM requests from the same user.

The following figure shows just one example of the communication, in this case over HTTPS, between an Avaya Advanced SIP Telephony endpoint and PPM:

# Endpoint **Session Manager/PPM**  POST (PPM Operation 1 (ex. searchUser)) 401 Unauthorized (WWW-Authenticate) POST (PPM Operation 1 with Authorization (ex. searchUser)) 200 OK (with response) POST (PPM Operation 2 reusing Authorization (ex. addContact)) 200 OK (with response)

The Session Manager and Branch Session Manager databases are populated from data replicated down to them from the System Manager database, which is the master database. The data in the System Manager database comes from several different sources in the network:

- Communication Manager (Dialplan data, Feature Access Codes, Station data, Button data, etc.)
- The System Manager GUI (Emergency numbers, Device Settings, Session Manager administration data, etc.),
- Advanced SIP Telephony (AST) phones (Contact data and Device data) via the PPM SOAP API.

PPM retrieves data from the Session Manager database, processes it, and returns it to Avaya's AST phones. Since the Session Manager database is a read-only replica of the System Manager database, PPM never writes directly into the Session Manager database. Note, the System Manager database can be backed up so none of the above mentioned data is lost.

The data from the System Manager GUI and the data saved by the AST phones via the PPM SOAP API are added directly into the System Manager's database, but that's not always true for Communication Manager (CM) data. Some CM data can be changed from the System Manager GUI and is stored directly into the System Manager database. Other CM data can be changed from the System Manager GUI via CM cut-thrus, but this data is not stored directly into the System Manager database. It's changed directly on the CM and then an automatic incremental sync is done to get the SMGR database in sync with the CM. Any CM data which is changed directly on the CM requires the System Manager to synchronize its data with that CM before that data can end up in the System Manager's database. Until the System Manager database is in sync with the CM's, users will not receive their latest button, station, dialplan, etc. data from PPM. The System Manager will automatically do a full data sync once per day with each CM. **Note:** Incremental and full CM data synchronizations can be done on demand or can be scheduled to occur one or more times per day.

When any of the data mentioned above changes in the System Manager's database, it is replicated down to the SMs and BSMs and this may take up to 60 seconds for replication to occur. A process that runs on the Session Manager is continually monitoring its database for changes to the tables which PPM utilizes. Every 2 minutes, SM will send a SIP NOTIFY to each AST phone whose PPM data has changed. These phones will then send the appropriate SOAP request to PPM to get their data caches up to date.

Because PPM takes the dialplan data, massages it into the proper format that the Avaya AST phones need, and then caches it, PPM treats the dialplan data differently. PPM does two things to make sure the dialplan data it caches is kept up to date. Once each day early in the morning, a PPM thread wakes up and rebuilds PPM's dialplan caches for each CM, whether that dialplan data has changed or not. Then every minute, another

thread in PPM wakes up to look for CM dialplan changes. If any dialplan changes are found for any of the CMs, PPM will rebuild its dialplan cache for each CM whose data has changed.

So based on the information above, when a System Administrator changes the CM dialplan tables from the System Manager GUI:

- 1. The System Manager will do an automatic incremental sync with this CM to update its database, which takes a few minutes.
- 2. Within 1 minute of the System Manager database being updated, the new dialplan data will be replicated to all the Session Managers.
- 3. PPM automatically updates its general CM data caches in response to the Session Manager database being updated.
- 4. Within 1 minute, PPM checks for any dialplan table updates, finds them for this CM, and rebuilds its dialplan cache
	- o At this point, an AST phone whose station is configured on this CM could log out and log back in to get their updated dialplan data. *(Total time to get new dialplan data, 6 minutes or less)*
- 5. The Session Manager process that monitors for and collects database changes picks up the dialplan changes and notes which users are affected. Within 2 minutes, the effected phones will be sent a SIP NOTIFY telling them to retrieve their latest Endpoint Configuration data by sending PPM a getAllEndpointConfiguration request message. PPM will return a getAllEndpointConfiguration response which includes their latest dialplan data. *(Total time to get new dialplan data, 8 minutes or less)*
	- o **Please note:** *The above mentioned times are best case and approximate. As t*hese NOTIFYs are metered out to minimize the impact on the SM, the process of sending out NOTIFYs to all affected SIP phones will take longer if the number of phones to be notified is large.

There is another scenario where the System Administrator changes the CM dialplan on the CM directly rather than from the System Manager GUI. In this case, only step #1 from above is different and the changes are highlighted in step 1' below, Due to the fact that the System Manager waits up to two minutes to do the incremental sync, the overall time to get the new dialplan data will take an additional two minutes:

1'. The CM sends a message to the System Manager to let it know that some changes have been made to its data. The System Manager will wait up to two minutes before retrieving the new CM data since the Administrator could be making several other changes to the CM around the same time and it wants to reduce the number incremental synchronizations it does. When the two minutes are up, and it's time to retrieve the new data, the System Manager will do an incremental sync with this CM to update its database, which as mentioned previously takes a few minutes.

# <span id="page-138-0"></span>**6 SIP REMOTE OFFICE SOLUTION (REMO) USER SUPPORT**

An Avaya Remote Office Solution (REMO) user is a SIP phone client which resides outside the Enterprise and gains access to the Enterprise via a Session Border Controller (SBC) rather than a VPN. In Release 6.2, PPM supplies the NAT (Network Address Transformation) function as a critical element for user. When REMO endpoints or users send registration requests over the internet to the public interface of an SBC at the edge of the Enterprise network, the request is proxied by the SBC and passed to the core SM. The function of PPM NAT is to expose the transformed public IP address of SM to the endpoint in the PPM response message body where applicable. The following simplified reference model illustrates the basic NAT function.

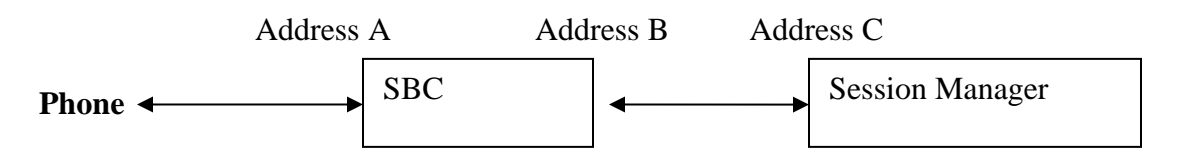

In the above REMO scenario, the SBC proxies both SIP and PPM requests to the primary and secondary Core SMs. (PPM does not perform NAT for branch SMs; you cannot configure a branch SM as an "Address C".)

The SBC, if configured with HTTP/HTTPS enabled and NAT for "A" to "C", translates the "A" address to "C" so that the PPM request arrives at the targeted SM. However, SBCs typically do not provide for embedded payload modifications in providing NAT capabilities. In order to enable the above function, when PPM receives the endpoint request, it checks the incoming IP address from the header of the incoming HTTP address, and if it is one of the configured SBC IP addresses (Address B in the above reference model), then PPM does the NAT on the address. On the other hand, when SM sends the getHomeSever and getHomeCapabilities response messages back to the endpoint, the address of A replaces the C address that PPM would normally have returned.

With the advent of IPv6 in Avaya Aura 7.1, this mapping becomes a little more complex. The following text explains the new PPM algorithm:

- 1. If the endpoint's address matches a Reference B address and is of type IPv4, PPM looks for an entry where the Reference C address type is IPv4.
	- If an entry is found,
		- PPM includes the Reference A address as the controller's address in the PPM message. In addition,
			- 1. if the Reference A address is IPv4, PPM excludes any IPv6 addresses for that same SM.
			- 2. if the Reference A address is IPv6, PPM excludes any IPv4 addresses for that same SM.
- 2. If the endpoint's address matches a Reference B address and is of type IPv6, PPM looks for an entry where the Reference C address type is IPv6.
	- If an entry is found,
- PPM includes the Reference A address as the controller's address in the PPM message. In addition,
	- 1. if the Reference A address is IPv4, PPM excludes any IPv6 addresses for that same SM.
	- 2. if the Reference A address is IPv6, PPM excludes any IPv4 addresses for that same SM.
- 3. If a matching entry is not found (neither IPv4 nor IPv6)
	- If the "Military Support" global flag is set
		- PPM passes that controller address without modification
	- Else
- PPM omits that controller altogether

# **7 ENDPOINT CHANGE NOTIFICATIONS**

Because Endpoint configuration data and user data can be modified by entities other than the Endpoints, another Session Manager application called the Endpoint Management Agent (EMA) was created to work in conjunction with PPM to inform Endpoints of these data changes.

The Endpoint Management Agent's purpose is to notify any advanced SIP telephony clients, which have subscribed to the *avaya-ccs-profile* event package, of any configuration data changes that affect them. This notification is made via a SIP NOTIFY message.

Of all the Endpoint configuration data tables and user data tables that exist on the SM, only the Device Data tables (see the Device Data section of this document) are not monitored by the EMA since they can only be changed by Endpoints.

One of two messages may be sent by the EMA. The first is a reboot NOTIFY, the second is a reload NOTIFY. The reboot NOTIFY is sent to notify the endpoint that it should reboot. Similarly, the reload NOTIFY is sent to notify the endpoint that it needs to reload some or all of its configuration data.

Here's an example of a reboot NOTIFY:

```
NOTIFY sip:1111@10.0.75.2 SIP/2.0
Call-ID: cid-1@10.0.75.2
CSeq: 2 NOTIFY
From: <sip:1111@atler.com>;tag=random2
To: <sip:1111@atler.com>;tag=random1
Via: SIP/2.0/UDP 10.0.0.100;branch-id=z9hG4bK-random-SES1
SIP/2.0/TLS 10.0.0.200;branch-id=z9hG4bK-random-cm1
Content-Length: 22
Content-Type: application/profile+xml
Contact: <sip:1111@10.0.0.200;transport=tls>
Max-Forwards: 69
User-Agent: Avaya Communication Manager v1.0
Event: avaya-ccs-profile
Subscription-State: active;expires=3600
Record-Route: <sip:10.0.0.100:5060;lr;transport=UDP>
<?xml version="1.0"?>
\left\langle \text{event}\right\rangle<eventName>Reboot</eventName>
<eventTime>[timestamp]</eventName>
</event>
```
The <eventName> element is used to indicate the type of event, "Reboot" in this example.

The reload notify contains an additional element, <eventCode>, which is used to indicate what type of data should be reloaded. The following table provides the values passed in this element as well as the action the endpoint is expected to take.

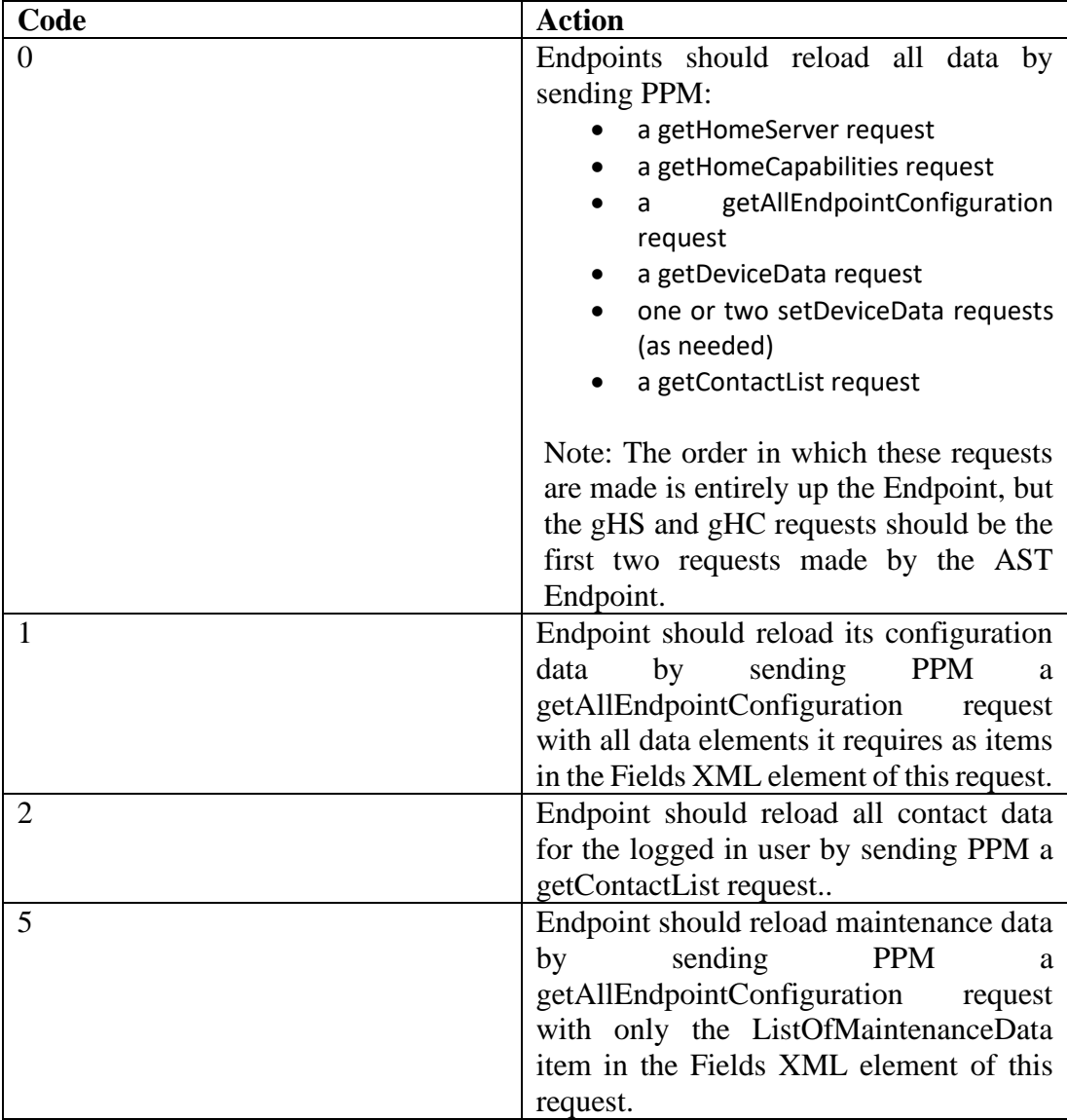

Here's an example of a reload NOTIFY message:

```
NOTIFY sip:1111@10.0.75.2 SIP/2.0
Call-ID: cid-1@10.0.75.2
CSeq: 2 NOTIFY
From: <sip:1111@atler.com>;tag=random2
To: <sip:1111@atler.com>;tag=random1
Via: SIP/2.0/UDP 10.0.0.100;branch-id=z9hG4bK-random-SES1
SIP/2.0/TLS 10.0.0.200;branch-id=z9hG4bK-random-cm1
Content-Length: 22
Content-Type: application/profile+xml
Contact: <sip:1111@10.0.0.200;transport=tls>
Max-Forwards: 69
User-Agent: Avaya Communication Manager v1.0
Event: avaya-ccs-profile
Subscription-State: active;expires=3600
Record-Route: <sip:10.0.0.100:5060;lr;transport=UDP>
```

```
<?xml version="1.0"?>
\left\langle \text{quant}\right\rangle<eventName>Reload</eventName>
<eventTime>[timestamp]</eventTime>
<eventCode>2</eventCode>
</event>
```
It should be noted that in 6.2, AST Endpoints have changed the way they function so that if the end user is performing any add/update/delete Contact operations, the Endpoint will not respond to any Reload Contacts SIP NOTIFYs it receives until 2 to 3 minutes after its last Contacts operation was completed. This is to prevent the Endpoint from requesting a new version of the user's contact list while the user is in the process of making additional contact data changes, but before all their Contact data changes have been replicated down to the Session Manager's local DB.

It should be further noted that recent AST Endpoints will send PPM a getContactList request within 2 to 3 minutes after the user's last Contact operation, even if it did not receive a Reload Contacts SIP NOTIFY. All existing and future AST endpoints should model this behavior.

In SM 6.2 Feature Pack 1 the notification process was optimized to stop sending notifications during synchronization operations with the Communication Manager (CM). The previous behavior resulted in numerous notifications caused by the synchronization process. As of SM 6.2 Feature Pack 1 the Endpoint Management Agent will consolidate these notifications and defer sending them until after the synchronization process has completed. The end result is fewer notifications resulting in fewer endpoint reboot/reload operations.

# **8 GENERAL INFORMATION REGARDING OPTIONAL VALUES**

Many of the PPM operations described in this document accept optional parameter values (e.g., the contact Name parameter in the addContact operation). PPM behavior when these parameters are missing or set explicitly to "nil=true" varies depending on whether the PPM operation is an add or an update operation.

For an "add" operation (e.g., addContact) a nil parameter will not be set. Consider addContact as an example. If the contact <Name> is set to nil, the name is not set for the contact. A getContactList request will not return any information for the contact name in this case. This is true regardless of whether the <Name> is explicitly set to nil or if the <Name> is missing entirely.

*There is a related case where the value associated with an element is an empty string. For example,* <Name></Name> *(or* <Name/>*) assigns the value of the named element to an empty string - i.e., "". This is true for both adds and updates. A query, e.g., getContact, will return the same representation encoded in XML (e.g,.*  <Name></Name>*).*

For an "update" operation (e.g., updateContact) an explicitly nil parameter (i.e., nil="true") will not result in an update of the corresponding field. Considering updateContact as an example, an explicitly nil value for a contact's Name will leave that contact's name unchanged. So if the contact's name was never set, it will remain unset (i.e., without a value). If the contact's name was previously set to "John Doe", it will remain set to "John Doe" after the update.

For an "update" operation (e.g., updateContact) that is missing an optional parameter entirely, any existing values for that parameter will be unchanged. Consider updateContact as an example and assume that the contact <Name> has been previously set (e.g., to "John Doe"). If the <Name> parameter is missing entirely from the updateContact request, that contact's name will remain "John Doe". A subsequent getContactList request will return "John Doe" as the <Name> for that contact.

For an "update" operation (e.g., updateContact) that contains an optional parameter, but the parameter contains no value, the existing value for that parameter will be cleared. Consider updateContact as an example and assume that the contact <Name> has been previously set (e.g., to "John Doe"). If the <Name/> parameter is received in the updateContact request, that contact's name will be changed to "". A subsequent getContactList request will not return a value for <Name> for that contact. It should be noted, that if the Localized Name, Localized FirstName, and Localized LastName fields are all there but contain no value, the updateContact request will fail. This is because at least one of these fields must contain a valid value when they are sent to the SMGR.

Here are some final notes regarding explicitly setting a parameter to nil=true.

• Explicitly setting a parameter to "nil" takes the following form:
```
<SomePpmOperationParameter xsi:nil="true" xmlns/>
```
- In the example above, the "xsi" name space used to prefix the nil attribute is defined by <http://www.w3.org/2001/XMLSchema-instance>.
- The name space must be included with each parameter that is set to "nil", otherwise PPM will not consider that that parameter has been set to ''nil''.

Here is an example using the <Name> parameter from the updateContact operation: <Name xsi:nil="true"

xmlns:xsi="http://www.w3.org/2001/XMLSchema-instance"/>

# **9 GENERAL INFORMATION REGARDING CONTACTS**

This section provides additional information about key contact concepts that are applicable to all contact operations (i.e., getContactList, addContact, updateContact, deleteContact, searchContact, searchContactCount, searchUser).

# **9.1 CONTACT LIMITS**

It is recommended that no more than 250 contacts be added/configured for any user. The System Manager documented limit is 250 contacts per user, but this limit is not enforced. Exceeding this limit may result in performance degradation on both the SMGR and the SM. Since 250 is a soft-limit, endpoints should be prepared to handle more than this number.

# **9.2 TYPES OF CONTACTS**

Contacts are classified as either enterprise (commonly referred to as **internal)** or private (commonly referred to as **external)** contacts.

**Internal** contacts are those contacts (in a contact list) that reference an administered User in the enterprise's System Manager. Once defined in the System Manager, a User can be added to another User's contact list.

*As a point of interest, an internal contact may have phone numbers and handles associated with it that are not administered as a handle or CM extension in the System Manager (e.g., a home phone number or a home email address). This external phone number or handle would be stored as private contact information of the internal contact.*

**External** contacts are those contacts (in a contact list) that reference an entity or individual that is not an administered User in the System Manager. Generally, friends, family, and business contacts external to the enterprise would be classified as external contacts.

The classification of **internal** vs. **external** affects all Contact operations - add, delete, update, and read.

When a contact add or update operation is performed, there are 2 pertinent pieces of information provided in the request that are used to determine if the contact is indeed an administered/existing User:

1. The *ContactData.Address* field - PPM will search for a handle in the System Manager (SMGR) database that matches the provided value.

*Handle type is also used in determining a match. Currently the handle type must be "sip". Work is underway to extend this to "xmpp". Other types may be supported in the future.*

2. The *ContactData.ContactPhoneData.PhoneNumber* field - If the associated *ContactData.ContactPhoneData.Type* field contains a value of "work" (or "handle"), PPM will search the UPM database for a handle that matches the provided value.

If either of the above searches produces a match, the contact will be classified as an **internal** contact. Otherwise, the contact will be classified as an **external** contact.

*As a further refinement of the above search, internal users can be identified by what are called long and short forms of their handles. The long form typically includes a domain name (e.g., rsmith@somecompany.com). The short form is a CM extension will not include the domain name (e.g., just rsmith).*

Section [3.1, Contact Messages,](#page-12-0) (addContact) contains additional detail regarding internal and external contacts.

# **9.2.1 Public Contacts**

Public contacts are created by a system administrator using the System Manager. Public contacts are visible to all system users in the same way other administered users are - i.e., they can be searched for and added to a user's contact list. The intent of a public contact is to create an entry in the System Manager "directory" that is visible to all users. As an example, consider the phone number for building security or building maintenance. It may be desirable to add one or both of these as public contacts so all system users can search for and add these as contacts to their respective contact lists.

Public contacts can be updated and deleted by the system administrator. Updates and deletions performed by the system administrator affect all contact lists that contain the updated/deleted public contact(s).

Users can add additional information to public contacts (e.g., home phone number). This information is private to the user who added the information.

Public contacts were introduced with release 6.2 FP1.

## **9.3 CONTACT DATA STRUCTURES**

Contact data can be described simplistically as follows:

- **Handle**
- **ContactData**
	- Address
	- **Name**
	- **FirstName**
	- **LastName**
	- **PreferredLanguage**
	- ▪
	- **EndpointDisplayName**
	- **FirstNameAscii**
- **LastNameAscii**
- **Alias**
- Email
- IM
- VideoCapable
- ContactPhones (**ContactPhoneData** array)
	- Phone Number
	- $-Label1/2$
	- **Type**
	- SpeedDialEnable
- HandleDataList (**HandleData** array)
	- Handle
	- **•** Handle type
	- Handle sub-type
- EndpointDataList (EndpointData array)

For the purposes of this discussion, the above represents only a subset of the total Contact dataset, and only a subset of these will be further described here (i.e., the items indicated by **bold font**). See section [3.1, Contact Messages](#page-12-0) for detailed information about these data structures.

## **9.3.1 Handle**

A handle is associated with an Enterprise user. A user can have several handles (*e.g., a SIP handle, and an IM handle; an email address is also considered a handle*). A handle is associated with only a single Enterprise user. In this context, a **Handle** is one identity of the Enterprise user who "owns" the contact.

*Strictly speaking, the handle and its associated type comprise an Enterprise user identity. For example, user@company.com/sip and user@company.com/xmpp are 2 different identities for the same Enterprise user.*

## **9.3.2 ContactData**

**ContactData** is the "container" for everything known about a contact. I.e., their name(s), their phone number(s) and associated type(s), as well as any **HandleData** we may know about a contact if they are an internal contact.

### **9.3.2.1 Names**

There are 7 different fields containing contact name information:

- 1. Name (Localized Full Name)
- 2. FirstName (Localized)
- 3. LastName (Localized)
- 4. Alias
- 5. EndpointDisplayName (ASCII)
- 6. FirstNameAscii
- 7. LastNameAscii

This section describes how three of their values are populated.

#### **9.3.2.1.1 Name**

Name is populated from the Localized Display Name field on the System Manager User Profile form or directly from the Endpoint. The "Localized Display Name" can be created in the following ways:

- 1. A concatenation of the "Last Name" and "First Name" from the User Profile form. The value takes the form of "LastName, FirstName". This is the default value if it isn't overridden by directly entering the data in the "Localized Display Name" field.
- 2. Entered directly in the field. This will override the default value described in the previous item.
- 3. Entered from the endpoint when creating a contact from the endpoint. Note that for internal and public contacts, the previous 2 methods of populating the field take precedence over the endpoint provided Name.

#### **9.3.2.1.2 Alias**

Alias is an optional field and is populated under the following circumstances:

- 1. When the endpoint provides a value for Name for an internal or public contact, this value is used to populate Alias (if otherwise left unspecified).
- 2. When explicitly specified by the endpoint

#### **9.3.2.1.3 EndpointDisplayName**

EndpointDisplayName can be populated from the System Manager User Profile form or directly from the Endpoint. The value is populated in one of the following ways

- 1. Directly entered into the field on the SMGR form
- 2. A concatenation of the "Last Name Ascii" and "First Name Ascii" fields from the User Profile form. The value takes the form of "LastNameAscii, FirstNameAscii".
- 3. From the Endpoint, either directly entered into this field or via a concatenation of the "LastNameAscii" and "FirstNameAscii" fields, separated by a comma, and taking the form as mentioned previously in item #2.

#### **9.3.2.1.4 Address**

When populating the Address field of an addContact request, SIP clients should do the following:

- Use the PrimaryHandle field of the contact being added from the searchUserResponse, if a searchUser request was just successfully done
	- o otherwise use any manually entered PhoneNumber of type work
- If there is no PhoneNumber of type work, use any manually entered PhoneNumber of type mobile
- If there is no PhoneNumber of type work or mobile, use any manually entered PhoneNumber of type home
- If there is no manually entered PhoneNumber of type work, mobile, or home, manufacture a handle of type ep\_....., as the SIP hard phones do

When populating the Address field of an updateContact or deleteContact request:

o Populate the Address field with the address for this contact from the latest getContactListResponse. Note: The avext parameter does not need to be stripped off of the address.

#### **9.3.2.1.5 Label\_2**

SIP endpoints currently use the Label 2 field to mark a contact as a favorite.

### **9.3.3 ContactPhoneData**

**ContactPhoneData** represents the information known about a single phone number for the contact. It's represented as an array, indicating that a contact may have multiple phone numbers associated with it. **ContactPhoneData** also includes a "Type". This is used to indicate the type of phone number such as home, work, handle, page, fax, or mobile. The "work" and "handle" types are considered equivalent if the phone number field contains the handle of an administered user

### **9.3.4 HandleData**

**HandleData** will only exist for an **Internal** contact as the concept of a handle only applies to Enterprise users. It's represented as an array to indicate that an internal contact may have multiple handles (as described in the [Handle](http://taco.dr.avaya.com/wiki/index.php/Contacts#Handle) section

above). **HandleData** consists of:

- Handle this is an Enterprise user's handle
- Handle type this categorizes the handle. E.g., "sip" for telephony, "xmpp" for instant messaging, and "smtp" for email.
- $\blacksquare$  Handle sub-type this is a further categorization of the handle type. E.g., e164 is a sub-type of "sip" and represents a globally unique identifier that can be used to contact an Aura user. "username" and "msrtc" are also sub-types of "sip". "jabber" is a sub-type of "xmpp". "msexchange" is a sub-type of "smtp".

### **9.3.5 HandleData vs. ContactPhoneData**

**ContactPhoneData** applies exclusively to contact information related to telephony. As such it doesn't contain any information regarding email, IM, or other communication channels.

**HandleData** contains information about all the administered communication addresses by which an Enterprise user can be reached. External email and external IM addresses cannot be represented by **HandleData**. In fact, the current UPM/PPM implementation cannot support external communication addresses with the exception of email which can be supported by the **ContactData.Email** field.

**HandleData** is only available for internal contacts. **ContactPhoneData** is available for both internal and external contacts.

*Sidebar: Some endpoints place an icon of some type next to a phone number or handle. There is currently no standard mapping between the* 

#### *"ContactPhoneData.Type/HandleData.HandleType/HandleSubtype" and these icons. That said, the following seems like a reasonable icon mapping:* o *Video -> ContactData.VideoCapable* o *eMail -> ContactData.Email*

- o *Phone -> ContactData.ContactPhoneData; ContactData.HandleData.Type of "sip" would also be represented by a "Phone" icon.*
- o *IM -> ContactData.HandleData.Type of "xmpp"*

## **9.3.6 Other pertinent information**

For internal contacts, their **ContactPhoneData.Type** field will always contain the value "handle", even if it was originally added with the type of "work" *as long as* the **ContactPhoneData.PhoneNumber** matches one of the internal contact's handles. "work" will be maintained for external phone numbers (i.e., phone numbers that are not Enterprise handles or extensions).

**HandleData.HandleType/HandleSubtype**, while similar to, are not the same as **ContactPhoneData.Type**. As a trivial example, there is no **HandleData.Type** of "mobile" and there is no **ContactPhoneData.Type** of "sip".